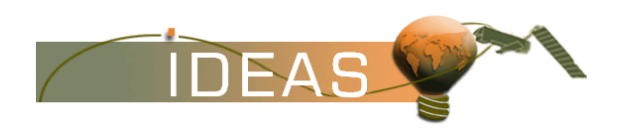

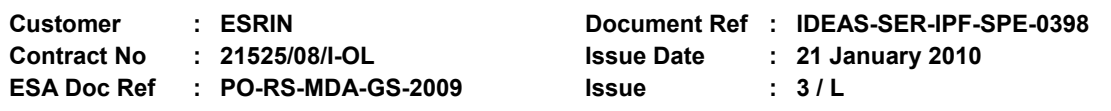

## **TITLE: ENVISAT-1 PRODUCTS SPECIFICATIONS VOLUME 15: SCIAMACHY PRODUCTS SPECIFICATIONS**

Abstract : This document contains the SCIAMACHY Product Specifications.

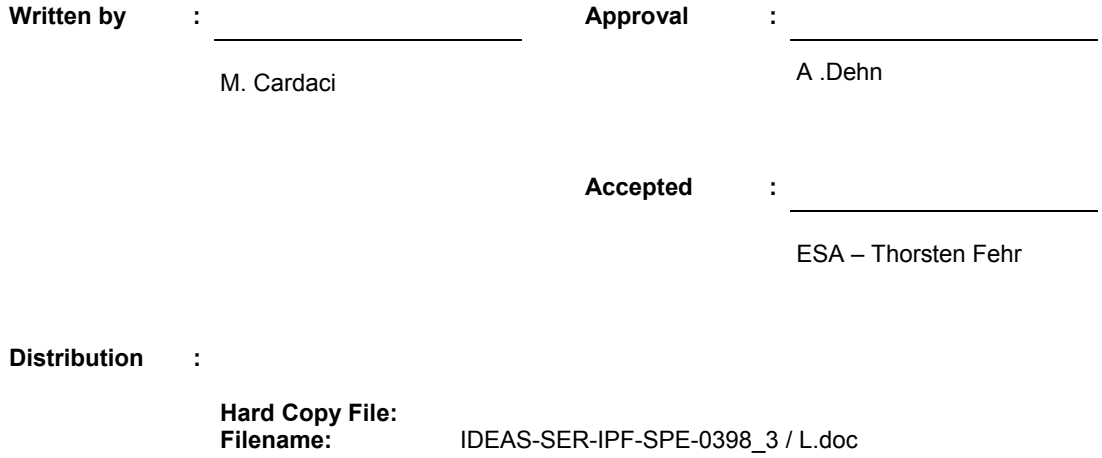

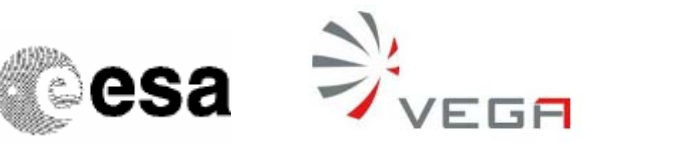

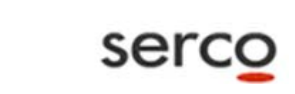

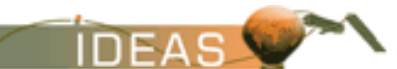

# **TABLE OF CONTENTS**

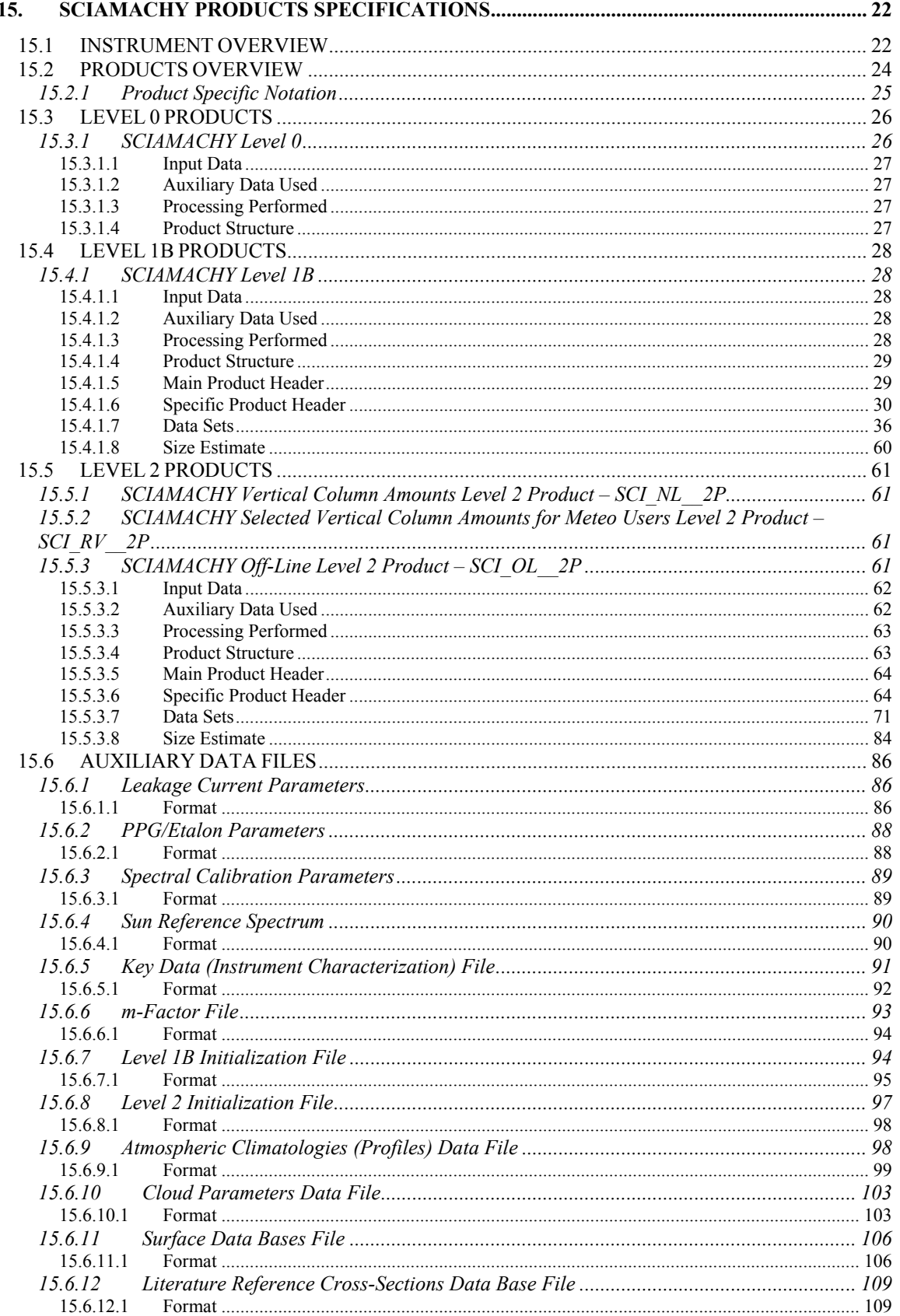

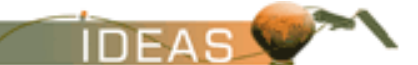

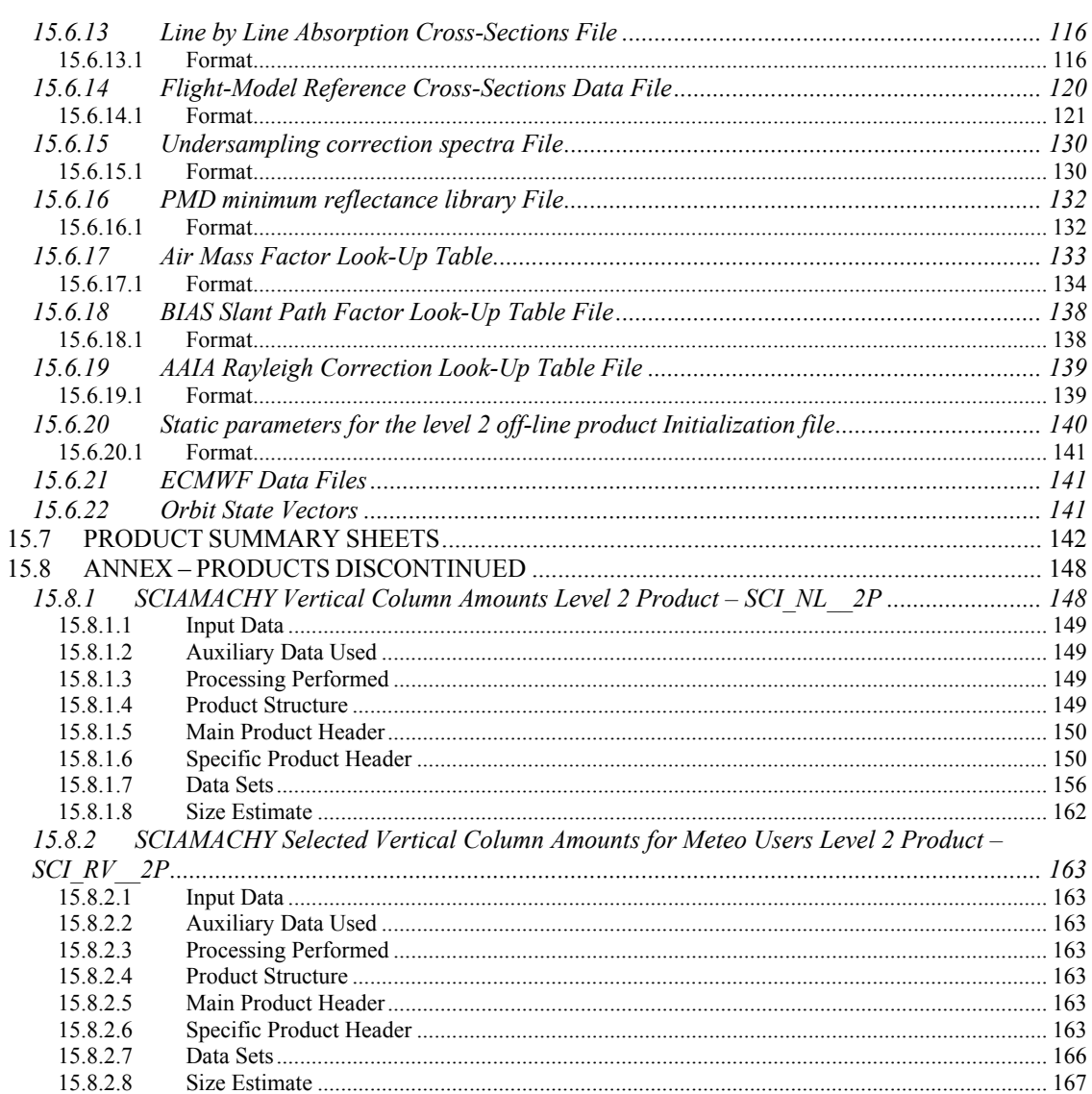

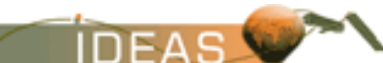

# **INDEX OF TABLES**

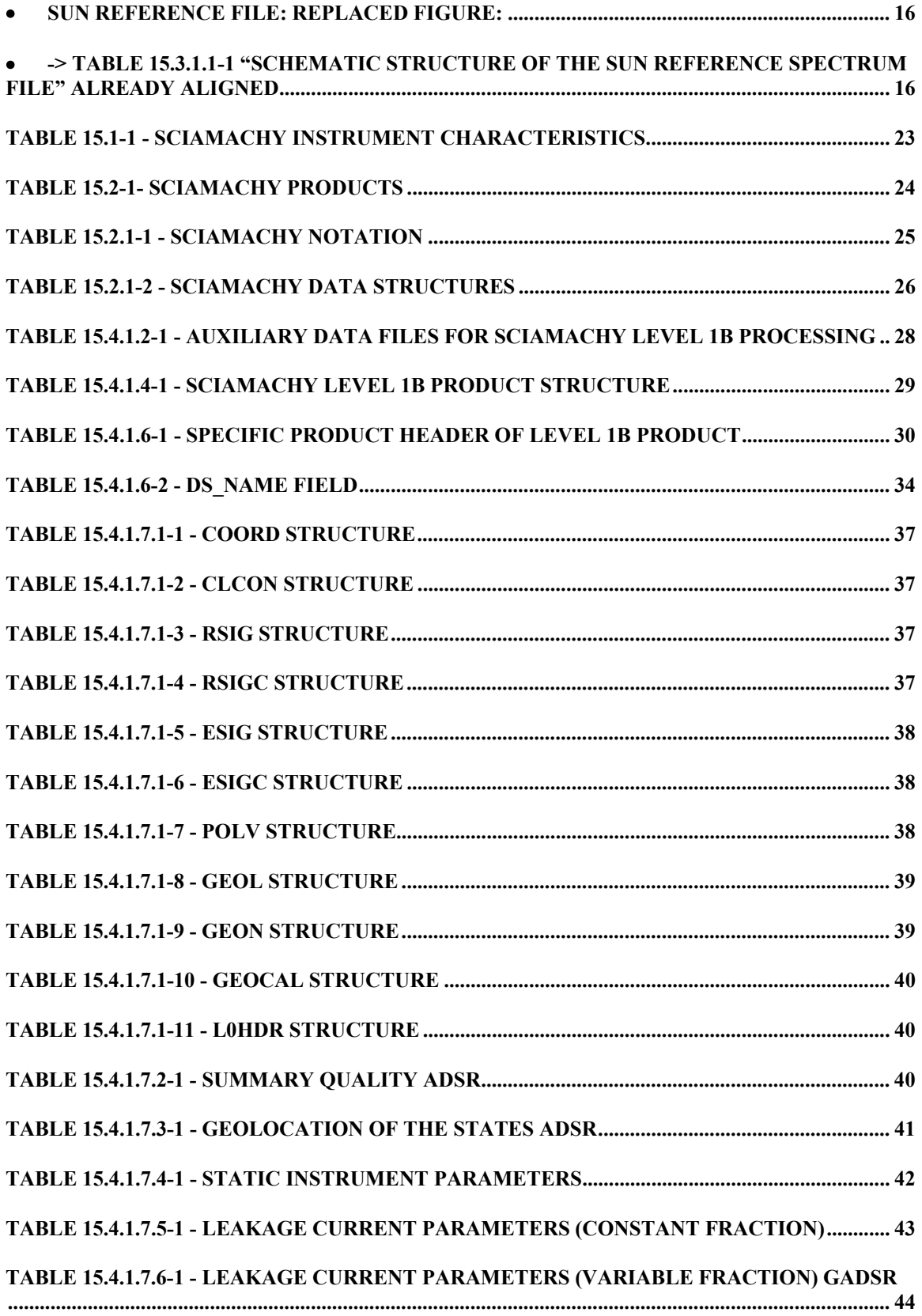

 $EAS$ 

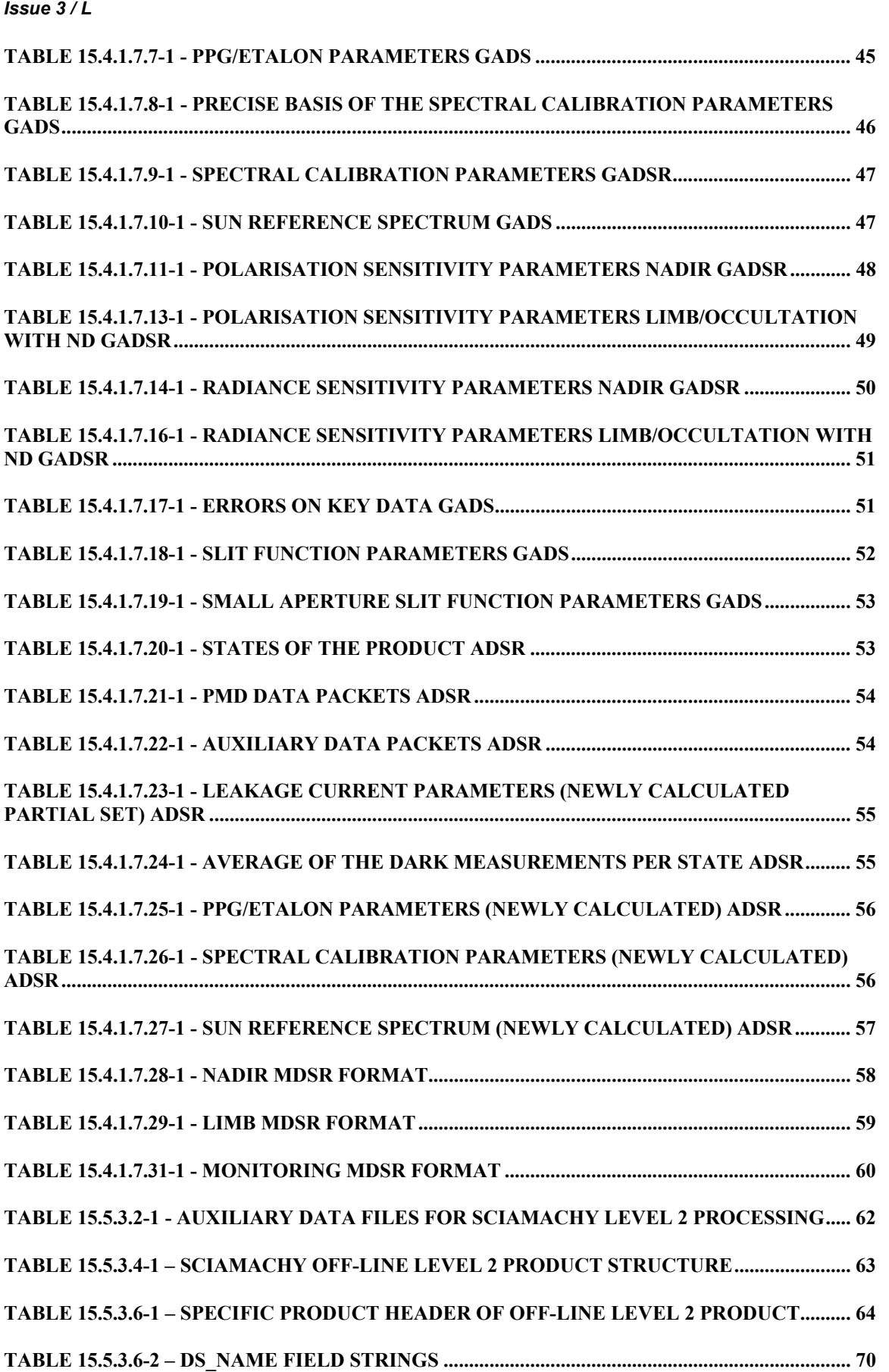

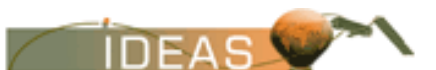

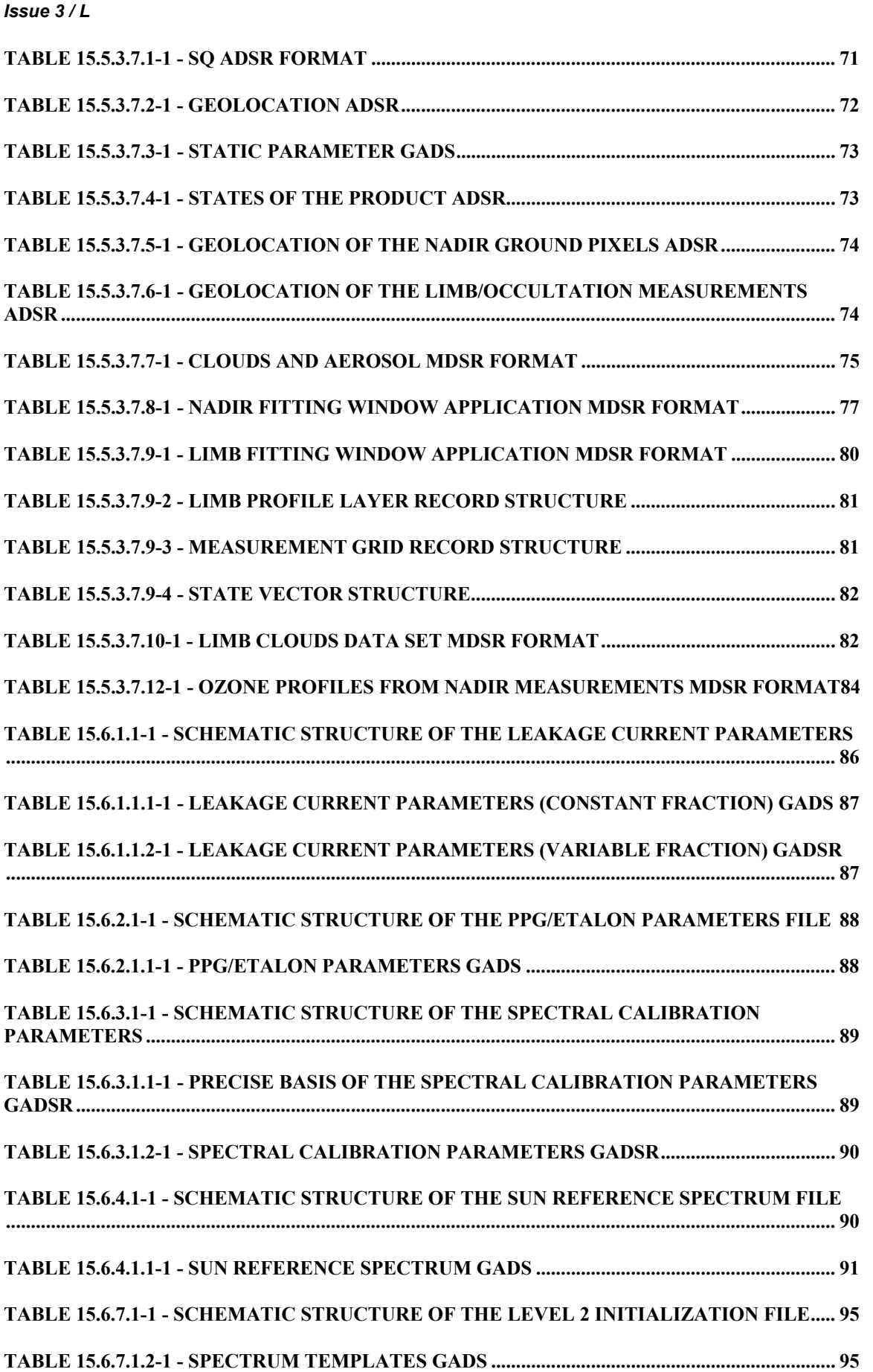

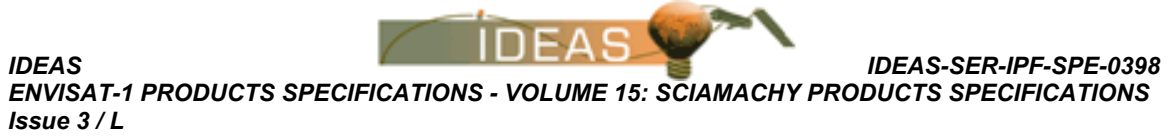

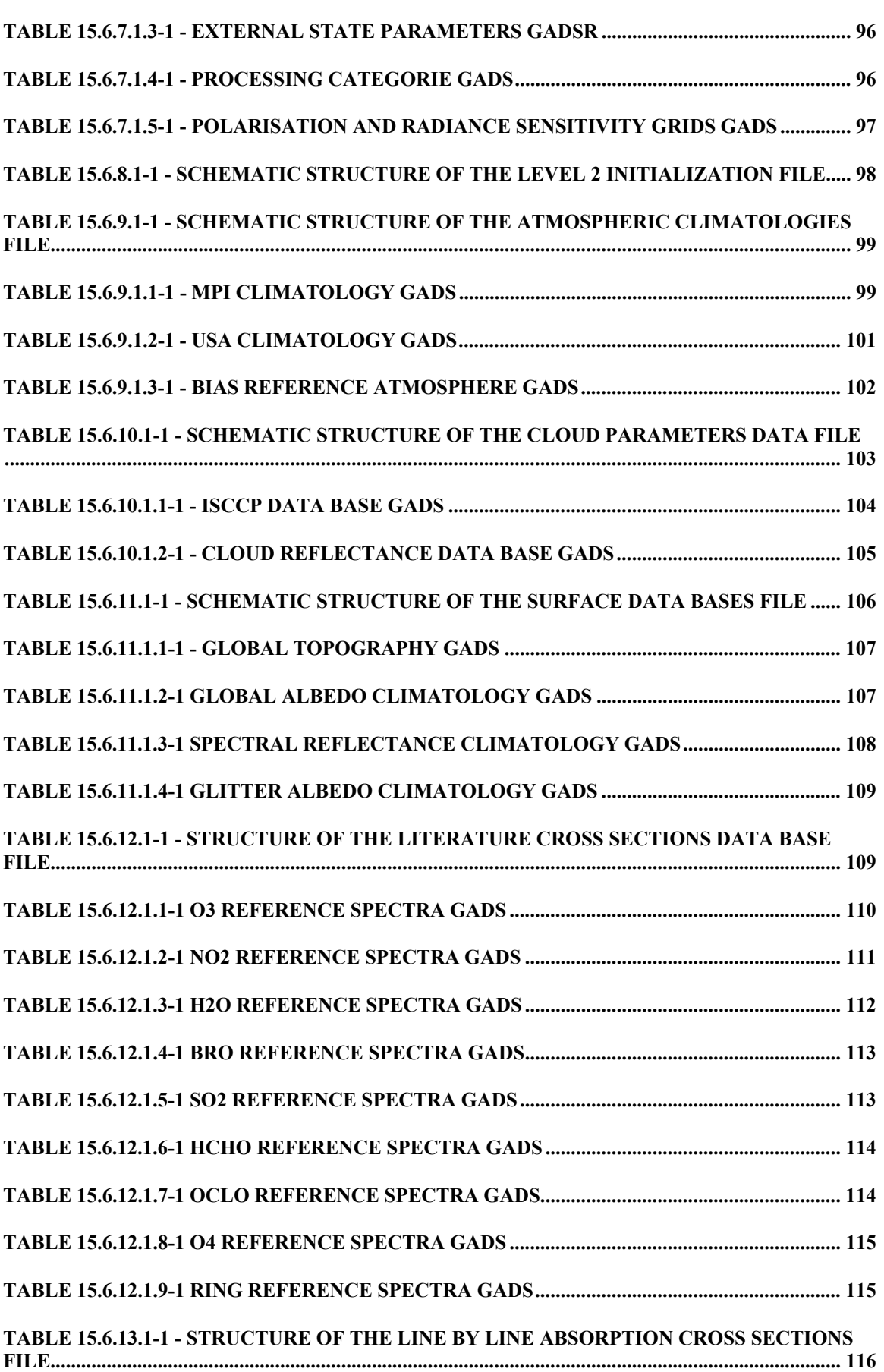

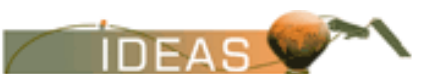

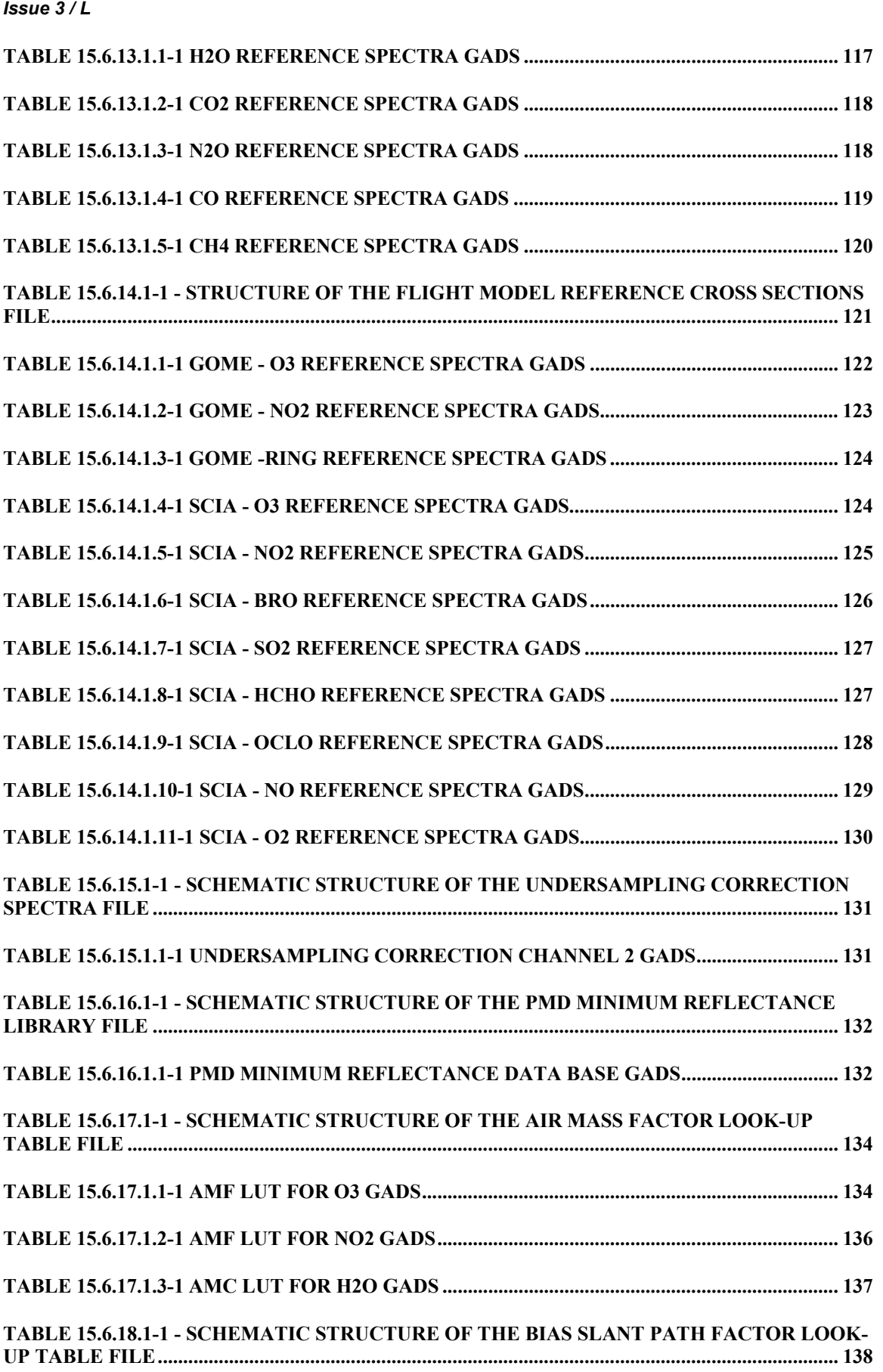

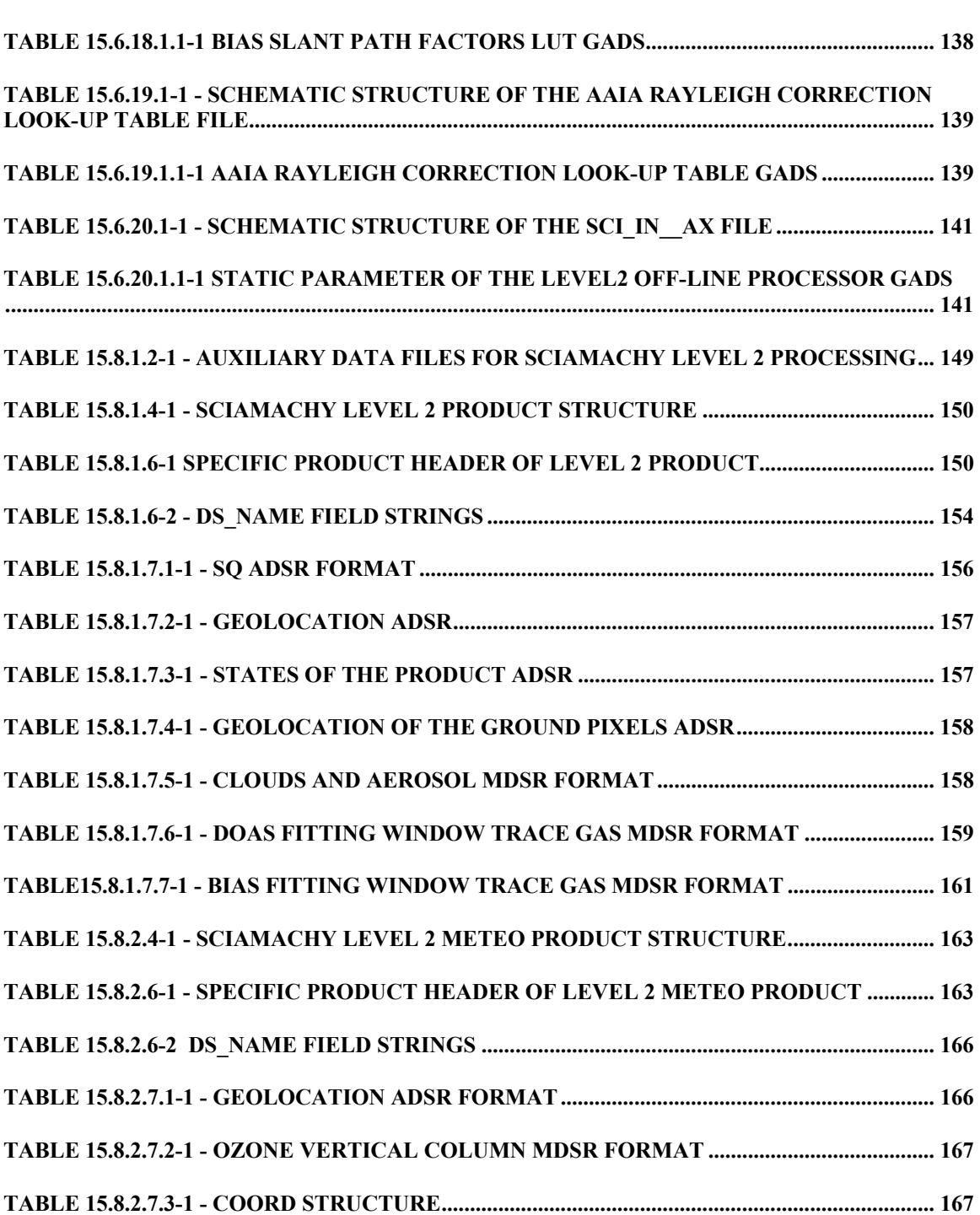

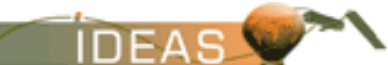

## **INDEX OF FIGURES**

**FIGURE 15.2-1 - SCIAMACHY PRODUCT TREE............................................................................... 24**

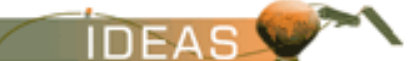

## **AMENDMENT POLICY**

This document shall be amended by releasing a new edition of the document in its entirety. The Amendment Record Sheet below records the history and issue status of this document.

#### **AMENDMENT RECORD SHEET**

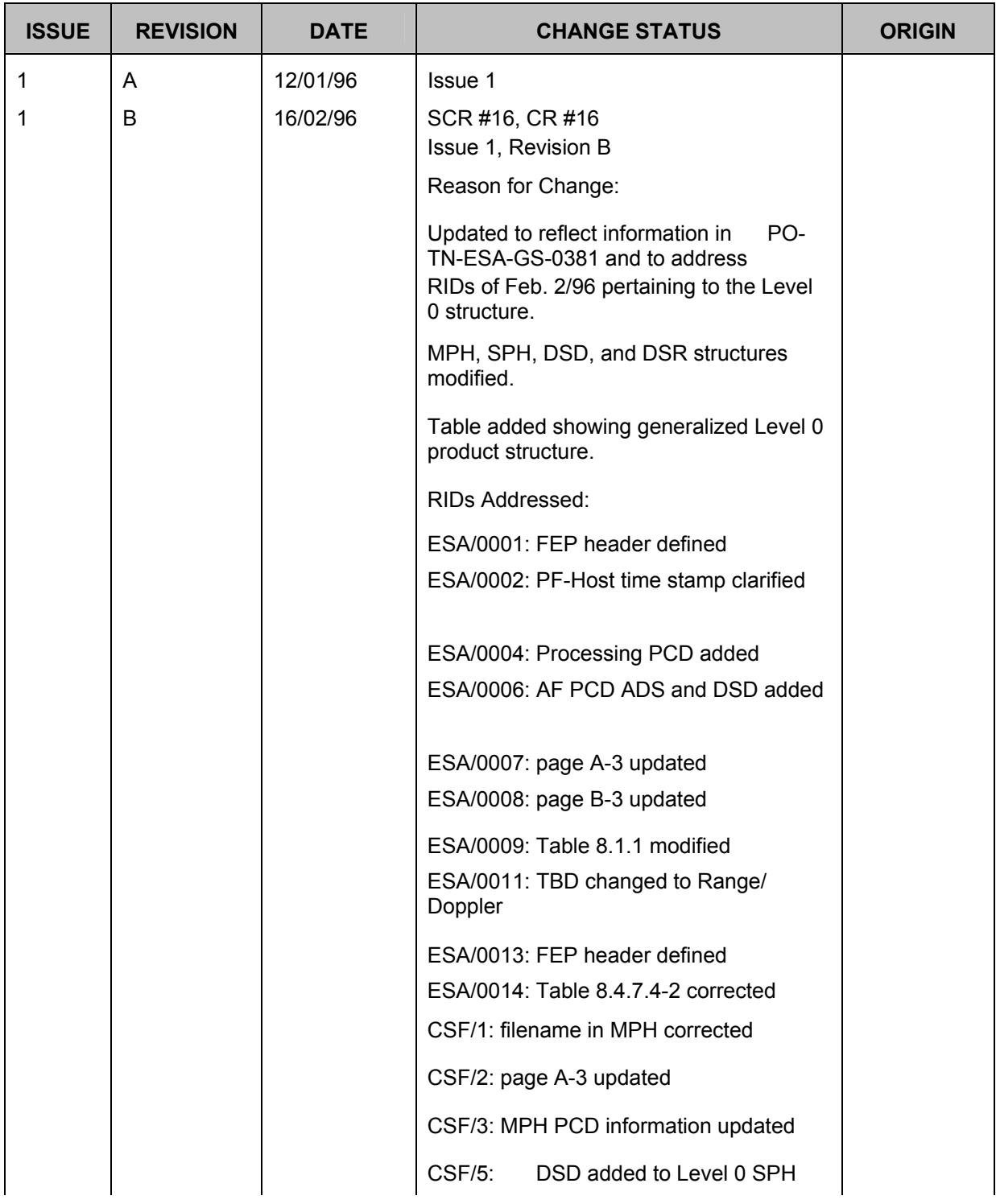

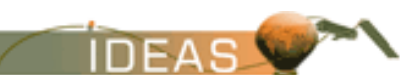

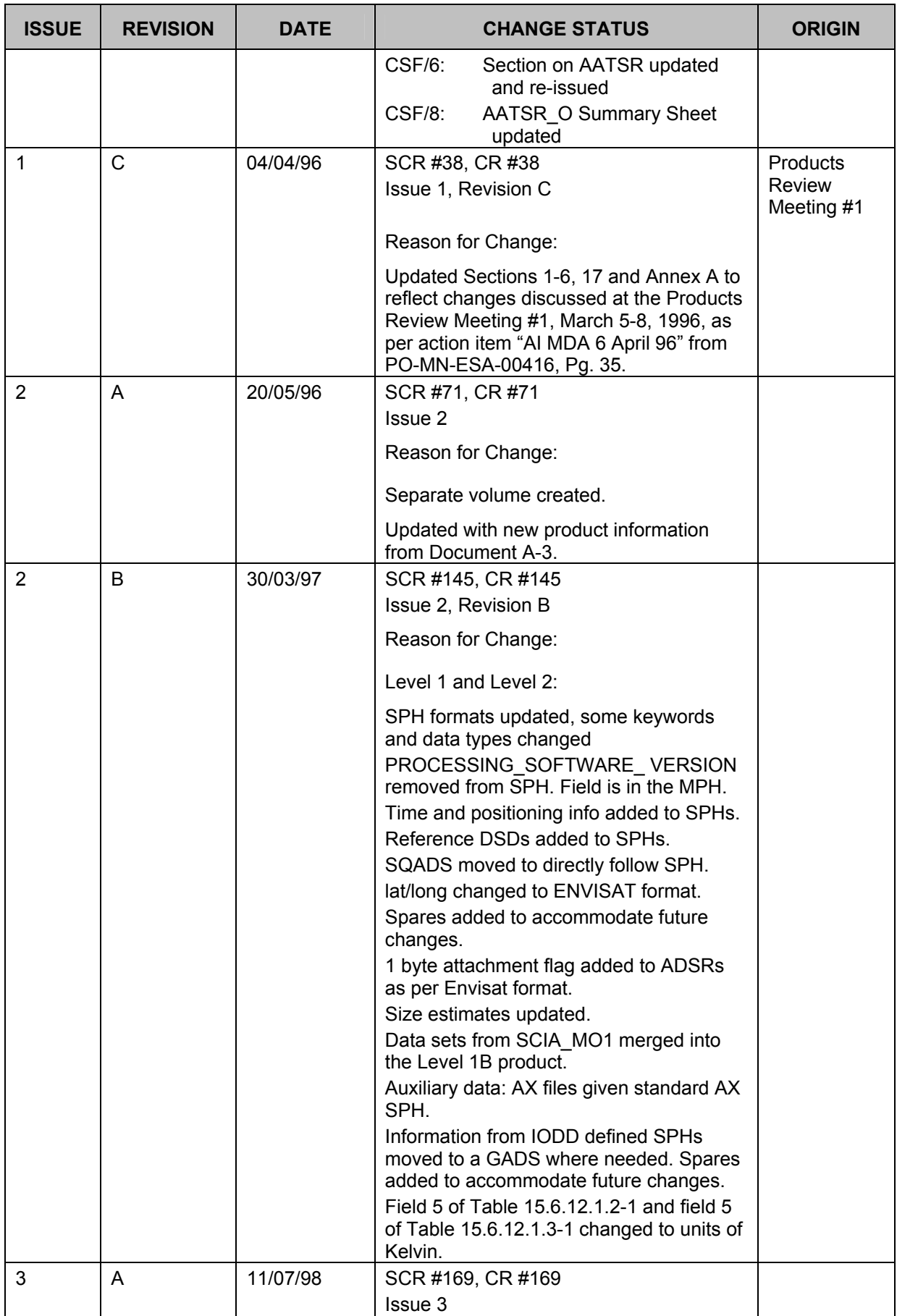

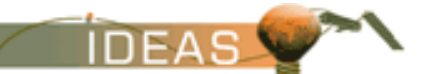

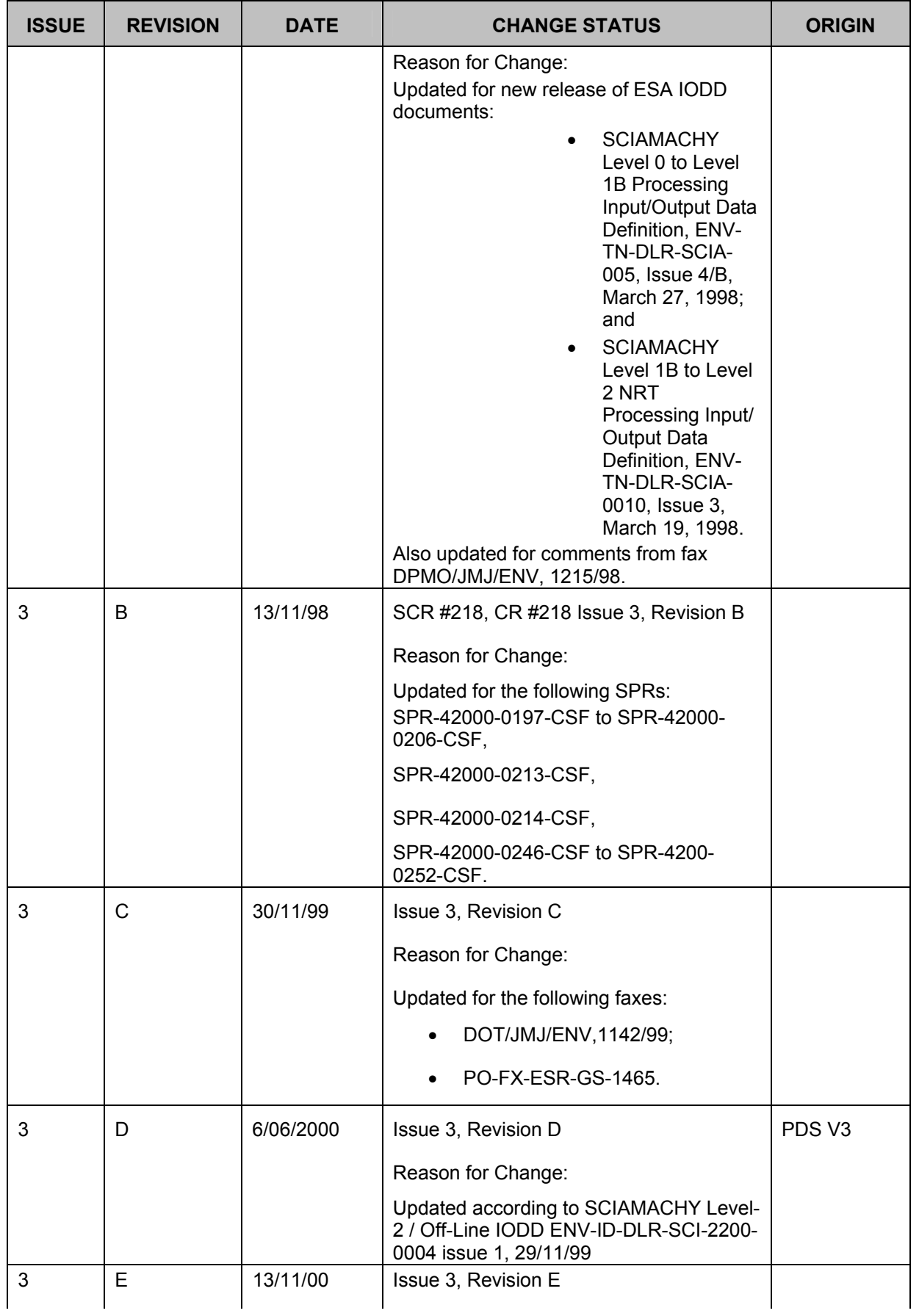

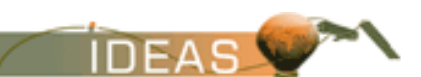

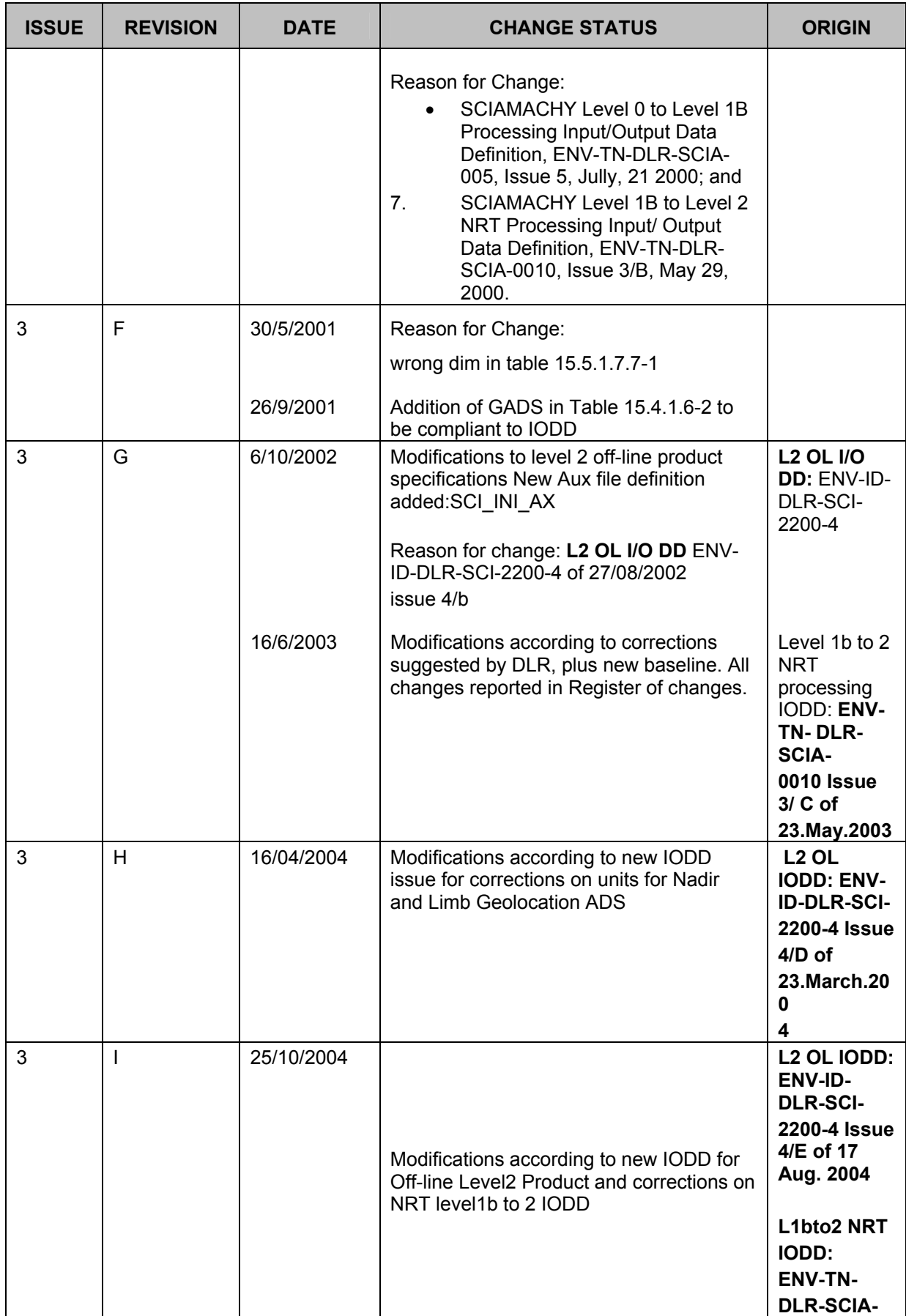

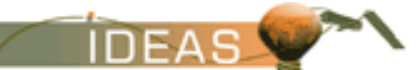

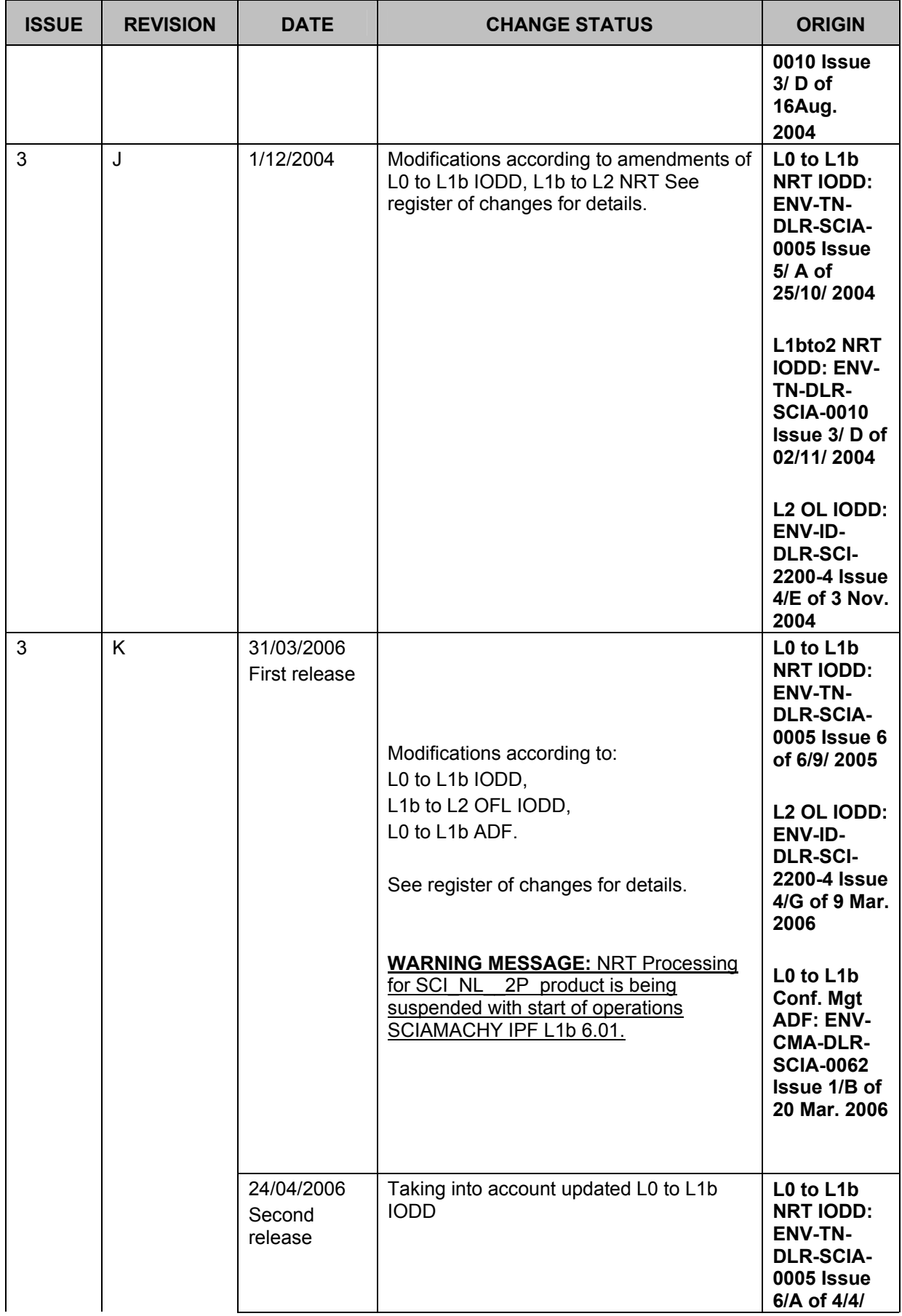

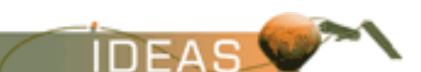

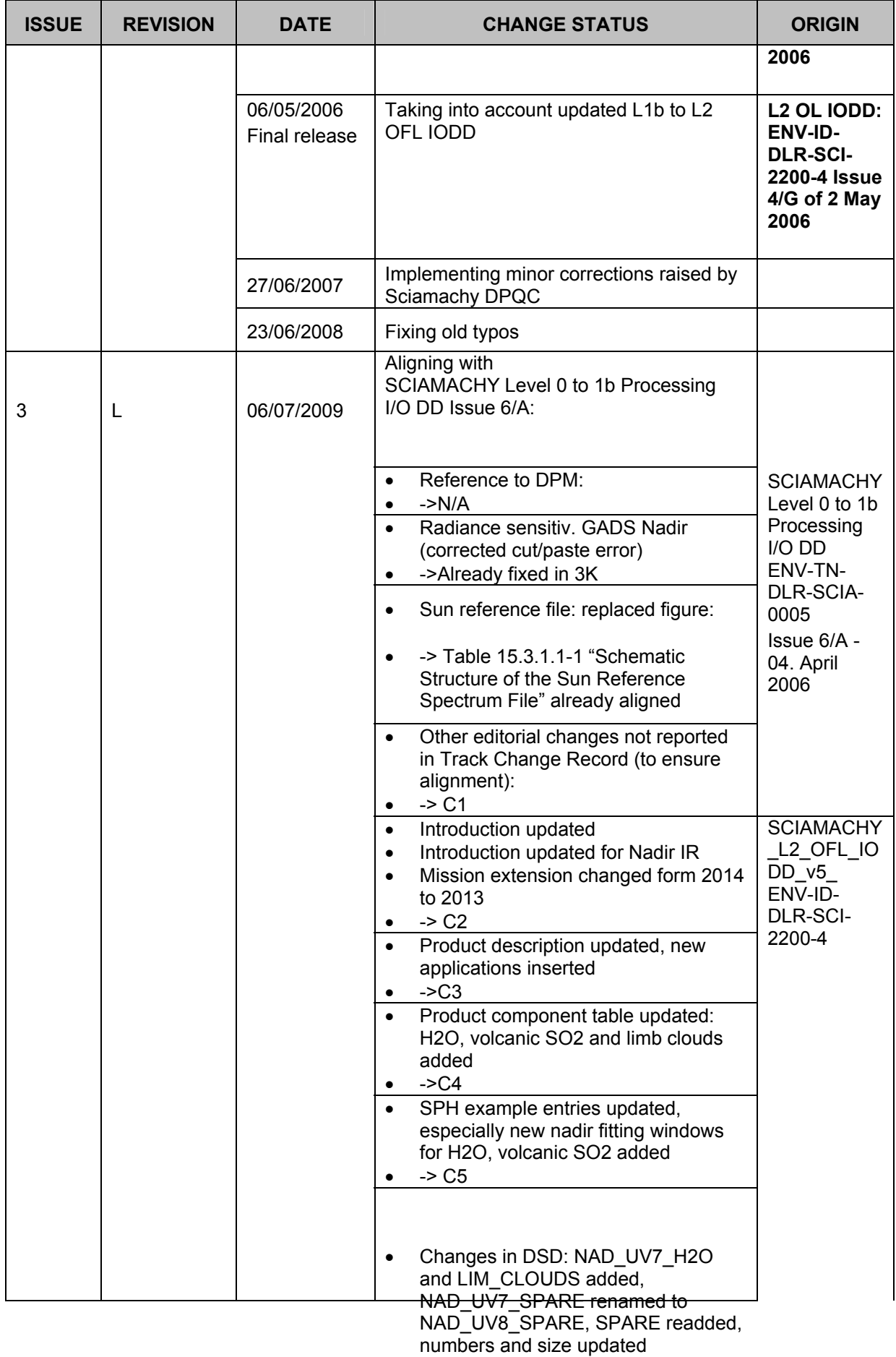

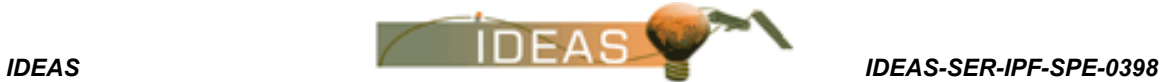

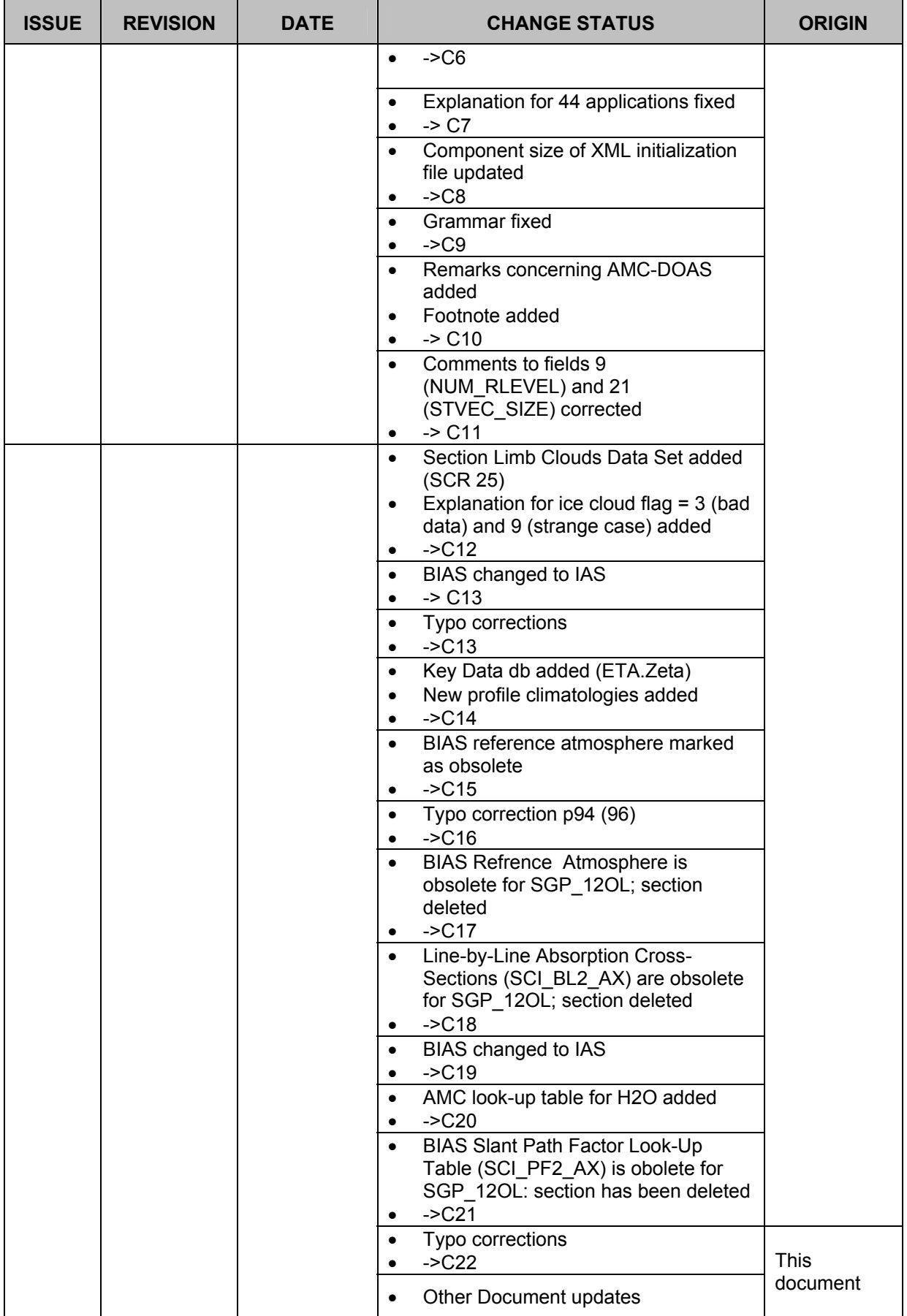

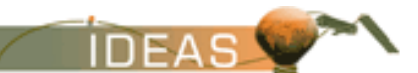

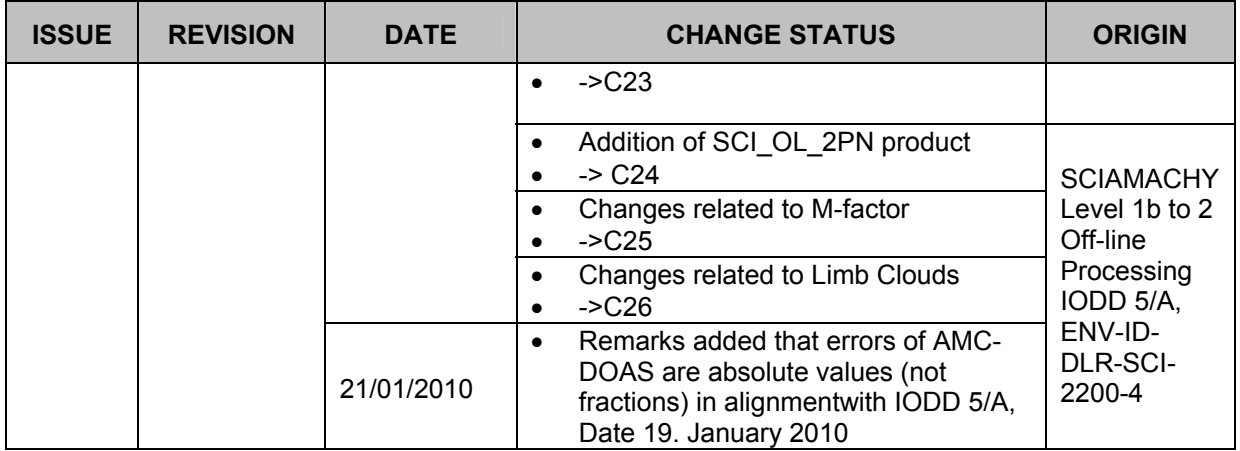

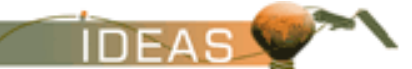

## **REGISTER OF CHANGES**

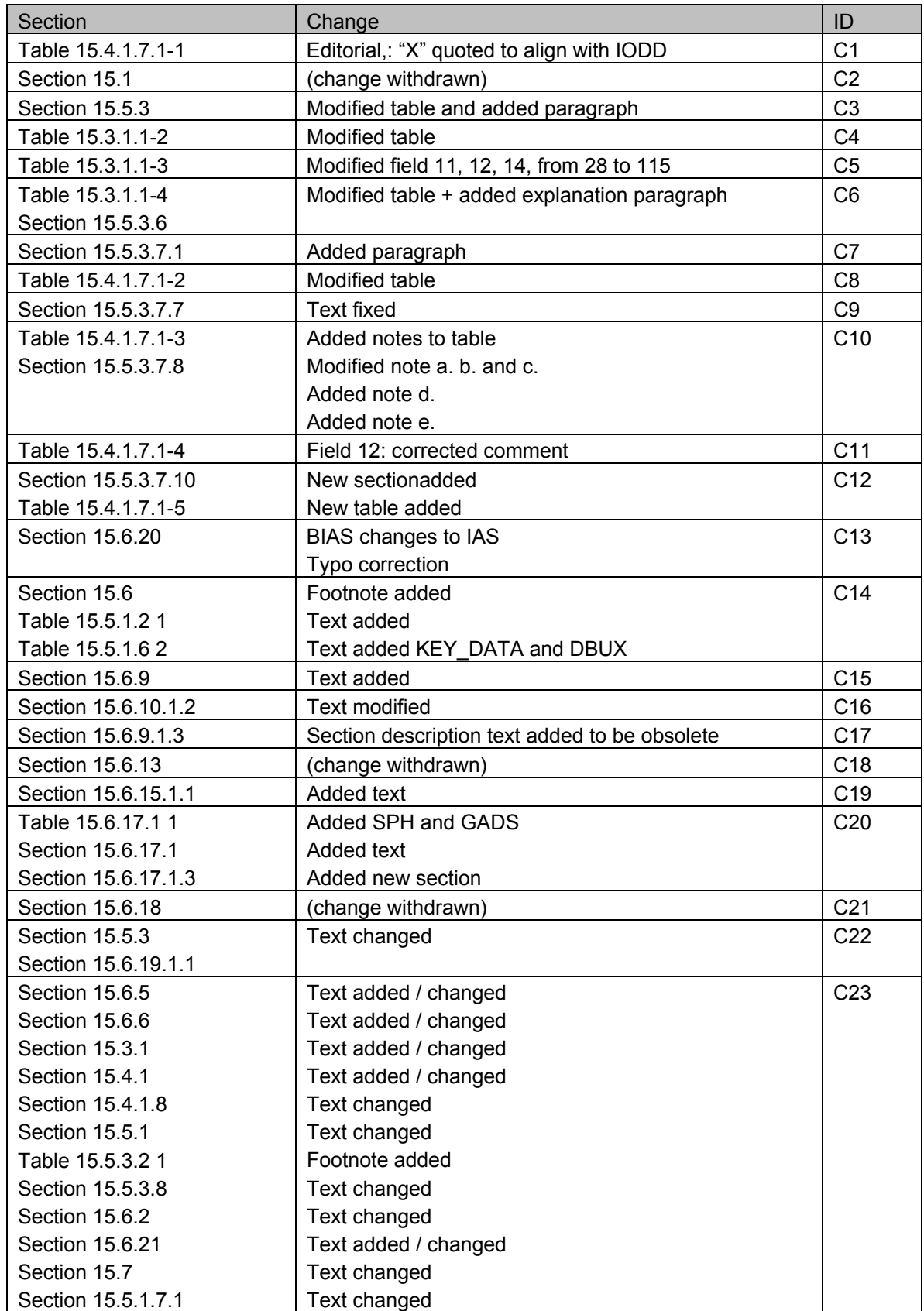

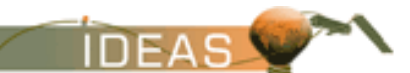

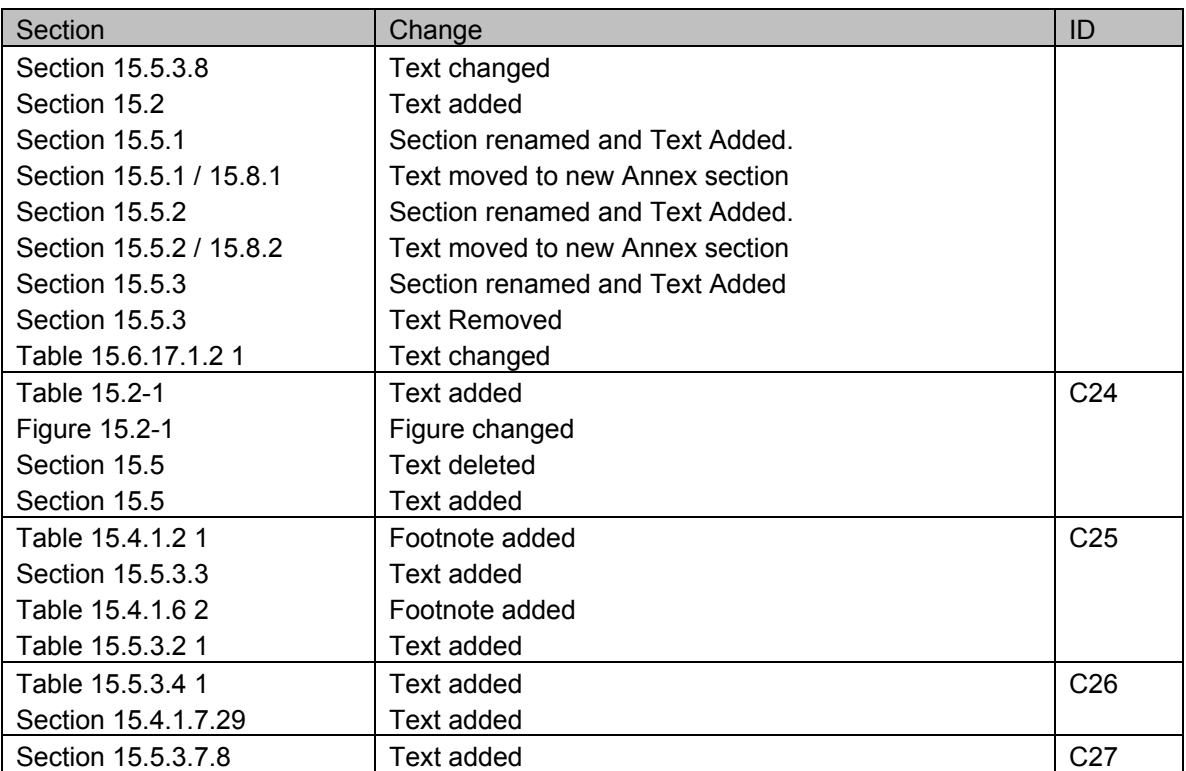

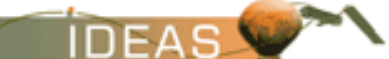

This page has been left intentionally blank

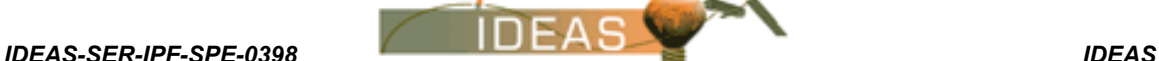

## **15. SCIAMACHY PRODUCTS SPECIFICATIONS**

## **15.1 INSTRUMENT OVERVIEW**

The Scanning Imaging Absorption Spectrometer for Atmospheric Cartography (SCIAMACHY) instrument provides spectra measured from light transmitted, back scattered or reflected by trace gases in the atmosphere. The instrument is designed for the global measurement of trace gases in the troposphere and stratosphere by means of a spectrometer scanning the atmosphere either at nadir or in limb. It records radiation in the range 0.24 µm to 2.4 µm with 8 detector modules. The goal is to allow small optical absorptions (as small as 2E-4 in some regions of the spectrum) to be detected.

SCIAMACHY is designed to measure the global distribution of trace gases, aerosols and clouds in both the troposphere and the stratosphere. The abundances of a number of atmospheric constituents which are targeted species include:

- $\Box$  in the troposphere O<sub>3</sub>, O<sub>4</sub>, N<sub>2</sub>O, NO<sub>2</sub>, CH<sub>4</sub>, CO, CO<sub>2</sub>, H<sub>2</sub>O, HCHO and aerosols and, in polluted conditions,  $SO<sub>2</sub>$
- $\Box$  in the stratosphere O<sub>3</sub>, O<sub>2</sub>, O<sub>2</sub><sup>\*</sup>, O<sub>4</sub>, NO, NO<sub>2</sub>, BrO, N<sub>2</sub>O, CO,  $CO_2$ , H<sub>2</sub>O, CH<sub>4</sub> plus under volcanic eruption SO2, plus under ozone hole conditions OClO and ClO.

SCIAMACHY makes spectral measurements in passive limb and nadir looking spectrometer observations to permit ground based computation of the trace constituent concentrations.

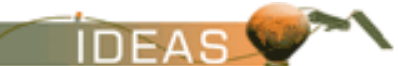

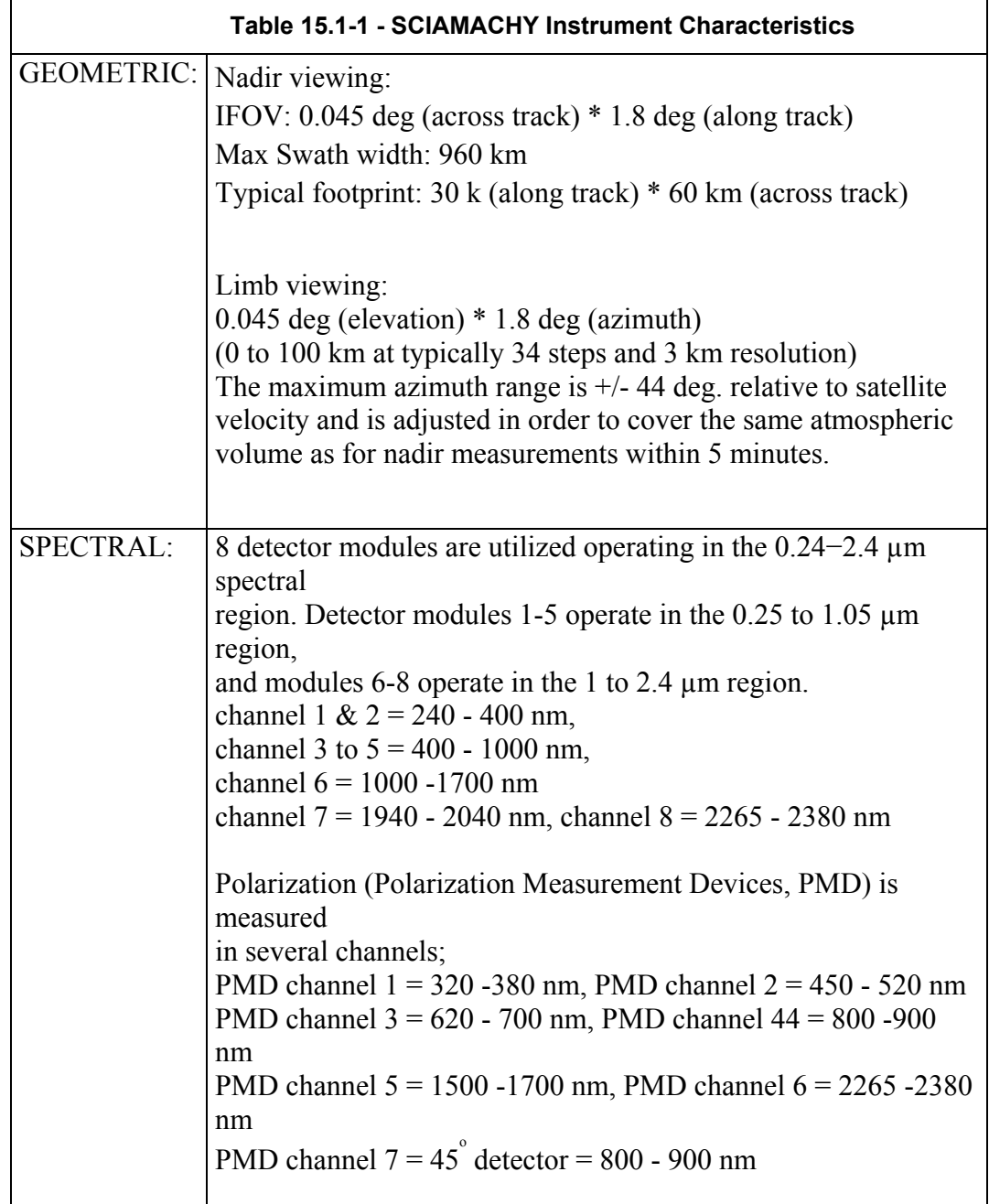

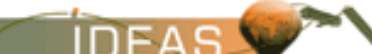

## **15.2 PRODUCTS OVERVIEW**

The SCIAMACHY products may be classified as Level 0, 1B or 2. The characteristics of each product are summarized in Table 15.2-1 and Figure 15.2-1.

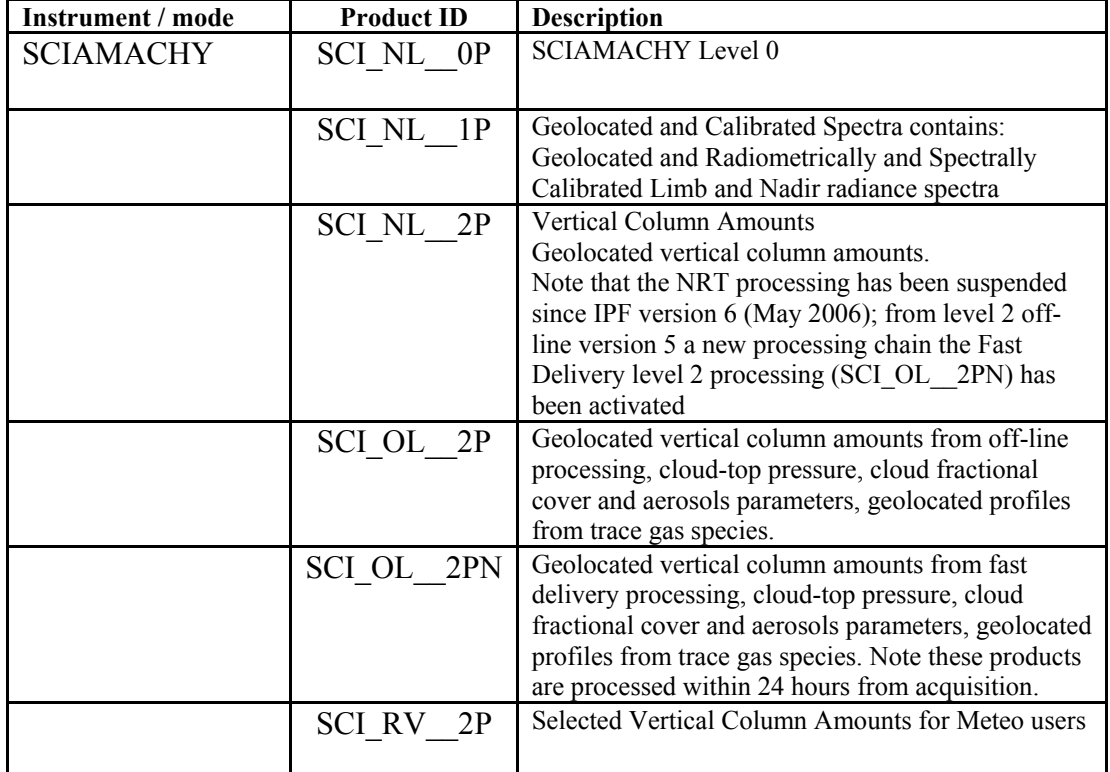

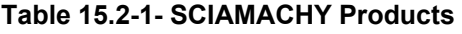

## **Figure 15.2-1 - SCIAMACHY Product Tree**

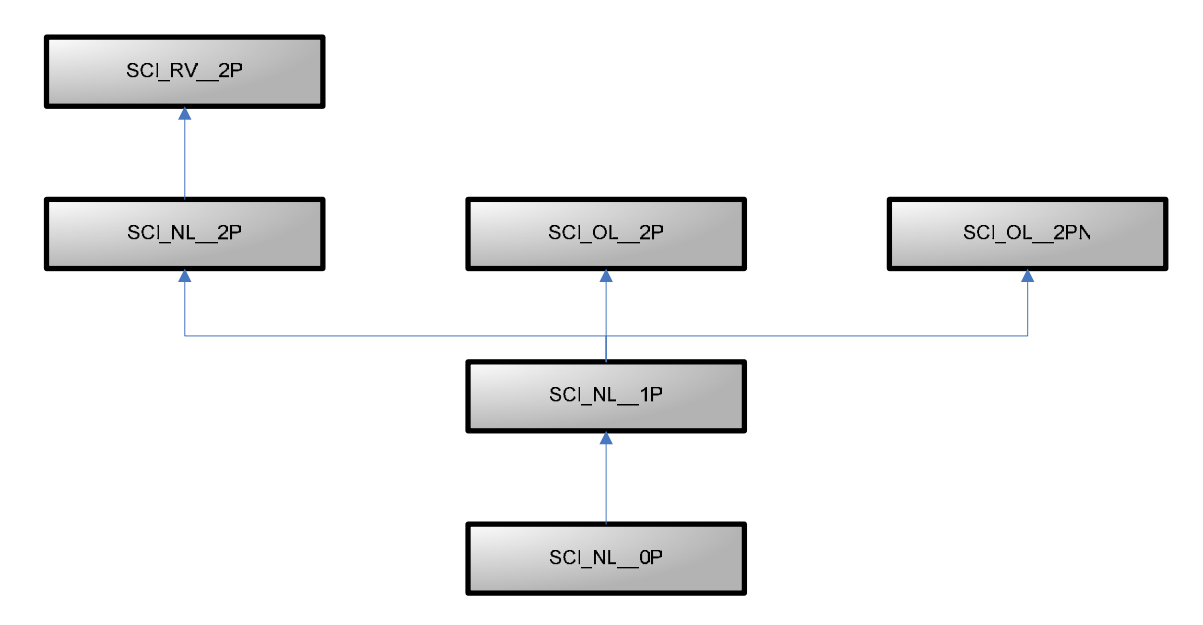

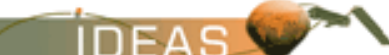

**WARNING MESSAGE:** NRT Processing for SCI\_NL\_\_2P product was suspended with operations SCIAMACHY IPF L1b 6.0 in May 2006. Starting from level 2 off-line version 5 (December 2009) a new processing chain, the Fast Delivery level 2 processing (SCI OL 2PN) has been activated. This processing chain is based on the level 2 off-line processor using NRT level 1b products as input. The SCI\_OL\_\_2PN product contains as well nadir as limb products..

### **15.2.1 Product Specific Notation**

*Issue 3 / L* 

The following notations are used in the description of SCIAMACHY products.

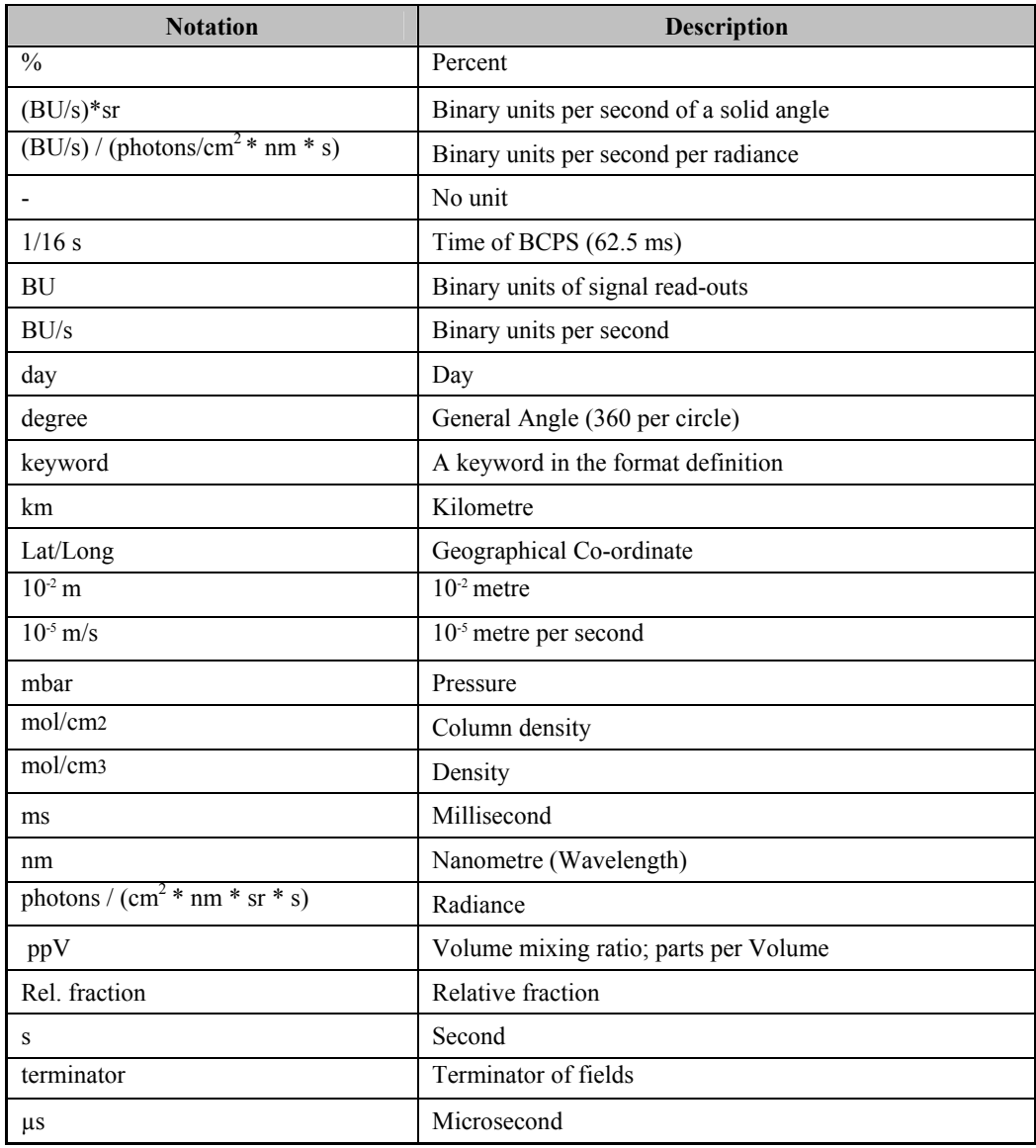

#### **Table 15.2.1-1 - SCIAMACHY Notation**

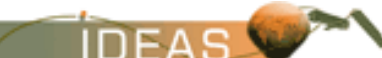

The following acronyms are used to describe data structures used in the products:

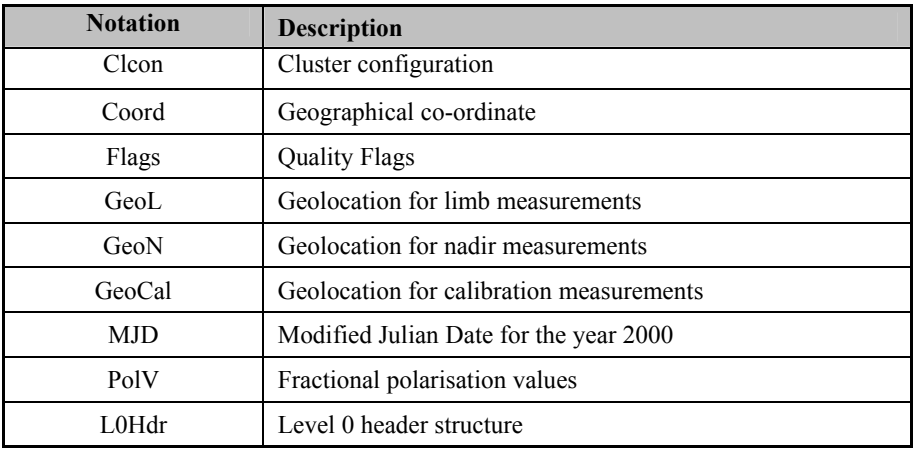

#### **Table 15.2.1-2 - SCIAMACHY Data Structures**

## **15.3 LEVEL 0 PRODUCTS**

There is one Level 0 product corresponding to the main SCIAMACHY measurement mode.

### **15.3.1 SCIAMACHY Level 0**

SCIAMACHY Level 0 is composed of time ordered and annotated Instrument Source Packets (in instrument data units) with a main and specific product header. There are 3 different types of source packets: Detector, PMD, and Auxiliary Data Packets. The SCIAMACHY Level 0 product is the basis of all data processing to create the higher level SCIAMACHY Products. The product is produced systematically. The NRT version of the product is available from the PDHS 3 hours after data acquisition. The OFL (fully consolidated) version is available from the LRAC 1-2 weeks after acquisition.

### **15.3.1.1 Input Data**

Annotated ISPs as received from the Front End Processor (FEP) plus auxiliary data.

### **15.3.1.2 Auxiliary Data Used**

The Level 0 product requires the following auxiliary information (refer to Volume 6):

- Phase, cycle and orbit number data,
- $\Box$  ID of the systems and subsystem that collect and process the data,
- **ENVISAT** orbital state vectors,
- **Processor Configuration file, which includes PCD threshold** values, and
- □ SBT to UTC conversion data.

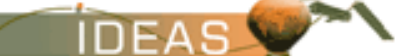

#### **15.3.1.3 Processing Performed**

Determination of the satellite position and conversion of Satellite Binary Time (SBT) to Universal Time Co-ordinates (UTC) is accomplished using ESA software.

#### **15.3.1.4 Product Structure**

As defined in Volume 6. A detailed description of the Instrument Source Packets is provided in Document A-1.

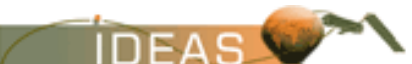

*ENVISAT-1 PRODUCTS SPECIFICATIONS - VOLUME 15: SCIAMACHY PRODUCTS SPECIFICATIONS Issue 3 / L* 

# **15.4 LEVEL 1B PRODUCTS**

There is one SCIAMACHY Level 1B product. Information regarding this product is extracted from the SCIAMACHY Level 0 to Level 1B IODD (Document R-35).

## **15.4.1 SCIAMACHY Level 1B**

Level 1 SCIAMACHY products are geolocated spectra, radiometrically and spectrally calibrated radiance for nadir, limb, and sun/moon occultation geometries. The Level 1B product is the foundation for further processing. The product is produced systematically. The NRT version of the product is available from the PDHS 3 hours after data acquisition. The L1b OFL (fully consolidated) version is generated at D-PAC, 1-2 weeks after acquisition.

### **15.4.1.1 Input Data**

Level 0 product plus auxiliary data.

### **15.4.1.2 Auxiliary Data Used**

The auxiliary data files required for Level 1B processing are listed in the table below.

| <b>Description</b>                               | <b>Auxiliary File ID</b>                                |
|--------------------------------------------------|---------------------------------------------------------|
| Leakage Current Parameters file                  | SCI LK1 AX                                              |
| PPG/Etalon Parameters file                       | SCI PE1 AX                                              |
| Spectral Calibration Parameters file             | SCI SP1 AX                                              |
| Sun Reference Spectrum file                      | SCI SU1 AX                                              |
| Initialization file                              | SCI LI1 AX                                              |
| Key Data file (Instrument Characterization file) | SCI KD1 AX                                              |
| m-Factor file (Key Data correction factors)      | SCI MF1 AX <sup>1</sup>                                 |
| Envisat-1 Restitude Attitude Data File           | AUX FRA AX<br>(described in Product Spec.<br>Volume 16) |
| Orbit state vectors (one of following)           | DOR NAV 0P<br>AUX FPO AX<br>AUX FRO AX                  |
|                                                  | DOR POR AX<br>DOR VOR AX                                |

**Table 15.4.1.2-1 - Auxiliary Data Files for SCIAMACHY Level 1B Processing** 

### **15.4.1.3 Processing Performed**

This is not the applicable document for algorithm details. The following is a high level overview of the processing performed for Level 1B product generation.

l

<sup>&</sup>lt;sup>1</sup> Note that version IPF 7 does not use SCI\_MF1\_AX files for processing – but it will be used for level 2 processing

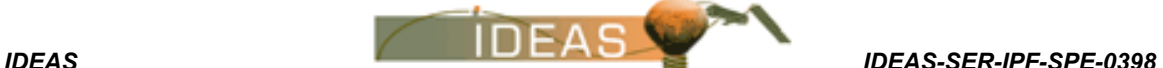

- Extraction of Level 0 data and processing of PCD data;
- Extraction / processing / calibration of auxiliary data;
- Validation/monitoring of critical instrument parameters through analysis of auxiliary and measurement data;
- □ Processing or orbit/ geometry data;
- Spectral and radiometric calibration of scene data, straylight correction;
- **Polarization correction;**
- Processing of spectral covariance data (noise assessment);
- **Processing of Level 1B annotation data;**
- Generation of Level 1B product files and related output data.

#### **15.4.1.4 Product Structure**

The high level structure of the Level 1B product is shown below:

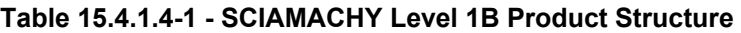

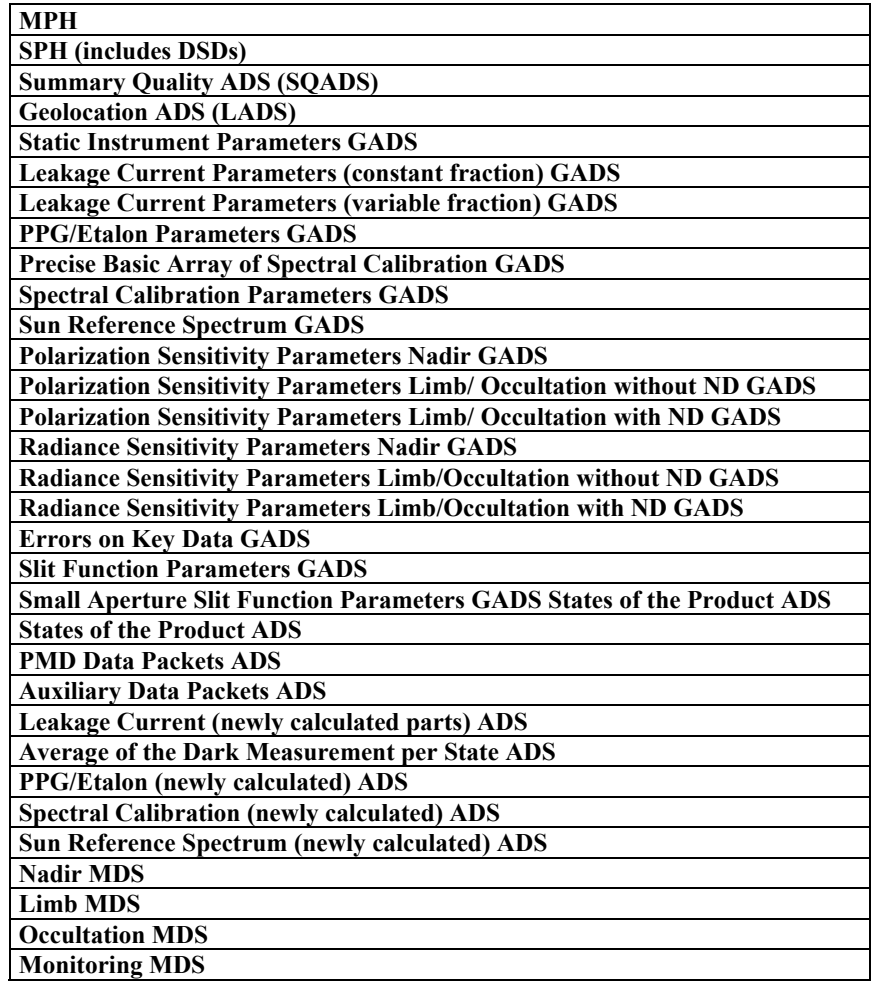

#### **15.4.1.5 Main Product Header**

The Main Product Header is described in Volume 5.

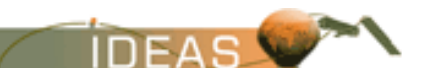

*ENVISAT-1 PRODUCTS SPECIFICATIONS - VOLUME 15: SCIAMACHY PRODUCTS SPECIFICATIONS Issue 3 / L* 

#### **15.4.1.6 Specific Product Header**

The SPH is an ASCII header which conforms to the ASCII conventions defined in Volume 5. The Ø symbol indicates the position of an ASCII blank space character.

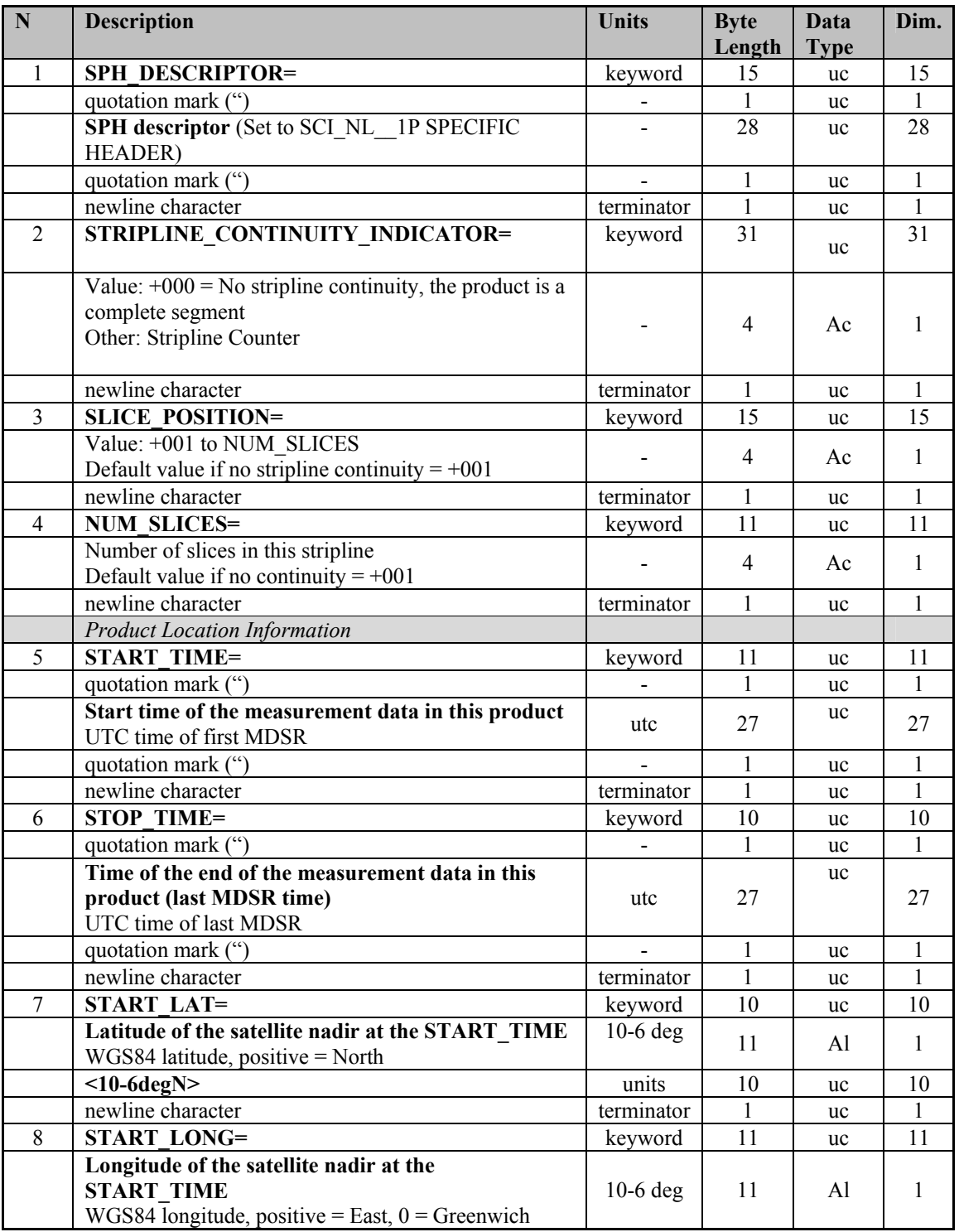

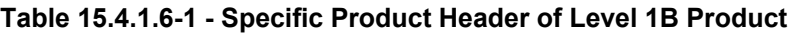

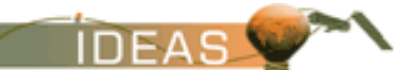

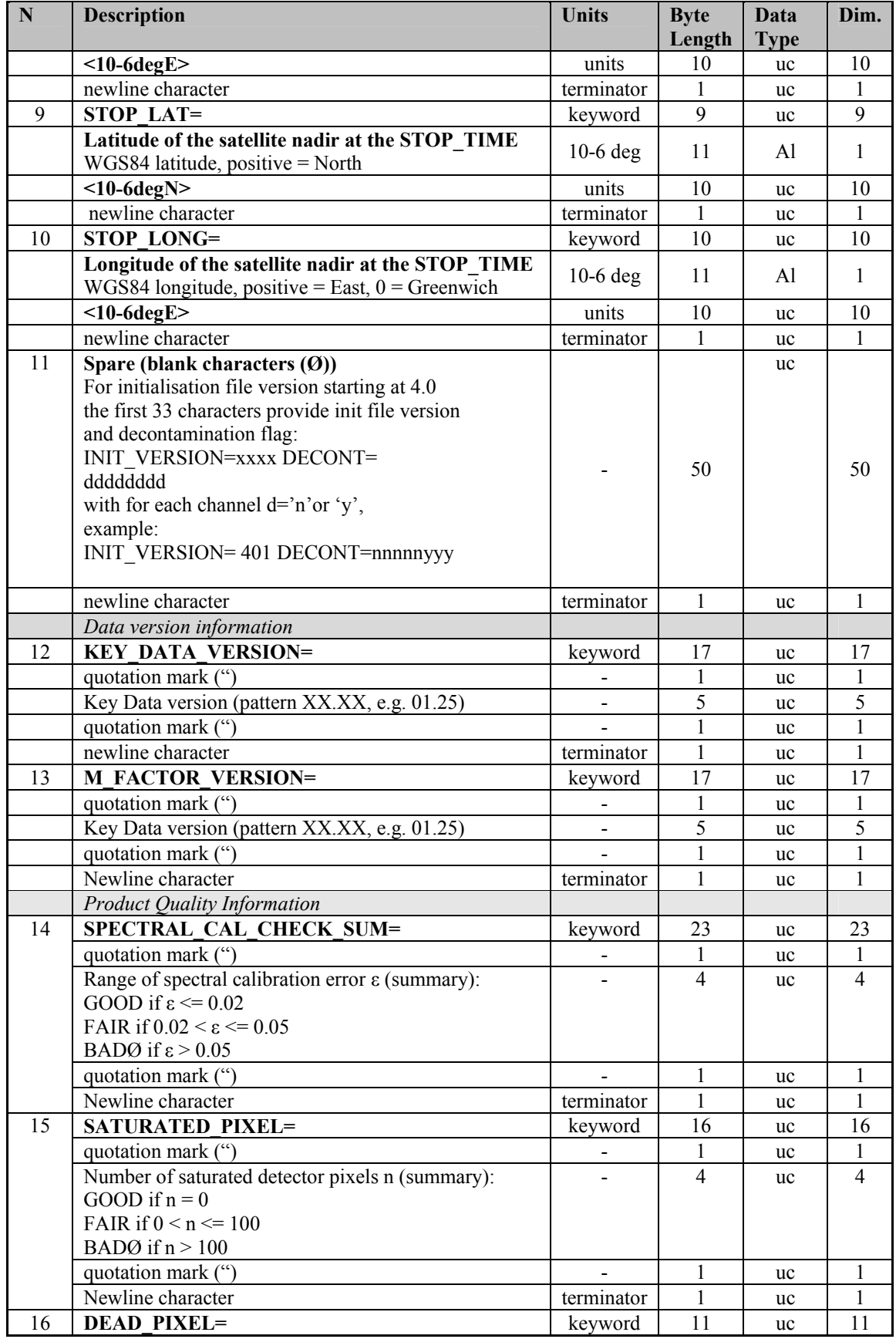

#### **Table 15.4.1.6-1 - Specific Product Header of Level 1B Product**

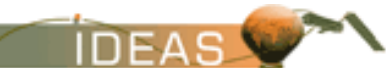

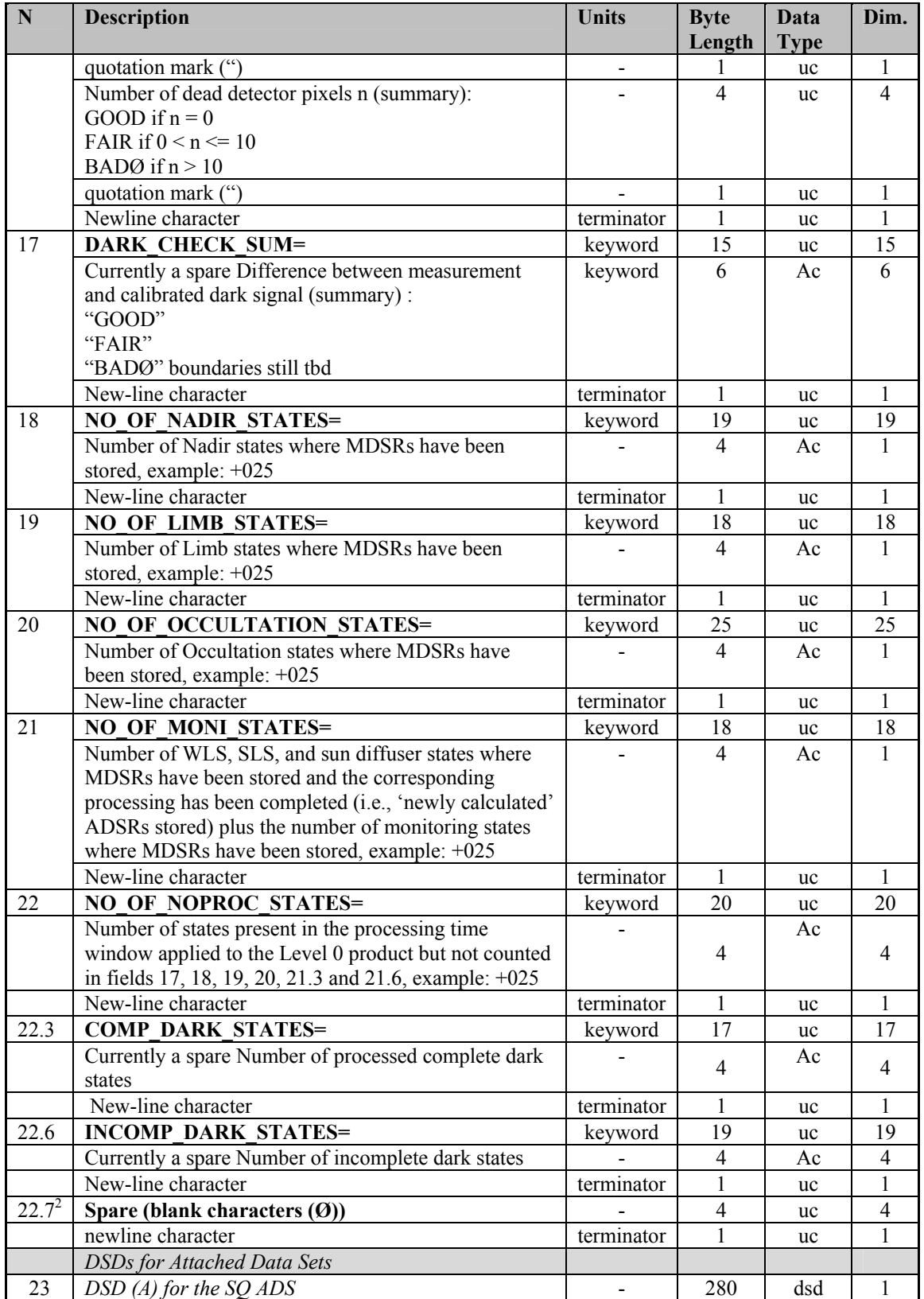

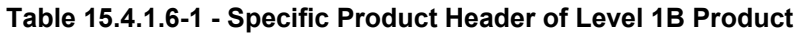

l

*<sup>2</sup> IODD 6.A here reports "23" instead of "22.7"* 

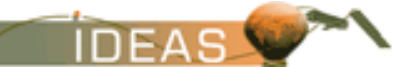

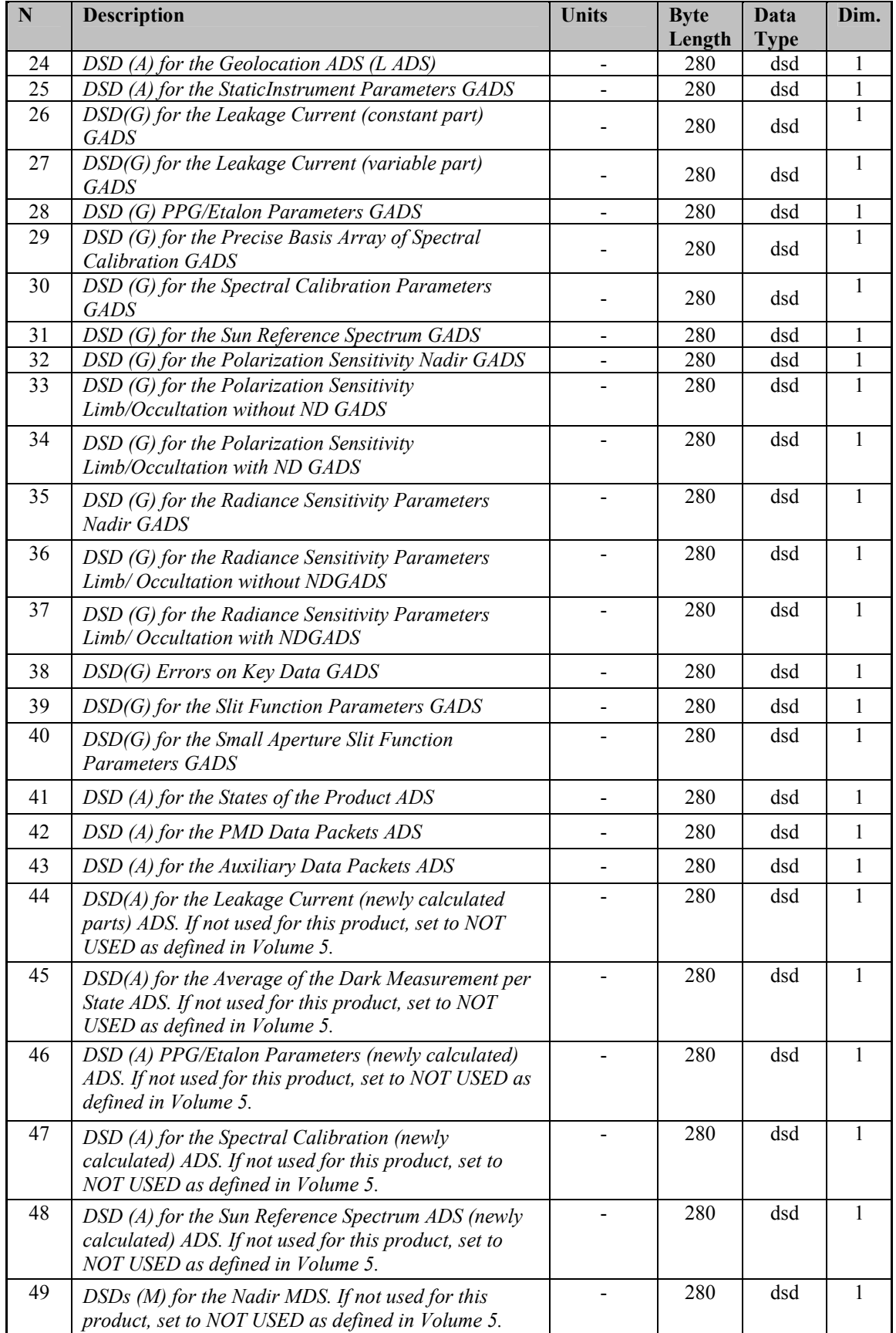

#### **Table 15.4.1.6-1 - Specific Product Header of Level 1B Product**

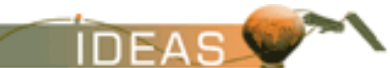

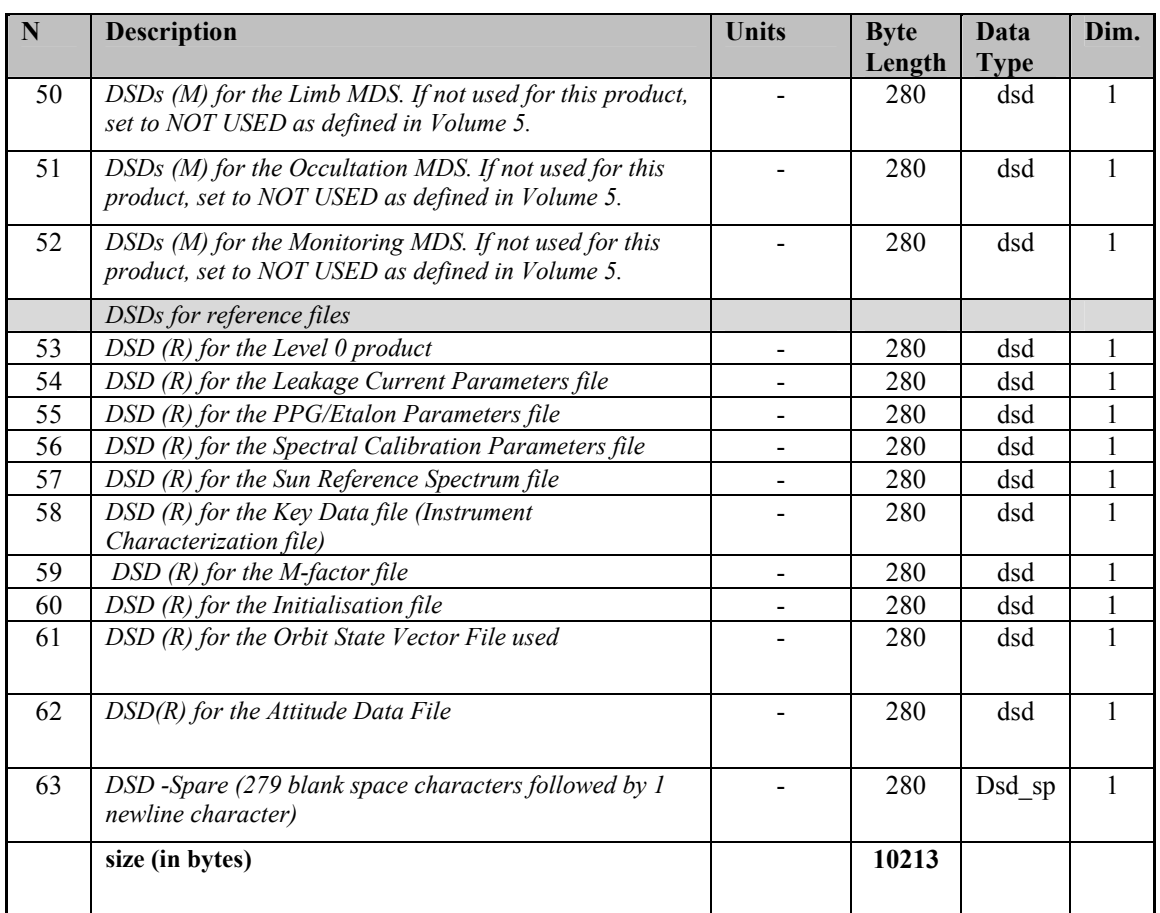

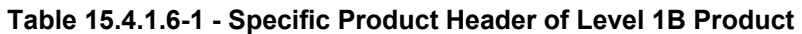

\*The sum of fields 17 to 21 equals the total number of states in the processing time

window.

The field DSD\_NAME in the DSDs are filled as specified in the table below:

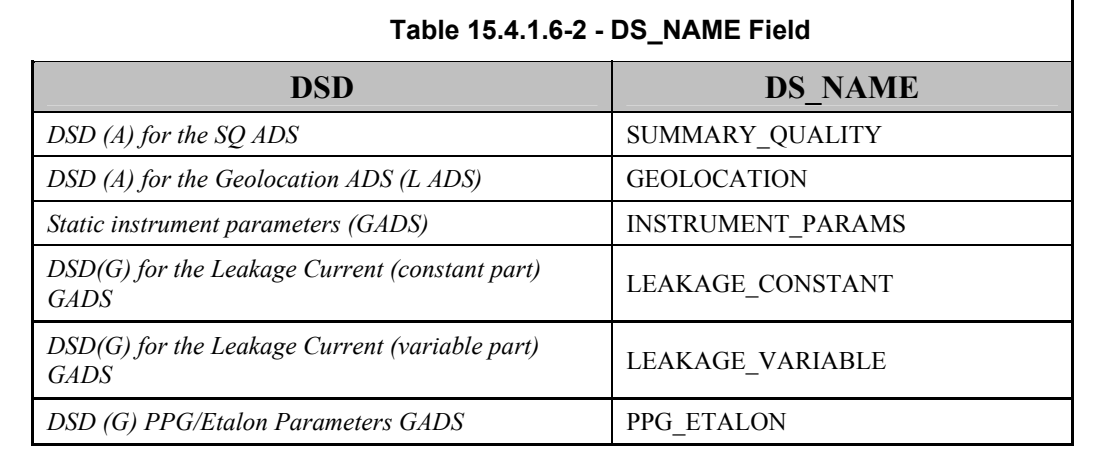

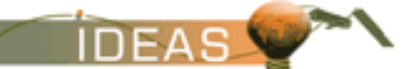

#### **Table 15.4.1.6-2 - DS\_NAME Field**

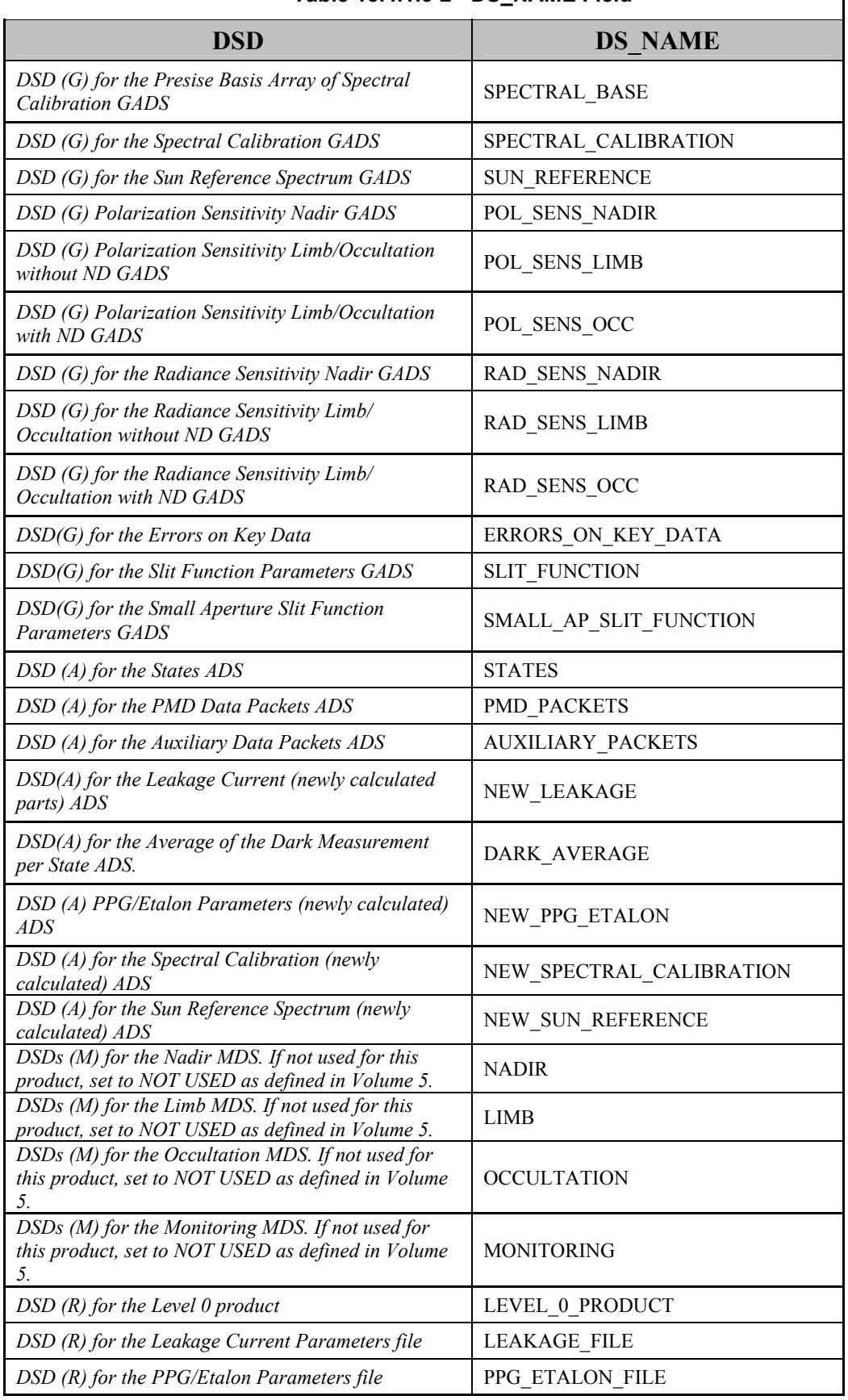

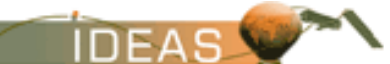

 $\mathsf{l}$ 

*IDEAS-SER-IPF-SPE-0398 IDEAS ENVISAT-1 PRODUCTS SPECIFICATIONS - VOLUME 15: SCIAMACHY PRODUCTS SPECIFICATIONS Issue 3 / L* 

#### **Table 15.4.1.6-2 - DS\_NAME Field**

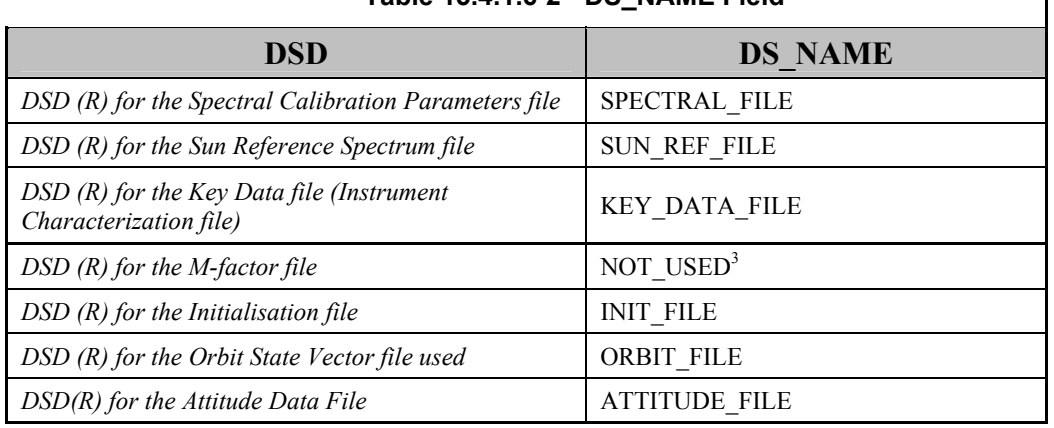

### **15.4.1.7 Data Sets**

The following sub-sections describe the individual data sets which together form the Level 1B product. Data sets are in mixed-binary format. ASCII strings may be included within the data sets, but the string is not surrounded by quotation marks as for the MPH/SPH structures.

l

<sup>&</sup>lt;sup>3</sup> In IPF version 7 it is not in use, but in the corresponding OFL L2 processing version 5 is in use ("M\_FACTOR\_FILE").
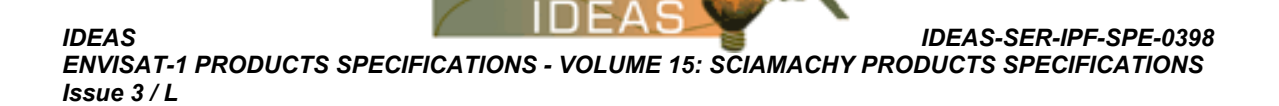

#### **15.4.1.7.1 Common Structures**

The following structures are used in the descriptions of the Level 1B products.

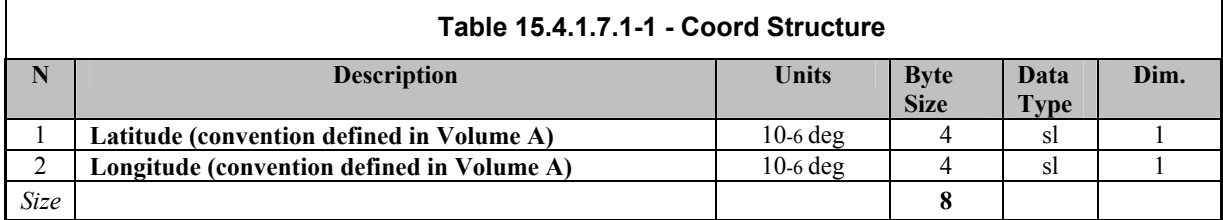

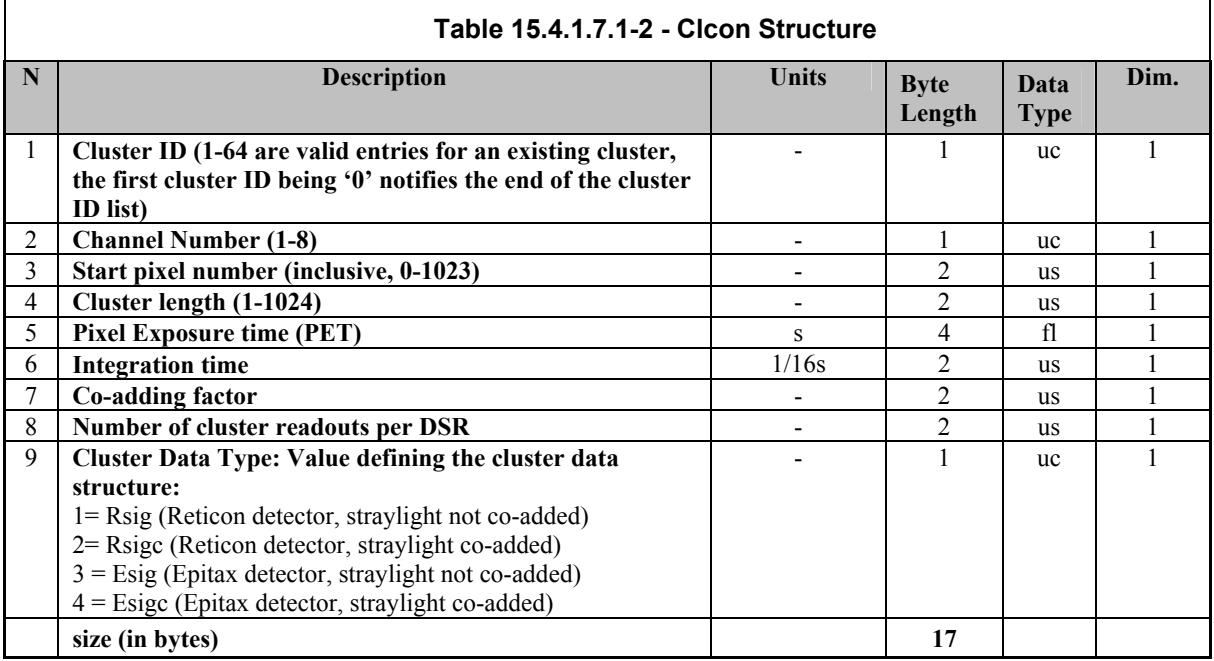

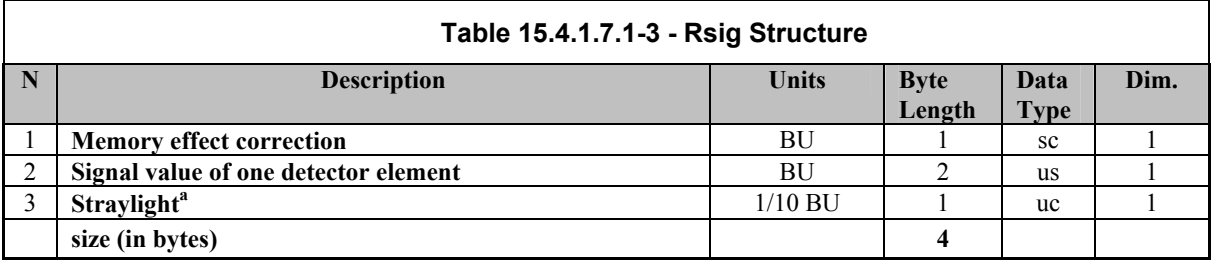

**a.** To yield the actual straylight the value given here must be multiplied by the scale factor given in the States ADS for each state and channel.

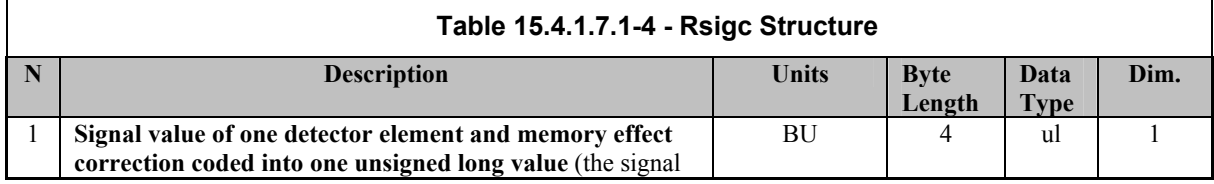

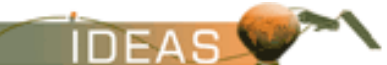

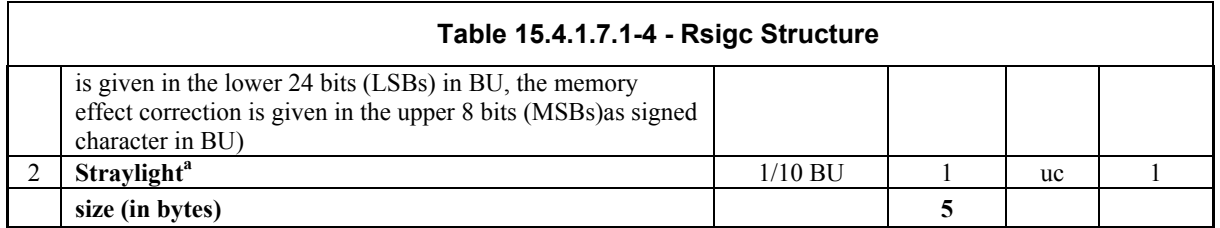

**a.** To yield the actual straylight the value given here must be multiplied by the scale factor given in the States ADS for each state and channel.

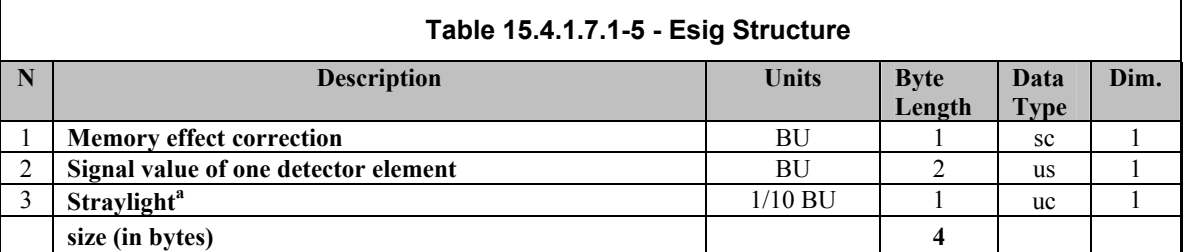

**a.** To yield the actual straylight the value given here must be multiplied by the scale factor given in the States ADS for each state and channel.

**Remark** : Esig is now equal to data type Rsig. The location for memory effect is currently a spare (reserved for non-linearity correction).

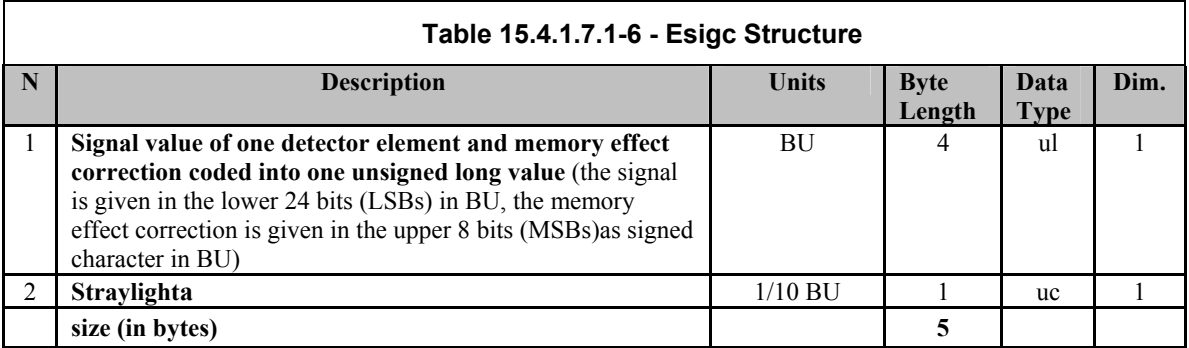

**a.** To yield the actual straylight the value given here must be multiplied by the scale factor given in the States ADS for each state and channel.

**Remark** : Esigc is now equal to data type Rsigc. The location for memory effect is currently a spare (reserved for non-linearity correction).

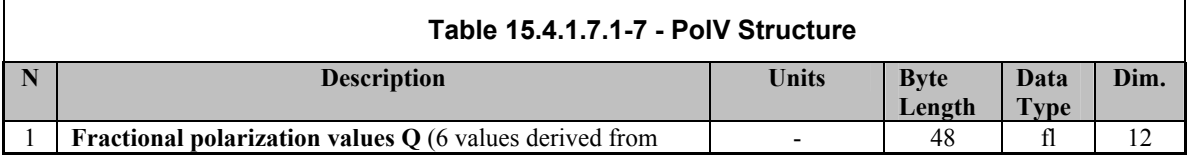

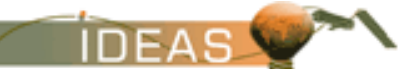

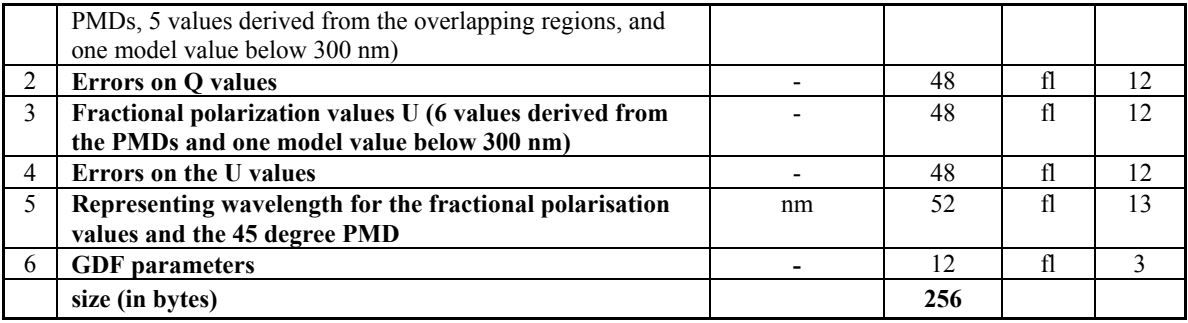

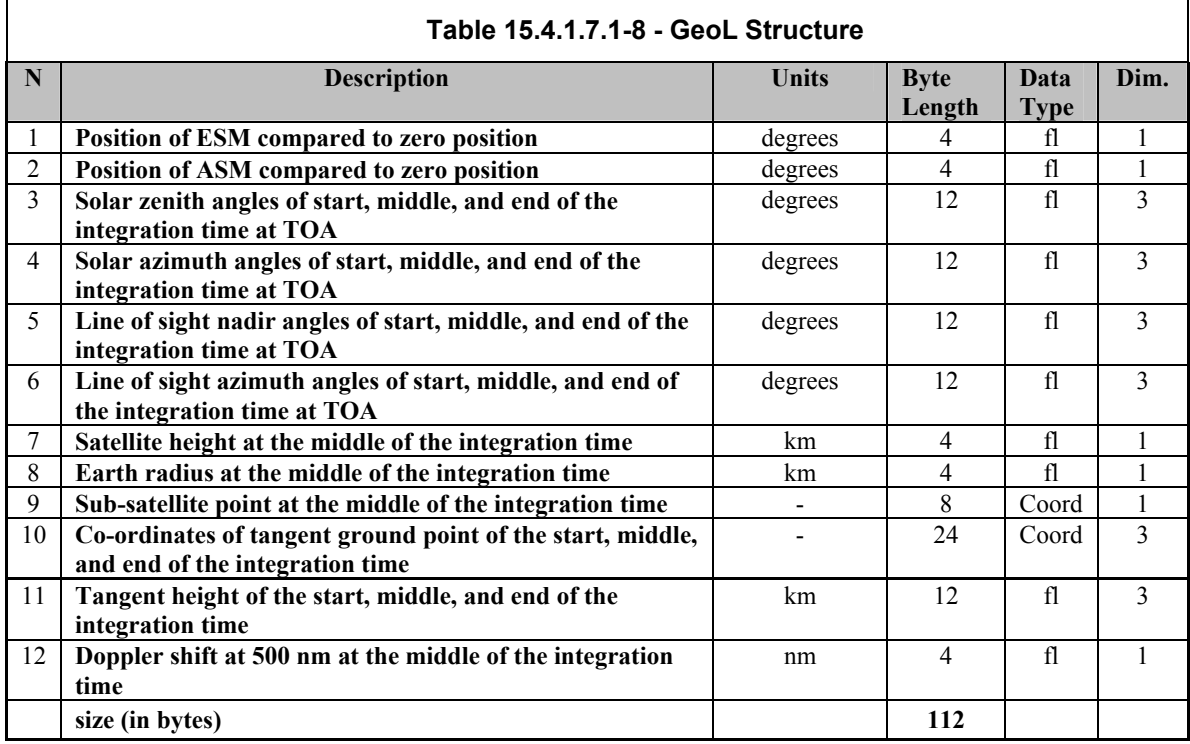

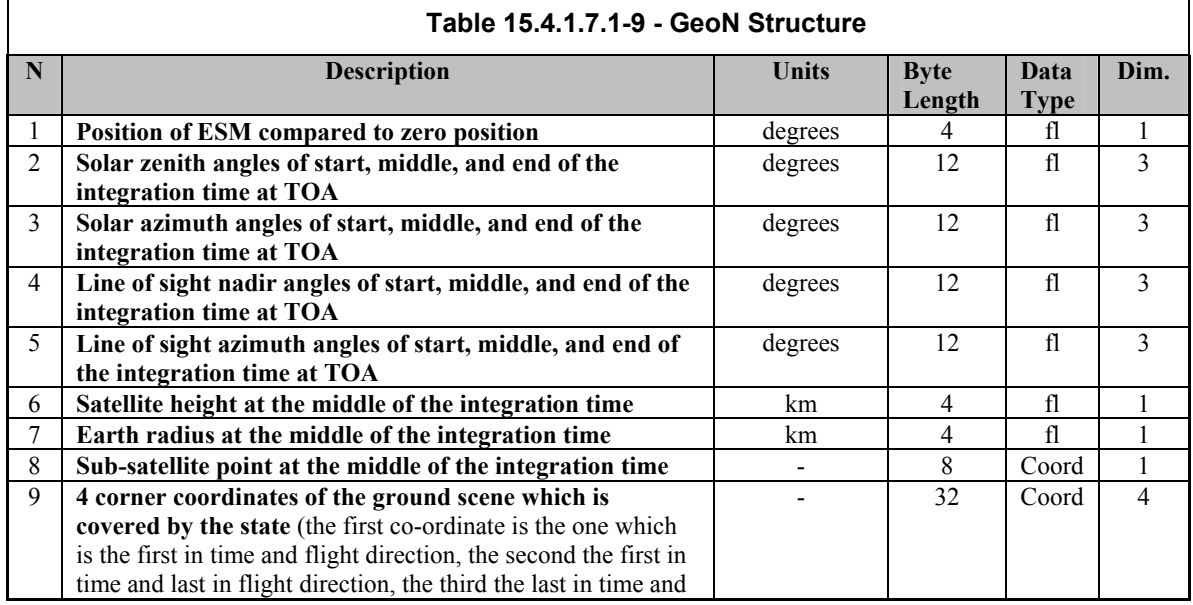

ń

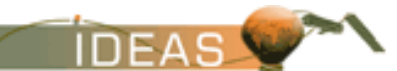

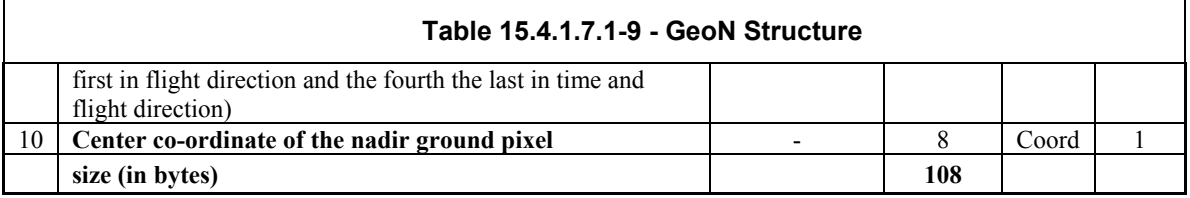

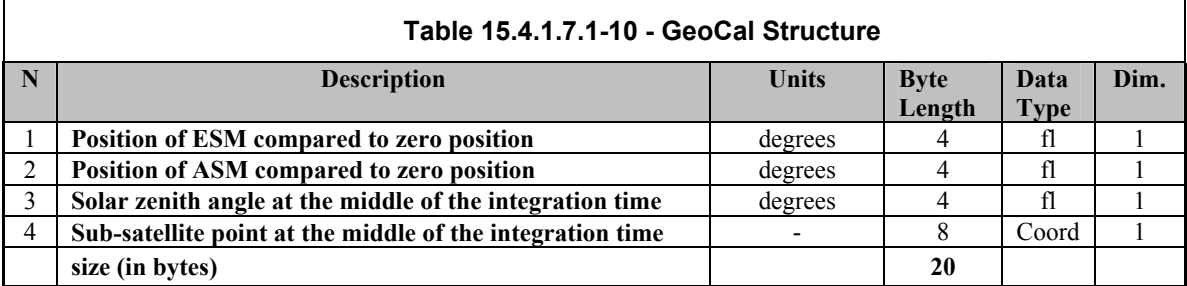

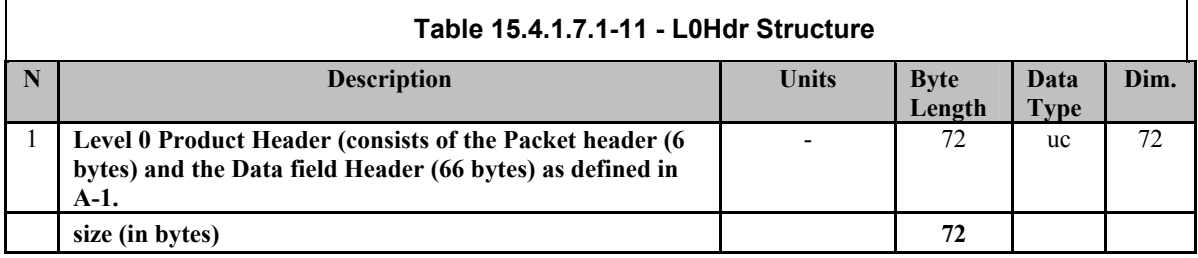

#### **15.4.1.7.2 Summary Quality ADS**

To support the Product Quality Facility (PQF), a summary of all quality flags for each state is given in this ADS.

There are several ADSRs in the ADS. The format of the ADSR is shown below.

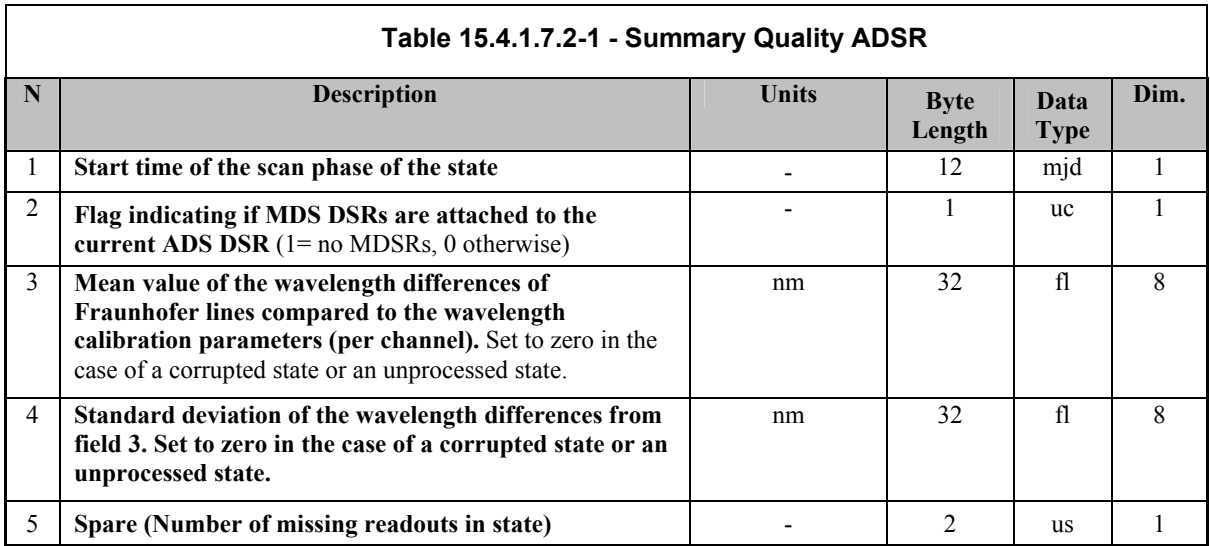

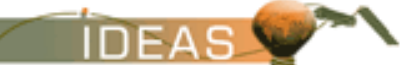

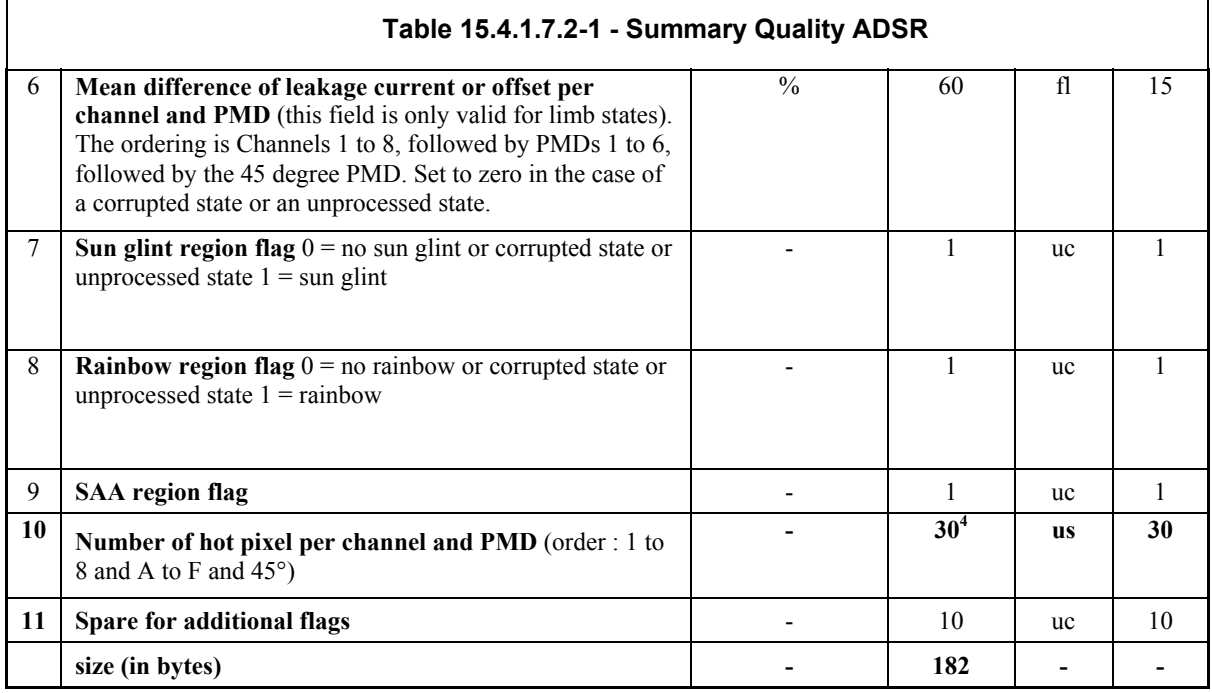

An ADSR will occur for states that are not processed but appear in the processing time window applied to the level 0 product. This will be the case for the presence of incomplete dark states (i.e., one or two states appearing rather than the required three).

#### **15.4.1.7.3 Geolocation of the States ADS**

To support the extraction of SCIAMACHY data according to a given geolocation, this ADS gives the geolocation (4 corner co-ordinates) of the scene on ground which is covered by each state.

There are several ADSRs per ADS. The format of each ADSR is shown below.

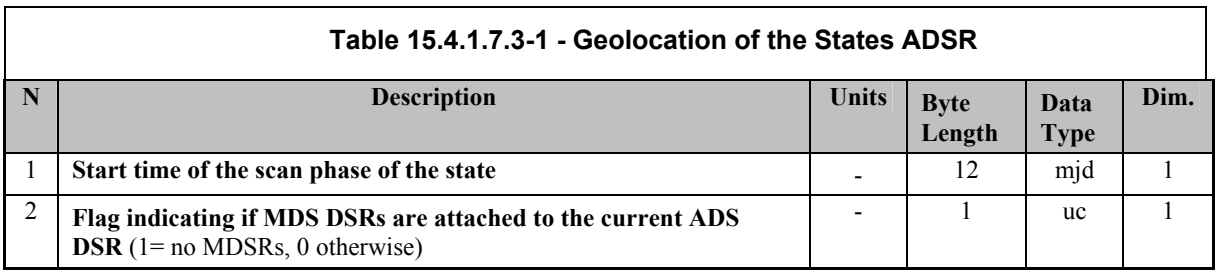

l

*<sup>4</sup> Probably wrong in Prod Spec 3/J* 

*IDEAS-SER-IPF-SPE-0398 IDEAS* 

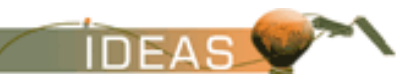

*ENVISAT-1 PRODUCTS SPECIFICATIONS - VOLUME 15: SCIAMACHY PRODUCTS SPECIFICATIONS Issue 3 / L* 

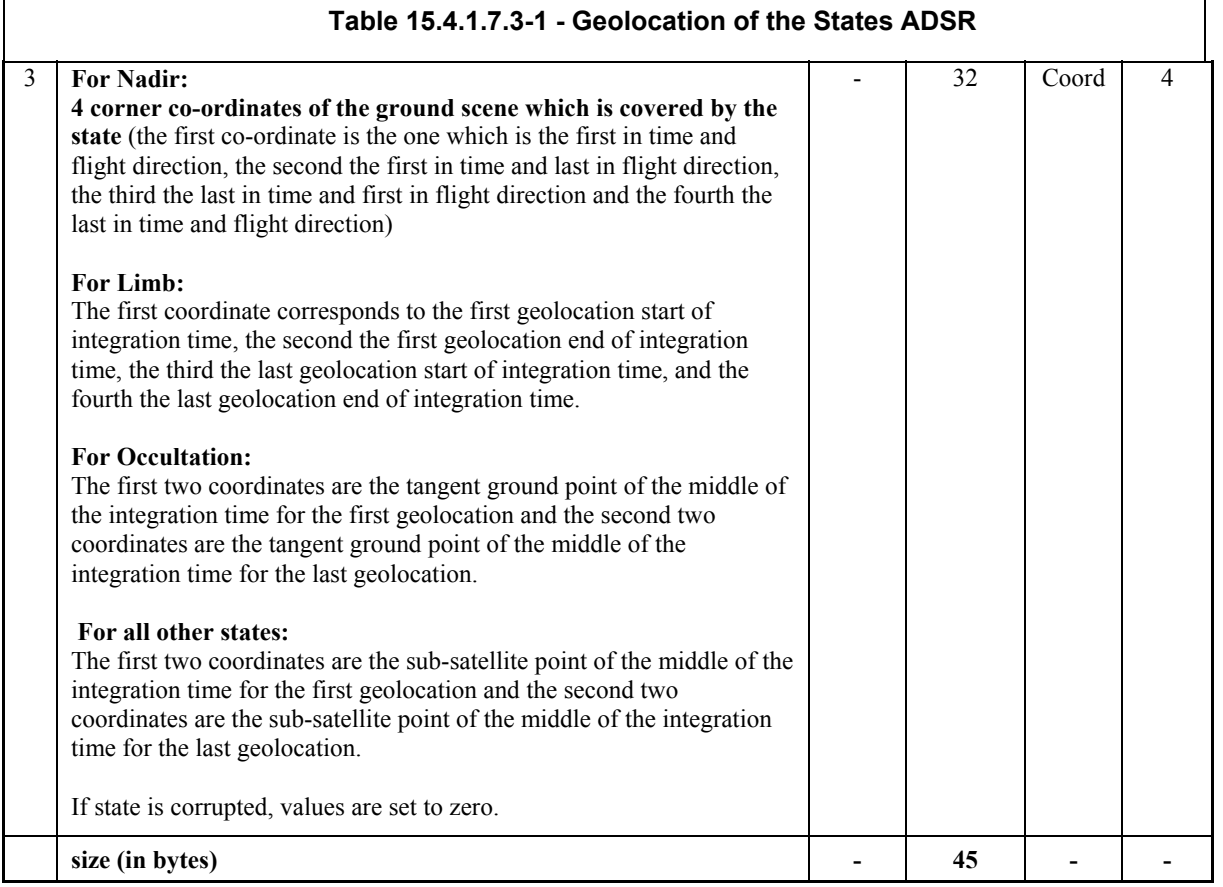

An ADSR will occur for states that are not processed but appear in the processing time window applied to the level 0 product. This will be the case for the presence of incomplete dark states (i.e., one or two states appearing rather than the required three).

For Limb and Occultation measurements, the co-ordinates are representing the tangent ground point of the beginning and the end of the state and for all other measurements (calibration and monitoring) these co-ordinates shall be filled with the sub-satellite point at the beginning and at the end of the state. In these cases the first and the second as well as the third and fourth coordinates have the same values.

#### **15.4.1.7.4 Static Instrument Parameters GADS**

The format of the GADS is defined in the table below.

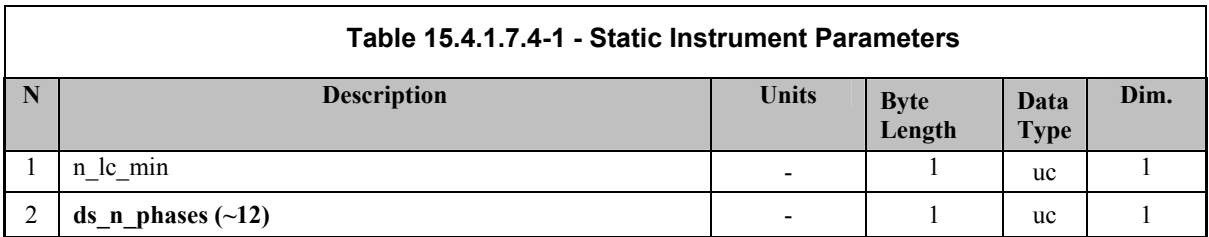

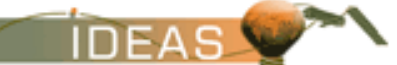

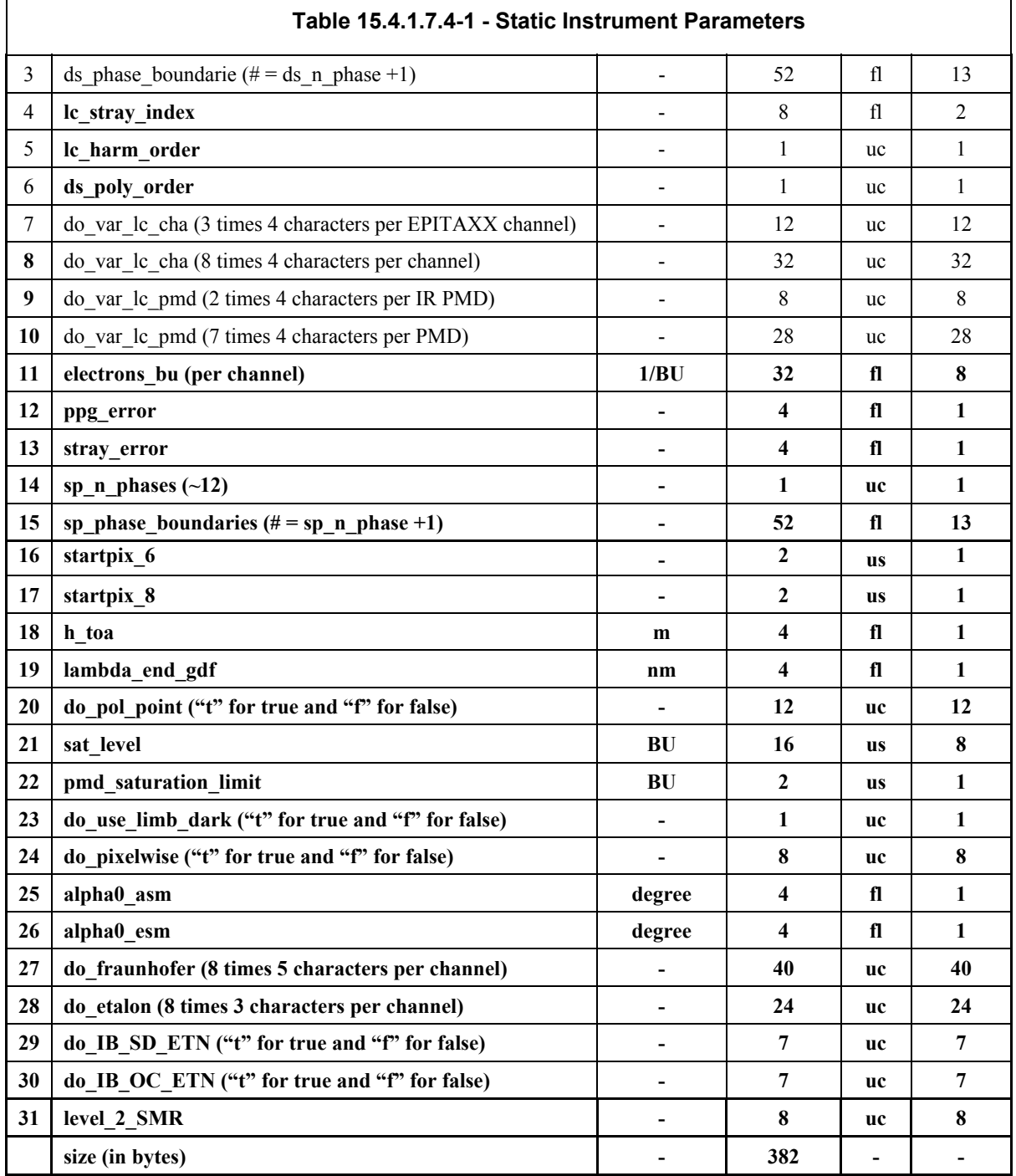

## **15.4.1.7.5 Leakage Current Parameters (constant fraction) GADS**

The format of the GADS is defined in the table below. There is only one record.

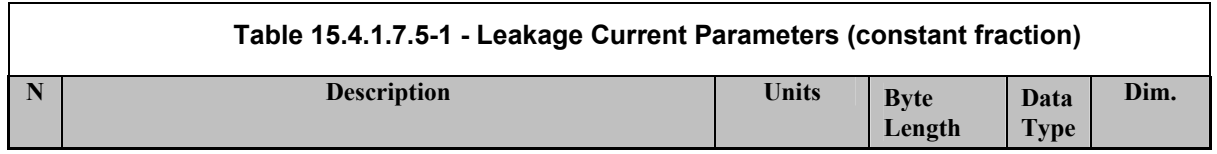

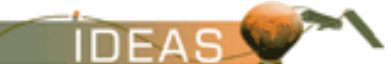

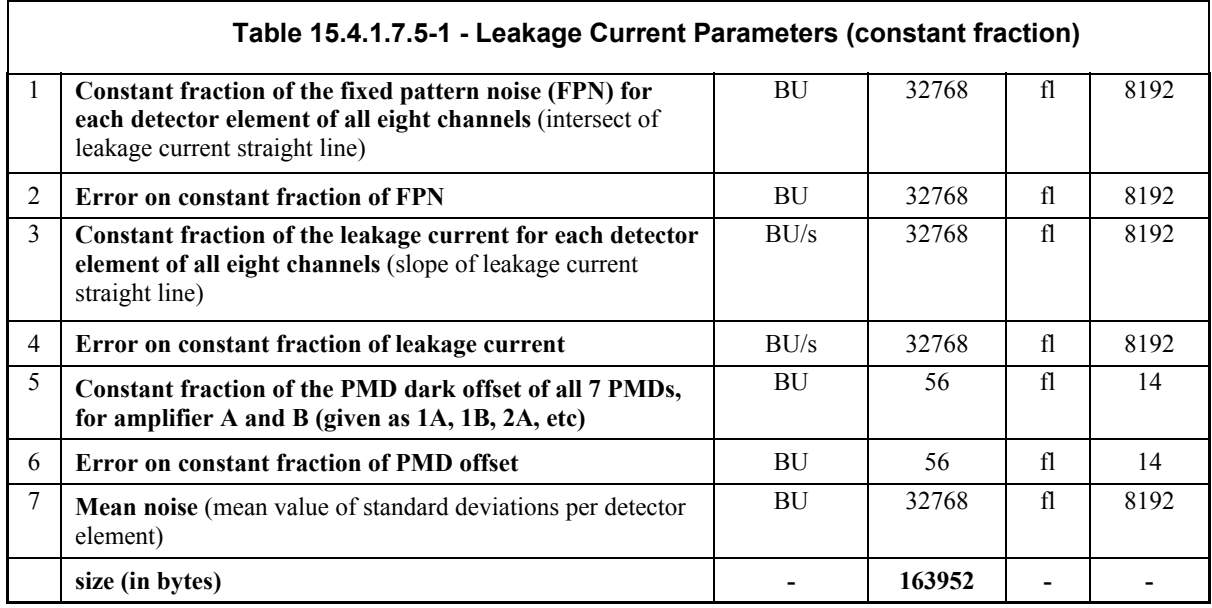

#### **15.4.1.7.6 Leakage Current Parameters (variable fraction) GADS**

This GADS consists of several records of the type shown below.

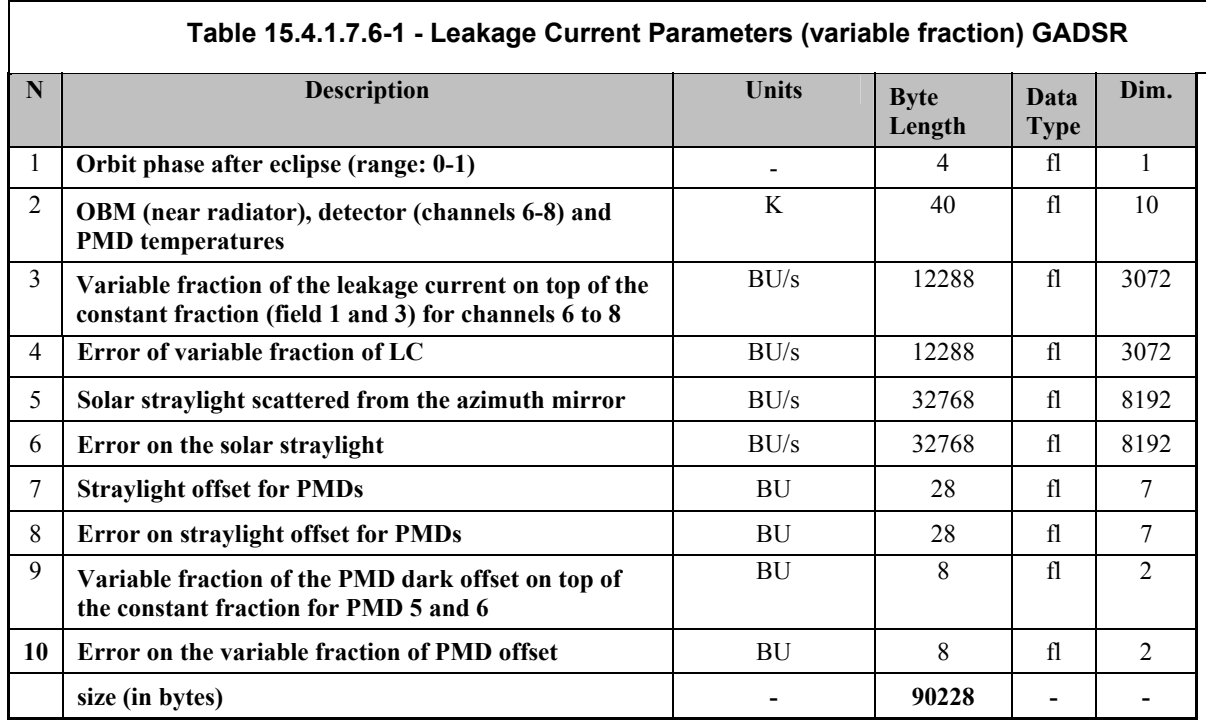

Both types of detector used for the 8 channels of SCIAMACHY are affected by the existence of leakage current. The detectors used for channel 1 to 5 are random access linear photo-diode arrays and are not expected to be sensitive to the temperature fluctuations foreseen in SCIAMACHY. Therefore, it is expected that a monthly update of

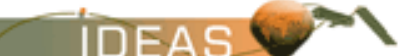

the leakage current parameters is sufficient to do an appropriate leakage current correction for these channels. Channel 6 to 8, however, are measuring in the near infrared which requires a different type of detector material. These detectors are very sensitive to temperature fluctuations of the surrounding material (mainly the optical bench) and themselves. Therefore, two types of leakage current parameters are required:

- The default leakage current pattern is always (for all orbital positions and all integration or exposure times) valid for the channels 1 to 5 and the PMDs 1 to 4 and 7 (45° sensor) and serves as a basis for the other detectors.
- A set of differences in leakage current corresponding to the orbital position which may be interpolate for a certain orbital position before applying it to the default leakage current pattern of channel 6 to 8 and PMDs 5 and 6.

There is one additional parameter variable over orbit position which is the solar straylight scattered from the azimuth mirror. This parameter is valid for all 8 detector arrays, but only for limb measurements. The parameter has obviously nothing to do with leakage current, but it is determined using the calculation of the leakage current parameters and therefore placed into the variable fraction of the leakage current parameters.

The 'Orbit phase after eclipse' field of the variable fraction leakage current parameters may have a range between '0' and '1'. '0' represents the time when the sub-satellite point on the ground is entering eclipse in the southern hemisphere ( $SZA = -90$  degrees) and then it runs proportional to time until it reaches "1" after one orbit (approx. 100 minutes). It is given for the start of a region in which the calibration parameters are valid. The number of regions which are required for appropriate determination of the leakage current parameters has to be determined during the satellite commissioning phase. It is assumed the number will be fixed after the commissioning phase.

The sequence of PMD dark and straylight offsets is given for the regular PMDs from 1 to 6 with the last value being the one for the 45° PMD detector.

## **15.4.1.7.7 PPG/Etalon Parameters GADS**

Coded into the PPG parameters will be the existence of dead pixels by setting the corresponding detector value to zero.

The format of the GADS is defined in the table below. There is only one record.

#### **Table 15.4.1.7.7-1 - PPG/Etalon Parameters GADS**

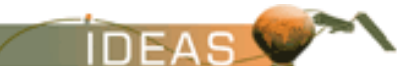

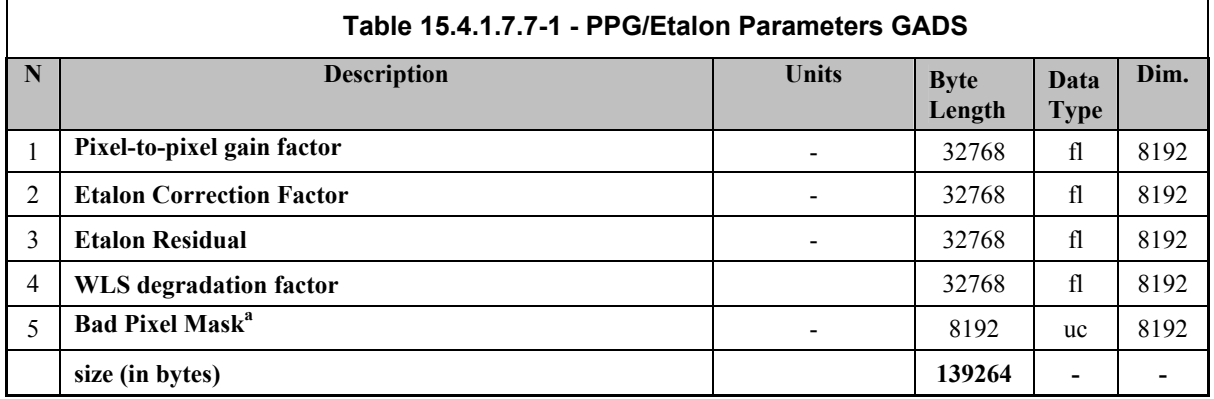

**a.** The bad pixel mask will indicate the position of dead or otherwise harmed pixels which may not be used for further processing. The possible values are:  $0 = OK$ , or  $1 = bad$  pixel.

#### **15.4.1.7.8 Precise Basis of the Spectral Calibration Parameters GADS**

The format of the GADS is defined in the table below.

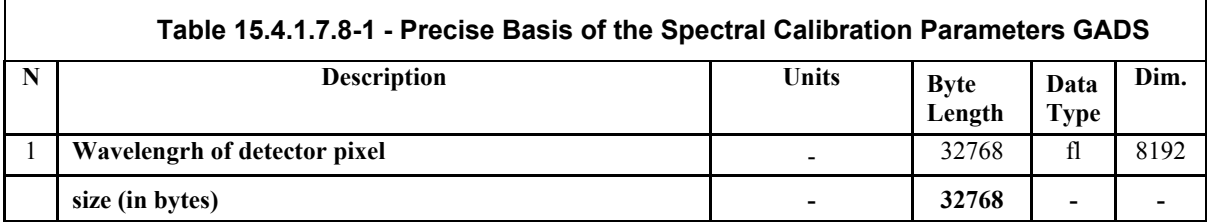

#### **15.4.1.7.9 Spectral Calibration Parameters GADS**

SCIAMACHY is equipped with a passive thermal control loop which keeps the optical bench temperature stable within 600 mK. Depending on the temperature of the optical bench, the dispersion of the pre-disperse prism produces different spectral properties on the detector arrays. From measurements of the spectral calibration lamp, a set of spectral calibration parameters will be calculated for each position in orbit relative to the sun. To fulfil the ultimate scientific requirement for a spectral accuracy of 1/100th of a detector pixel, it is sufficient to define certain orbit phase regions in which the spectral calibration parameters are expected to be fairly constant. These ranges will be used as the key into the spectral calibration parameters.

The spectral calibration parameters area precise basis array of wavelength value for each detector pixel and a sequence of five coefficients of a 4th order polynomial from a4 to a0 for each detector array and the eight detector arrays are given from 1 to 8 which gives a total of 40 coefficients.

There are several records in this GADS of the type shown below. It is assumed that the number of records will be fixed during the commissioning phase.

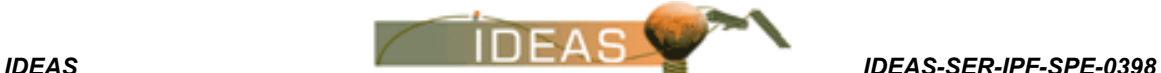

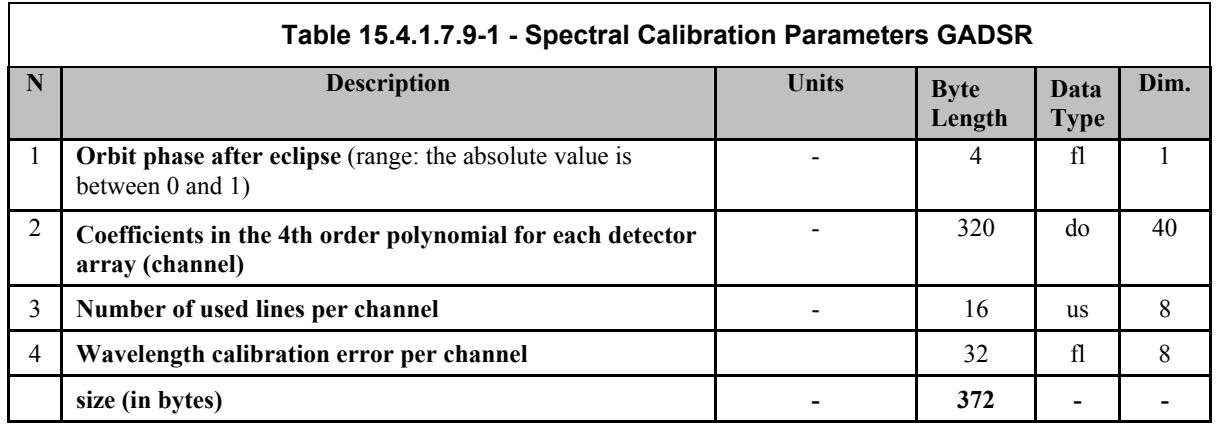

One set of spectral calibration parameters will be valid for the sun reference measurement. The radiance and the polarisation sensitivity values in the ADSs below will be interpolated to this wavelength grid.

#### **15.4.1.7.10 Sun Reference Spectrum GADS**

The sun reference spectrum is given in the form of a mean value of different sun diffuser measurements using the bi-directional scattering distribution function (BSDF) of the diffuser to convert the measured radiance into irradiance and the mean values of the corresponding PMD measurements. The individual sun diffuser calibration measurements are not given in this level 1b product, but they have been given in an earlier level 1b product which was covering the time period of the sun diffuser measurements. However, there may be sun reference spectra obtained from different measurement modes.The reason for this is that during instrument calibration several anomalies were found for different modes. The optimum Sun reference to use in Level 2 processing may depend on the kind of retrieval used there. The various modes are specified by the following identifier:

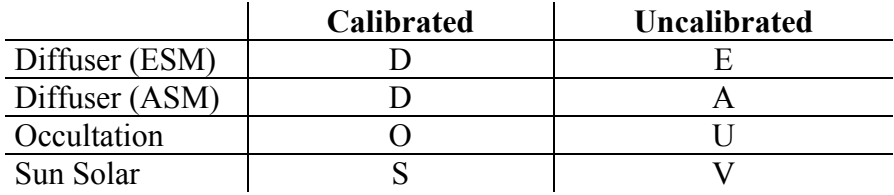

The format of the GADS is defined in the table below. There is only one record.

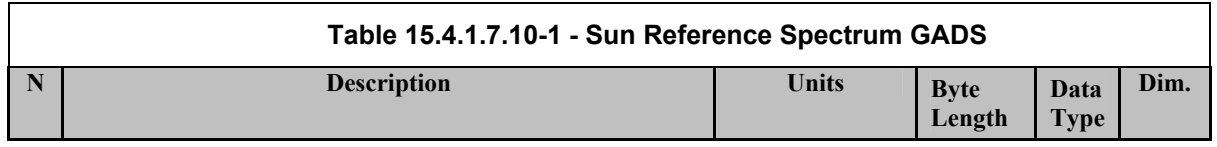

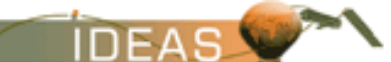

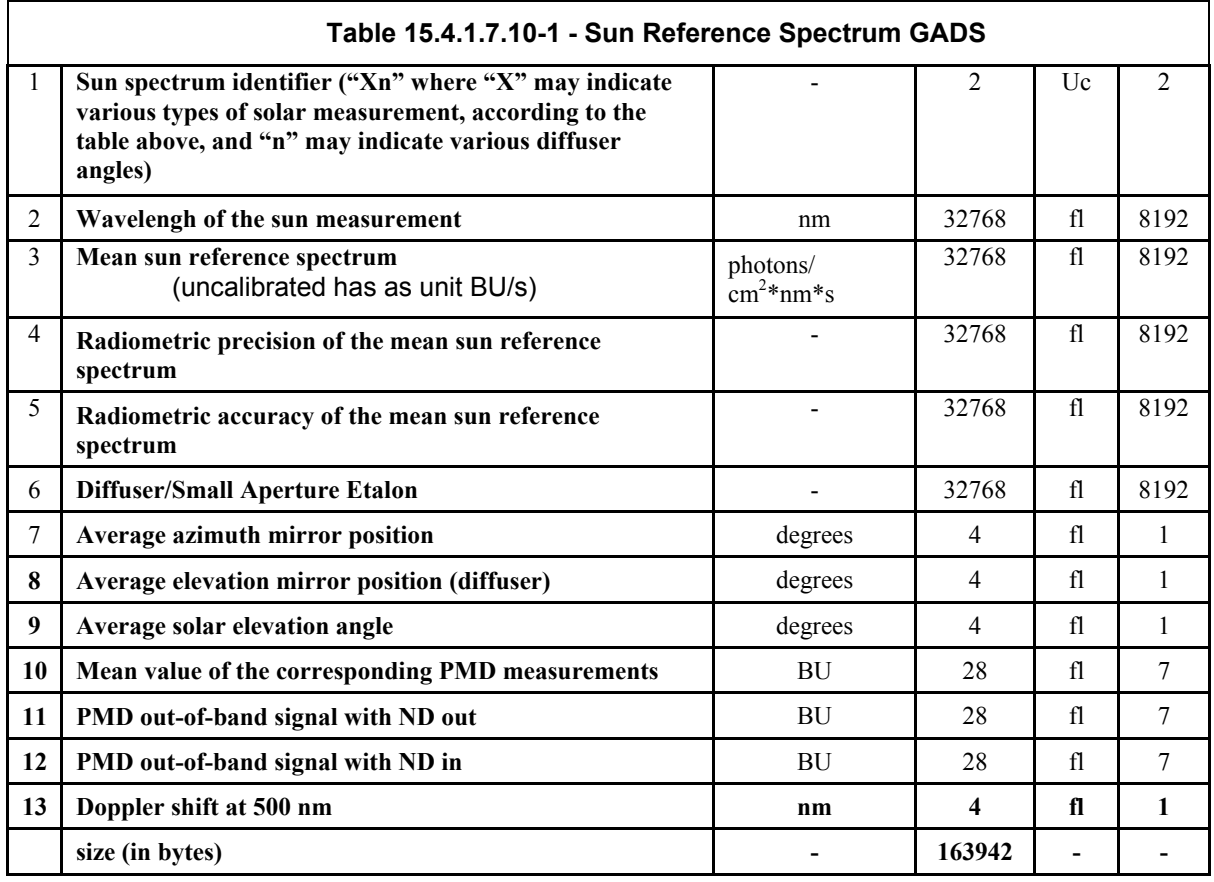

#### **15.4.1.7.11 Polarisation Sensitivity Parameters Nadir GADS**

The polarisation sensitivity is expressed as a large number of different parameters which are dependent on the two positions (azimuth and elevation) of the scanner, so an array of various polarisation sensitivity values for a list of scanner positions is required. For nadir, a one-dimensional array of two parameter  $(\mu_2, \mu_3)$  is sufficient, because only the position of the elevation mirror is relevant.

The number of records in the GADS depends on the result of the final preflight calibration activity. Then ESM and ASM position values will be selected so that linear interpolation between these values yields an error which is well below the systematic error of the corresponding parameter. These values will be placed into the initialisation file and used from there to calculate the present product component. During application of the polarisation sensitivity parameters the scan mirror positions in the geolocation record of the MDS are used to select the correct interval and calculate an appropriate set of polarisation sensitivity parameters using linear interpolation.

The format of each GADS record is shown below.

#### **Table 15.4.1.7.11-1 - Polarisation Sensitivity Parameters Nadir GADSR**

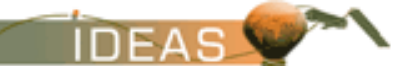

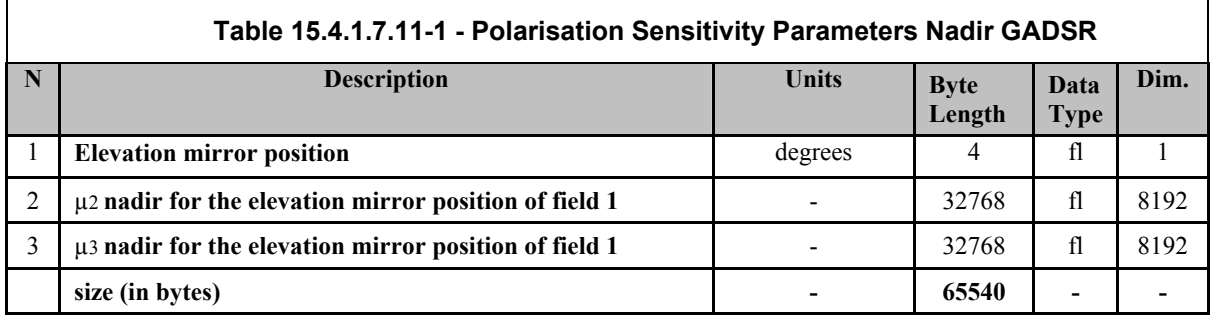

#### **15.4.1.7.12 Polarisation Sensitivity Parameters Limb/Occultation without ND GADS**

The format of each GADS record is similar to that of Polarisation Sentivity Parameters Limbs/Occultation with ND described in the Table 15.4.1.7.13-1.

#### **15.4.1.7.13 Polarisation Sensitivity Parameters Limb/Occultation with ND GADS**

The polarisation sensitivity is expressed as a large number of different parameters which are dependent on the two positions (azimuth and elevation) of the scanner, so an array of various polarisation sensitivity values for a list of scanner positions is required.

For nadir a one-dimensional array of two parameters  $(\mu 2, \mu 3)$  is sufficient, because only the position of the elevation mirror is relevant.

For limb, a two-dimensional array of two parameters ( $\mu_2$  and  $\mu_3$ ) is required, because the positions of both scanner mirrors are arguments to the two parameters which are necessary for the calculation of the polarisation correction factor.

The number of records in the GADS depends on the result of the final preflight calibration activity. Then ESM and ASM position values will be selected so that linear interpolation between these values yields an error which is well below the systematic error of the corresponding parameter. These values will be placed into the initialisation file and used from there to calculate the present product component. During application of the polarisation sensitivity parameters the scan mirror positions in the geolocation record of the MDS are used to select the correct interval and calculate an appropriate set of polarisation sensitivity parameters using linear interpolation. The format of each GADS record is shown below.

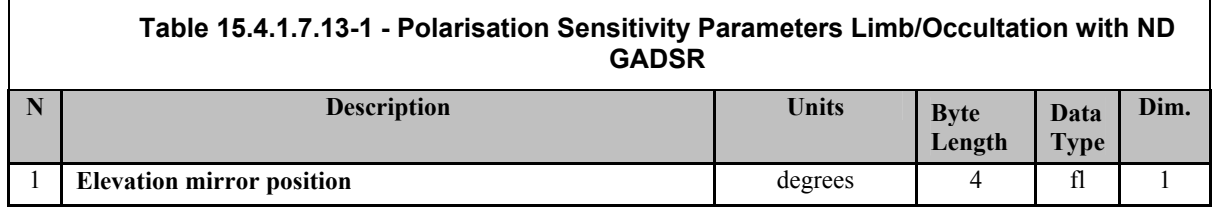

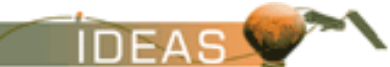

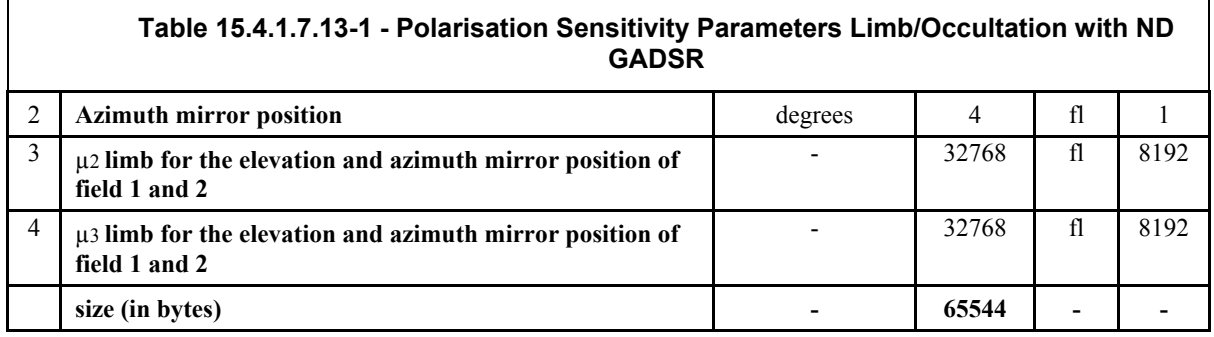

#### **15.4.1.7.14 Radiance Sensitivity Parameters Nadir with ND GADS**

The format of each GADS record is shown below.

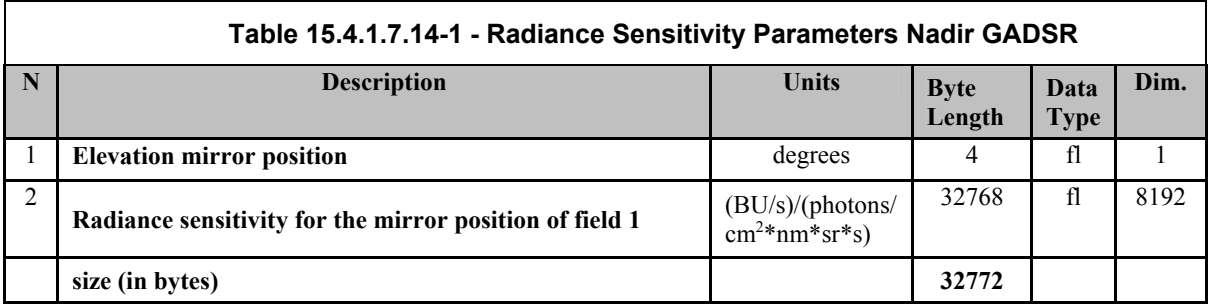

#### **15.4.1.7.15 Radiance Sensitivity Parameters Limb/Occultation without ND GADS**

The format of each GADS record is similar to that of Radiance Sensitivity Parameters Limb/Occultation with ND GADS described in the Table 15.4.1.7.16-1.

#### **15.4.1.7.16 Radiance Sensitivity Parameters Limb/Occultation with ND GADS**

The radiance sensitivity parameters will be an interpolated set of the precharacterised radiance sensitivity function for the eight detector arrays. The radiance sensitivity is dependent on the scanner position, so it is therefore necessary to include an array of radiance sensitivity values for each twodimensional  $(10*10 = 100)$  scanner positions.

The number of records in the GADS depends on result of the final pre-flight calibration activity. Then ESM and ASM position values will be selected so that linear interpolation between these values yields an error which is well below the systematic error of the corresponding parameter. These values will be placed into the initialisation file and used from there to calculate the present product component. During application of the radiance sensitivity parameters the scan mirror positions in the geolocation record of the MDS are used to select the correct interval and calculate an appropriate set of radiance sensitivity parameters using linear interpolation.

> The radiance sensitivity parameters for the nadir measurements are identified by a fixed value of 360° for the ASM position. ESM and ASM position values in the geolocation records of the MDSs are used to select the correct set of radiance sensitivity parameters from this GADS.

The format of each GADS record is shown below.

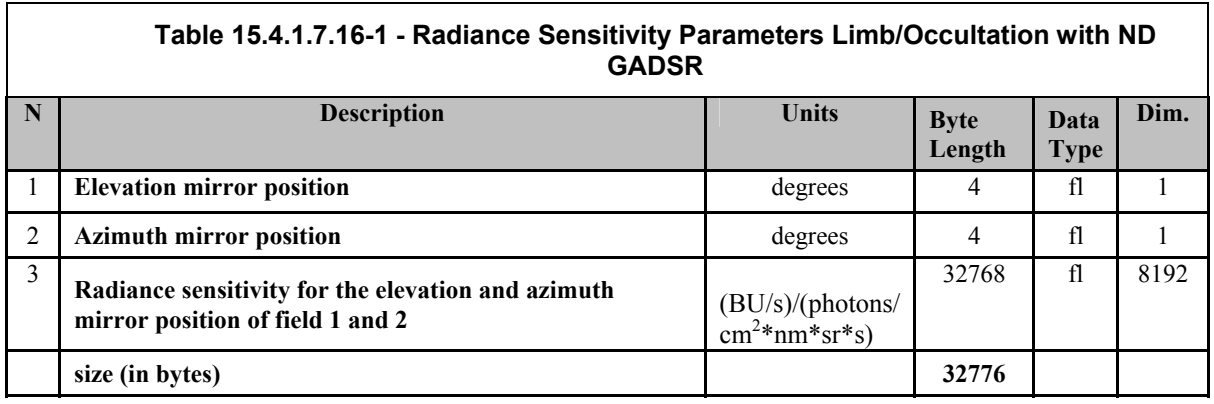

#### **15.4.1.7.17 Errors on Key Data GADS**

The GADS consists of one GADSR. The format of the GADS is shown in the table below:

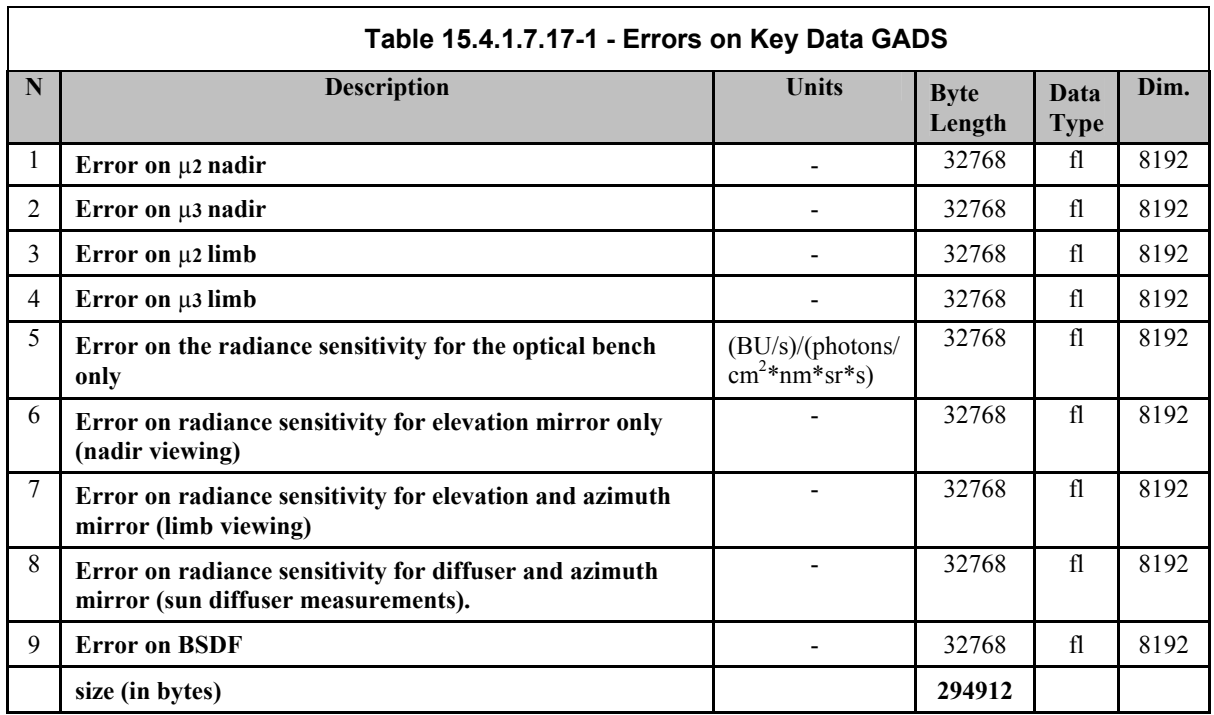

To calculate the errors on the final level 1b data the errors on those part of the Key Data which are required during the processing of the application programme have to be included in the level 1b product besides the Key Data itself, as described in the ADSs before. The parameters for which errors are attached with errors are the following:

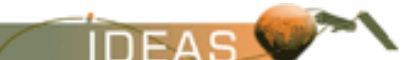

- polarisation sensitivity parameters for nadir and limb  $(\mu_2$  and  $\mu_3)$ ,
	- . radiance sensitivity parameters, and
	- . the BSDF function.

The error on the radiance sensitivity parameters is given for individual components of the instrument or viewing geometry. The first error is for the optical bench module (OBM) only (field 5). To get the error on the radiance sensitivity for a specific measurement type the errors have to be combined using the Gaussian error propagation rule for multiplication. The following combinations are required:

- for nadir measurements field 5 and 6 (if only the elevation mirror is used)
- for limb or occultation measurements field 5 and 7 (if the light is entering the instrument via the azimuth and elevation mirror)
- for sun diffuser measurements field 5 and 8 (the light is going via the azimuth mirror onto the sun diffuser on the back side of the elevation mirror, from where it is scattered into the instrument)

The combination of these fields is done as follow:

$$
\epsilon_{\text{Rad}} = \text{Square\_Root} \ (\epsilon_{\text{O BM}}^2 + \epsilon_{\chi}^2)
$$

Where  $\varepsilon_{\chi}$  is one of the error given in fields 6 to 8.

## **15.4.1.7.18 Slit Function Parameters GADS**

The slit function parameters is a copy of the Key Data ' SLIT F'. It is included as GADS because it is needed in the level 1 to 2 precessing. The number of 40 records is an example, the actual number will be equal to the first dimension of the corresponding parameters on the Key Data file.

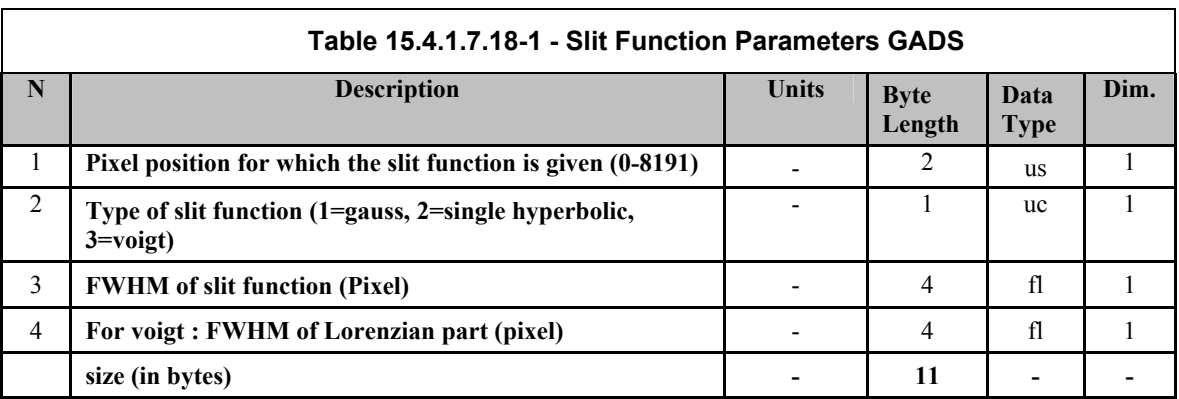

The format of each GADS is shown below.

## **15.4.1.7.19 Small Aperture Slit Function Parameters GADS**

The small aperture slit function parameters is a copy of the Key Data SMALL AP SLIT F'. It is included as GADS because it is needed in the level 1 to 2 precessing. The number of 40 records is an example, the actual number will be equal to the first dimension of the corresponding parameters on the Key Data file.

The format of each GADS is shown below.

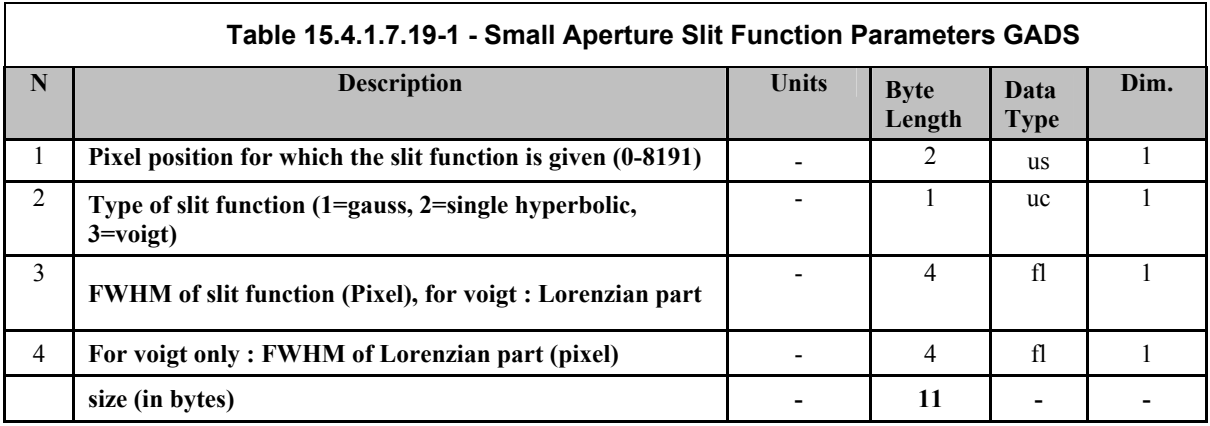

#### **15.4.1.7.20 States of the Product ADS**

This ADS provides information concerning the structure of the states in this product. There is one ADSR per state regardless of whether the state has associated MDSRs. The ADSRs are sorted in chronological order.

The format of each ADSR is shown below.

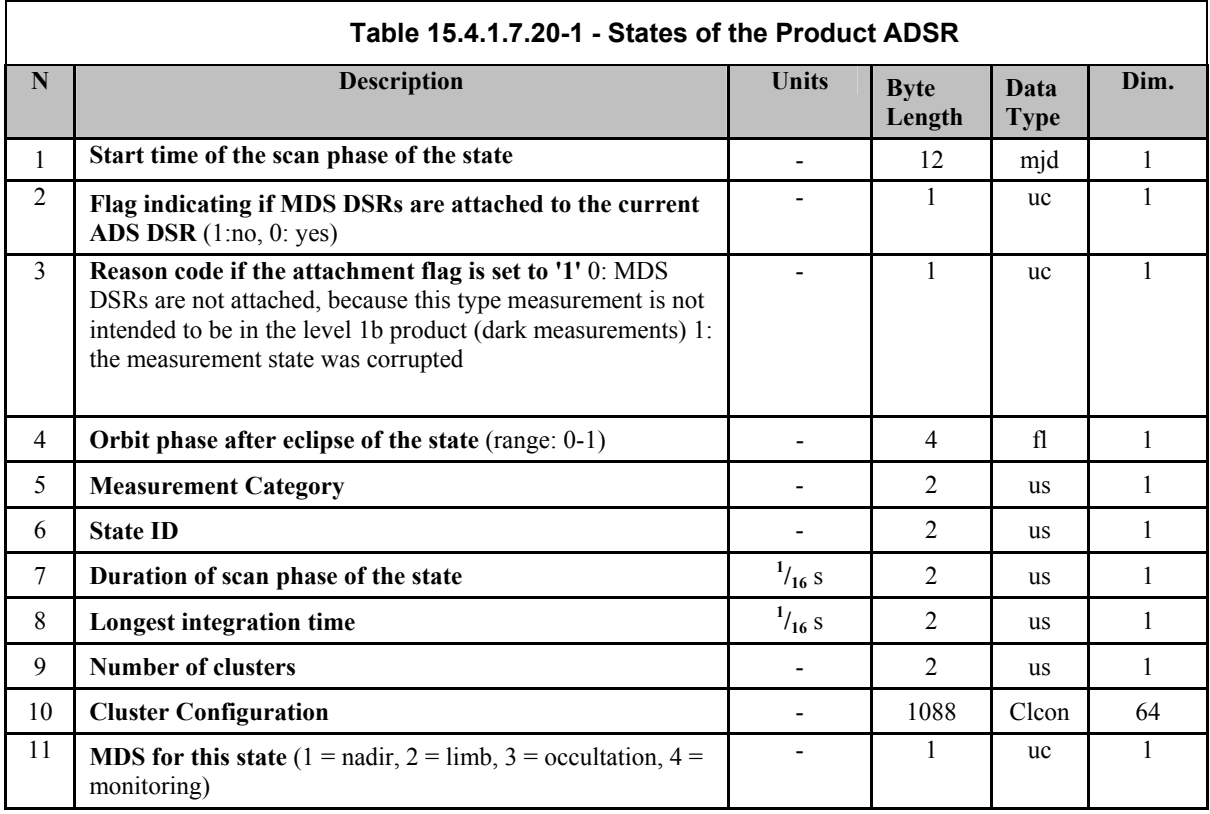

*IDEAS-SER-IPF-SPE-0398 IDEAS* 

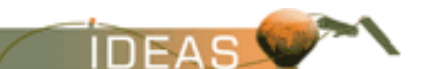

*ENVISAT-1 PRODUCTS SPECIFICATIONS - VOLUME 15: SCIAMACHY PRODUCTS SPECIFICATIONS Issue 3 / L* 

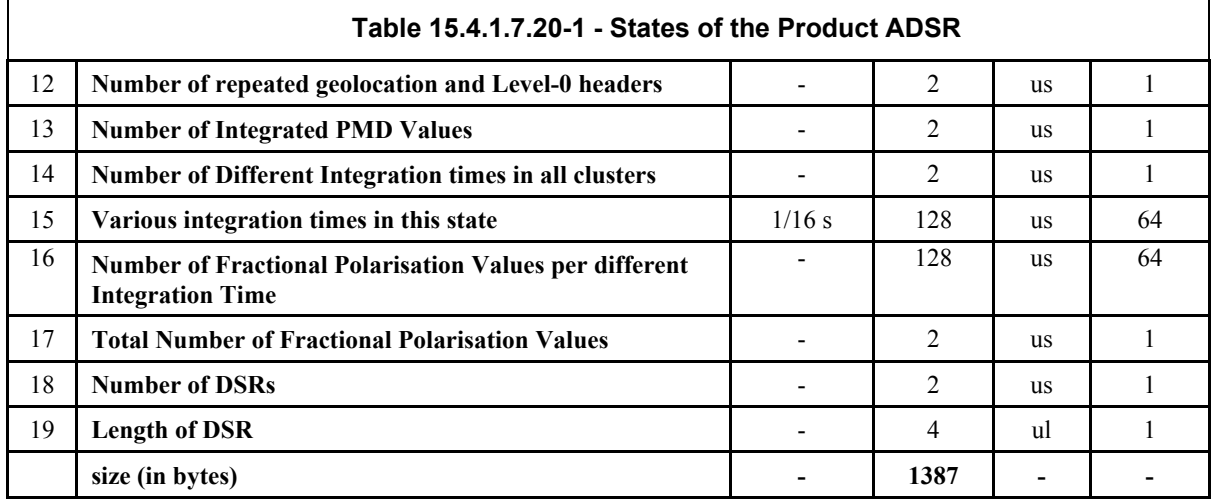

Note: The number of 64 elements for the cluster configuration field is due to the maximum number of 64 clusters of the instrument measurement configuration.

#### **15.4.1.7.21 PMD Data Packets ADS**

This ADS contains all PMD data packets extracted from the Level 0 for all states where MDSRs are completed in the product (i.e., no dark states and no unprocessed states).

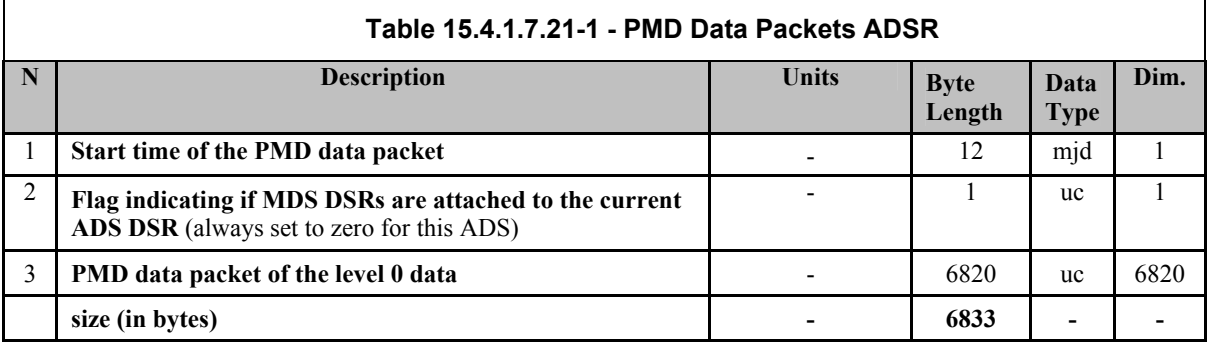

#### **15.4.1.7.22 Auxiliary Data Packets ADS**

This ADS contains all auxiliary data packets extracted from the Level 0 for all states where MDSRs are completed in the product (i.e., no dark states and no unprocessed states).

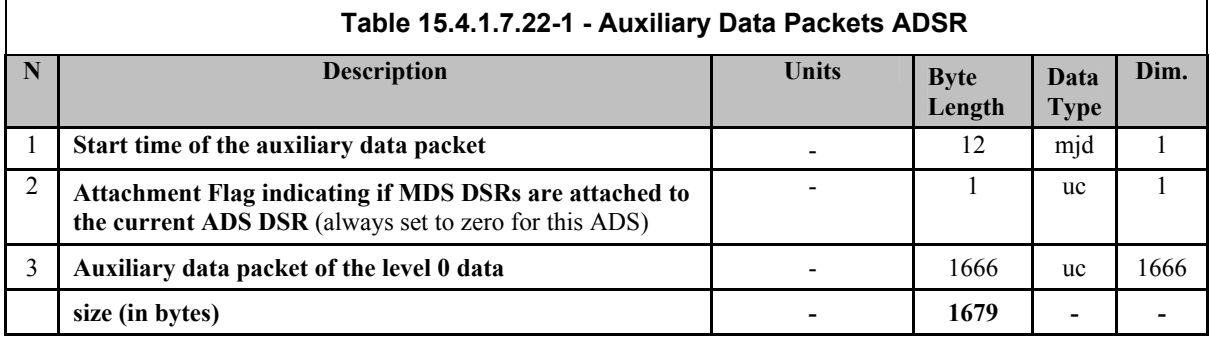

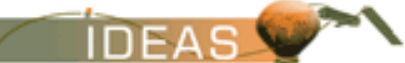

#### **15.4.1.7.23 Leakage Current Parameters (newly calculated partial set) ADS**

A new set of leakage current parameters, as described in the constant and variable fraction GADSs before, may be constructed out of three newly calculated partial leakage current sets given here. These will be extracted by an external facility to generate the leakage current auxiliary data file. The newly calculated partial sets are in most cases not present in the level 1b product, they are only calculated during the envisaged monthly in-flight calibration activity.

This ADS consists of several records of the type shown below.

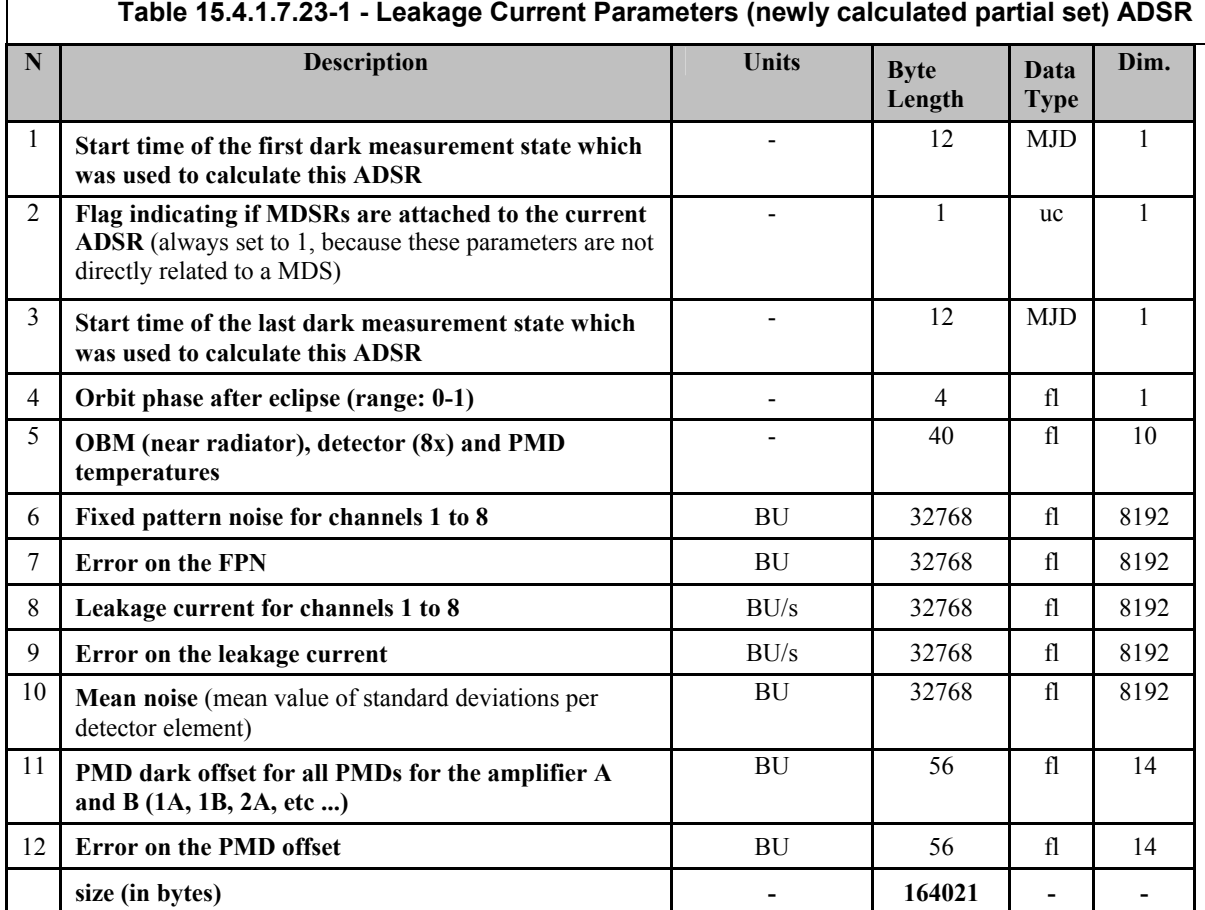

#### **15.4.1.7.24 Average of the Dark Measurements per State ADS**

The format of each ADSR is shown below.

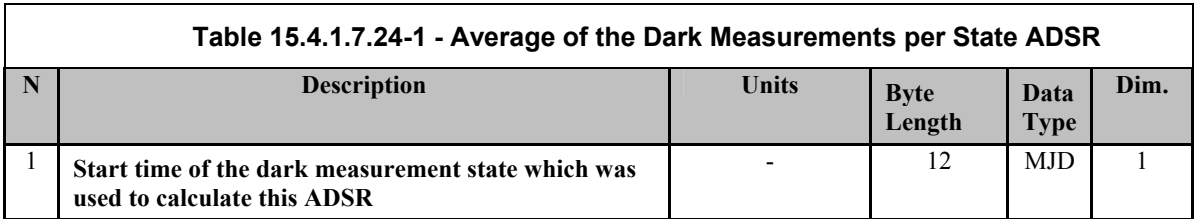

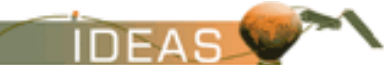

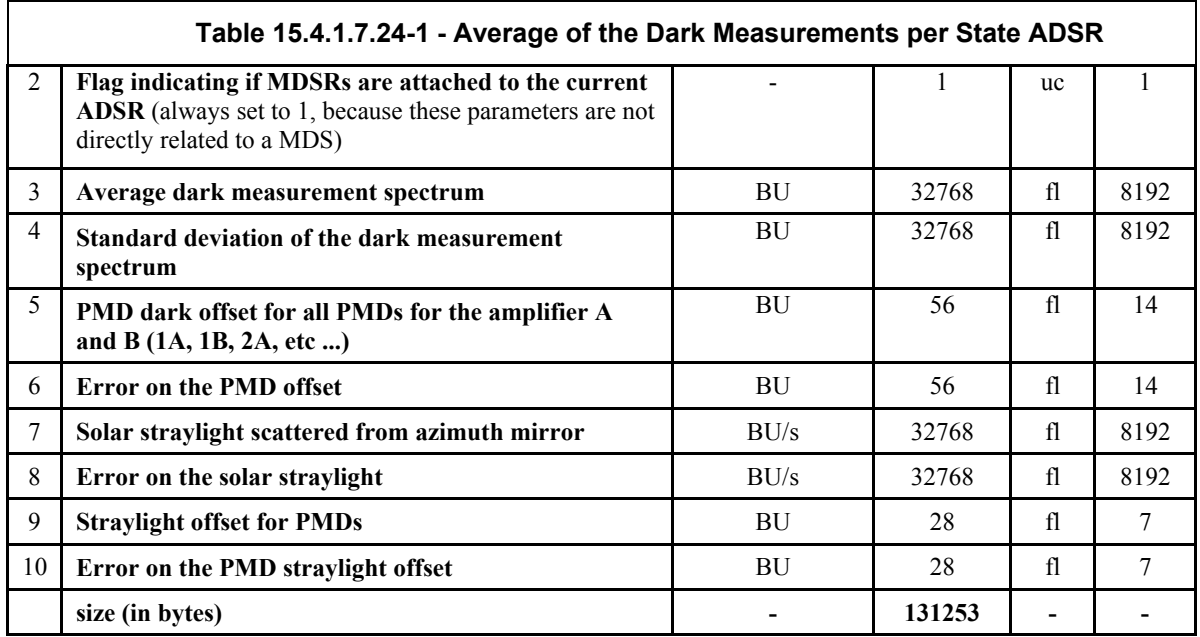

#### **15.4.1.7.25 PPG/Etalon Parameters (newly calculated) ADS**

The format of each ADSR in this ADS is shown in the table below.

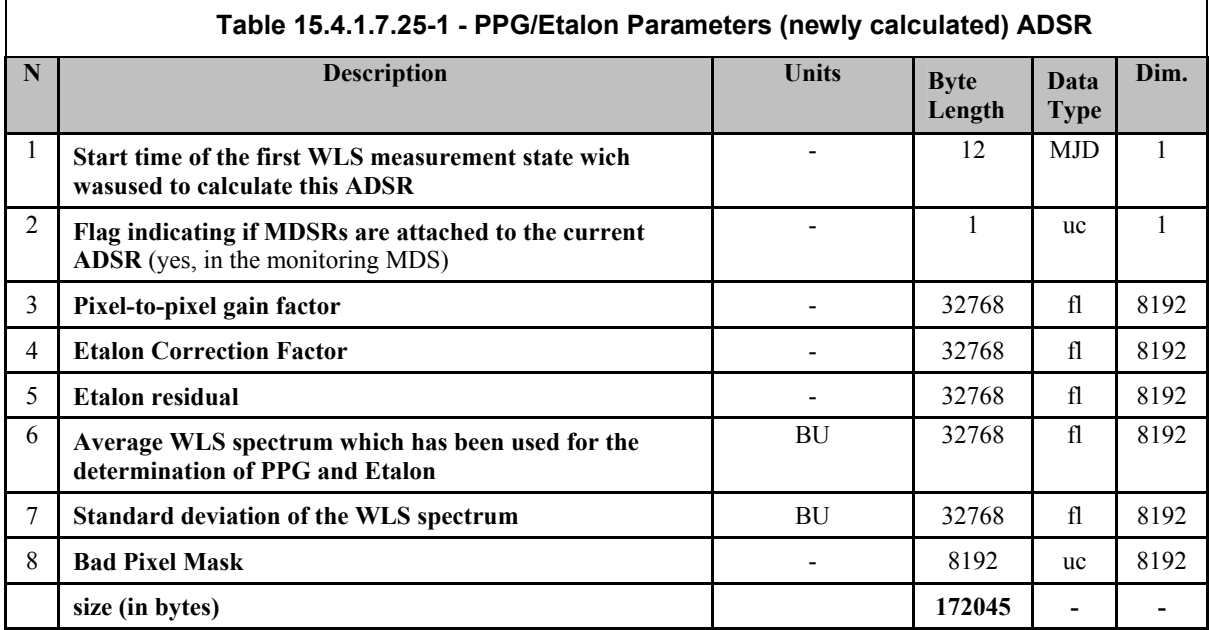

#### **15.4.1.7.26 Spectral Calibration Parameters (newly calculated) ADS**

The format of each ADSR in this ADS is shown in the table below.

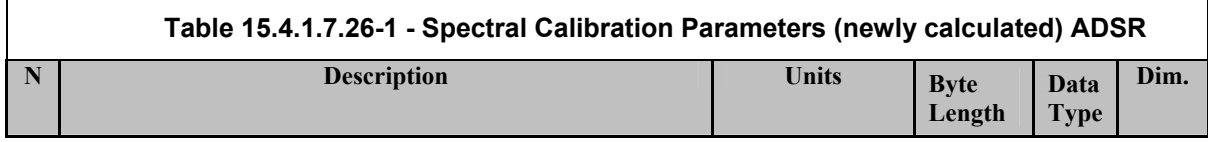

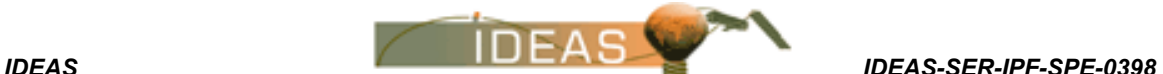

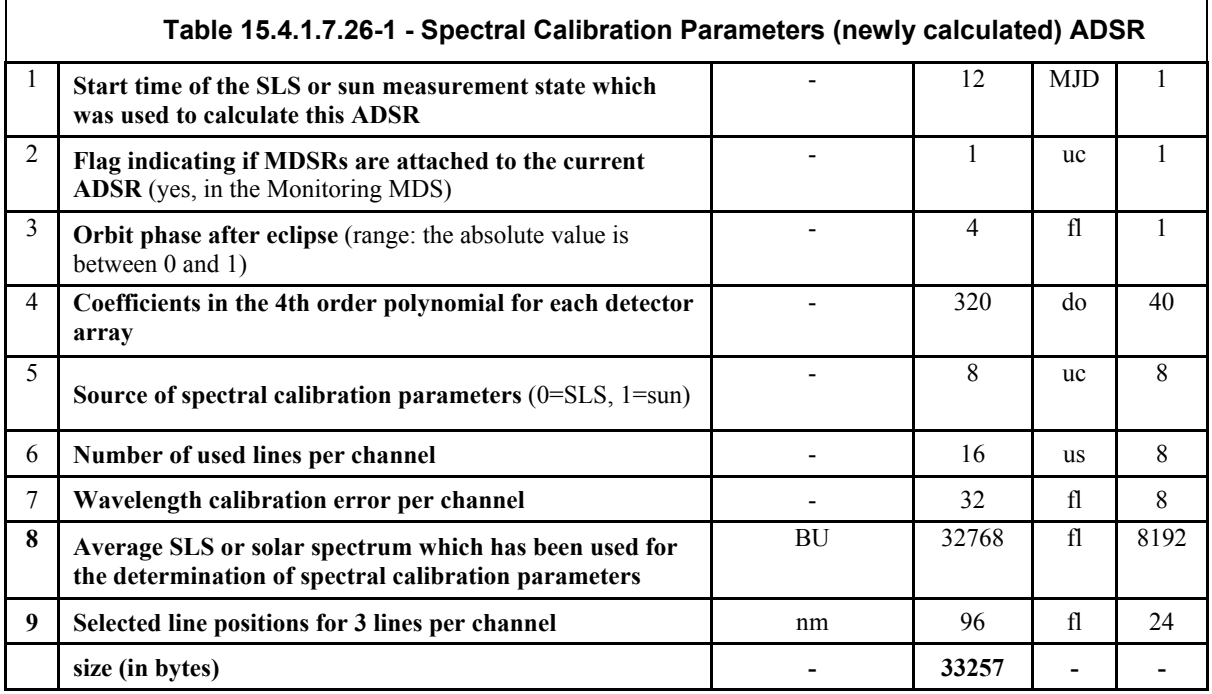

If the spectral calibration algorithm was not able to determine a set of coefficients for a certain detector array the corresponding wavelength calibration error shall be set to -1.

## **15.4.1.7.27 Sun Reference Spectrum (newly calculated) ADS**

For each solar measurement, the Sun Reference ADS has two records: the first record is the calibrated spectrum (NB only the ESM Diffuser mode is absolutely calibrated, the other modes carry rough approximations of the intensity), the second record is not calibrated for intensity (units are in BU).

The format of each ADSR in this ADS is shown in the table below.

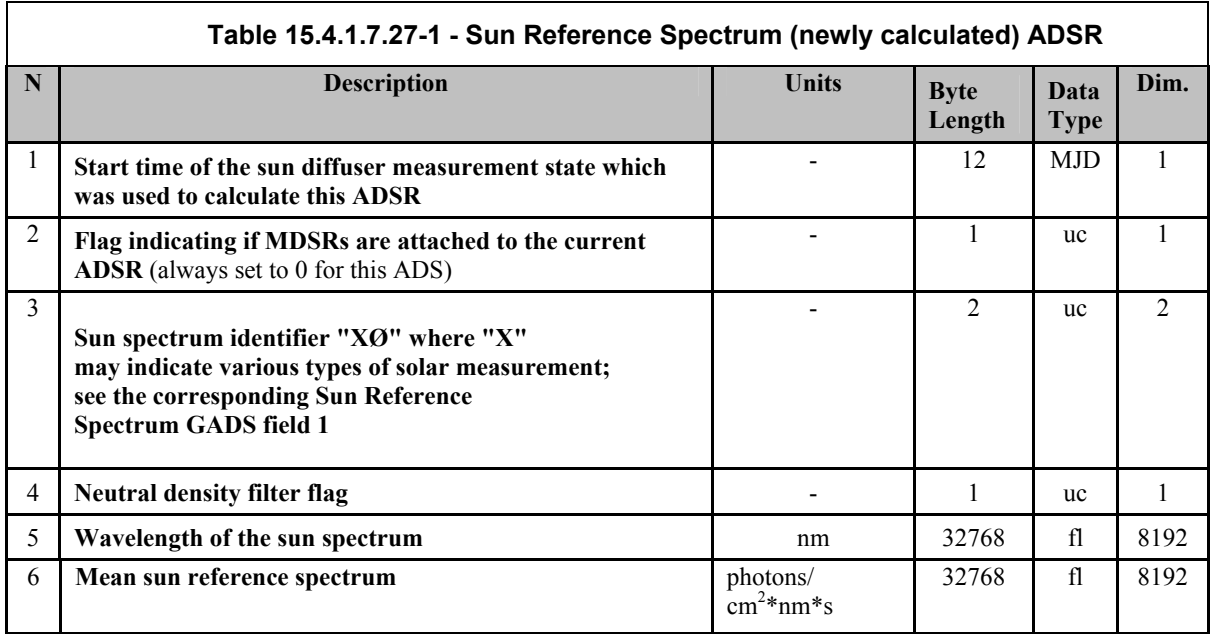

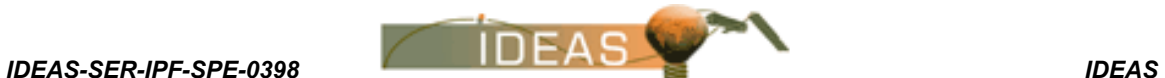

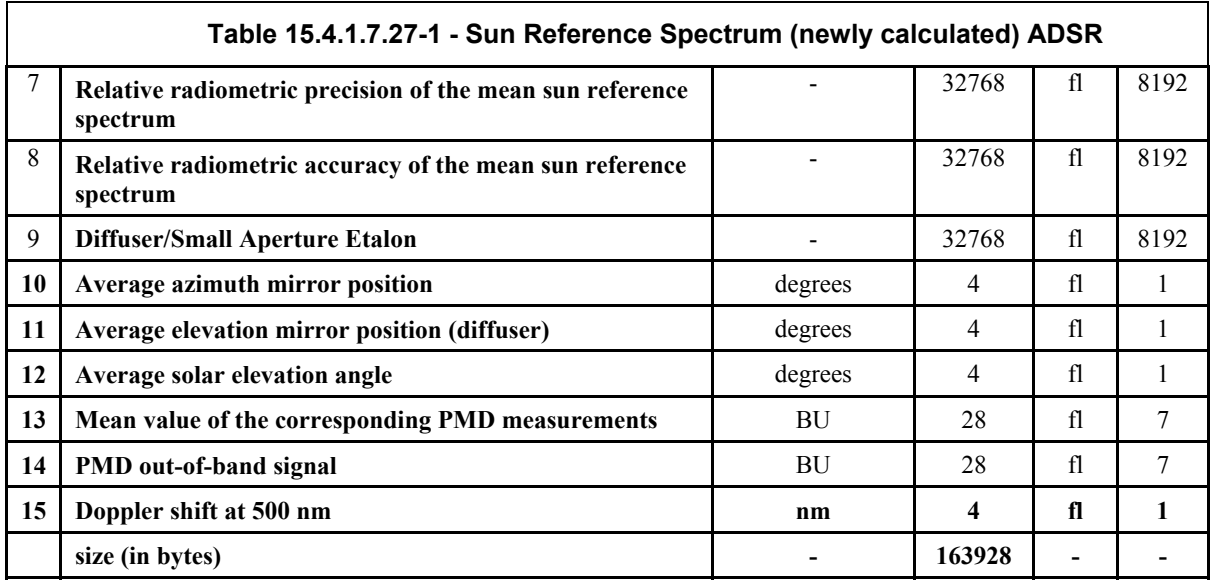

#### **15.4.1.7.28 Nadir MDS**

This MDS contains measurement data acquired while the instrument is in Nadir viewing mode. The MDS contains multiple MDSRs, each of the format shown below. Note that MDSRs within the MDS may be of different lengths.

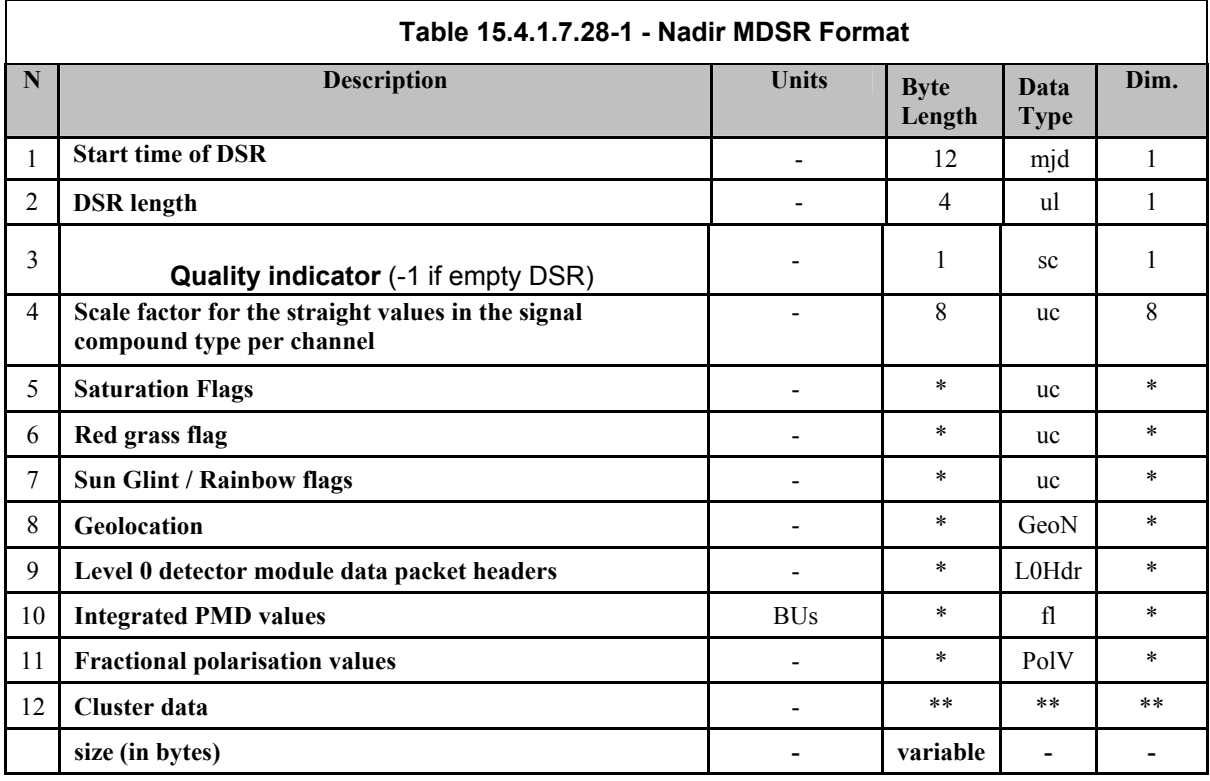

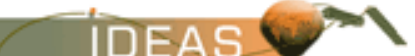

\* Number of elements provided in the corresponding States ADSR

\*\* Number of elements and data type for each cluster is provided via the Clcon structure in the corresponding States ADSR.

#### **15.4.1.7.29 Limb MDS**

This MDS contains measurement data acquired while the instrument is in Limb viewing mode. The MDS contains multiple MDSRs, each of the format shown below. Note that MDSRs within the MDS may be of different lengths.

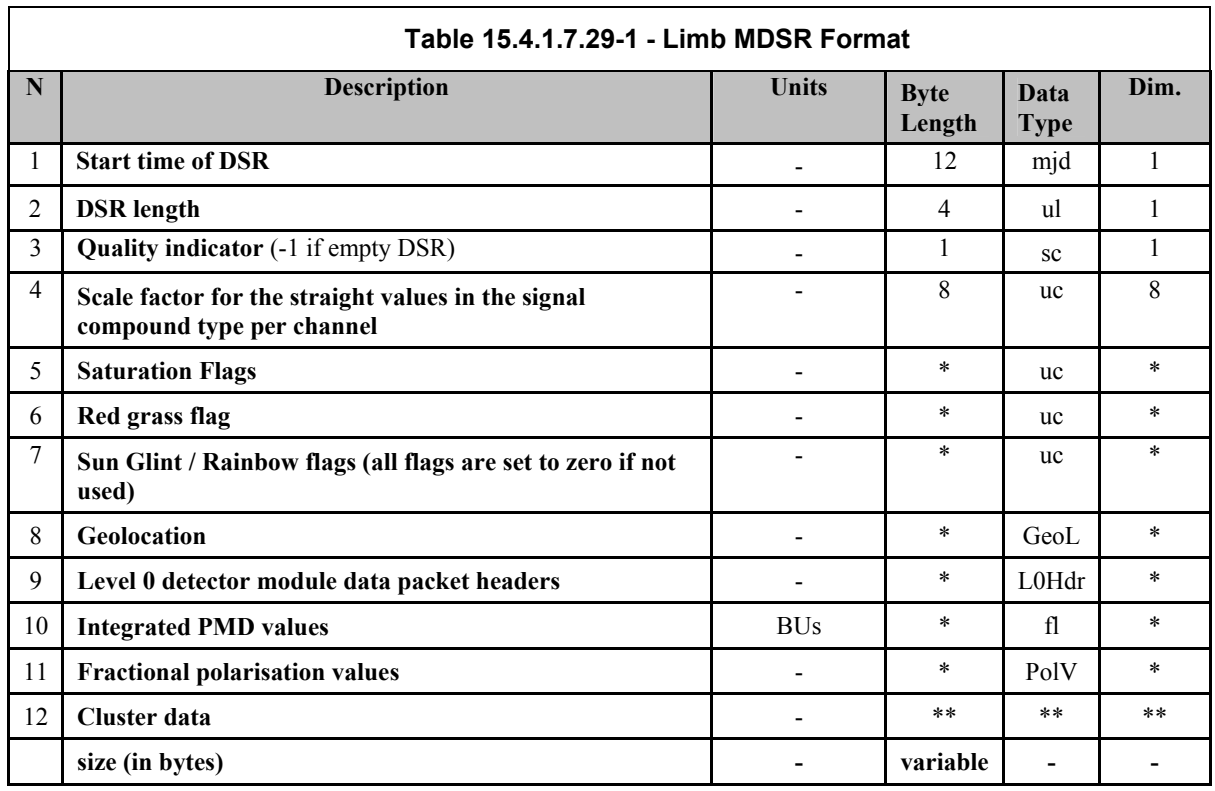

\* Number of elements provided in the corresponding States ADSR

\*\* Number of elements and data type for each cluster is provided via the Clcon structure in the corresponding States ADSR.

Starting from IPF 7 a new type of Limb states will be available, a mesospheric mode that scans altitudes between 60 and 150 km. The measurements run instead of the "normal" Limb states for 30 orbits every month on two separate days.

The mesosphere observations are identified with:

state  $ID = 55$ 

and

measurement category = 27.

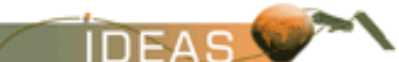

#### **15.4.1.7.30 Occultation MDS**

This MDS contains measurement data acquired while the instrument is in Occultation viewing mode. The MDS contains multiple MDSRs. The format of each MDSR is identical to that of the Limb MDSR described in Table 15.4.1.7.29-1.

## **15.4.1.7.31 Monitoring MDS**

This MDS contains measurement data acquired while the instrument is in Monitoring mode. The MDS contains multiple MDSRs, each of the format shown below. Note that MDSRs within the MDS may be of different lengths.

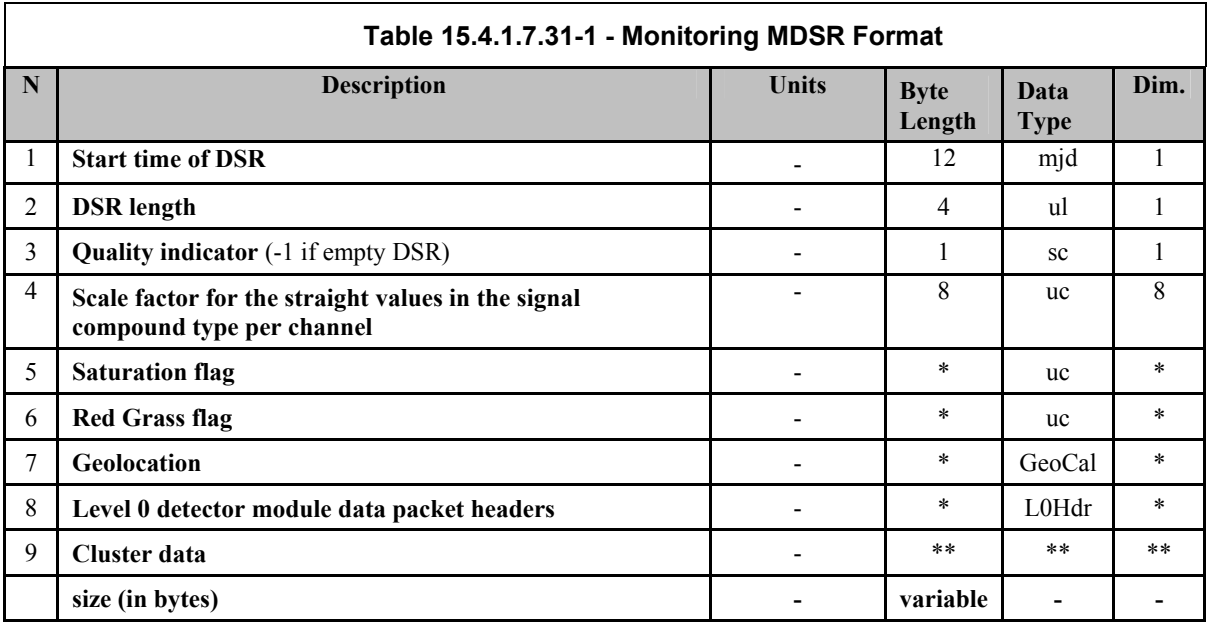

\* Number of elements provided in the corresponding States ADSR

\*\* Number of elements and data type for each cluster is provided via the Clcon structure in the corresponding States ADSR.

#### **15.4.1.8 Size Estimate**

The product size varies depending on the instrument timeline. The estimate provided in R-35 is a maximum of 400 MB/product.

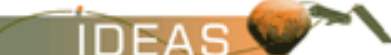

# **15.5 LEVEL 2 PRODUCTS**

Since off-line processor version 5, also a level Fast Delivery product SCI OL 2PN was introduced. This product is processed with the level 2 off-line processor version using level 1b NRT products as input; restituted Attitude files (AUX\_FRA) are not used for this processing chain.

## **15.5.1 SCIAMACHY Vertical Column Amounts Level 2 Product – SCI\_NL\_\_2P**

This product has been discontinued in the operational processing chain since May 2006. For reference the information of the SCI\_NL = 2P product can be found in ANNEX 15.8.1.

## **15.5.2 SCIAMACHY Selected Vertical Column Amounts for Meteo Users Level 2 Product – SCI\_RV\_\_2P**

This product has been discontinued in the operational processing chain since May 2006. For reference the information of the SCI\_RV 2P product can be found in ANNEX 15.8.2.

## **15.5.3 SCIAMACHY Off-Line Level 2 Product – SCI\_OL\_\_2P**

The Level 2 off-line product (SCI\_OL\_\_2P) contains retrieved trace gas vertical colums, profiles and other geophysical parameters including their corresponding errors, plus a number of additional diagnostics, quality flags and intermediate results.

Level 2 off-line products of SCIAMACHY measurements include data as indicated in the following list. It is proposed this list shall be exclusive parameters specified here represent the maximum amount of information to be retrieved by the level 2 off-line processing. The number of trace gas constituents to be retrieved is related to the availability of processing power and the existence of appropriate reference cross sections. Starting from level 2 off-line version 5 (December 2009) a new processing chain, the Fast Delivery level 2 processing (SCI\_OL\_\_2PN) has been activated. This processing chain is based on the level 2 off-line processor using NRT level 1b products as input. The SCI OL 2PN product contains as well nadir as limb products and has the same product format as SCI\_OL \_2P.

*IDEAS-SER-IPF-SPE-0398 IDEAS* 

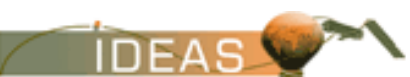

*ENVISAT-1 PRODUCTS SPECIFICATIONS - VOLUME 15: SCIAMACHY PRODUCTS SPECIFICATIONS Issue 3 / L* 

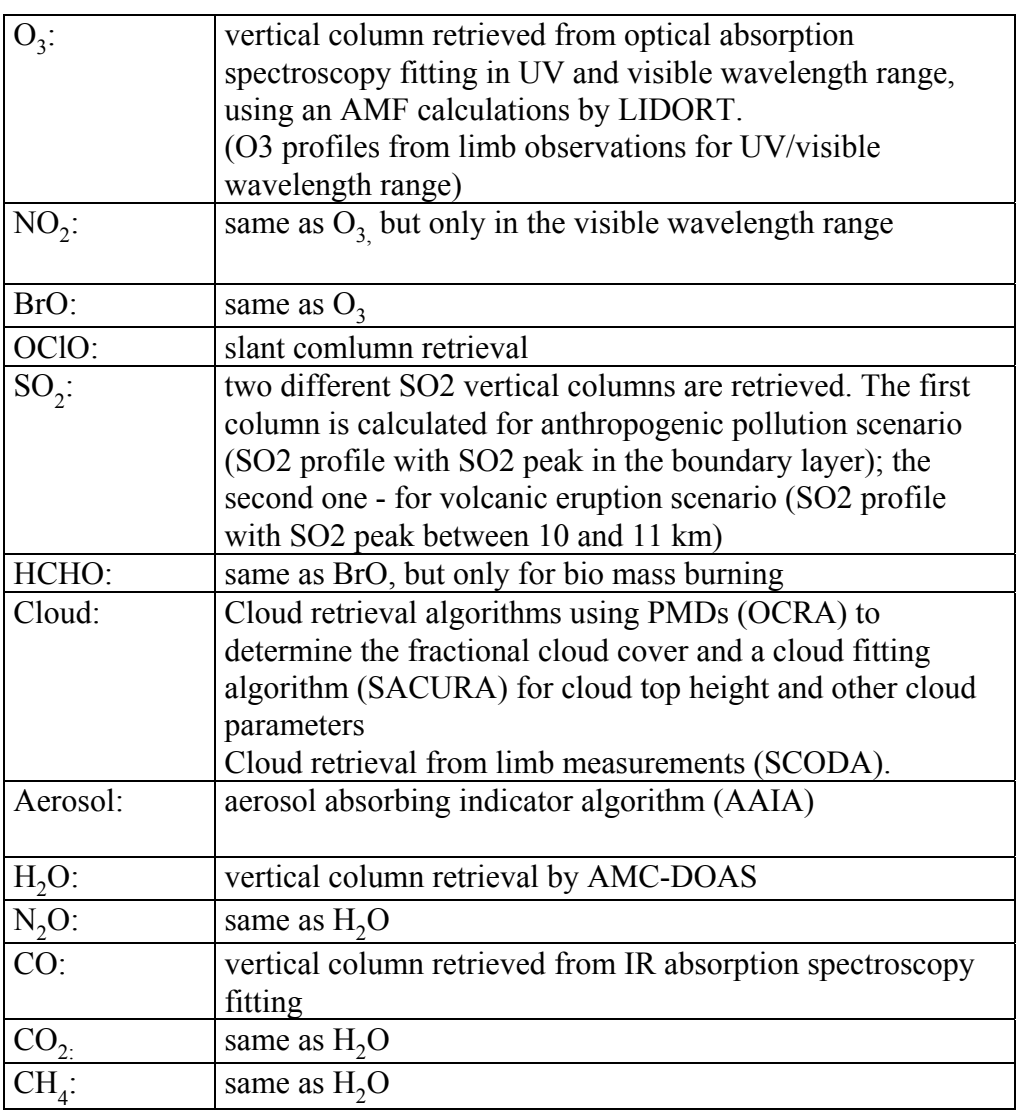

## **15.5.3.1 Input Data**

Level 1B Off-line product plus auxiliary data.

## **15.5.3.2 Auxiliary Data Used**

The auxiliary data files required for Level 2 processing are listed in the table below.

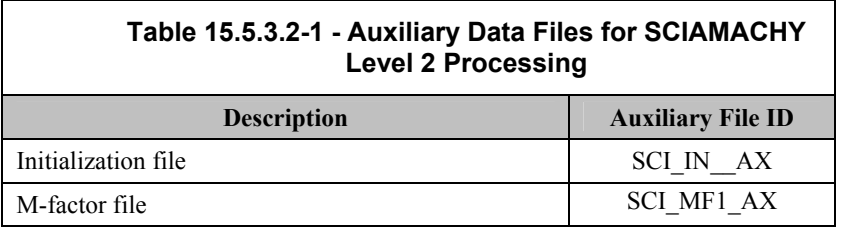

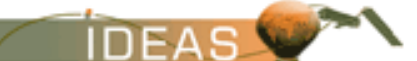

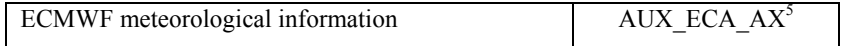

## **15.5.3.3 Processing Performed**

This is not the applicable document for algorithm details. The following is a high level overview of the processing performed for Level 2 product generation.

- Extraction / preprocessing of Level 1B data and evaluation of PCD information.
- □ Retrieval of geophysical target quantities (total column amounts, cloud cover and top height, aerosol absorption indicator).
- **Processing of covariance data of the retrieved quantities (noise** assessment).
- Application of m-factor
- Generation of Off-line level 2 product files and related output.

#### **15.5.3.4 Product Structure**

l

The high level product structure is shown below:

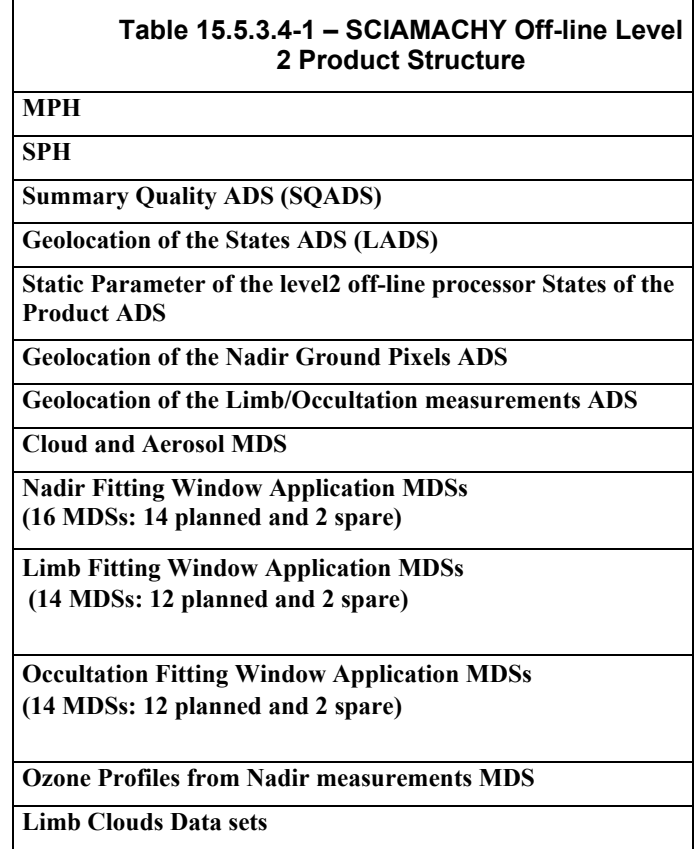

<sup>&</sup>lt;sup>5</sup>Note that up to this Prod Spec 15\_L the AUX\_ECA\_AX file is not used for processing.

*IDEAS-SER-IPF-SPE-0398 IDEAS* 

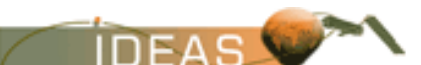

*ENVISAT-1 PRODUCTS SPECIFICATIONS - VOLUME 15: SCIAMACHY PRODUCTS SPECIFICATIONS Issue 3 / L* 

## **15.5.3.5 Main Product Header**

The Main Product Header is described in Volume 5.

#### **15.5.3.6 Specific Product Header**

The SPH is an ASCII header which conforms to the ASCII conventions defined in Volume 5. The Ø symbol indicates the position of an ASCII blank space character.

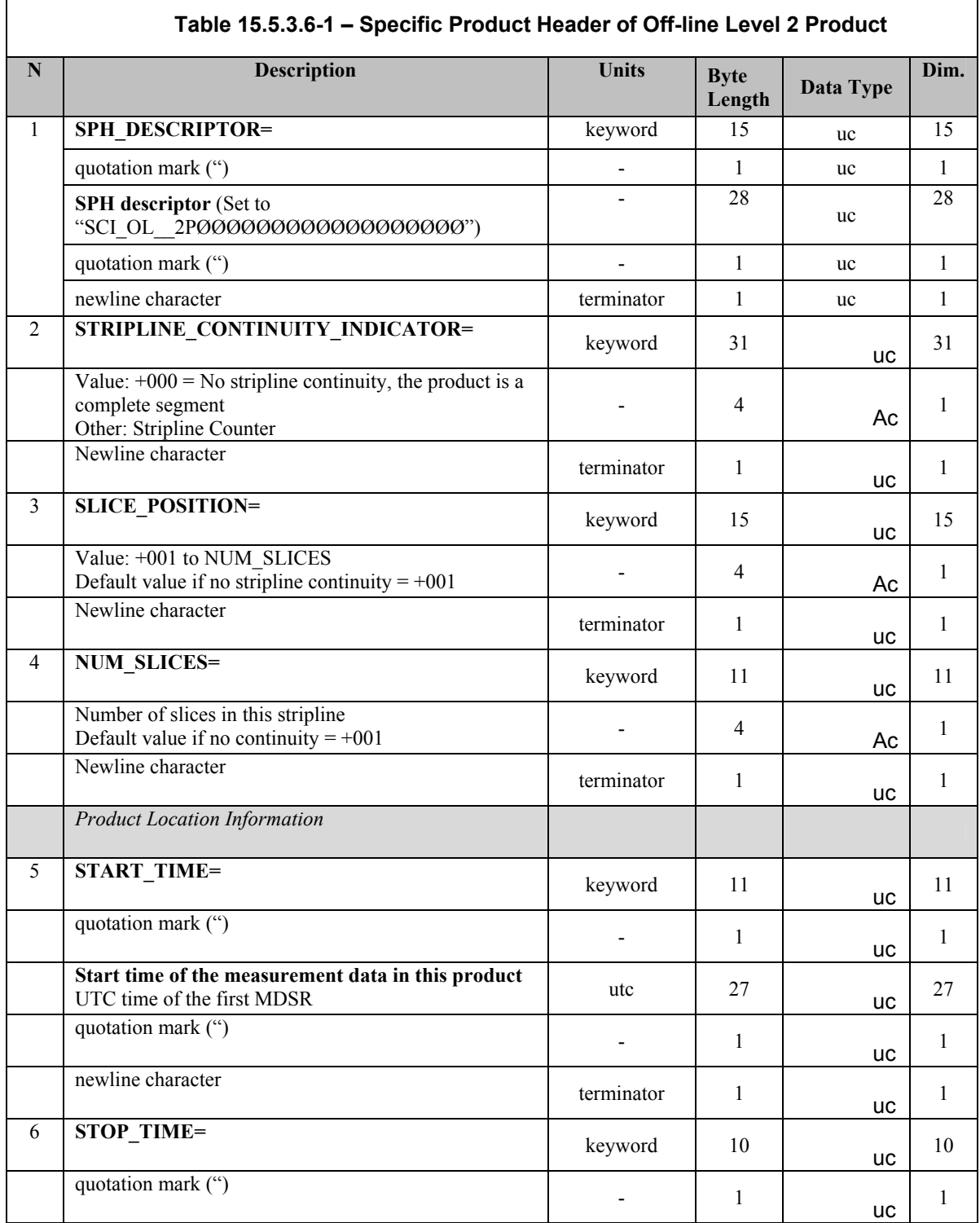

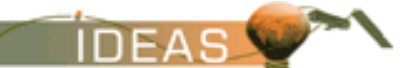

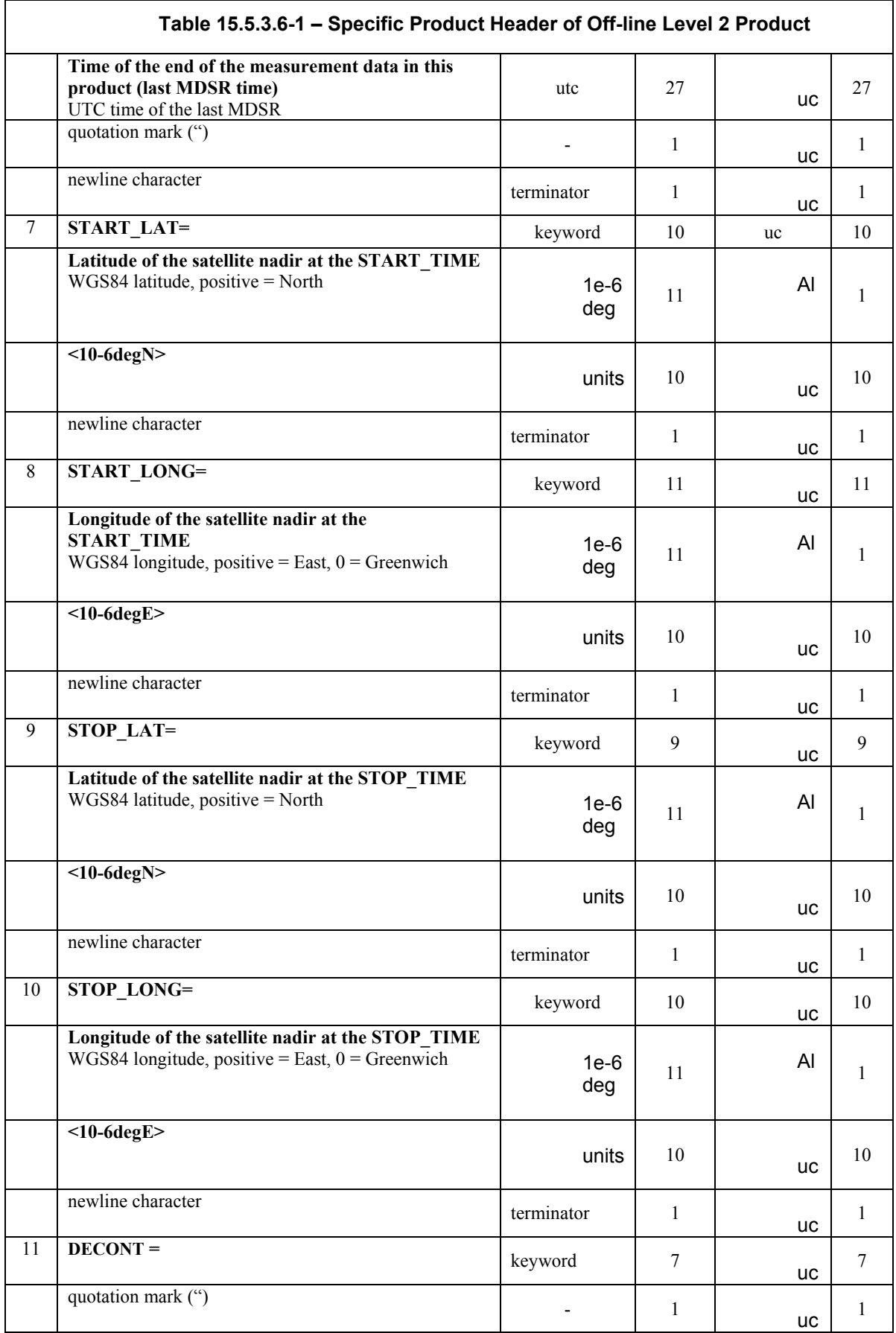

*IDEAS-SER-IPF-SPE-0398 IDEAS* 

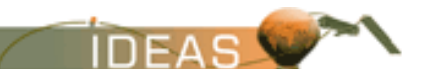

*ENVISAT-1 PRODUCTS SPECIFICATIONS - VOLUME 15: SCIAMACHY PRODUCTS SPECIFICATIONS Issue 3 / L* 

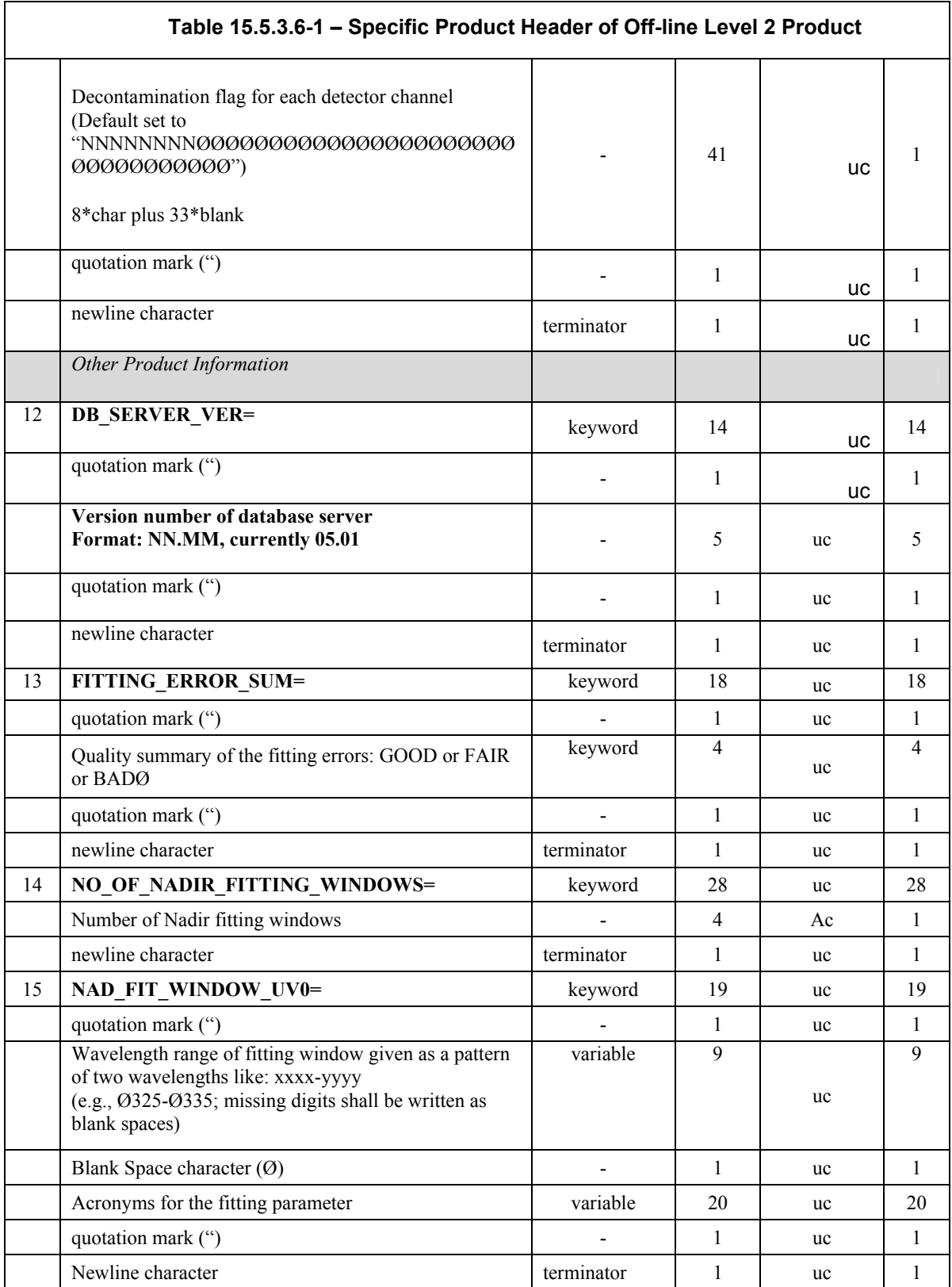

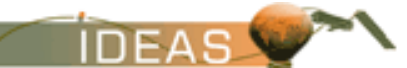

 $\overline{1}$ 

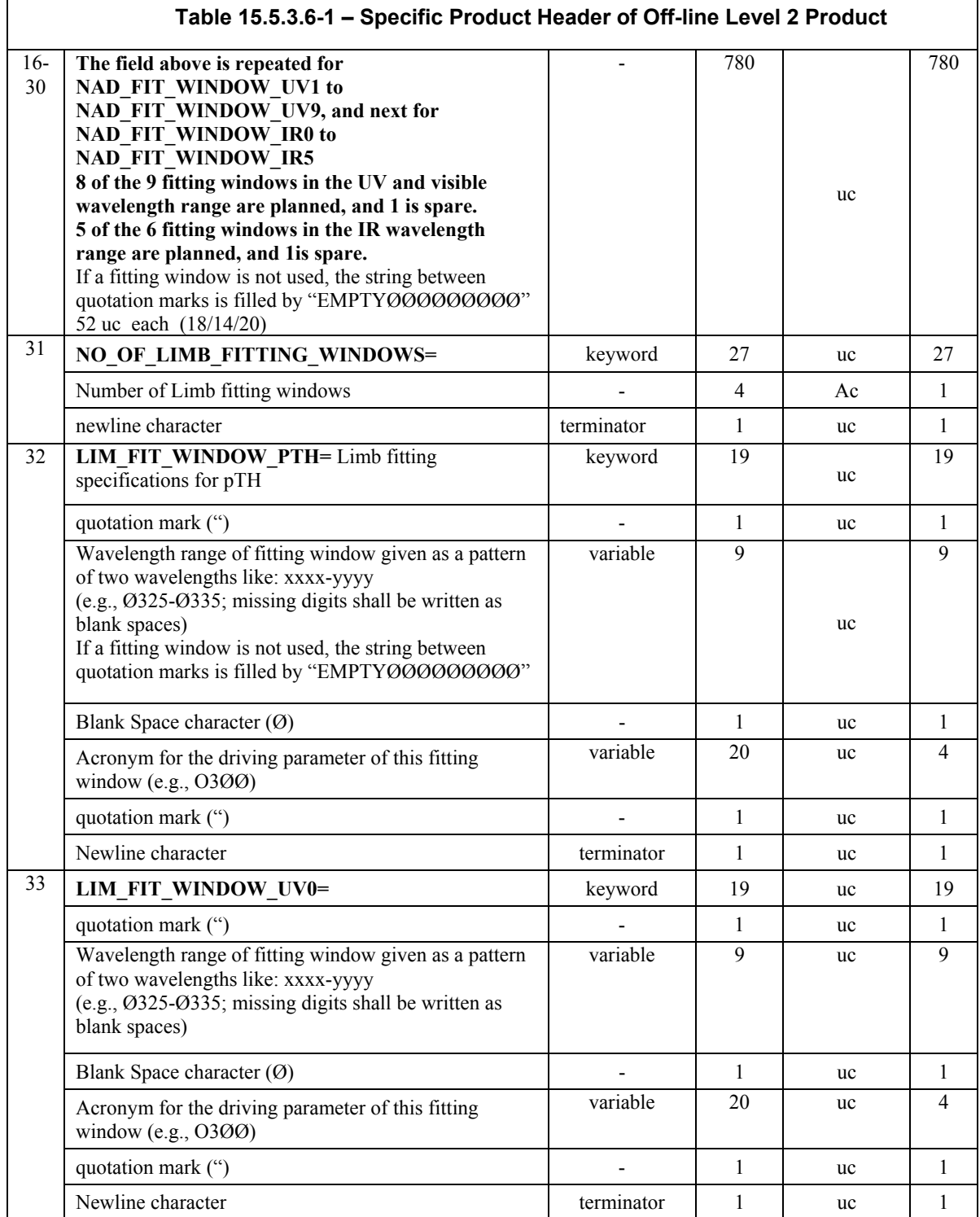

*IDEAS-SER-IPF-SPE-0398 IDEAS* 

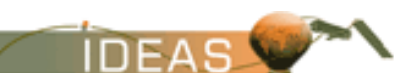

*ENVISAT-1 PRODUCTS SPECIFICATIONS - VOLUME 15: SCIAMACHY PRODUCTS SPECIFICATIONS Issue 3 / L* 

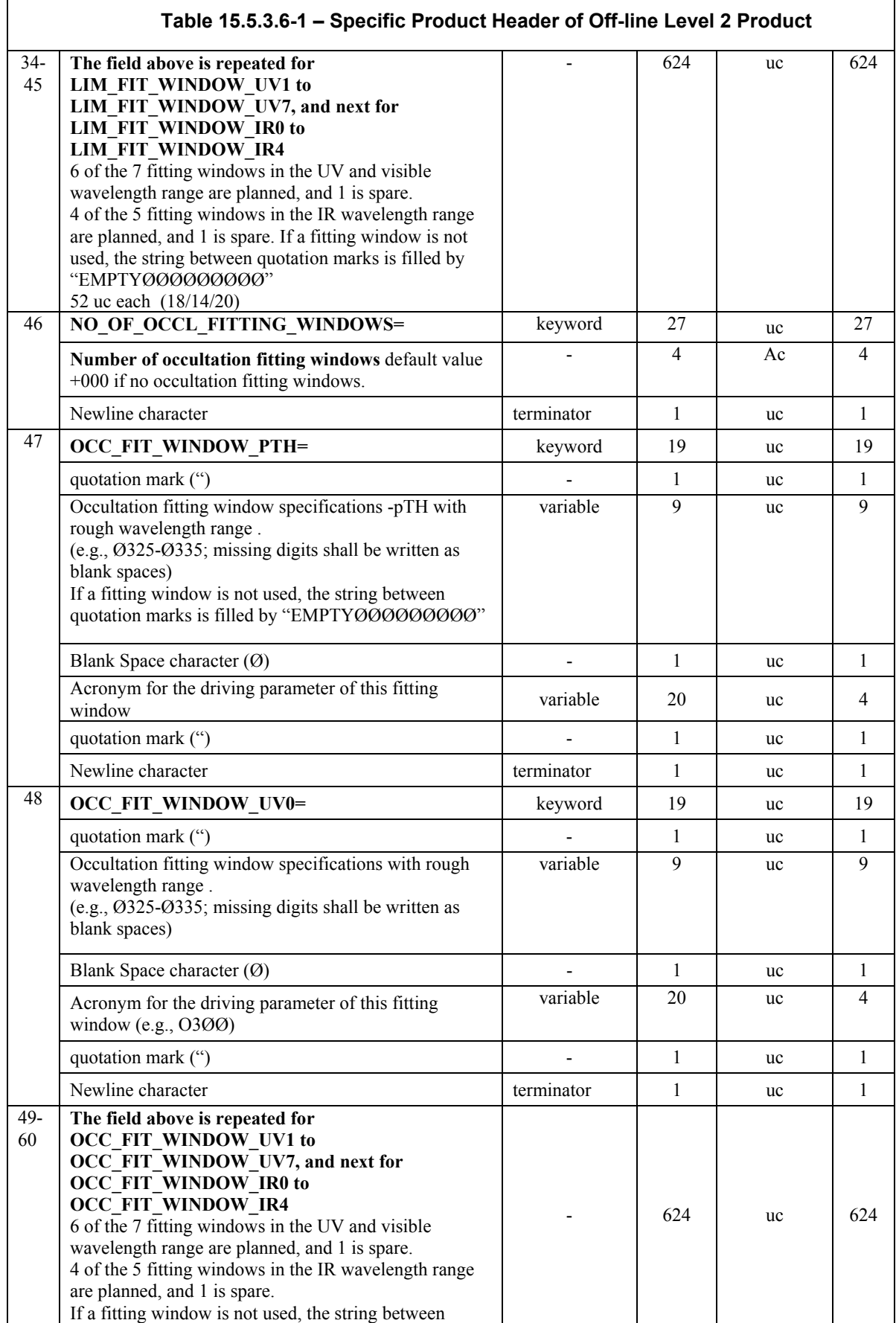

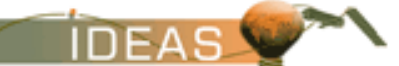

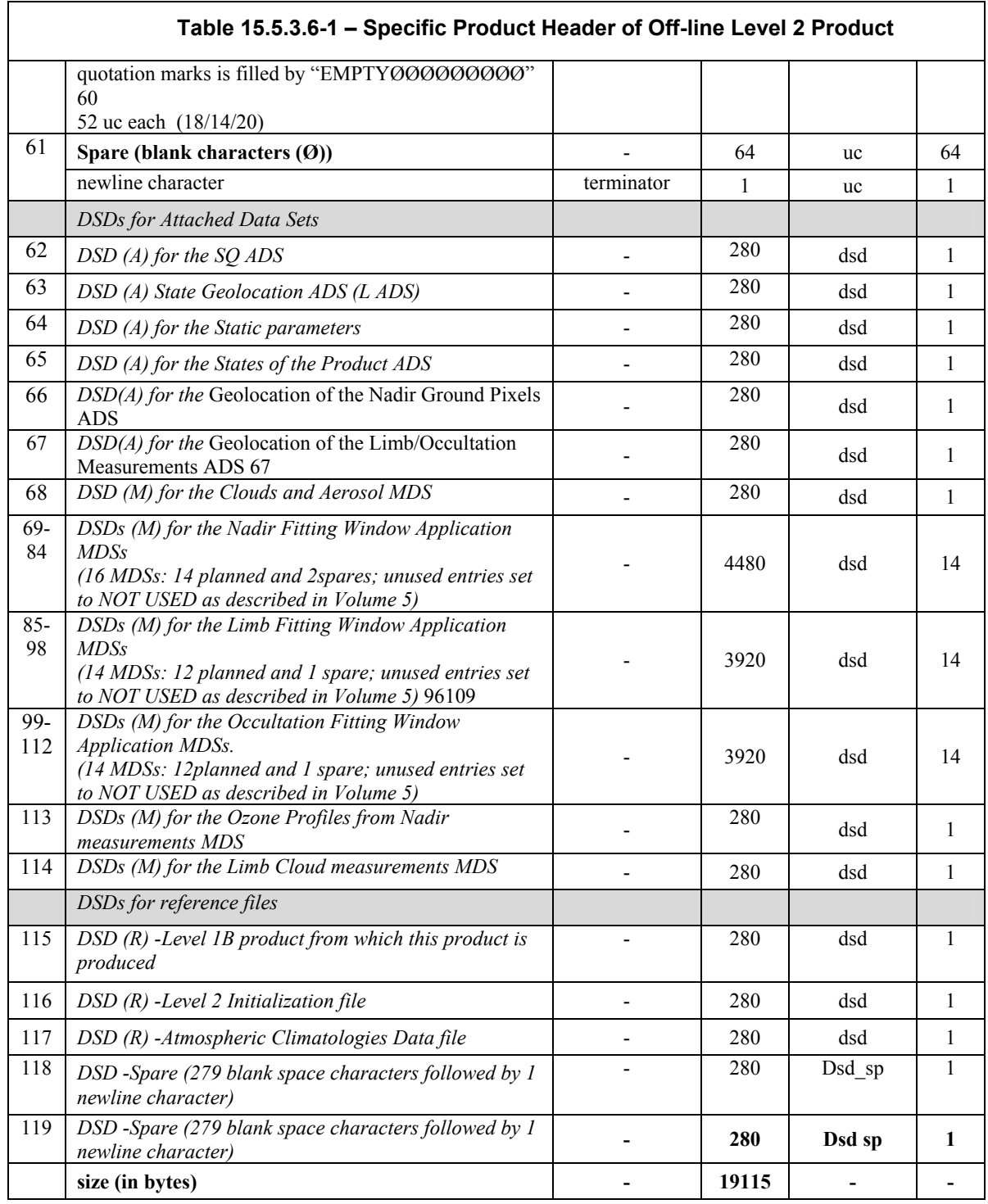

The following ASCII strings are used to fill the DS\_NAME field in the DSDs (refer to Volume 5).

The number of 58 DSD records is derived from the fact that there are 5 ADSs (Summary of Quality, geolocation of the states, states of the product and two detailed geolocation data sets), one GADS (static parameter), one general MDS about cloud and aerosol data from Nadir, a maximum of 45 fitting window application MDSs (16 Nadir, 14 Limb, 14 Occulation and Ozone profiles from Nadir) one general MDS about clouds from Limb, 4

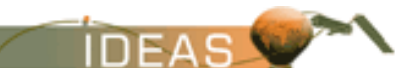

reference DSD for the input files and one spare record.

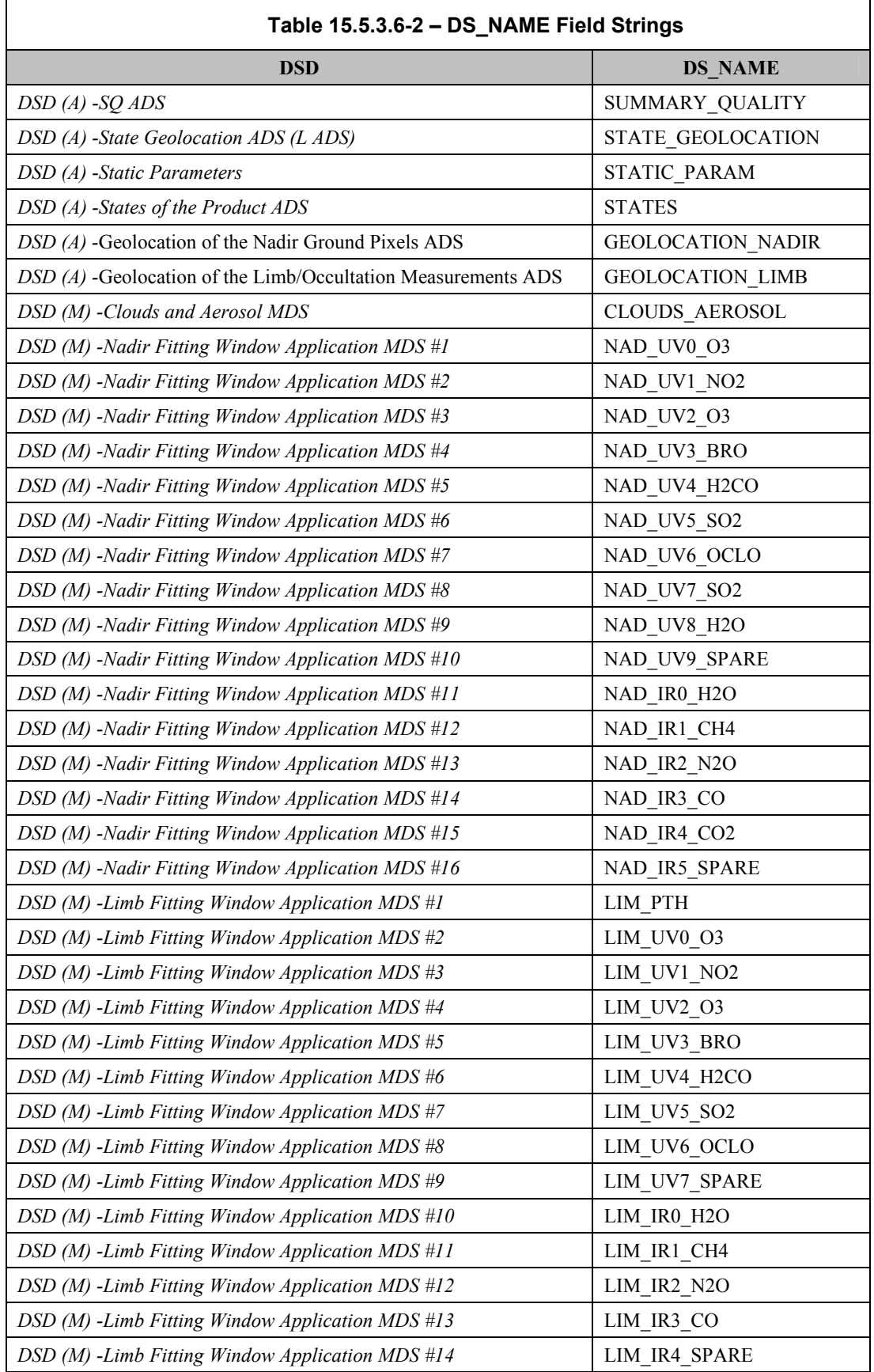

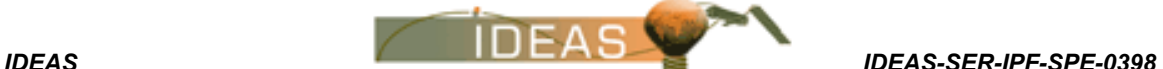

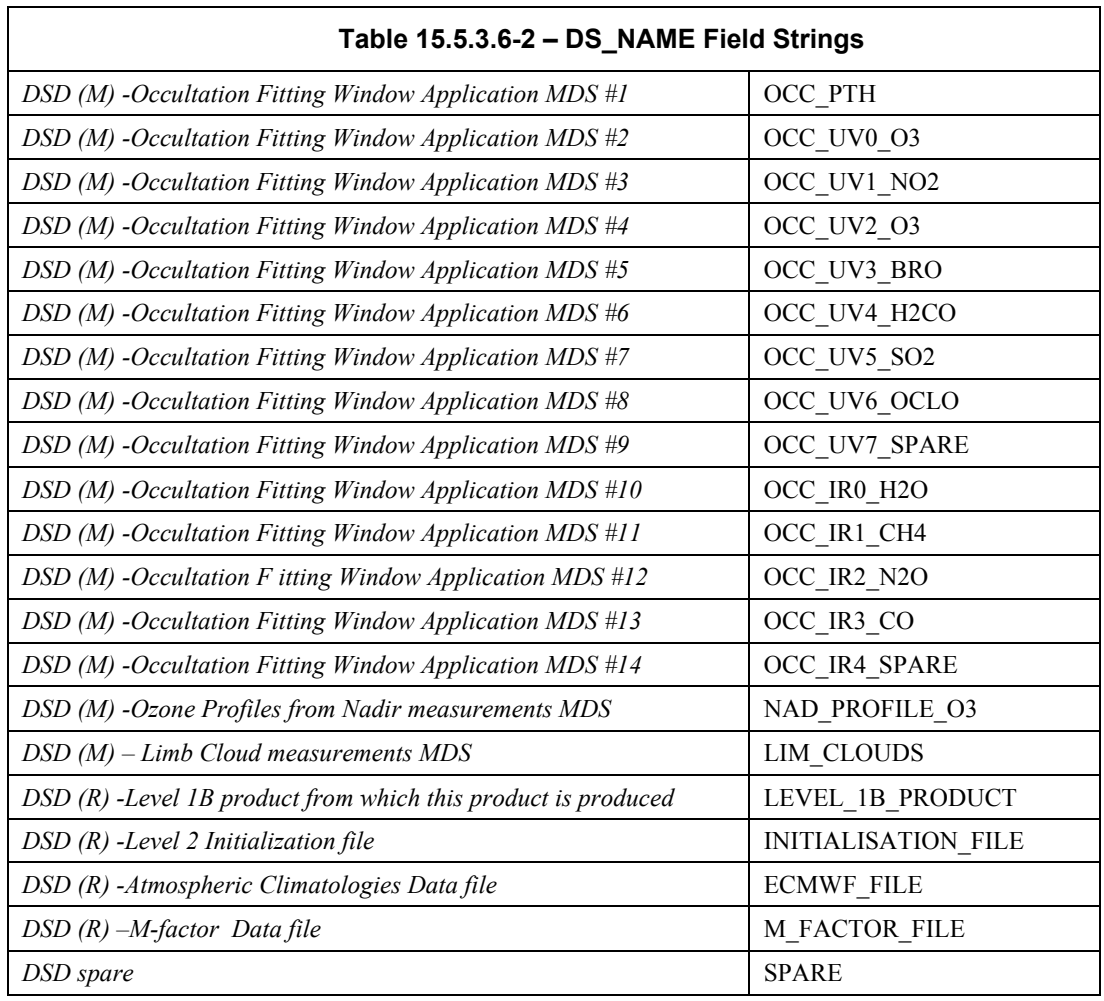

#### **15.5.3.7 Data Sets**

The following sub-sections describe the individual data sets which together form the Off-line level 2 product. Data sets are in mixed-binary format. ASCII strings may be included within the data sets, but the string is not surrounded by quotation marks as for the MPH/SPH structures.

#### **15.5.3.7.1 Summary Quality ADS**

The SQ ADS provides a summary of the quality flags set for each state. There is one ADSR per state, each with a time stamp to indicate which portion of the product the ADSR pertains to. The format of the ADSR shall be as follows:

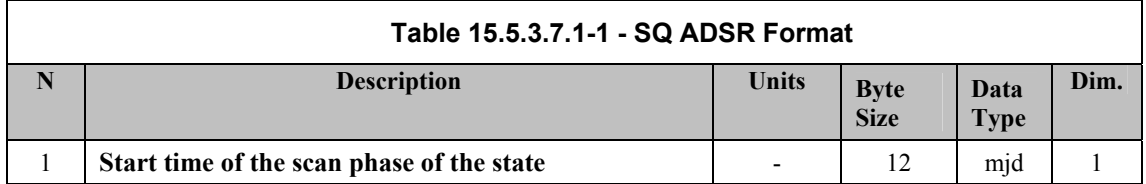

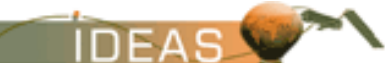

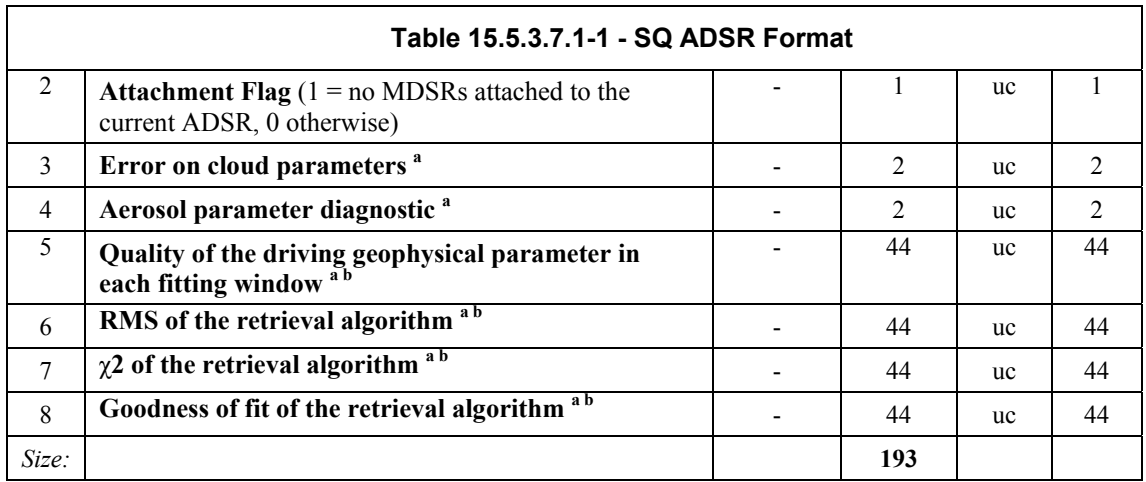

a. The quality flags are specified as unsigned bytes having a range from value 0 to 10. '0' represents the best and '10' the worst quality, assigned to the mean value of all quality parameters of a certain kind which are encountered during one state.

b. The 44 flags correspond respectively to the 42 fitting windows applications plus the Ozone profile retrieval from nadir and one spare. Quality flags which are not existing in the data due to a smaller number of trace gas data sets shall be set to zero.

If there are less than the defined number of applications  $(44 = 16 \text{ Nadir} + 14 \text{ Limb} + 14$ Occultation applications) or if the quality parameter is not applicable for the specific retrieval algorithm, then the unused quality flags will be set to `0'.

#### **15.5.3.7.2 State Geolocation ADS**

To support the extraction of SCIAMACHY data according to a given geolocation, this LADS gives the geolocation (4 corner co-ordinates) of the scene on ground which is covered by each state.

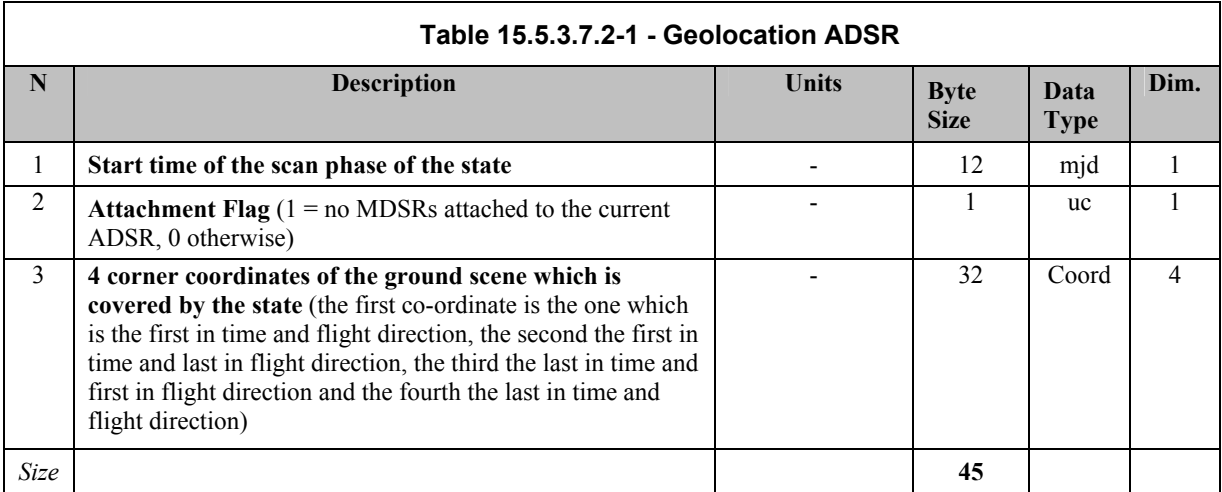

The "Coord" data type is defined in Table 15.4.1.7.1-1.

#### **15.5.3.7.3 Static Parameter of the Level 2 off-line Processor (GADS)**
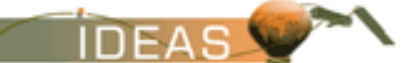

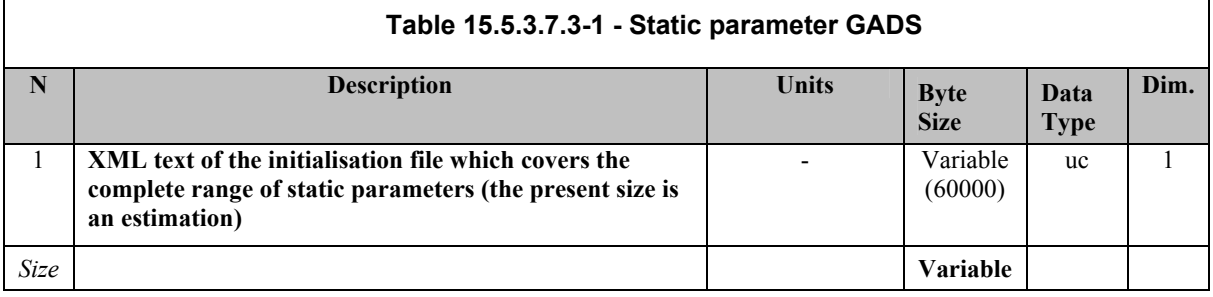

The static parameter GADS has a variable size given in the SPH. The size does not change from one orbit to the other, but changes with different processor versions.

## **15.5.3.7.4 States of the Product ADS**

Each DSR of this ADS corresponds to a certain segment in one of the following MDSs It describes the parameters of the corresponding state, as far as they are of interest for the data product, which is covered by the MDSs. The ADSRs of this ADS are sorted in chronological order as well as the DSRs of all the other time dependent ADSs (SQADS, LADS, and Geolocation ADS).

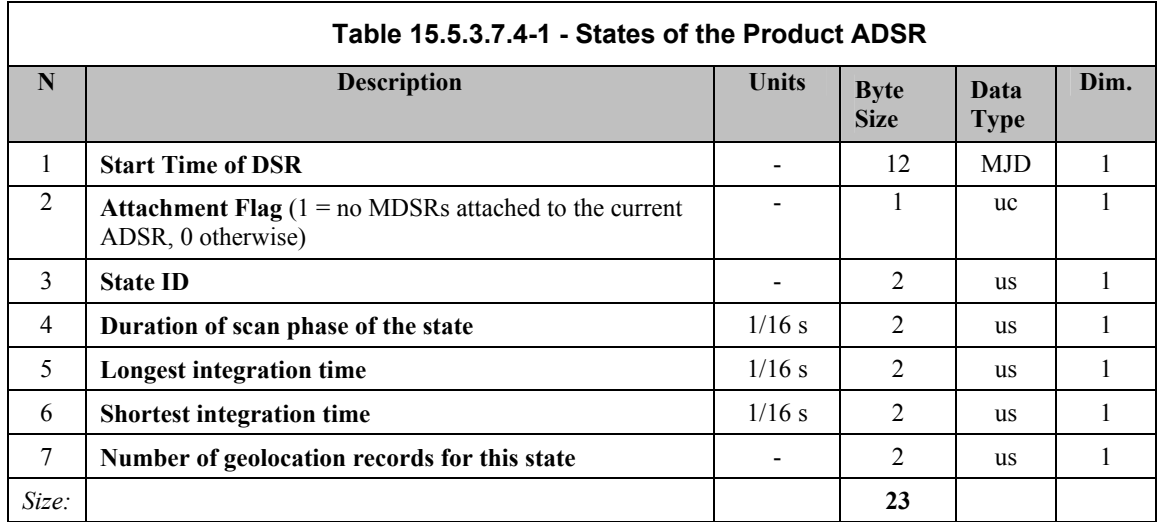

### **15.5.3.7.5 Geolocation of the Nadir Ground Pixels ADS**

This ADS provides the detailed geolocation (several ADSRs for each state) for the shortest integration time of the corresponding measurements. In the case where a fitting window application is using a detector cluster with a larger integration time, the geolocation for this observation must be derived from the geolocation records of its sub-pixels with this shortest integration time. The shortest integration time is not constant over the whole product, but depends on the different states and may vary accordingly. Each ADSR is timestamped to allow cross-reference to the MDSRs. The format of each ADSR is defined below.

*IDEAS-SER-IPF-SPE-0398 IDEAS* 

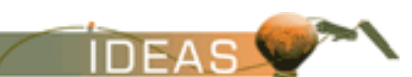

*ENVISAT-1 PRODUCTS SPECIFICATIONS - VOLUME 15: SCIAMACHY PRODUCTS SPECIFICATIONS Issue 3 / L* 

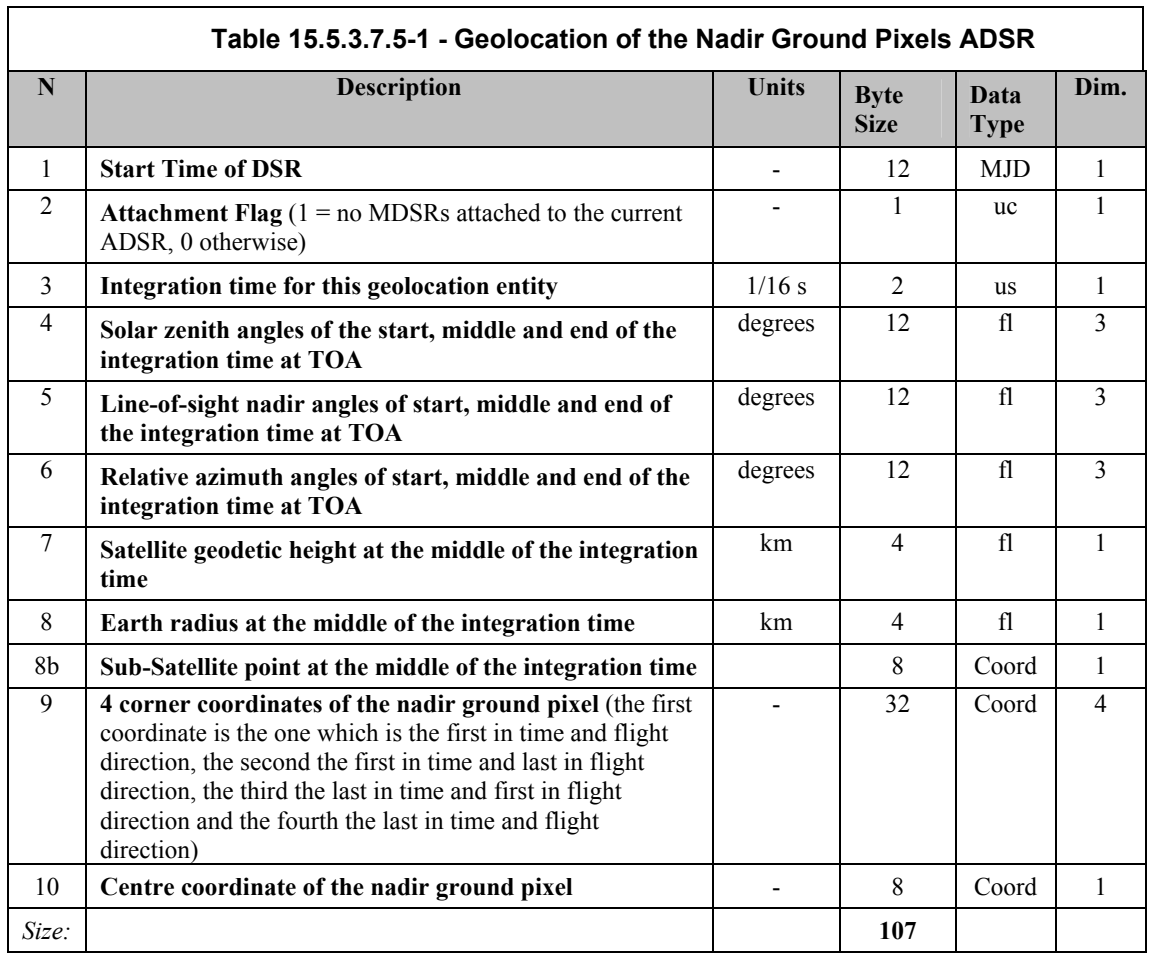

## **15.5.3.7.6 Geolocation of the Limb/Occultation measurements ADS**

As the geophysical results of a limb or occultation retrieval are always given for a complete state, the geolocation of limb/occultation ADSR is also given for complete state. The format of each ADSR is defined below.

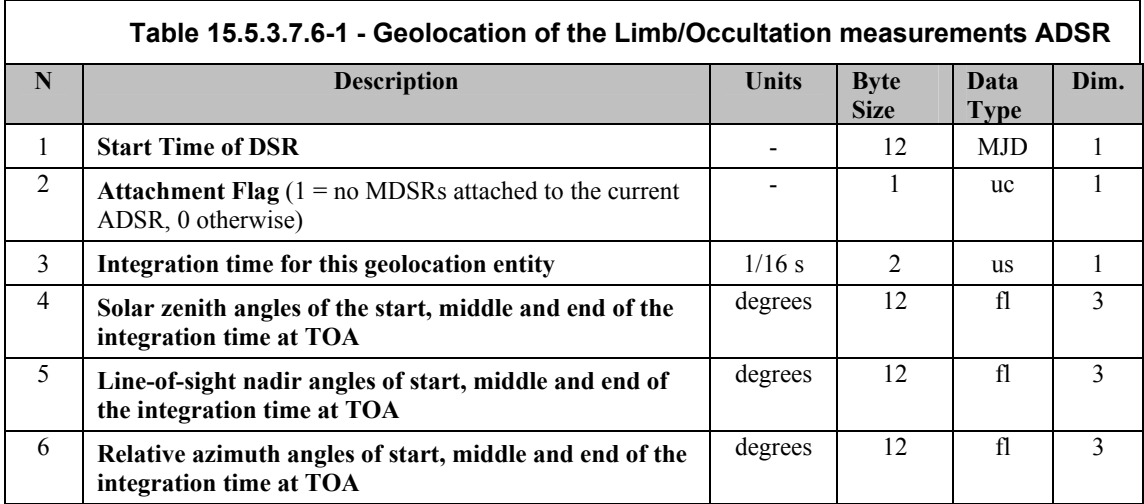

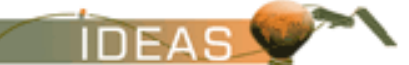

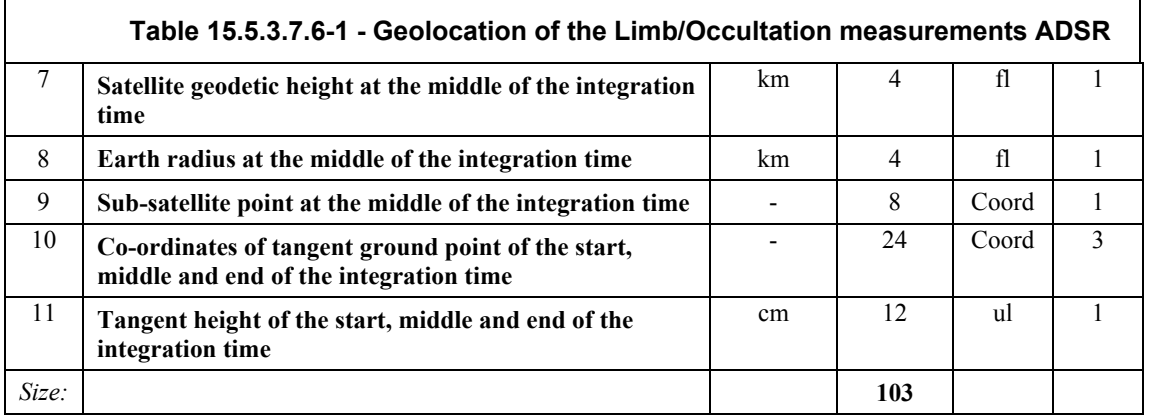

## **15.5.3.7.7 Clouds and Aerosol MDS**

The Clouds and Aerosols MDS contains several MDSRs. The format of each MDSR is described below.

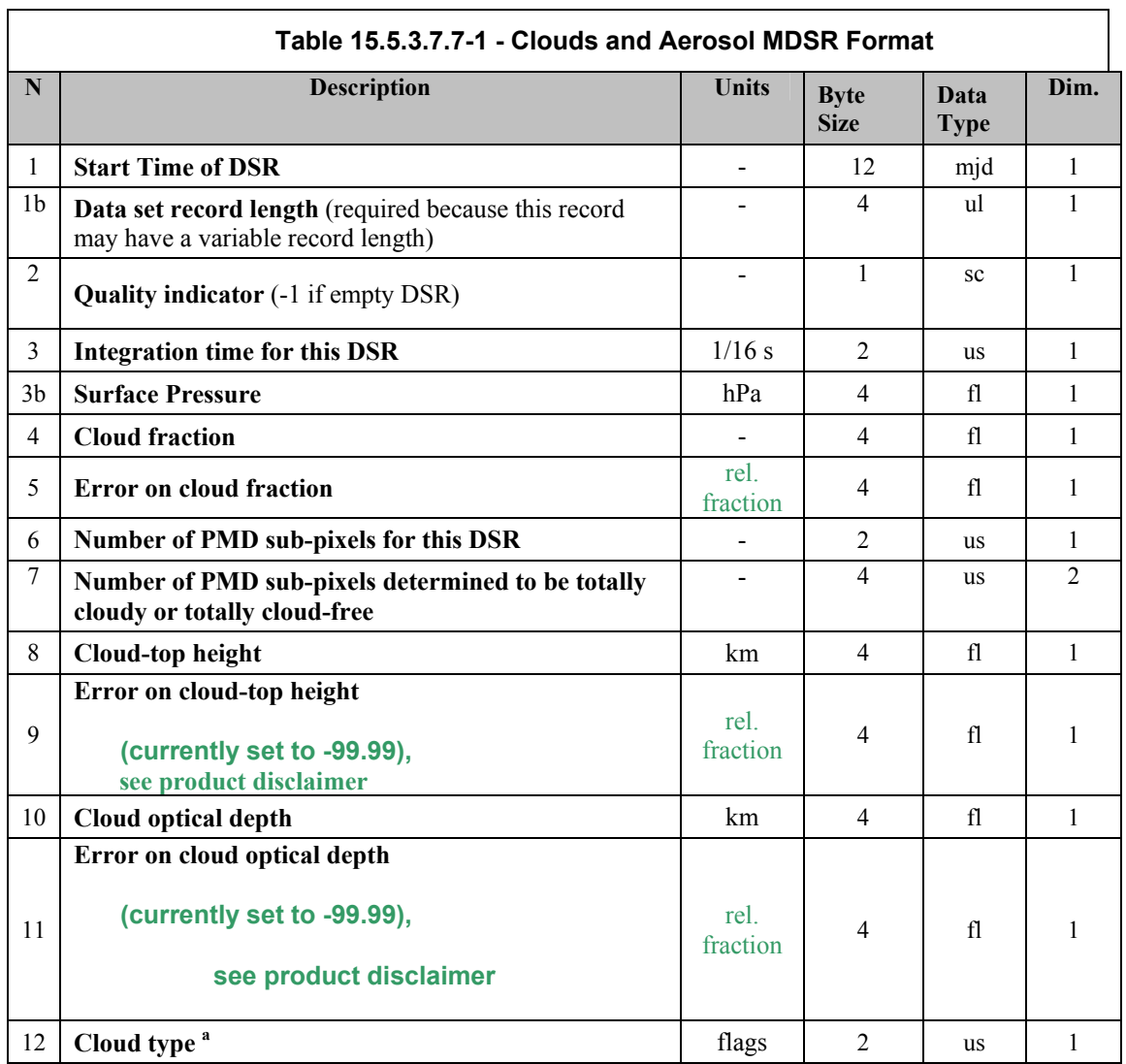

*IDEAS-SER-IPF-SPE-0398 IDEAS* 

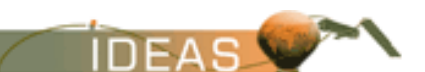

*ENVISAT-1 PRODUCTS SPECIFICATIONS - VOLUME 15: SCIAMACHY PRODUCTS SPECIFICATIONS Issue 3 / L* 

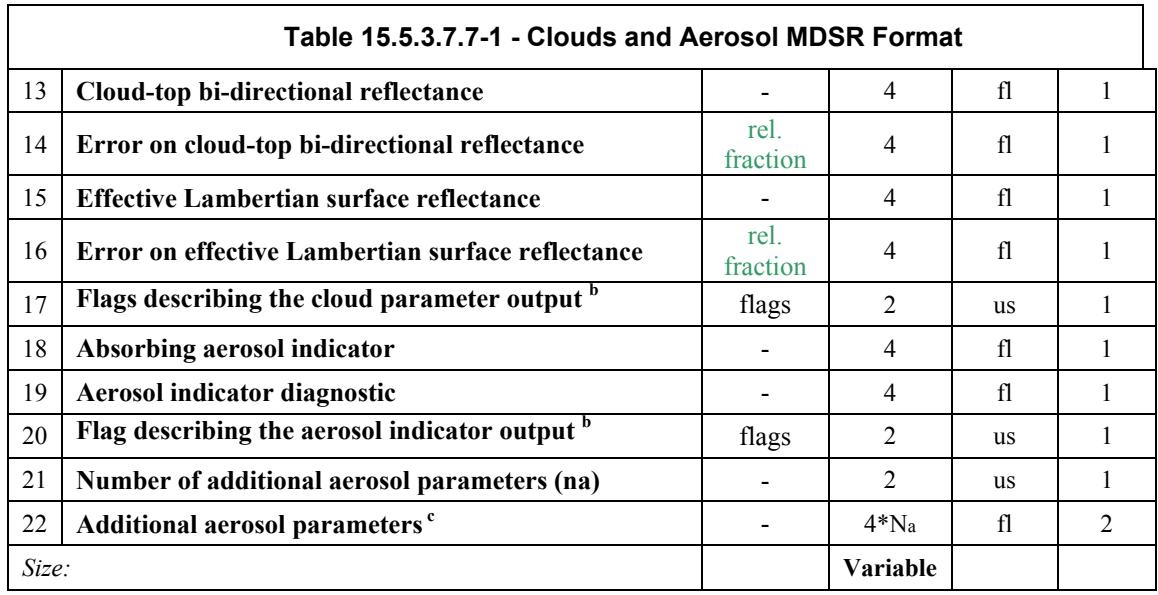

a. The flags describing the cloud type have to be interpreted bit-wise. The bit numbering convention is defined in Prod Spec Annex Volume A. They contain the classification of clouds according to the WMO scheme:

bit 0: value  $0 =$  high cloud,  $1 =$  low cloud bit 1: value  $0 =$  water cloud,  $1 =$  ice cloud bit 2: value  $0 =$  thin cloud,  $1 =$  thick cloud bits 3-15: not used.

b. The flags describing the cloud processing output have to be interpreted by bits. The bit numbering convention is defined in Volume A. They contain information reflecting some important settings in the initialisation file:

bit 0: value  $0 =$  source of cloud fraction fitting,  $1 =$  source of cloud fraction PMD

bit 1: value  $0 =$  source of cloud-top pressure ISCCP,  $1 =$  source of cloud-top pressure fitting : SACURA

bit 2: if bit set,  $1 = SACURA$ : full convergent

bit 3: if bit set,  $1 =$  number of iterations exceeded, average of neighboured pixels taken

bit 4: if bit set,  $1 = \text{SACURA:}$  cloud layer size set to constraint

bit 5: if bit set, 1 = SACURA: cloud bottom height set to constraint

bit 6: if bit set,  $1 = \text{SACURA}$ : cloud top height set to constraint

bits 7-15: not used.

**constraints are provided in disclaimer**

c. The definition of aerosol components is (when the bit is set teh underlined condition is true, bits are counted from 0 to 15):

bit 0: no-yes Rayleigh scattering correction successful bit 1: no-yes AAIA computation successfully ended bit 2-15: not used

### **15.5.3.7.8 Nadir Fitting Window Application MDSs**

There are up to 14 Nadir Fitting Window Application MDSs used in a product (one MDS per fitting window). The contents of each MDS is identified in the SPH. Each MDS contains several MDSRs. All MSDRs for all MDSs share a common format which is defined below:

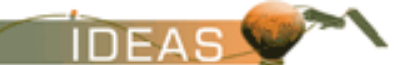

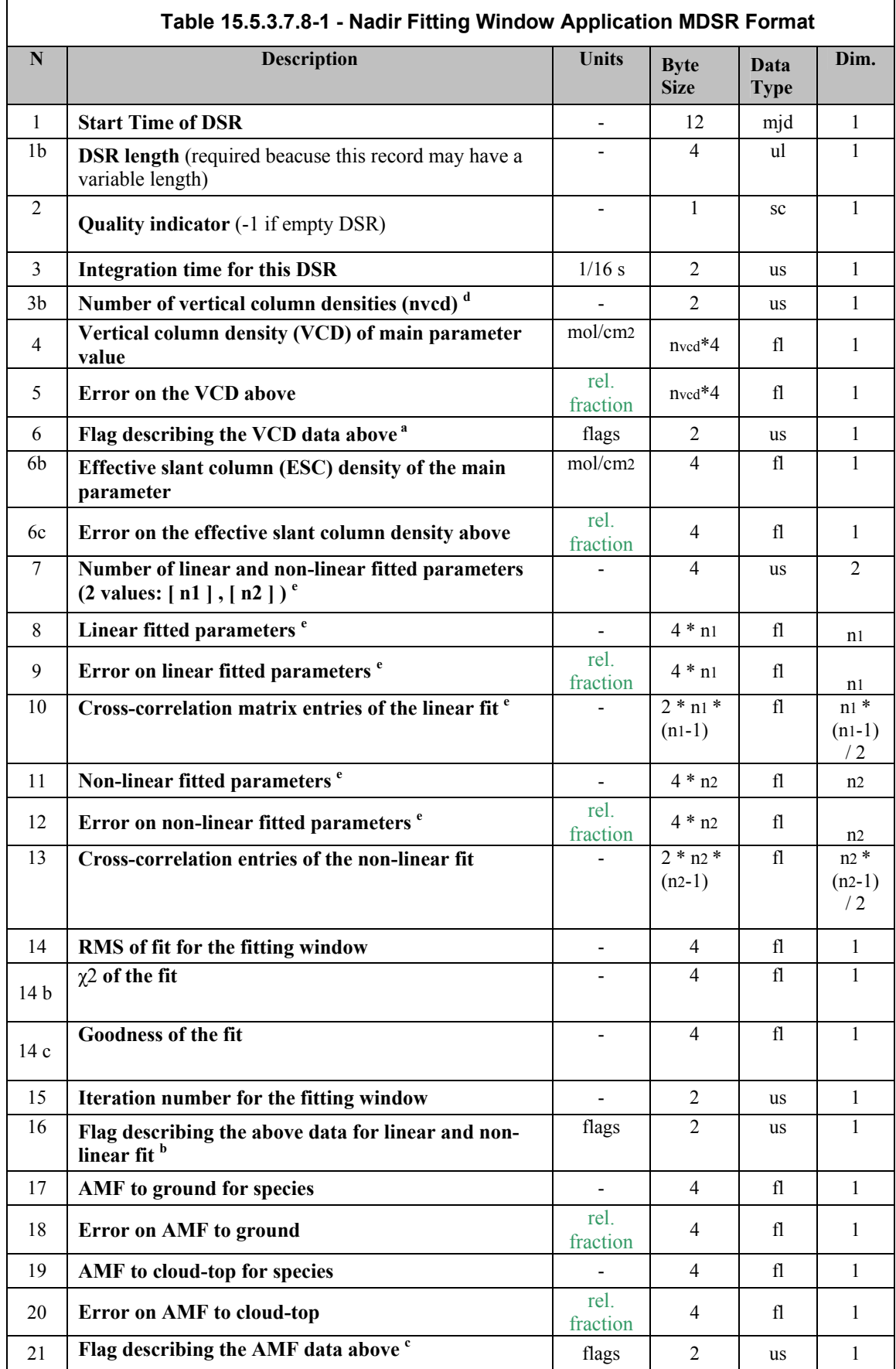

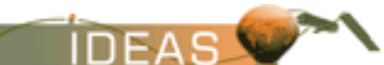

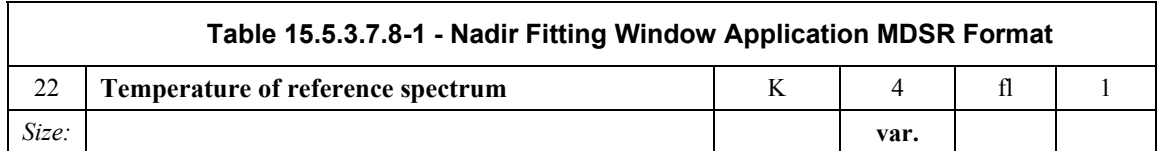

a. The flags describing the VCD calculation have to be interpreted by bits. The bit numbering convention is defined in Prod Spec Annex Volume A (when the bit is set the underlined condition is true, bits are counted from 0 to 15) Bits 0 to 7 are used for DOAS):

0: no -yes extended field-of-view calculation

1: no -yes maximum SZA reached, VCD computation impossible

2: no -yes no weighting of AMFs over footprint

3: no -yes linear weighting of AMFs over footprint

4: no -yes parabolic weighting of AMFs over footprint

5-7: not used at present

For AMC-DOAS (retrieval of H2O) flag 2 is set 'true', all others 'false'.

For IAS in principle all 16 bit are used:

0: no - yes convergence reached

1: no - yes sza lower than limit (currently 80°)

2: no - yes residual norm lower than limit (currently 4)

3: no - yes maximum absolute value of residual lower than limit (currently 2)

4: no - yes error weighting used

5: no - yes ratioed measurements used

6-nn:  $\alpha$  between bounds and  $|\alpha$ err|  $\leq$  limit, a pair of flags for each gas ( $\alpha$ err currently 0.5)

b. Specifies the slant column density fitting The flags have to be interpreted by bits. The bit numbering convention is defined in Volume A (when the bit is set the underlined condition is true, bits are counted from 0 to 15) (for AMC-DOAS and IAS this field is not used):

0: no -yes smoothing of measurements

1: no -yes error weighting of fitting

2: no -yes use of ratioed measurements

3: no -yes use of pre-convoluted cross-sections

4: no -yes convolution of cross-sections

5: no -yes convolution of measurement grid

6: literature -SCIAMACHY cross-sections used

7: linear -non-linear fitting

8: no - yes use of SO2 correction

9-11: quality, to be interpreted as 3 bit integer, 0 lowest quality, 7 highest quality

12-15: not used at present

c. The flags describing the AMF look-up scheme have to be interpreted by bits. The bit numbering convention is defined in Volume A (when the bit is set the underlined condition is true, bits are counted from 0 to 15) (for AMC-DOAS all flags are set to 'false'):

0: clear -clear & cloud look-up

1: one AMF value -extended field-of-view

2: continental -maritime aerosol present

3: no -yes maximum SZA exceeded

4-15: not used

*Issue 3 / L* 

d. Field allows the output of more than one VCD result per record. This feature is used for NAD\_UV7\_H2O and NAD\_IR3\_CO, and has the following effect on Fields 5 and 6:

- For H2O [S12] fields 5 and 6 consist of two entries. The first entry of field 5 gives the VCD in molecules/cm2, the second in g/cm2. The latter unit is more convenient in the meteorological community. Field 6 contains for both entries the absolute error in  $g/cm<sup>2</sup>$ .
- For CO fields 5 and 6 consist of two entries. The first entry contains xCO, the second VCDCO (this is only valid if the first gas in the intitialisation file is CO and the second gas is CH4).

Flags describing the output will be interpreted bit-wise. Please note: not all bits of the following fields are used and some of them are only relevant for the indicated application (DOAS or IAS).

e. Fields 7/8, 9/10 and 11/12 require some special treatment for IAS.

- Field 7 will contain the number of linear fit parameters, which is currently 1,
- Field 8 will be filled with the total number of fit parameters. This number is currently 5, composed of the number of linear (1) and non-linear fit parameters (1) plus the number of gases (3). In principle, the number of linear fit parameters is composed of reflectance and baseline, which can contribute up to three values each, depending on the polynomial degrees defined by the initialization file. Note that attribute degreein the initialization file specifies the number of coefficient, not the polynomial degree. Baseline is not used at present.
- Fields 9 and 10 show value and error of the reflectance in the IAS case.
- Fields 11 and 12 have currently five entries each, containing the values and errors of the scaling factors of gases (i.e. αCO, αCH4, αH2O) and HWHM. The last entry of Field 11 and 12 is empty (i.e. filled with 0) , because value and error of the linear fit parameter are already given in Field 9 and 10, respectively.

Because of different reasons some MDS fields are left empty (i.e. have values 0) if AMC-DOAS was used. The AMC-DOAS algorithm allows to obtain a VCD of water vapor directly, omitting an intermediate step of SCD calculation. That is why fields 6b and 6c (SCD and its error) are empty for NAD\_UV7\_H2O. Since the fitting procedure in the AMC-DOAS algorithm is non-linear, the parameters of linear fitting (fields 8- 10) are absent. In the field 17 instead of AMF (to ground) the parameter a (the AMF correction factor) computed by the AMC-DOAS algorithm [S12] is listed, and in the field 18 its error. Fields 19 and 20 are left empty as well, because no AMF to cloud-top is calculated in the AMC-DOAS algorithm. All errors for AMC-DOAS (fields 5, 12, 18) are absolute values.

### **15.5.3.7.9 Limb Fitting Window Application MDSs**

Each limb MDS consists of several MDSRs containing the retrieval result of one vertically sorted sequence of Limb measurements. A complete Limb scan may consist of more than one limb profile depending on the integration time during one azimuth sweep of the corresponding channels from which the fitting window parts where taken. Therefore, the number of records of each Limb MDS is given by the number of Limb states and their integration times.

According to the planning of SCIAMACHY operations there will be approximatively 30 Limb states per orbit and several integration times for the various channels depending on the expected signal to noise level. This implies a variable number of records for the Limb MDSs.

There are up to 14 Limb Fitting Window Application MDSs used in a product (one MDS per fitting window). The contents of each MDS is identified in the SPH. All MSDRs for all MDSs share a common format which is defined

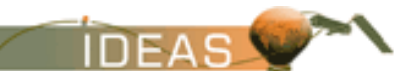

below:

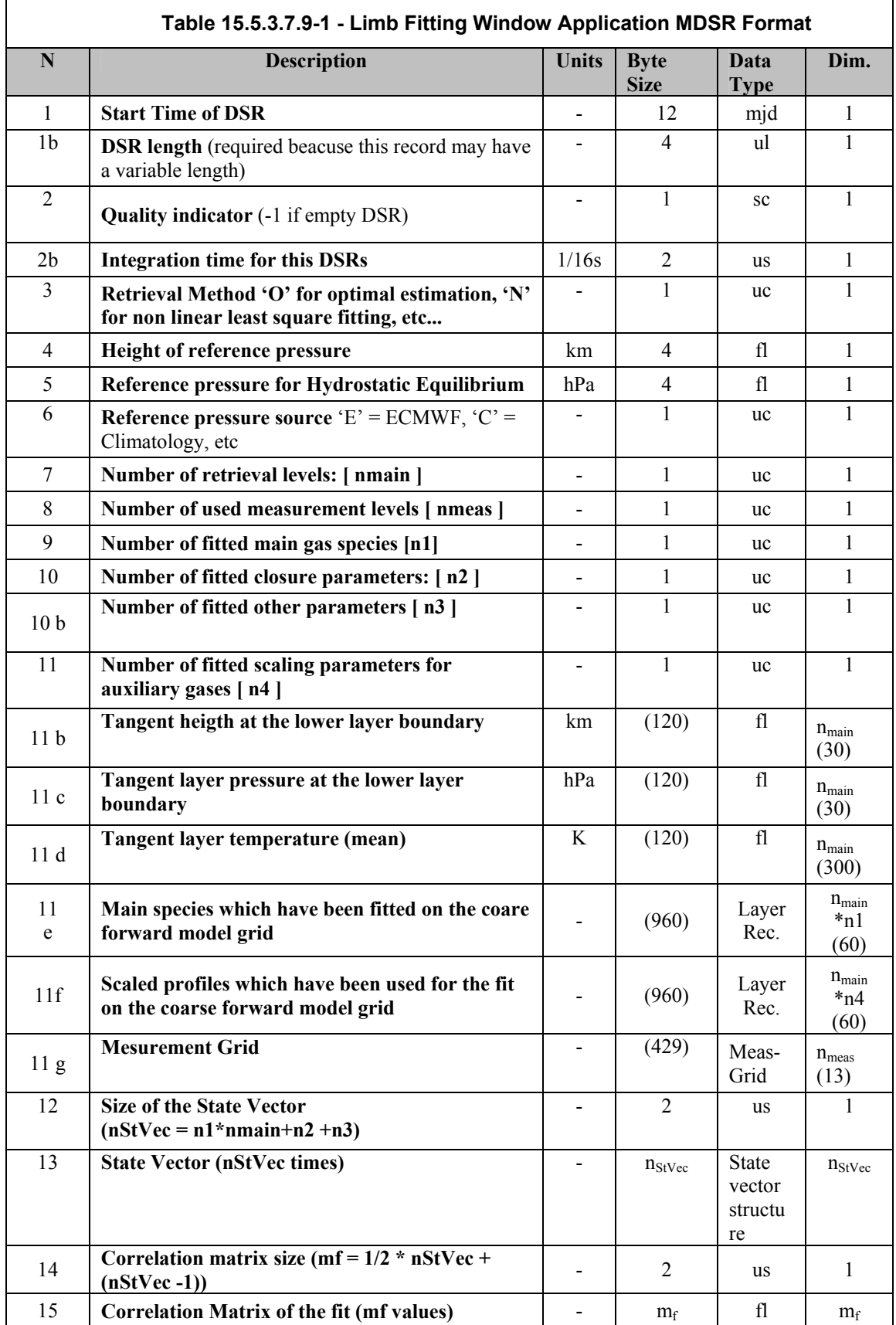

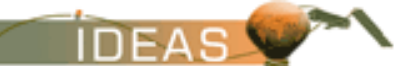

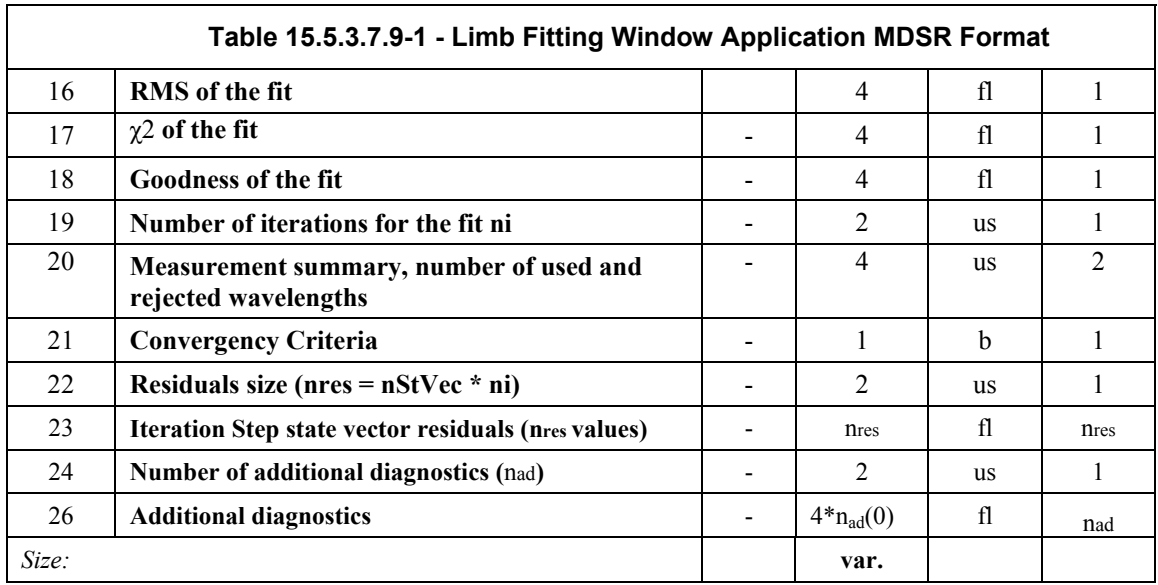

Data types are described here below:

![](_page_80_Picture_195.jpeg)

![](_page_80_Picture_196.jpeg)

![](_page_81_Picture_0.jpeg)

![](_page_81_Picture_227.jpeg)

### **15.5.3.7.10 Limb Clouds MDSs**

This component is of variable record length. The actual length is given in the DSRLEN field (the second field).

![](_page_81_Picture_228.jpeg)

![](_page_82_Picture_0.jpeg)

![](_page_82_Picture_241.jpeg)

The values of the cloud flags have the following meanings:

Flag for normal water clouds (field 6):

- $\bullet$  0: no clouds,
- 1: partially cloudy,
- $\bullet$  2: fully cloudy,
- 3: bad data or cloud top height too high.

Flag for ice clouds (field 10):

- 0: water cloud,
- $\bullet$  1: ice cloud,
- 2: bad data (MAXHEIGHT ICL is greater than the warning tangent height, warn th),
- 9: strange case (MAXVAL ICL is greater than the upper bound for the CIR, upper bound cir).

Flag for polar stratospheric clouds (field 14):

- $\bullet$  0: no PSC,
- $\bullet$  1: PSC.

Flag for noctilucent clouds (field 18):

- $\bullet$  0: no NLC,
- $\bullet$  1: NLC.

The diagnostics of the cloud detection algorithm (field 5) are defined as follows: Each bit indicates whether the algorithm for a certain cloud type succeeded (bit is set) or failed. The assignemt of bits is

- 0: retrieval of normal water clouds succeded
- 1: retrieval of ice clouds succeded
- 2: retrieval of polar stratospheric clouds succeded
- 3: retrieval of noctilucent clouds succeded
- $\bullet$  4-7: not used

Fields 22-26 are reserved for color index ratios as functions of tangent height. At the moment two CIR are considered (1090/750 nm and 1630/750 nm), but the concrete

![](_page_83_Picture_0.jpeg)

number of CIR is not fixed and will be written to field 24. Entries of field 25 run first over tangent heights and then over CIR, i.e. entries 1 to NUMTANH are values of CIR1, entries NUMTANH+1 to 2\*NUMTANH are values of CIR2 and so on.

For the current version the number of additional limb cloud parameters (field 15) is 0. Further parameters might be added in future versions.

The number of records is depending on the number of limb states and the number of columns per limb state. The number of 100 records is just a realistic estimation for a standard orbit and 4 columns per limb state.

## **15.5.3.7.11 Occultation Fitting Window Application MDSs**

There are up to 14 Occultation Fitting Window Application MDSs used in a product (one MDS per fitting window). The contents of each MDS is identified in the SPH. All MSDRs for all MDSs share a common format which is the same as the Limb Fitting Window Application MDS format.

## **15.5.3.7.12 Ozone profiles from Nadir measurements MDS**

Most of fields of the MDSR format are still TBD. Consequently, the DSD (in the SPH) which describes this MDS has to be set to 'NOT USED'. This MDS will be used in the product after complete definition of the MDSR format and of the related algorithms. The following table provides a preliminary definition of MDSR format:

![](_page_83_Picture_167.jpeg)

# **15.5.3.8 Size Estimate**

The size of level-2 off-line product containing is approximately 30.8 MBytes for a scenario which corresponds to 60 states including 30 limb states, zero occultation states, and to 1250 single observations for nadir and limb states respectively:

MPH: 1247 bytes SPH: 19115 bytes SQADS: 60 states  $*$  193 bytes / state = 11580 bytes State Geolocation:60 states \* 45 bytes / state = 2700 bytes Static Parameter GADS: 60000 bytes

States of the product ADS: 60 states  $*$  23 bytes / state = 1380 bytes

 $\overline{\phantom{a}}$   $\overline{\phantom{a}}$ *IDEAS IDEAS-SER-IPF-SPE-0398 ENVISAT-1 PRODUCTS SPECIFICATIONS - VOLUME 15: SCIAMACHY PRODUCTS SPECIFICATIONS Issue 3 / L* 

> Nadir Geolocation ADS: 3600 observations \* 107 bytes / obs. = 385200 bytes Limb Geolocation ADS: 2625 limb states \* 103 bytes / state = 270375 bytes Clouds & Aerosols MDS: 3600 observations \* 96 bytes / obs. = 345600 bytes Nadir Fit. Win. Appl. MDSs: 3600 observations \* 157 bytes / obs. \* 10 MDS used =  $5652000$  bytes  $(1)$ Limb Fit. Win. Appl. MDSs: 750 observations  $*$  33323 bytes / obs. = 24872250 bytes (1) Limb Clouds MDSs: 100 observations  $*$  66 bytes / obs. = 6600 bytes (1) Occultation Fit. Win. Appl. MDSs:not yet used  $= 0$  bytes  $(1)$ Total product size estimation: 31748047 bytes (1)

1. DSR size corresponds to typical size derived from example in note attached to the table describing the MDSR format

1. As the product size estimation is based on assumptions the product size value of 30.8 MBytes will be revised.

*IDEAS-SER-IPF-SPE-0398 IDEAS* 

![](_page_85_Picture_1.jpeg)

*ENVISAT-1 PRODUCTS SPECIFICATIONS - VOLUME 15: SCIAMACHY PRODUCTS SPECIFICATIONS Issue 3 / L* 

# **15.6 AUXILIARY DATA FILES**

The following sub-sections describe the Auxiliary Data Files used in SCIAMACHY processing<sup>6</sup>. Information is extracted from R-35 and R-36.

# **15.6.1 Leakage Current Parameters**

This file contains the leakage current correction parameters for SCIAMACHY level 0 to 1B processing.

The leakage current parameters are expected to be dependent on the position in orbit. Therefore, the calculation of these parameters require an orbit phase field for annotation and the application needs them for selection of appropriate parameters. The parameters are divided into a constant fraction of the leakage current and a fraction being variable with orbit phase. The calculation of leakage current parameters requires a certain set of dark calibration measurement states as well as the last measurements of the limb states and the orbit phase of the corresponding measurements.

FILE ID: SCI\_LK1\_AX

TYPE: Auxiliary

USE: Level 1B processing

UPDATED: Approximately one leakage current parameter set per orbit is envisaged.

SIZE: MPH $(1247 \text{ bytes})$  + SPH $(658 \text{ bytes})$  + GADS $(\text{approx. } 254 \text{ kBytes})$  = approx. 256 kBytes

# **15.6.1.1 Format**

The high level breakdown of the file is shown below

### **Table 15.6.1.1-1 - Schematic Structure of the Leakage Current Parameters**

| MPH                                                                        |
|----------------------------------------------------------------------------|
| SPH -standard Auxiliary Data SPH as described in Volume 16<br>with 2 DSDs: |
| DSD for the Constant Fraction GADS                                         |
| DSD for the Variable Fraction GADS                                         |
| <b>Constant Fraction GADS</b>                                              |
| <b>Variable Fraction GADS</b>                                              |

*<sup>6</sup>* The current initialisation file of SGP\_12OL, version 5.01 , does not use the data base files SCI\_CS2\_AX, SCI\_FM2\_AX, SCI\_UC2\_AX and SCI\_KEY\_AX. However, the processor is still able to read them, and future changes in the setup might require to use them again. Their description is available in the IODD (SCIAMACHY\_L2\_OFL\_IODD\_v5\_ ENV-ID-DLR-SCI-2200-4).

l

![](_page_86_Picture_0.jpeg)

#### **15.6.1.1.1 Constant Fraction GADS**

![](_page_86_Picture_196.jpeg)

## The format of the Constant Fraction GADS is described below:

#### **15.6.1.1.2 Variable Fraction GADS**

This GADS contains 12 GADSRs, one for each SZA region. The format of the GADSR is shown below:

![](_page_86_Picture_197.jpeg)

![](_page_87_Picture_0.jpeg)

![](_page_87_Picture_185.jpeg)

# **15.6.2 PPG/Etalon Parameters**

This file contains the PPG/Etalon correction parameters for SCIAMACHY level 0 to 1B processing.

The PPG/Etalon parameters are not expected to be depended on the position in orbit. Therefore, the data set consists of just one set of parameters. The calculation of the PPG/Etalon parameters requires one WLS measurement states.

FILE ID: SCI\_PE1\_AX TYPE: Auxiliary USE: Level 1B processing UPDATED: once per orbit starting from level 1b baseline for IPF 7 SIZE: MPH(1247 bytes) + SPH(378 bytes) + GADS(139 kBytes) = approx. 140.9 kBytes

# **15.6.2.1 Format**

The high level structure of the file is shown below.

# **Table 15.6.2.1-1 - Schematic Structure of the PPG/Etalon Parameters File**

![](_page_87_Picture_186.jpeg)

**PPG/ Etalon Parameters GADS** 

## **15.6.2.1.1 PPG/Etalon Parameters GADS**

The format of the GADS is shown below.

![](_page_87_Picture_187.jpeg)

**a.** The bad pixel mask will indicate the position of dead or otherwise harmed pixels which may not be used for further processing. The possible values are:  $0 = OK$ , or  $1 =$ 

![](_page_88_Picture_0.jpeg)

*ENVISAT-1 PRODUCTS SPECIFICATIONS - VOLUME 15: SCIAMACHY PRODUCTS SPECIFICATIONS Issue 3 / L* 

bad pixel**.** 

# **15.6.3 Spectral Calibration Parameters**

The spectral calibration parameters are expected to be dependent on the position in orbit. Therefore, the calculation of these parameters require an orbit phase field for annotation and the application needs them for selection of appropriate parameters. The calculation of the spectral calibration parameters requires one SLS measurement state.

FILE ID: SCI\_SP1\_AX TYPE: Auxiliary USE: Level 1B processing UPDATED: Once per week SIZE: MPH(1247 bytes) + SPH(658 bytes) + GADS(33140 bytes) =  $35.045$ kbytes

# **15.6.3.1 Format**

The high-level format of the file is shown below.

![](_page_88_Picture_145.jpeg)

![](_page_88_Picture_146.jpeg)

## **15.6.3.1.1 Precise Basis of Spectral Calibration Parameters GADS**

This GADS contains several GADSRs of the format shown below.

![](_page_88_Picture_147.jpeg)

# **15.6.3.1.2 Spectral Calibration Parameters GADS**

This GADS contains several GADSRs of the format shown below.

*IDEAS-SER-IPF-SPE-0398 IDEAS* 

![](_page_89_Picture_1.jpeg)

*ENVISAT-1 PRODUCTS SPECIFICATIONS - VOLUME 15: SCIAMACHY PRODUCTS SPECIFICATIONS Issue 3 / L* 

![](_page_89_Picture_163.jpeg)

# **15.6.4 Sun Reference Spectrum**

This file contains the sun reference spectrum of the SCIAMACHY level 0 to 1B processing.

The sun reference spectrum will be measured once per day and is valid for this period. The corresponding spectral calibration parameters and the radiance sensitivity included in this file allow the calculation of a complete solar irradiance spectrum for this day. The sun reference spectrum requires one sun diffuser measurement state

FILE ID: SCI\_SU1\_AX TYPE: Auxiliary USE: Level 1B processing UPDATED: one sun reference spectrum file per day SIZE: MPH $(1247 \text{ bytes})$  + SPH $(378 \text{ bytes})$  + GADSs(approx. 164 kBytes) = approx. 165.6 kBytes

## **15.6.4.1 Format**

The high-level format of the file is shown below.

### **Table 15.6.4.1-1 - Schematic Structure of the Sun Reference Spectrum File**

**MPH** 

**SPH -Auxiliary Data SPH (defined in Volume 16) with 1 DSD:** 

*DSD for the Sun Reference GADS* 

**Sun Reference GADS** 

### **15.6.4.1.1 Sun Reference Spectrum GADS**

![](_page_90_Picture_0.jpeg)

*ENVISAT-1 PRODUCTS SPECIFICATIONS - VOLUME 15: SCIAMACHY PRODUCTS SPECIFICATIONS Issue 3 / L* 

The format of the GADS is shown below.

![](_page_90_Picture_189.jpeg)

Only one set of spectral calibration parameter in the Spectral Calibration Parameters GADS is valid for the Sun Reference Spectrum GADS. The correct choice is indicated by the "Index to spectral calibration parameters" field.

# **15.6.5 Key Data (Instrument Characterization) File**

Key Data file for SCIAMACHY level 0 to 1B processing.

The so-called Key Data file contains one part of the characterisation data base of SCIAMACHY which is used for the operational processing. The Key Data file were provided by the calibration and characterisation team and since 2007 is under the responsibility of the SCIAMACHY QWG.

The Key data file core name is given by SCI\_KD1\_\_AX following the convention of the ENVISAT ground segment. The core name is followed by the generation time, and by the start and stop validity times.

FILE ID: SCI\_KD1\_AX TYPE: Auxiliary USE: Level 1B processing UPDATED: Infrequently

![](_page_91_Picture_0.jpeg)

SIZE: Estimated at 50 MB in R-35

## **15.6.5.1 Format**

The format of the file will consist of an MPH, and Auxiliary Data SPH (as described in Volume 16) with several DSDs pointing to several GADSs. The GADSs will contain ASCII format information as defined in the SCIAMACHY Level 1B IODD (R-35).

For the time being 39 key data parameters are assembled into one Keydata file. The DS\_NAME field of the DSDs will be set according to the content of the corresponding MDS. The following keywords are present (not necessarily in this order):

![](_page_91_Picture_220.jpeg)

![](_page_92_Picture_0.jpeg)

![](_page_92_Picture_156.jpeg)

# **15.6.6 m-Factor File**

The m-factor file are an extension to the characterisation database of SCIAMACHY to describe the degradation of the instrument during flight.

FILE ID: SCI\_MF1\_AX TYPE: Auxiliary USE: Level 1B processing until version level 1b IPF 6.05, for IPF 7.02 m-

![](_page_93_Picture_0.jpeg)

> factor usage in Level 1B processing is deactivated, instead it is used for Level 2 Off-line processing for processor version 5.01

UPDATED: none, until IPF 6.05. Since level 2 off-line processor 5.01 mfactors are updated daily and delivered by IFE-Bremen.

SIZE: Estimated at 1 Mbytes in R-35.

## **15.6.6.1 Format**

The format of the file will consist of an MPH, and Auxiliary Data SPH (as described in Volume 16) with several DSDs pointing to several GADSs. The GADS will contain ASCII format information as defined in the SCIAMACHY Level 1B IODD (R-35).

For the time being 10 m-factor parameters in the same number of m-factor files are expected by the SOS team [R10]. The DS\_NAME field of the DSDs will be set according to the content of the corresponding MDS or m-factor file. The following keywords are envisaged:

- from sun diffuser measurements
- M\_CAL
- from sun occultation
- M\_DL
- M\_PL
- M\_QL
- from sub-solar calibration
- M\_DN
- M\_PN
- M\_ON
- from WLS measurements
- M NDF
- spare m-factor set (e.g. from moon occultation)
- M\_DS
- M\_PS
- M\_QS

# **15.6.7 Level 1B Initialization File**

This file contains initialization information for the Level 1 processor.

The initialisation file core name is given by SCI\_LI1 \_AX following the convention of the ENVISAT ground segment. The The core name is followed by the generation time, and by the start and stop validity times.

![](_page_94_Picture_0.jpeg)

FILE ID: SCI\_LI1\_AX TYPE: Auxiliary USE: Level 1B processing UPDATED: infrequently SIZE: MPH $(1247$  bytes) + SPH $(1498$  bytes) + GADSs $(variable)$  = estimated at 150 kbytes

## **15.6.7.1 Format**

The high-level format of the file is shown below.

**Table 15.6.7.1-1 - Schematic Structure of the Level 2 Initialization File** 

| <b>MPH</b>                                                |
|-----------------------------------------------------------|
| SPH-Auxiliary Data SPH (defined in Volume 16) with        |
| 5 DSD:                                                    |
| DSD pointing to the Static Parameters GADS                |
| DSD pointing to the Spectrum Templates GADS               |
| DSD pointing to the External State Parameters GADS        |
| DSD pointing to the Processing Categories GADS            |
| DSD pointing to the Polarisation and Radiance Sensitivity |
| Grids GADS                                                |
| <b>Static Parameters GADS</b>                             |
| <b>Spectrum Templates GADS</b>                            |
| <b>External State Parameters GADS</b>                     |
| <b>Processing Categories GADS</b>                         |
| <b>Polarisation and Radiance Sensitivity Grids GADS</b>   |

## **15.6.7.1.1 Static Parameters GADS**

As described in R-35.

## **15.6.7.1.2 Spectrum Templates GADS**

The spectrum data will be used for the retrieval of relative Etalon information. The spectra are given as unitless quantities. The format of this GADS is shown in the table below:

![](_page_95_Picture_0.jpeg)

![](_page_95_Picture_178.jpeg)

## **15.6.7.1.3 External State Parameters GADS**

This GADS contains 70 GADSRs. The format of each GADSR is shown in the table below:

![](_page_95_Picture_179.jpeg)

# **15.6.7.1.4 Processing Categories GADS**

The format of this GADS is shown in the table below:

![](_page_95_Picture_180.jpeg)

# **15.6.7.1.5 Polarisation and Radiance Sensitivity Grids GADS**

The format of this GADS is shown in the table below:

![](_page_96_Picture_0.jpeg)

*ENVISAT-1 PRODUCTS SPECIFICATIONS - VOLUME 15: SCIAMACHY PRODUCTS SPECIFICATIONS Issue 3 / L* 

![](_page_96_Picture_212.jpeg)

The number of scan mirror positions used for the polarisation and radiance sensitivity component of the level 1B product are defined by this GADS of the initialisation file. The numbers of 10 in the table above are only examples and consistent with the definition of the level 1B product. The actual number for each individual category of parameter depends on the result of the final pre-flight calibration activity. Then ESM and ASM position values will be selected so that linear interpolation between these values yields an error which is well below the systematic error of the corresponding parameter. During application of these parameters the scan mirror positions in the geolocation record of the MDS are used to select the correct interval and calculate an appropriate set of parameters using linear interpolation.

# **15.6.8 Level 2 Initialization File**

This file contains the following parameters:

- $\Box$  overall control of the level 1B to 2 processing chain
- DOAS/BIAS fitting specifications (windows, reference spectra, fitting control, etc.)
- parameters controlling the Air Mass Factor look-up

![](_page_97_Picture_0.jpeg)

parameters controlling cloud fitting and aerosol retrieval

algorithm

```
FILE ID: SCI_LI2_AX 
TYPE: Auxiliary 
USE: Level 2 processing 
UPDATED: infrequently 
SIZE: MPH(1247 bytes) + SPH(378 bytes) + GADS(7000) = approx. 8.5
kbytes
```
# **15.6.8.1 Format**

The high-level format of the file is shown below.

## **Table 15.6.8.1-1 - Schematic Structure of the Level 2 Initialization File**

![](_page_97_Picture_135.jpeg)

## **15.6.8.1.1 Initialization Parameters GADS**

As described in R-36.

# **15.6.9 Atmospheric Climatologies (Profiles) Data File**

An atmospheric climatology gives reference information about pressure, temperature and trace gas concentration profiles as a function of time during the year and location on Earth. There are two standard climatologies and one reference atmosphere in this file:

- o MPI climatology provided by the Max-Planck Institute for Chemistry in Mainz, Germany, and
- o the US standard atmosphere provided by Air Force Geophysical Laboratory (AFGL), Hanscom, Mass., USA.
- o Single BIAS reference atmosphere (derived from the US AFGL standard atmosphere) (obsolete)

FILE ID: SCI\_PR2\_AX

TYPE: Auxiliary

USE: Level 2 processing

UPDATED: infrequently

SIZE: MPH $(1247$  bytes) + SPH $(938$  bytes) + GADSs $(approx. 116$  $kBytes$ ) = approx. 118 kBytes

### **15.6.9.1 Format**

The high-level format of the file is shown below.

| <b>MPH</b>                                                    |
|---------------------------------------------------------------|
| SPH -Auxiliary Data SPH (defined in Volume<br>16) with 3 DSD: |
| DSD pointing to the MPI Climatology GADS                      |
| DSD pointing to the USA Climatology GADS                      |
| DSD pointing to the BIAS Reference Atmosphere<br><b>GADS</b>  |
| <b>MPI Climatology GADS</b>                                   |
| <b>USA Climatology GADS</b>                                   |
| <b>BIAS Reference Atmosphere GADS</b>                         |

**Table 15.6.9.1-1 - Schematic Structure of the Atmospheric Climatologies File** 

### **15.6.9.1.1 MPI Climatology GADS**

The format of the MPI GADS is shown in the table below.

![](_page_98_Picture_155.jpeg)

![](_page_99_Picture_0.jpeg)

![](_page_99_Picture_166.jpeg)

The height grid of all the profiles is given from 60.6 km down to 0.2 km, a total of 34 entries. Reference latitudes are given from -85.0 degrees in steps of 10.0 degrees up to +85.0 degrees, a total of 18 entries.

The molecule names are given in ASCII as 5 left-adjusted fields (one for each molecule) of 5 characters. Unused characters shall be set to the ASCII blank character.

In the molecule profile field (15) the different molecules are referred to by indices. The molecule indices in the MPI climatologies above have the following meaning:

 $1 = O<sub>2</sub>$  $2 = NO<sub>2</sub>$  $3 = HCHO$  $4= BrO$  $5=$  OClO

Temperature and pressure profiles are stored as function of height (the height grid), latitude zone and month of the year. The ordering of the temperature and pressure profiles is as follows: The first profile value is valid for the first reference latitude (-85.0 degrees), the first month of the year (January) and the first height grid value

(60.6 km). Profiles then run over the height grid followed by the month and finally latitude zone, giving a total of 7344 profile entries  $(18*12*34 = 7344)$ . The order of nesting and cycling of the profiles is: height, zone, month, being height the innermost cycle (runs faster) and month the outermost (runs slower).

Trace gas concentration profiles are stored as function of height, latitude zone, season of the year and molecule number. Four seasons are considered (spring=1, summer=2, autumn=3, winter=4). The ordering of the concentration profiles is as follows: The first profile value is valid for the first molecule number (5 molecules are provided in this MPI climatology, see above), the first reference latitude (-85.0 degrees), the first season of the year (spring) and the first height grid value (60.6 km). Profiles run first over height grid then over season, then over latitude zone and finally over the molecule number, giving a total of 12240 profile entries  $(5*18*4*34 = 12240)$ . The order of nesting and cycling of

![](_page_100_Picture_0.jpeg)

*IDEAS IDEAS-SER-IPF-SPE-0398* 

## *ENVISAT-1 PRODUCTS SPECIFICATIONS - VOLUME 15: SCIAMACHY PRODUCTS SPECIFICATIONS Issue 3 / L*

the profiles is: season, height, zone, month, being season the innermost cycle (runs faster) and month the outermost (runs slower).

# **15.6.9.1.2 USA Climatology GADS**

The format of the GADS is shown in the table below.

![](_page_100_Picture_161.jpeg)

The height grid of all the profiles is given from 100 km down to 0 km, a total of 46 entries.

The molecule names are given in ASCII as 7 left-adjusted fields (one for each molecule) of 5 characters. Unused characters shall be set to the ASCII blank character.

In the molecule profile field (12) the different molecules are referred to by indices. The molecule indices in the USA climatologies above have the following meaning:

> $1 = O_3$  $2 = NO<sub>2</sub>$  $3 = HCHO$  $4 = SO<sub>2</sub>$

The number of profiles per category are not given by an individual latitude

zone and time stamp, but using an index for the following scenarios:

- $1$  = tropic for all seasons
- $2 = mid-latitude summer$
- $3 = mid$ -latitude winter
- $4 = \text{sub-arctic summer}$
- $5 =$ sub-arctic winter
- $6 = US$  standard atmosphere

The number of latitude zones (3) and the number of seasons (2) is given in the table above. Temperature and pressure profiles are stored as function of height (height grid) and profile category. The ordering of the temperature and pressure profiles is as follows: The first profile value is valid for the first profile category (tropic for all seasons) and the first height grid value (100 km). Profiles run over the height grid and then over profile category, giving a total of 276 profile entries  $(6*46 = 276)$ .

Trace gas concentration profiles are stored as function of height, profile category and molecule number. The ordering of the concentration profiles is as follows: The first profile value is valid for the first molecule number (4 molecules are provided in the USA climatology), the first profile category (tropic for all seasons) and the first height grid value (100 km), running over height grid then profile category and finally the molecule number, giving a total of 1104 profile entries  $(4*6*46 = 1104)$ .

## **15.6.9.1.3 BIAS Reference Atmosphere GADS**

This section is not more used, since it is obsolete for SGP\_12OL.

The format of the GADS is shown in the table below.

![](_page_101_Picture_179.jpeg)

The height grid of all the profiles is given from 57.8 km down to 0 km, a total of 17

![](_page_102_Picture_0.jpeg)

entries.

The molecule names are given in ASCII as 5 left-adjusted fields (one for each molecule) of 5 characters. Unused characters shall be set to the ASCII blank character.

In the molecule profile field (7) the different molecules are referred to by indices with the following meaning:

 $1 = H<sub>2</sub>O$  2 = CO<sub>2</sub> 3 = N<sub>2</sub>O 4 = CO<sub>2</sub> 5 = CH<sub>4</sub>

Temperature and pressure profiles are stored as a function of height (the height grid); total entries  $= 2*17 = 34$ .

Trace gas concentration profiles are stored as a function of height and molecule number. The ordering of the concentration profiles follows the molecule indexing; total entries =  $5*17 = 85$ 

## **15.6.10 Cloud Parameters Data File**

The cloud reference parameters given in the data base are the following:

- ISCCP Data Base
- Cloud Albedo Climatology

FILE ID: SCI\_CL2\_AX

TYPE: Auxiliary

USE: Level 2 processing

UPDATED: infrequently

SIZE: MPH $(1247 \text{ bytes})$  + SPH $(678 \text{ bytes})$  + GADSs(approx. 539

 $k$ bytes $) =$ 

approx. 541 kbytes

## **15.6.10.1 Format**

The high-level format of the file is shown below.

**Table 15.6.10.1-1 - Schematic Structure of the Cloud Parameters Data File** 

*IDEAS-SER-IPF-SPE-0398 IDEAS* 

![](_page_103_Picture_1.jpeg)

*ENVISAT-1 PRODUCTS SPECIFICATIONS - VOLUME 15: SCIAMACHY PRODUCTS SPECIFICATIONS Issue 3 / L* 

![](_page_103_Picture_144.jpeg)

## **15.6.10.1.1 I SCCP Data Base GADS**

The ISCCP Data Base GADS is described in the table below.

![](_page_103_Picture_145.jpeg)

Reference latitudes are given from 88.75 degrees in steps of 2.5 degrees down to -88.50 degrees, a total of 72 entries. Reference longitudes are given from 1.25 degrees in steps of 2.5 seconds up to 358.75 degrees, a total of 144 entries.

Cloud-top pressure is given beginning with the first month (January), the first latitude zone (88.75 degrees) and the first longitude zone (1.25 degrees) running over longitude then latitude and finally month giving a total of  $12*72*144 = 124416$  values. The order of nesting and cycling of the profiles is: month, latitude, longitude being month the innermost cycle (runs faster) and longitude the outermost (runs slower)

## **15.6.10.1.2 Cloud Reflectance Data Base GADS**

The GADS format is described in the table below.

![](_page_104_Picture_0.jpeg)

*ENVISAT-1 PRODUCTS SPECIFICATIONS - VOLUME 15: SCIAMACHY PRODUCTS SPECIFICATIONS Issue 3 / L* 

![](_page_104_Picture_197.jpeg)

Cloud-top reflectance data depend on cloud type, wavelength and the viewing geometry, i.e., the zenith angles of incident and reflected radiation. Inside the SGP\_12N the required cloud-top albedo is calculated from the raw data given in the table above. This step is necessary because the AMF look-up tables are only classified according to Lambertian lower boundary reflectance. The Lambertian reflectance has no angular variation, but there is a marked dependence on the cloud optical depth and the albedo of the underlying ground surface. Both these effects enter through the "escape function" term of the bi-directional reflentance; this term describes the transmission loss through a cloud of finite optical depth.

The cloud-top reflectances are given as a function of the cloud type (the reference asymmetry parameter) and the viewing geometry. The first entry is valid for the first cloud type, the first azimuth, the first incident zenith angle and the first zenith angle of reflected radiation. Cloud-top values run over the cloud type, then over azimuth, then over the zenith angle of incident radiation and lastly over the zenith angle of reflection, giving a total of 7776 entries  $(8*12*9*9=7776)$ .

The wavelength dependency of calculated cloud-top albedos come from the escape function which is a correction formalism to take into account the transmission loss through a cloud which originates from photons reflected from the underlying surface. Thus, the computed escape function depends on the cloud optical depth, the ground

![](_page_105_Picture_0.jpeg)

albedo and the wavelength.

Raw escape function data are given as function of cloud-type, the viewing geometry (zenith angle) and the wavelength. The first entry is valid for the first cloud type, the first zenith angle and the first wavelength. Escape function data run over the cloud type, then zenith angle and finally wavelength, giving a total of 2200 entries (8\*11\*25-2200).

# **15.6.11 Surface Data Bases File**

The surface parameters given in the data base are the following:

- Global Topography
- Global Albedo Climatology
- □ Spectral Reflectance Climatology
- Glitter Albedo Climatology

FILE ID: SCI\_SF2\_AX TYPE: Auxiliary USE: Level 2 processing

UPDATED: infrequently

SIZE: MPH $(1247 \text{ bytes})$  + SPH $(1218 \text{ bytes})$  + GADSs(approx. 1.305 MB) = approx. 1.307 MB

## **15.6.11.1 Format**

The high-level format of the file is shown below.

![](_page_105_Picture_140.jpeg)

### **15.6.11.1.1 Global Topography GADS**

![](_page_106_Picture_0.jpeg)

![](_page_106_Picture_180.jpeg)

![](_page_106_Picture_181.jpeg)

The global topography data base contains the height as function of latitude and longitude with a spatial resolution of  $1^{\circ}$  \*  $1^{\circ}$  degrees. The first entry is valid for a latitude from -89 (until  $90^\circ$ ) and a longitude of  $0^\circ$ , running first over latitude and longitude afterwards, a total of  $64800 (360*180 = 64800)$ entries.

## **15.6.11.1.2 Global Albedo Climatology GADS**

The GADS format is described in the table below.

![](_page_106_Picture_182.jpeg)

The global albedo data base contains the albedo as function of latitude and longitude with a spatial resolution of 1\*1 degrees and a time resolution of 3 months representing the 4 seasons of a year, a total of  $259200 (360*180*4 =$  $259200$ ) entries. The first entry is valid for a latitude from -89 (until 90 $^{\circ}$ ) and a longitude of  $0^{\circ}$ , running first over season then over latitude and finally the longitude. The first season given in the data base represents 'winter'. The order of nesting and cycling of the profiles is: latitude, longitude, season being latitude the innermost cycle (runs faster) and season the outermost (runs slower)

![](_page_107_Picture_0.jpeg)

> The vegetation index is a function of latitude and longitude with a spatial resolution of  $1*1$  degrees, a total of  $64800 (360*180 = 64800)$  entries. The first entry is valid for a latitude from  $-89^{\circ}$ until 90 $^{\circ}$ and a longitude of 0 $^{\circ}$ , running first over latitude then longitude.

## **15.6.11.1.3 Spectral Reflectance Climatology GADS**

The GADS format is described in the table below.

![](_page_107_Picture_160.jpeg)

The spectral reflectance data base contains the albedo as function of surface type and wavelength, a total of 660 (5\*132) entries. The wavelength is given from 240.0 nm up to 2500.0 nm, with a total of 132 entries.

The surface types are given in ASCII as five left-adjusted fields (one for each molecule) of 11 characters. Unused characters shall be set to the ASCII blank character.

In the spectral reflectance field (5) the different surface types are referred to by indices. The surface type contains 5 entries representing five different surface types. The surface types are:

 $1 =$ sand  $2 = \text{soil}$  $3 =$ snow  $4$  = vegetation  $5$  = water

These surface types are also valid for the vegetation indices of the previous GADS.
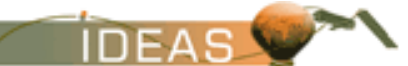

#### **15.6.11.1.4 Glitter Albedo Climatology GADS**

The GADS format is described in the table below.

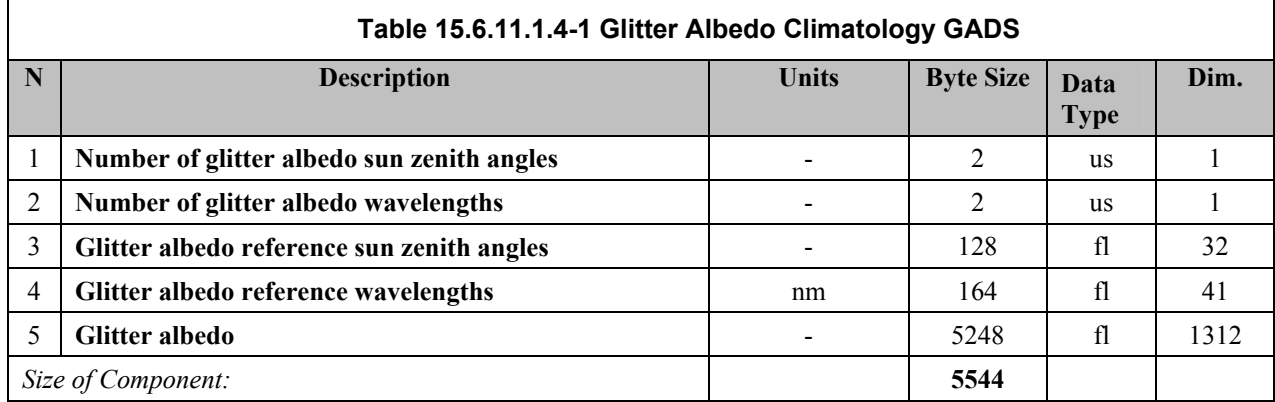

Additionally, a glitter albedo data base is included which is given as function of sun zenith angle, wavelength and wind speed, a total of  $1312$  entries  $(32*41 = 1312)$ . The sun zenith angle is given in steps from 0.0 degrees to 89.99 degrees, a total of 32 entries. The wavelength is given in steps from 200 nm up to 2500 nm, a total of 41 entries. The first entry of the glitter albedo is valid for the first wavelength and the first sun zenith angle. The data is running first over sun zenith angle and then wavelength.

# **15.6.12 Literature Reference Cross-Sections Data Base File**

The data base contains absorption cross-section and cross-section coefficients (O3 Hartley-Huggins bands) as function of molecule species, wavelength and temperature. Data bases are available from different measurement campaigns, documented in the literature.

FILE ID: SCI\_CS2\_AX TYPE: Auxiliary USE: Level 2 processing UPDATED: infrequently SIZE: MPH $(1247 \text{ bytes})$  + SPH $(2618 \text{ bytes})$  + GADSs(approx. 814  $kbytes$ ) = approx. 817.5 kBytes

#### **15.6.12.1 Format**

The high-level format of the file is shown below.

**Table 15.6.12.1-1 - Structure of the Literature Cross Sections Data Base File** 

**MPH** 

*IDEAS-SER-IPF-SPE-0398 IDEAS* 

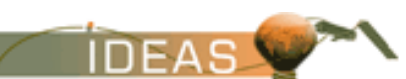

 $\overline{\phantom{0}}$ 

*ENVISAT-1 PRODUCTS SPECIFICATIONS - VOLUME 15: SCIAMACHY PRODUCTS SPECIFICATIONS Issue 3 / L* 

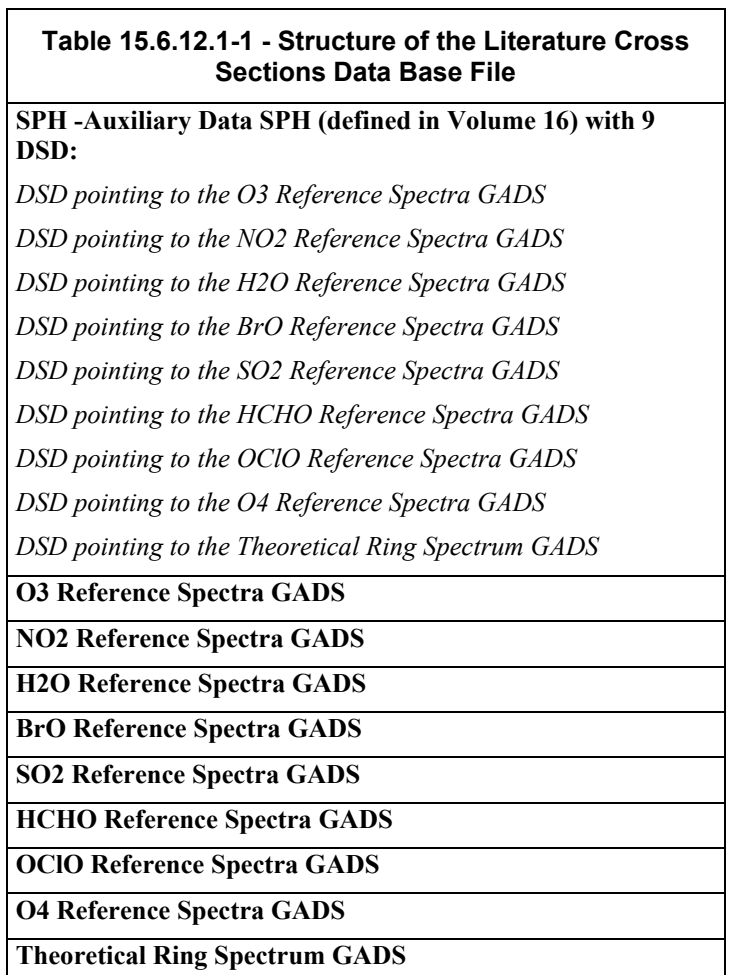

# **15.6.12.1.1 O3 Reference Spectra GADS**

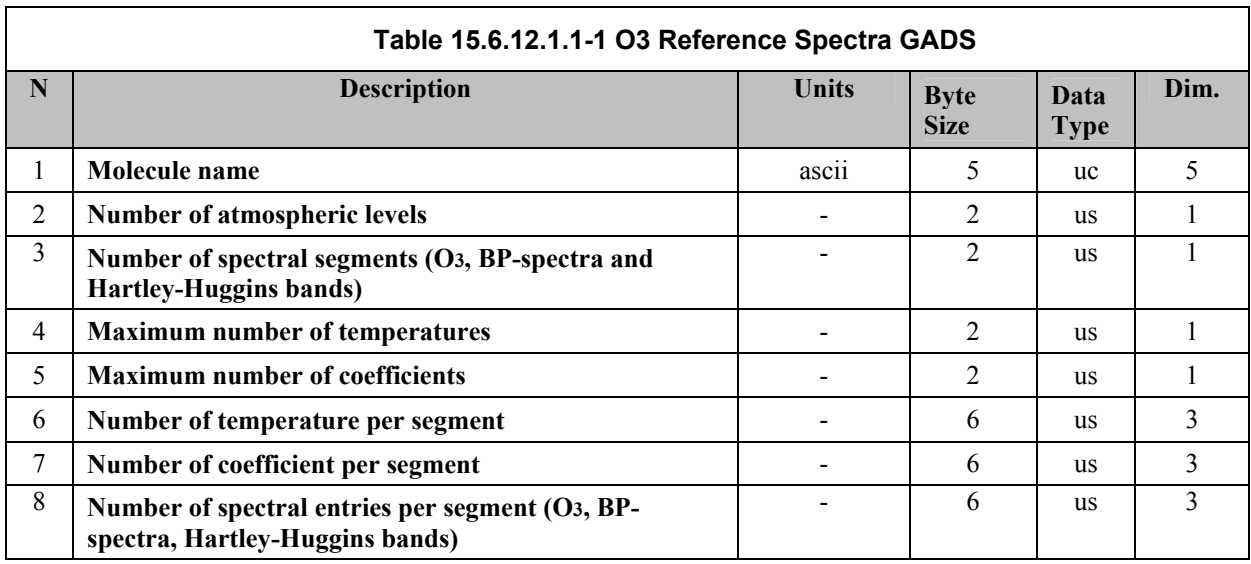

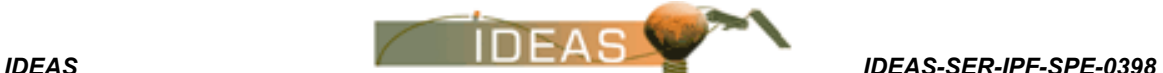

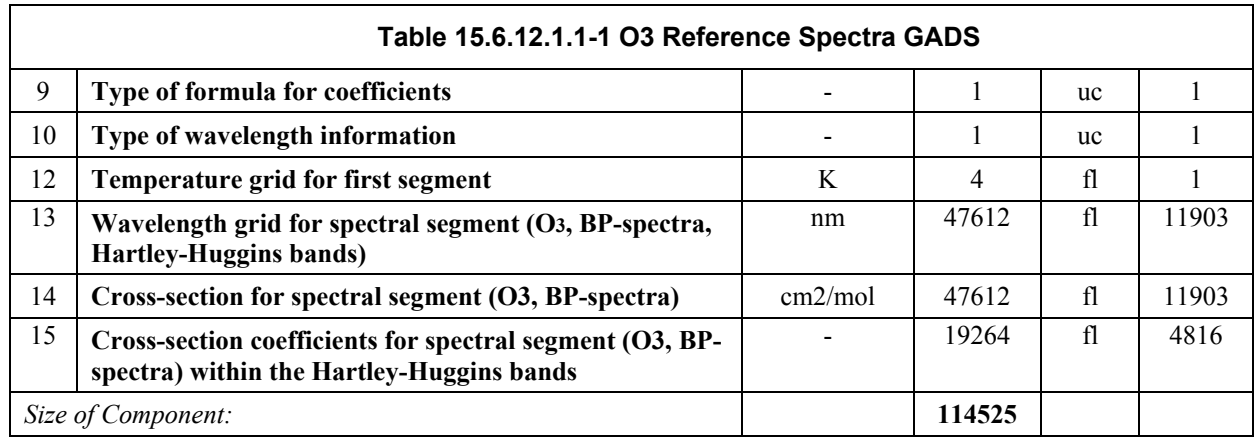

The first spectral segment of the  $O<sub>3</sub>$  Bass-Paur spectra covers the spectral range from 184.9277 nm up to 253.7749 nm, a total of 5122 entries, and a segment from 253.7749 nm up to 365.3635 nm, a total of 2408 entries. The data from this spectral segment corresponds to a temperature of 195 K. The third segment covers the spectral range from 407.8 nm up to 845.0 nm, a total of 4373 entries (no temperature dependency).

The spectral segment within the Hartley-Huggins bands (the third segment) covers the wavelength range between 253.7749 nm and 365.3635 nm, a total of 2408 entries. This segment contains linear and quadratic cross-section coefficients for the spectral ranges mentioned above.

#### **15.6.12.1.2 NO2 Reference Spectra GADS**

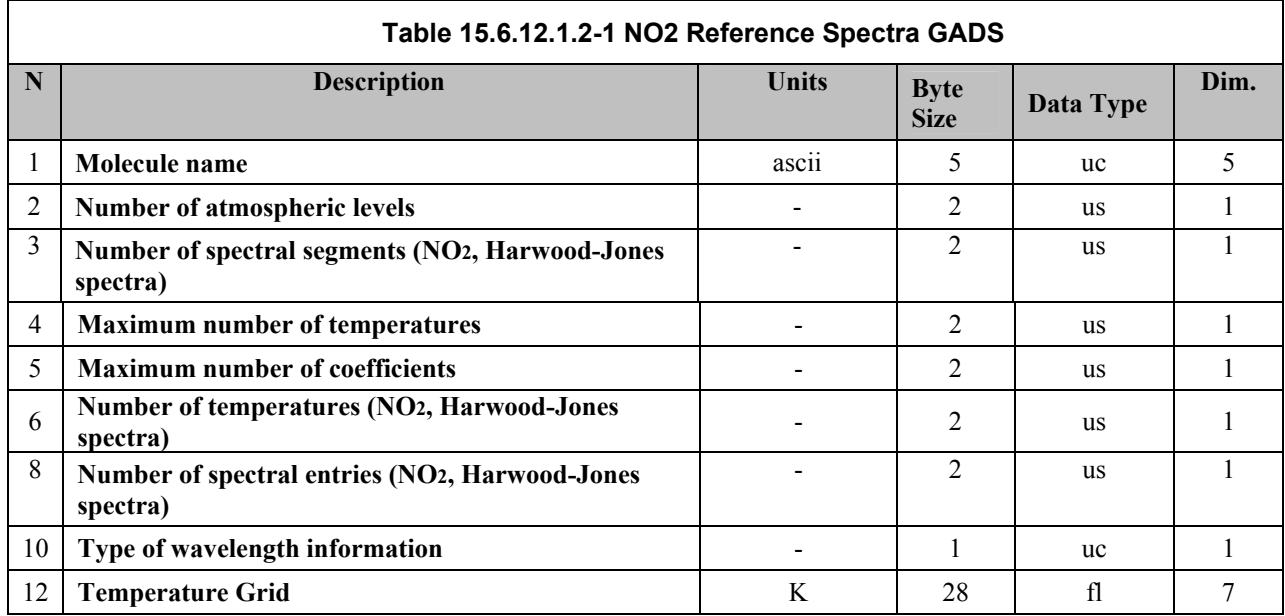

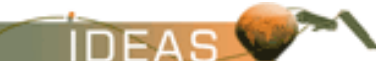

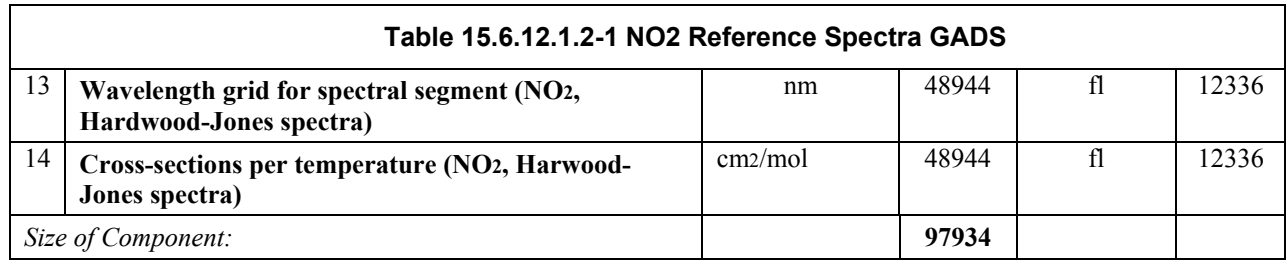

The spectral segment of the  $NO<sub>2</sub>$  Harwood-Jones data covers a wavelength range from 313.1 nm up to 567.73 nm, a total of 1748 entries. The data is available for 7 different temperatures. Each block contains a total of 1748 entries, the complete spectrum contains 12336 entries (1748\*7). The given temperatures are 213 K, 225

#### **15.6.12.1.3 H2O Reference Spectra GADS**

The GADS format is described in the table below.

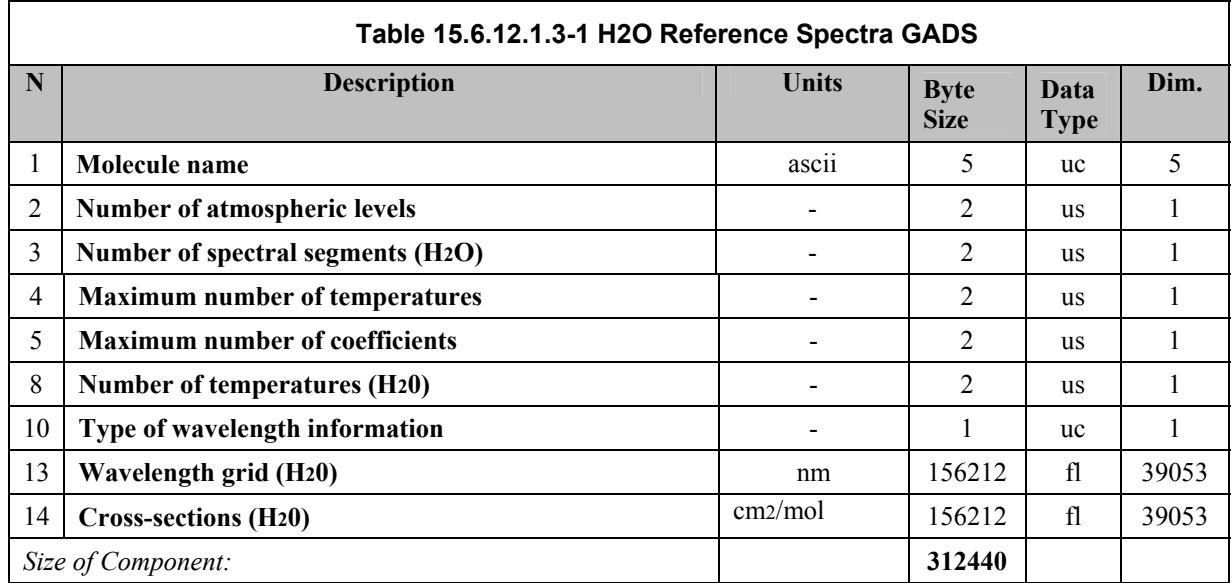

The spectral segment of the  $H<sub>2</sub>0$  HITRAN data base spectrum covers a wavelength range from 409.48 nm up to 800 nm, a total of 39053 entries. The cross sections of  $H<sub>2</sub>0$  are available for each wavelength entry within the given spectral range, a total of 39053 entries.

#### **15.6.12.1.4 BrO Reference Spectra GADS**

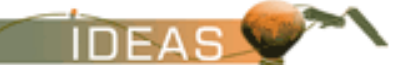

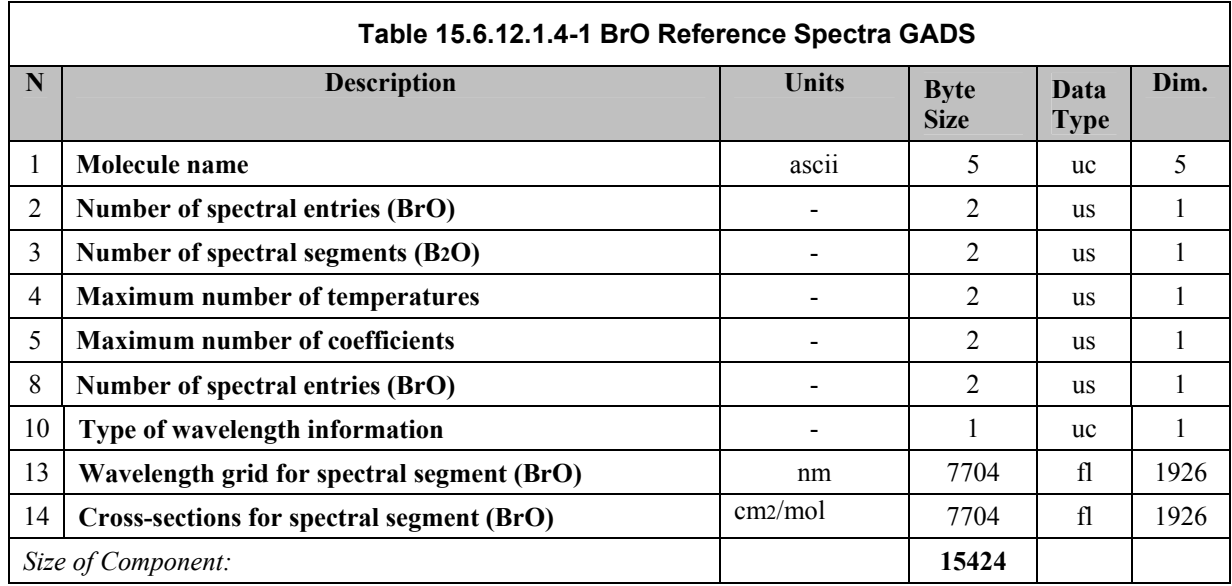

The spectral segment of the BrO spectrum covers the spectral range from 312.37 nm up to 388.26 nm, a total of 1926 entries. The cross sections of BrO are available for each wavelength entry within the given spectral range, a total of 1926 entries.

#### **15.6.12.1.5 SO2 Reference Spectra**

The GADS format is described in the table below.

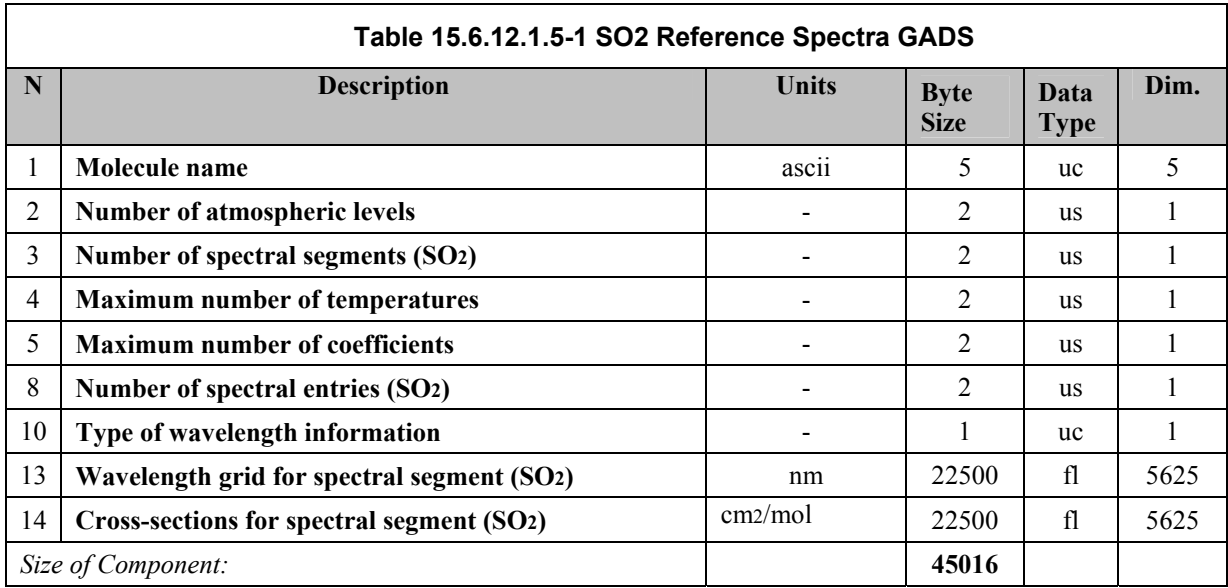

The spectral segment of the  $SO<sub>2</sub>$  spectrum covers the spectral range from 227.34 nm up to 339.82 nm, a total of 5625 entries. The cross sections of SO<sub>2</sub> are available for each wavelength entry within the given spectral range, a total of 5625 entries.

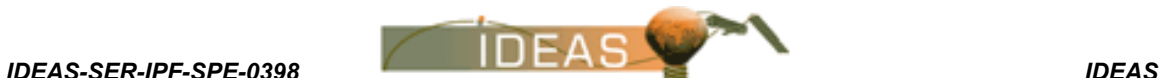

### **15.6.12.1.6 HCHO Reference Spectra GADS**

The GADS format is described in the table below.

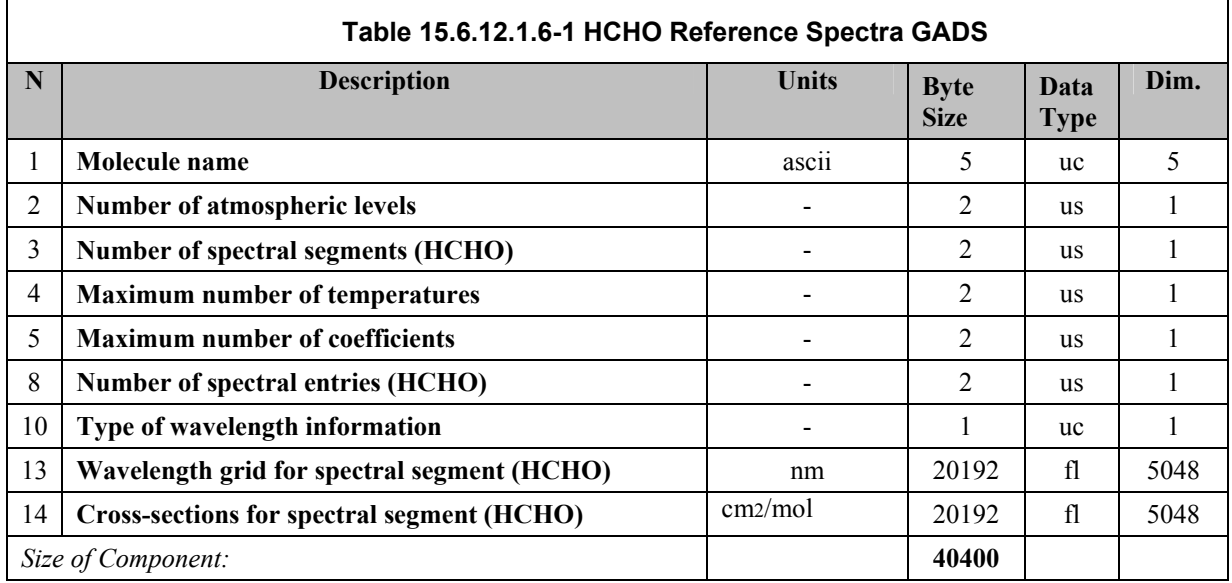

The spectral segment of the HCHO spectrum covers the spectral range from 224.58 nm up to 375.99 nm, a total of 5048 entries. The cross sections of HCHO are available for each wavelength entry within the given spectral range, a total of 5048 entries.

## **15.6.12.1.7 OClO Reference Spectra GADS**

The GADS format is described in the table below.

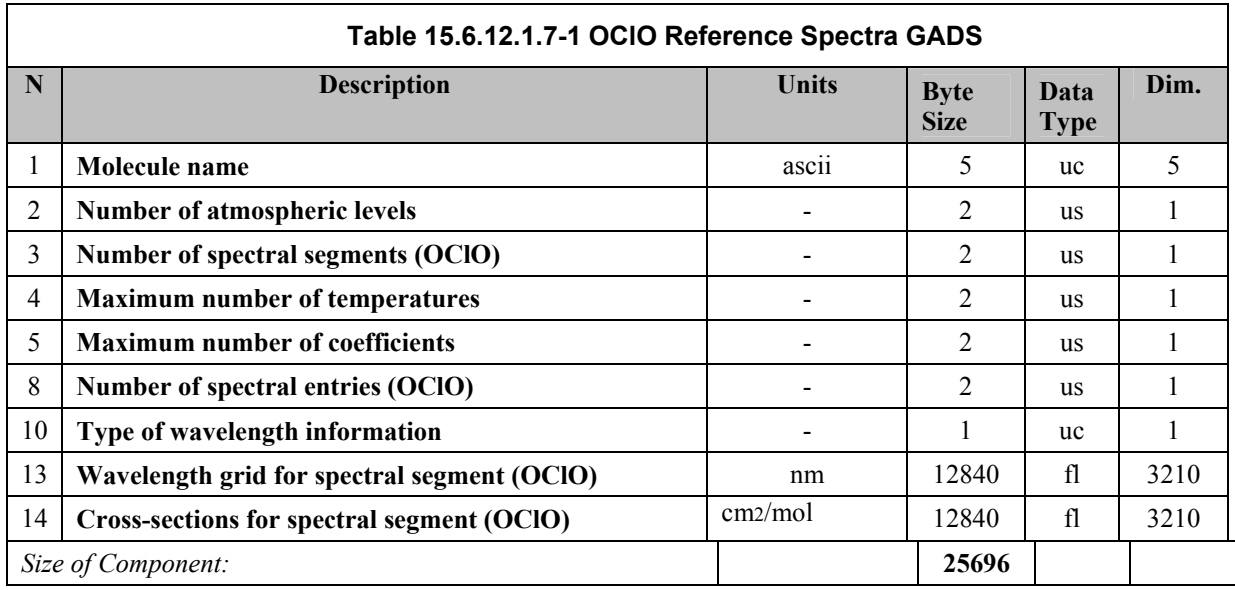

The spectral segment of the OClO spectrum covers the spectral range from

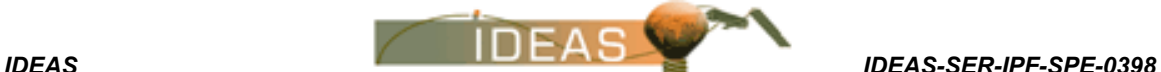

> 242.59 nm up to 476.80 nm, a total of 3210 entries. The cross sections of OClO are available for each wavelength entry within the given spectral range, a total of 3210 entries.

#### **15.6.12.1.8 O4 Reference Spectra GADS**

The GADS format is described in the table below.

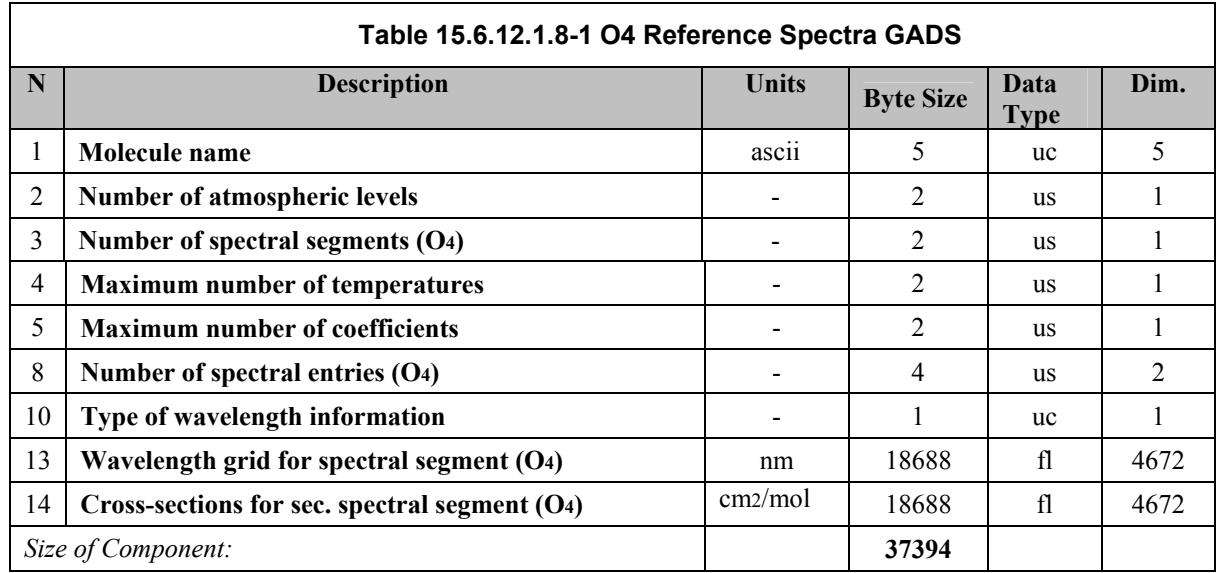

The spectral segments of the  $O<sub>A</sub>$  spectrum cover the spectral range from 300.09 nm up to 677.09 nm, a total of 3770 entries and from 1000.00 nm up to 1136.80 nm, a total of 902 nm. The cross sections of  $O<sub>4</sub>$  are available for each wavelength entry within the given spectral range, a total of 4672 entries.

#### **15.6.12.1.9 Theoretical Ring Reference Spectra GADS**

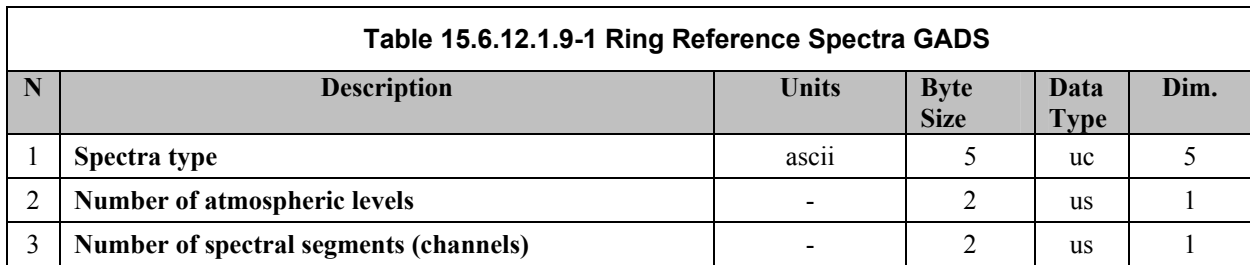

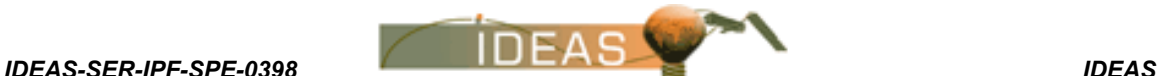

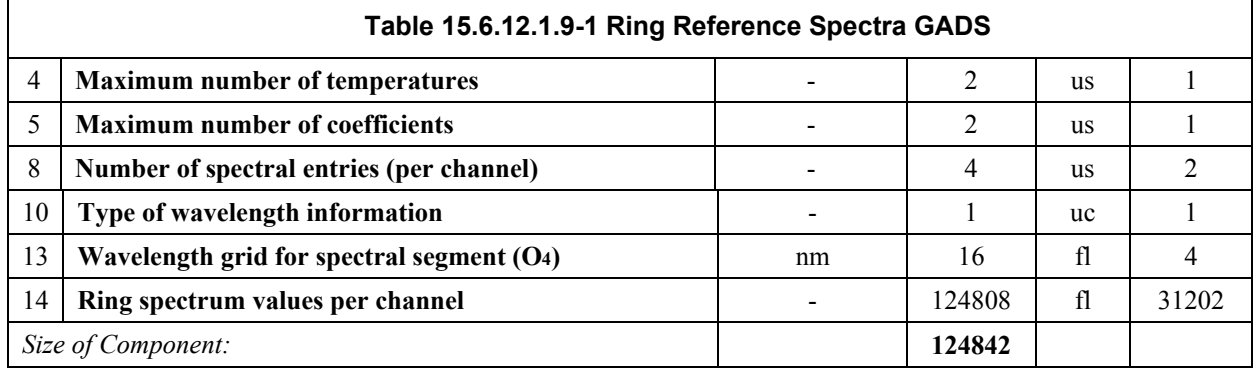

There are two segments covering the SCIAMACHY channels 2 and 3. The channel 2 segment contains 9501 points which start at 311.0 nm at a resolution of 0.01 nm. The channel 3 segment contains 21701 points which start at 394.0 nm at 0.01 nm resolution.

# **15.6.13 Line by Line Absorption Cross-Sections File**

This file contains absorption cross-sections for trace gases in selected parts of channels 7 and 8, for the BIAS reference atmosphere. FILE ID: SCI\_BL2\_AX TYPE: Auxiliary USE: Level 2 processing UPDATED: infrequently SIZE: MPH $(1247$  bytes) + SPH $(1498$  bytes) + GADSs $(approx.973$  kbytes) = approx. 976 kbytes

#### **15.6.13.1 Format**

The high-level format of the file is shown below.

**Table 15.6.13.1-1 - Structure of the Line by Line Absorption Cross Sections File** 

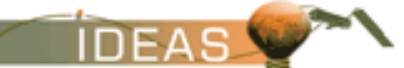

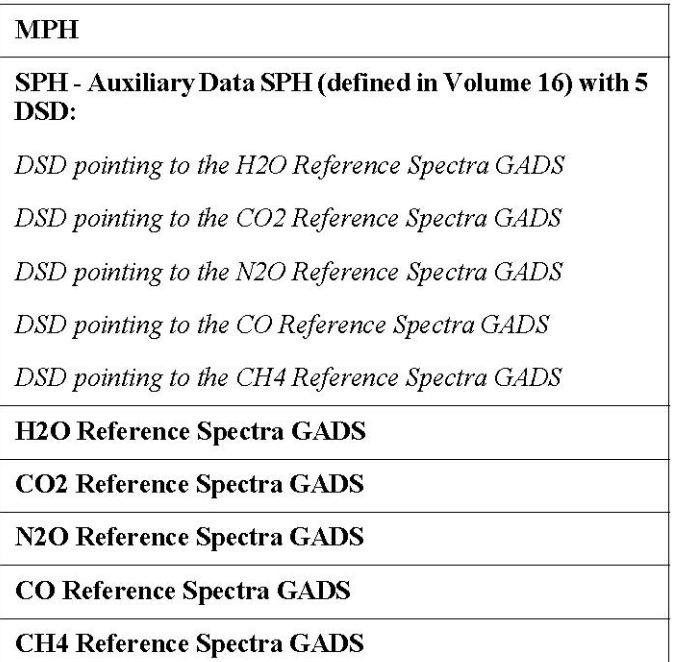

#### **15.6.13.1.1 H2O Reference Spectra GADS**

The GADS format is described in the table below.

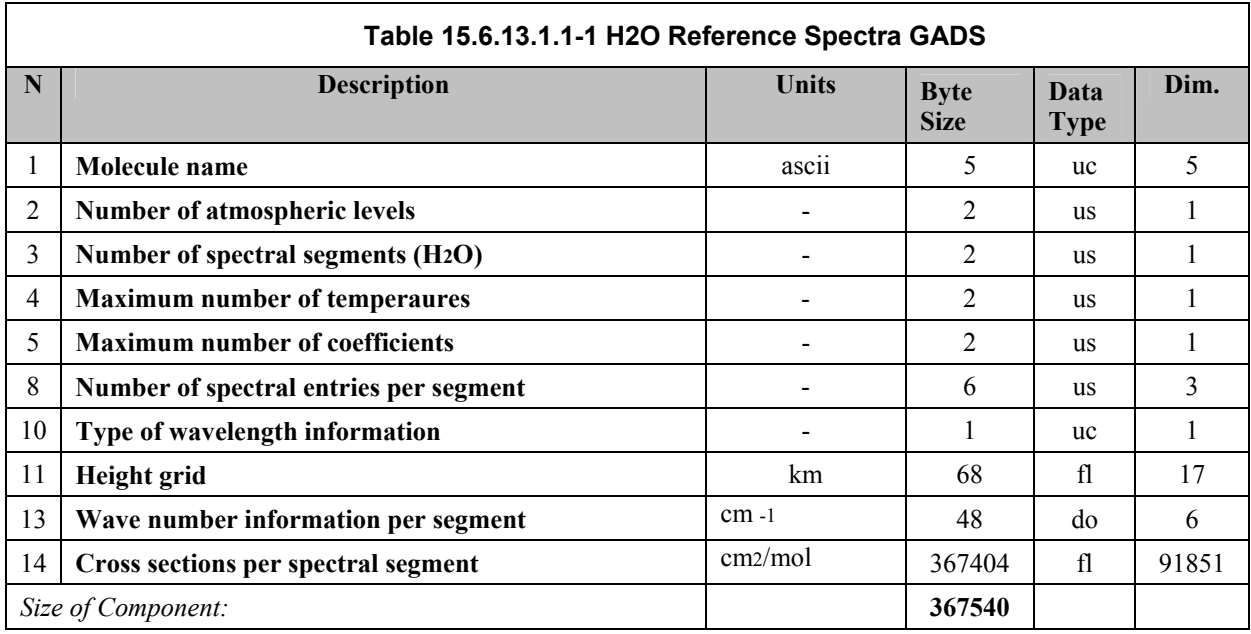

The first spectral segment starts at  $4905.0 \text{ cm}^{-1}$  and contains 1901 spectral points at 17 levels of the BIAS reference atmosphere  $(17*1901 = 32317)$ . The second segment starts at 4393.0 cm<sup>-1</sup> and has 1701 spectral points (total entries  $17*1701 = 28917$ ; the third starts at  $4223.0$  cm<sup>-1</sup> and has 1801

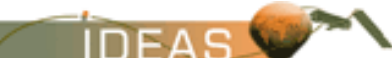

> spectral points (total entries  $17*1801 = 30617$ ). The resolution is 0.01 cm<sup>-1</sup> for all segments. The number of atmospheric levels must be the same as the equivalent entry in the BIAS reference atmosphere data set. For the crosssections the first entry is valid for the first segment, the first atmospheric level and the first wavenumber; the data runs first over wavenumber, then over atmospheric levels and then over segments.

# **15.6.13.1.2 CO2 Reference Spectra GADS**

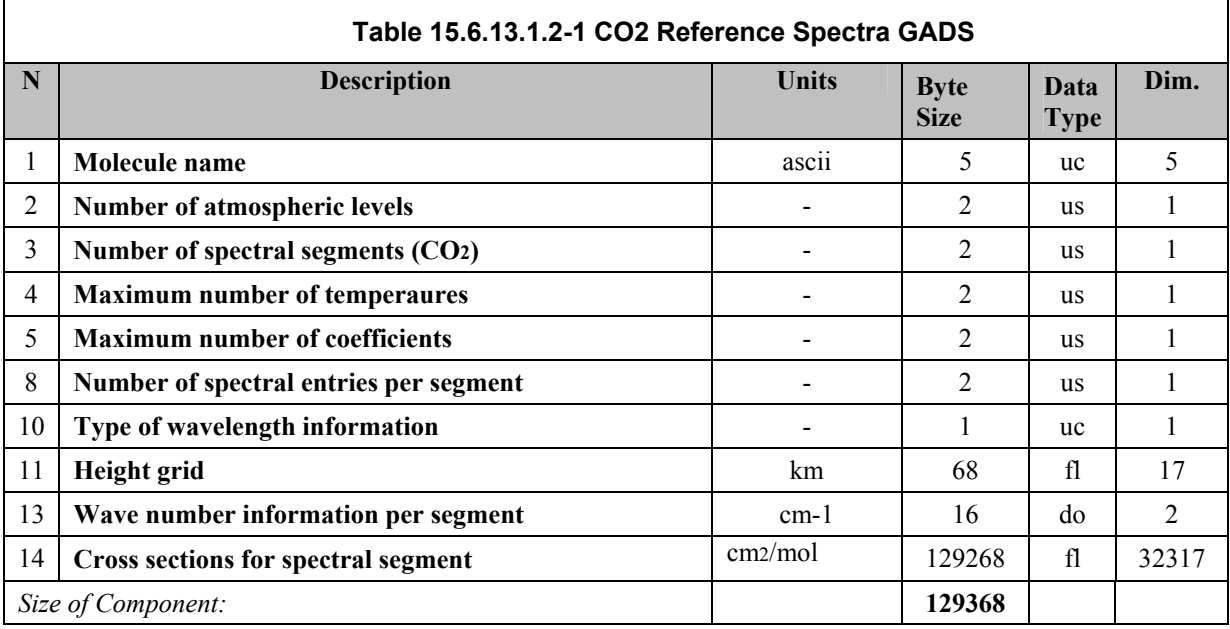

The GADS format is described in the table below.

The first spectral segment starts at  $4905.0$  cm<sup>-1</sup> and contains 1901 spectral points at 17 levels of the BIAS reference atmosphere ( $17*1901 = 32317$ ). The resolution is 0.01 cm<sup>-1</sup> for the segment. The number of atmospheric levels must be the same as the equivalent entry in the BIAS reference atmosphere data set. For the cross-sections, the first entry is valid for the first atmospheric level and the first wavelength; the data runs first over wavenumber then over atmospheric levels.

#### **15.6.13.1.3 N2O Reference Spectra GADS**

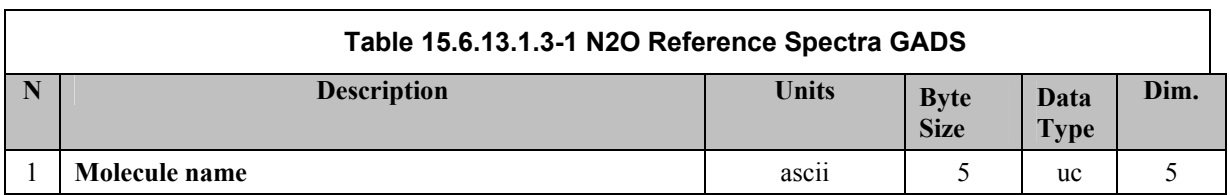

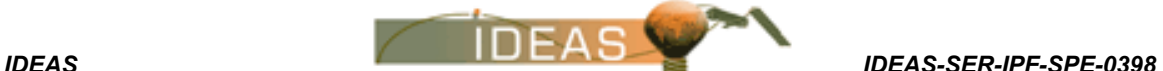

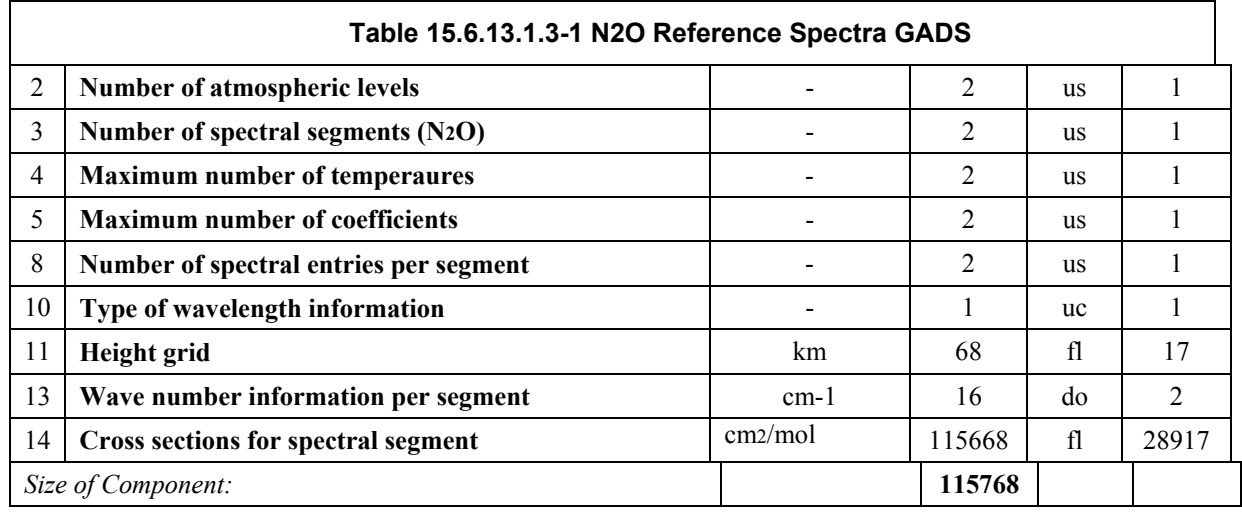

The first spectral segment starts at  $4393.0 \text{ cm}^{-1}$  and has 1701 spectral points (total entries  $17*1701 = 28917$ ). The resolution is 0.01 cm for the segment. The number of atmospheric levels must be the same as the equivalent entry in the BIAS reference atmosphere data set. For the cross-sections, the first entry is valid for the first atmospheric level and the first wavelength; the data runs first over wavenumber then ove ratmospheric levels .

#### **15.6.13.1.4 CO Reference Spectra GADS**

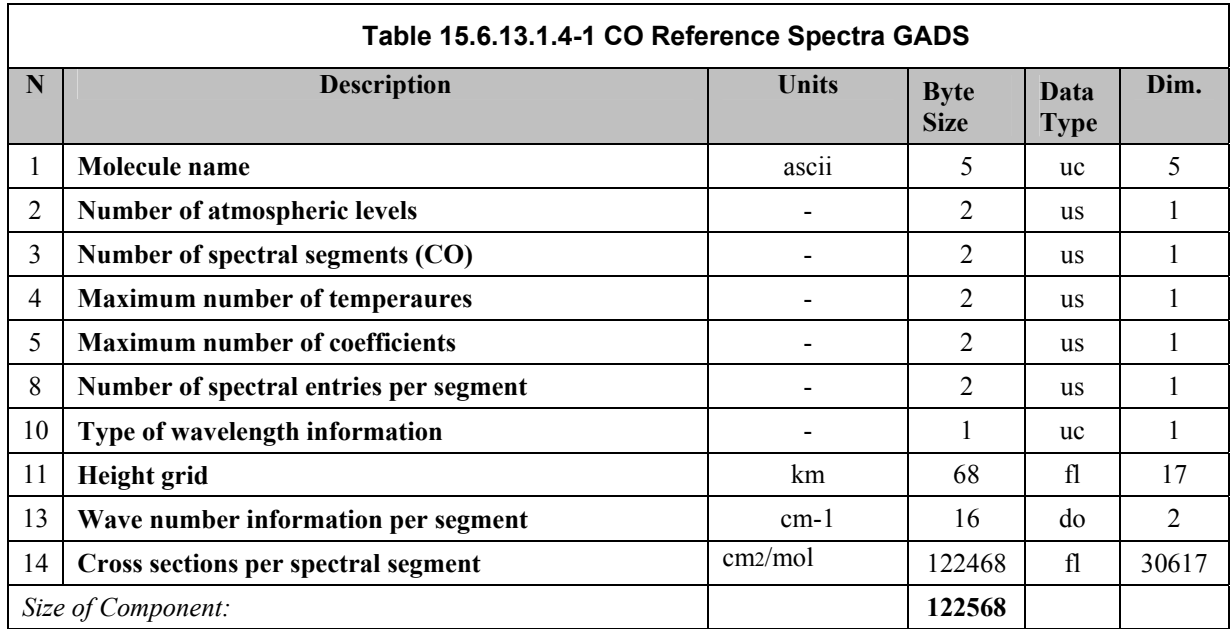

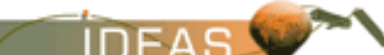

> The first spectral segment starts at  $4223.0 \text{ cm}^{-1}$  and has 1801 spectral points (total entries  $17 * 1801 = 30617$ ). The resolution is 0.01 cm<sup>-1</sup> for the segment. The number of atmospheric levels must be the same as the equivalent entry in the BIAS reference atmosphere data set. For the cross-sections in a given segment, the first entry is valid for the first atmospheric level and the first wavenumber; the data runs first over wavenumber then over atmospheric levels.

#### **15.6.13.1.5 CH4 Reference Spectra GADS**

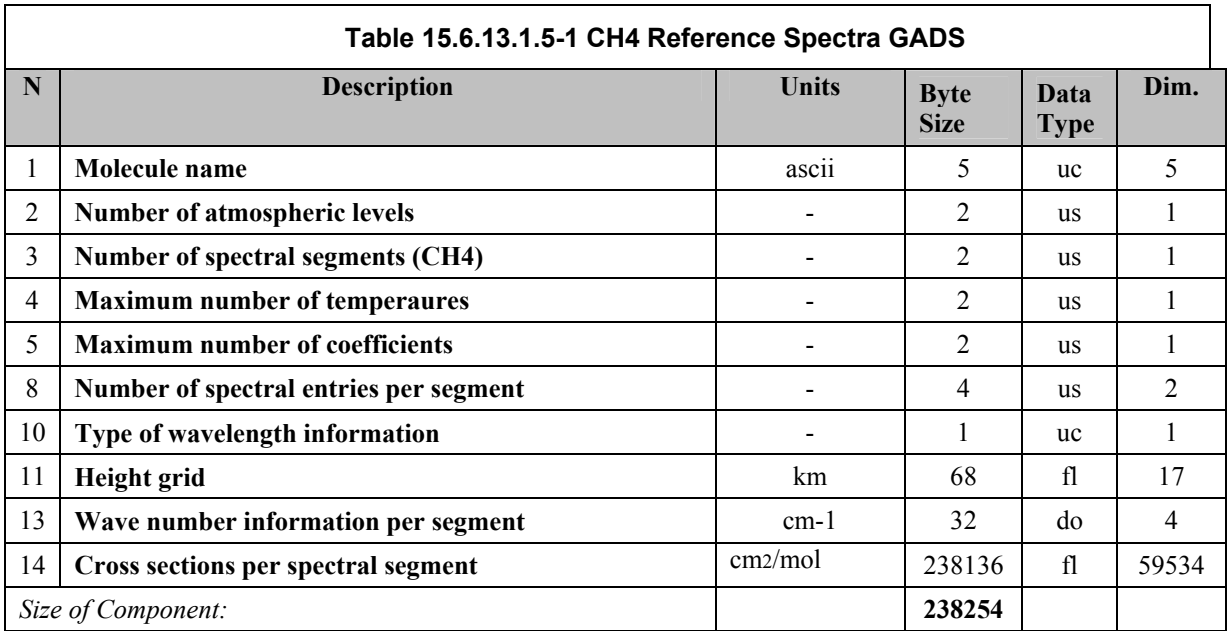

The GADS format is described in the table below.

The first spectral segment starts at  $4393.0 \text{ cm}^{-1}$  and has 1701 spectral points (total entries  $17*1701 = 28917$ ); the second starts at 4223.0 cm<sup>-1</sup> and has 1801 spectral points (total entries  $17 * 1801 = 30617$ ). The resolution is 0.01 cm<sup>-1</sup> for both segments. The number of atmospheric levels must be the same as the equivalent entry in the BIAS reference atmosphere data set.

For the cross-section, the first entry is valid for the first segment, the first atmospheric level and the first wavelength; the data runs first over wavenumber then over atmospheric levels, and the over segments.

# **15.6.14 Flight-Model Reference Cross-Sections Data File**

The data base contains absorption cross-section of  $O_3$  and  $NO_2$ , plus a Ring Reference spectrum which will all be measured by the SCIAMACHY flightmodel. The cross-sections are given as a function of wavelength and temperature. All spectra are separated into a number of spectral segments.

> FILE ID: SCI\_FM2\_AX TYPE: Auxiliary USE: Level 2 processing UPDATED: infrequently SIZE: MPH $(1247$  bytes) + SPH $(3178$  bytes) + GADSs $(approx.1.225)$ Mbytes) = approx. 1.229 Mbytes

#### **15.6.14.1 Format**

The high-level format of the file is shown below.

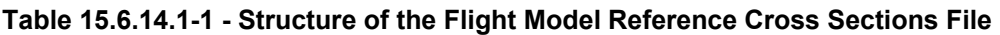

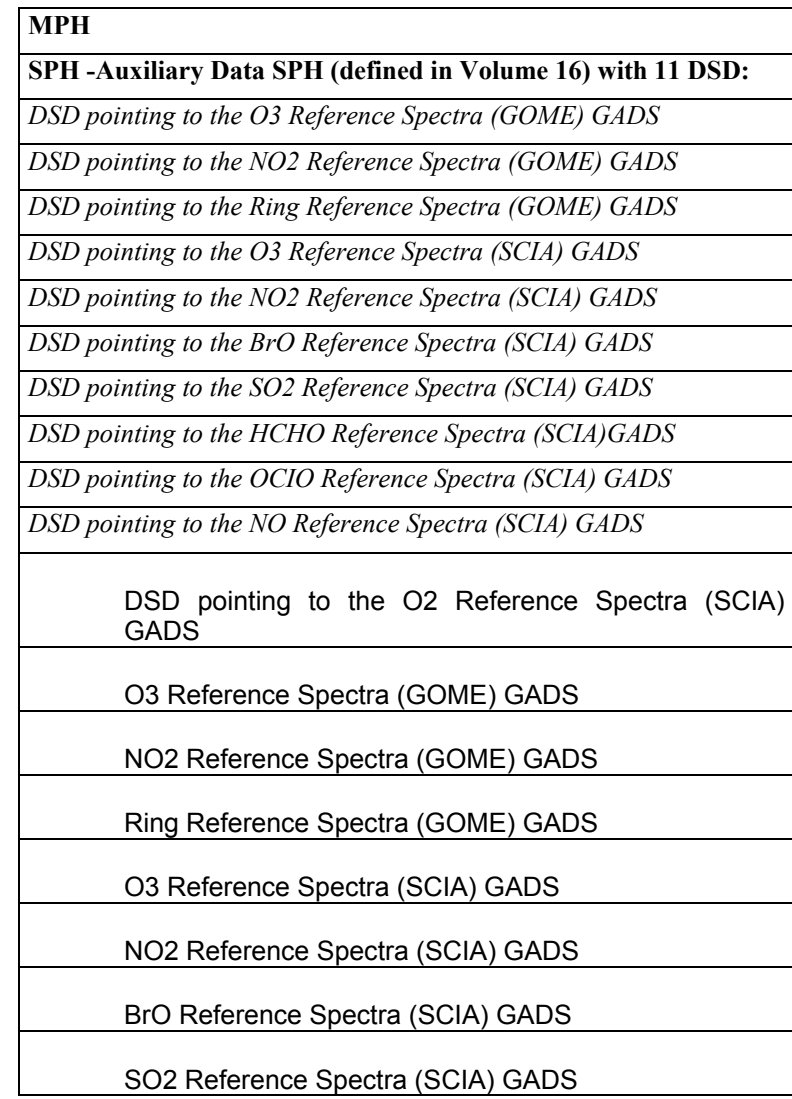

*IDEAS-SER-IPF-SPE-0398 IDEAS* 

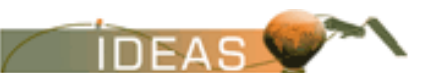

*ENVISAT-1 PRODUCTS SPECIFICATIONS - VOLUME 15: SCIAMACHY PRODUCTS SPECIFICATIONS Issue 3 / L* 

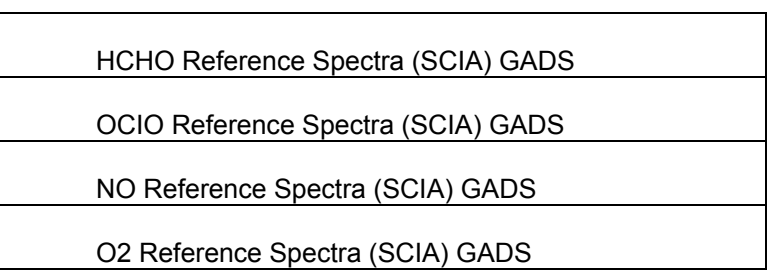

# **15.6.14.1.1 O3 Reference Spectra (GOME) GADS**

The format of the GADS is shown in the table below.

The molecule names in the GADSs below are given in left-justified ASCII characters. Unused characters shall be filled with ASCII blank characters.

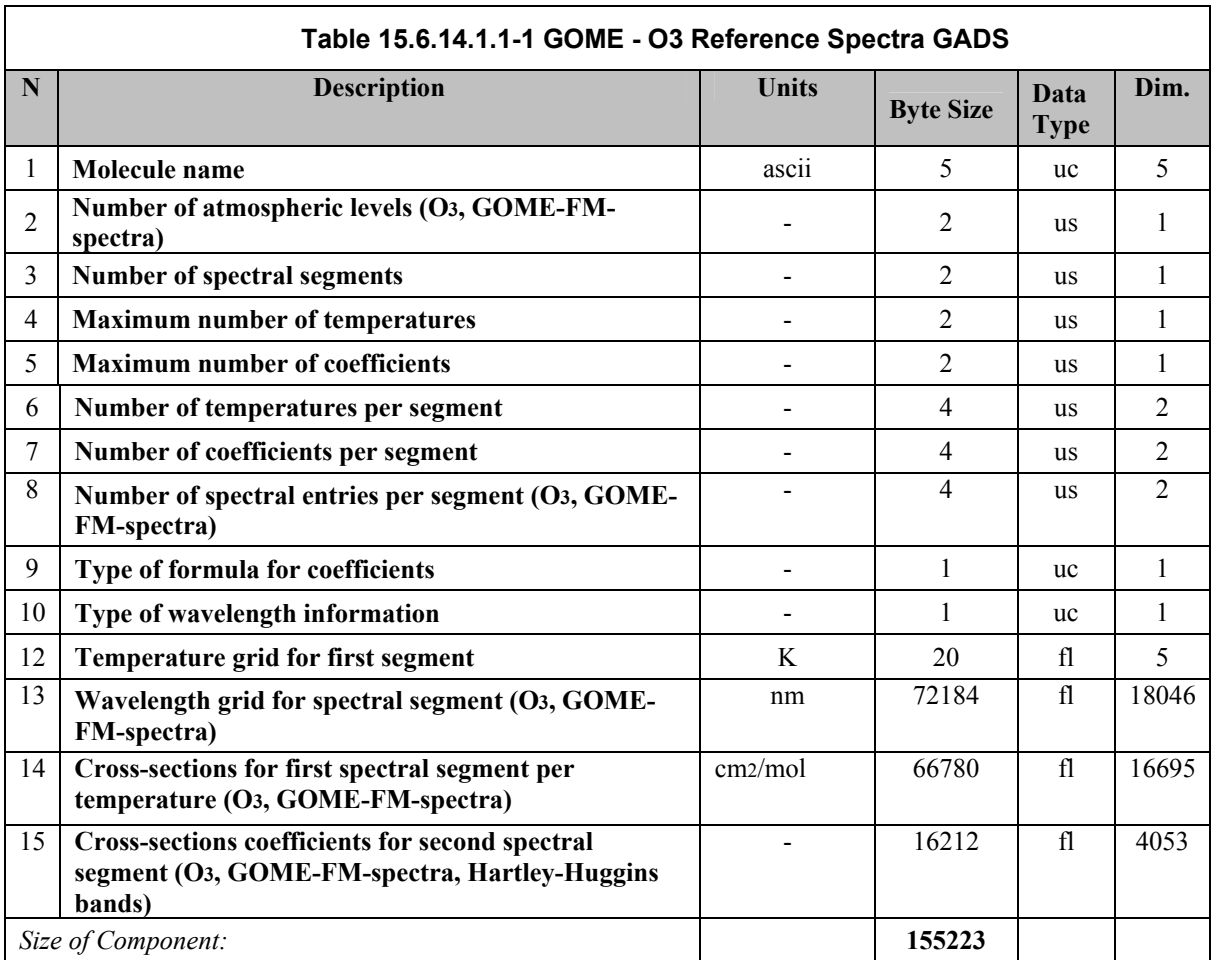

The ozone spectra is specified in two segments in different ways : in the first segment as cross-sections on a temperature grid and in the second segment (called the Hartley-

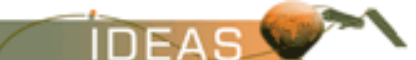

Huggins bands) by coefficients of a temperature dependent formula. In fact, the second segment is a subset of the first.

The first segment is given at five temperatures between 200 K and 300 K. The wavelength grids cover the spectral range from about 230 nm up to about 800 nm, a total of 3330 to 3339 entries (depending on temperature, see remark in the description of the refspec structure). These spectra are available as a function of wavelength at the five different temperatures. The number of cross-section entries is identical to the number of wavelength entries per block.

In the Hartley-Huggins bands, additional cross-sections coefficients are stored in the data base. Three sets of coefficients are available. The wavelength grid covers the spectral range from 235.0 nm up to 370.0 nm, a total of 1351 entries. Cross-sections coefficients are available as a function of wavelength. The first entry corresponds to the first data set and the first wavelength entry, running over wavelength and then over data set number, a total of 4053 entries (1351\*3).

#### **15.6.14.1.2 NO2 Reference Spectra (GOME) GADS**

The format of the GADS is shown in the table below.

The molecule names in the GADSs below are given in ASCII. Unused characters shall be filled with ASCII blank characters.

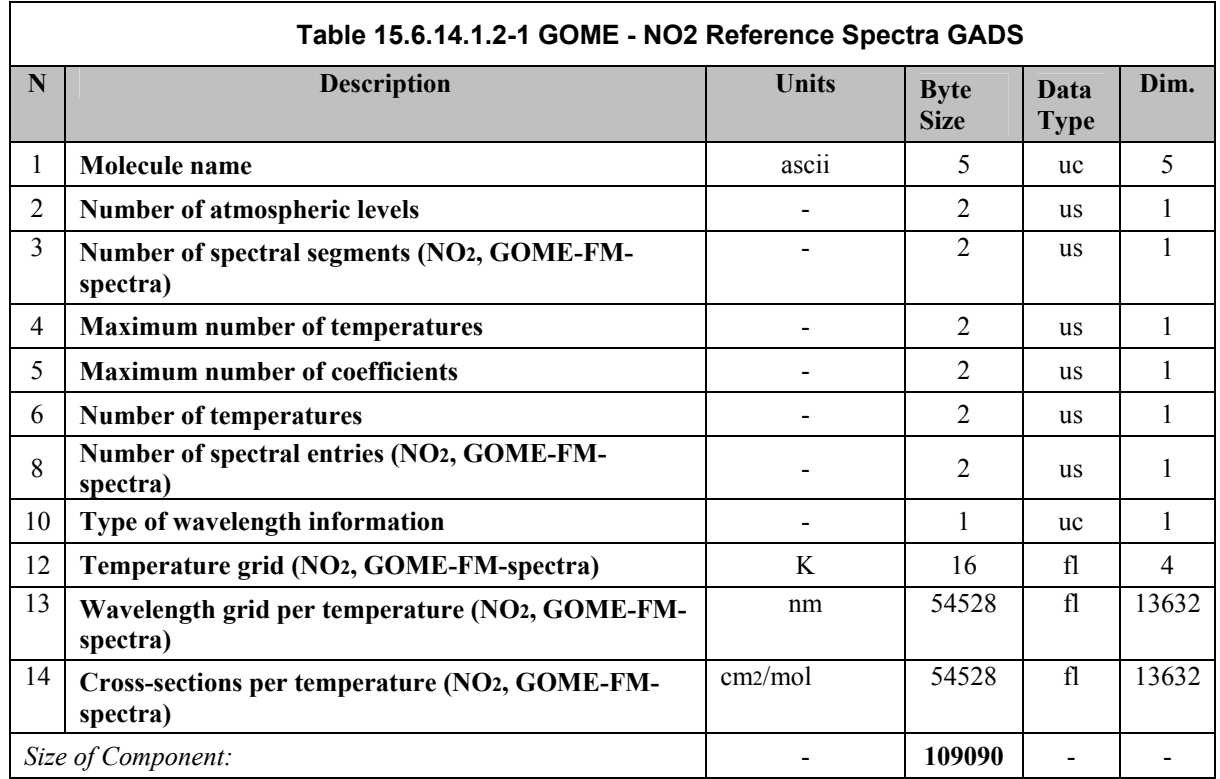

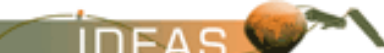

The NO<sub>2</sub> spectra is specified in one segment and four different temperatures between 200 K and 300 K. The wavelength grids cover the spectral range from about 230 nm up to about 800 nm, a total of 3408 entries in one segment. Cross-sections are available for each block as a function of wavelength, representing the four different temperatures. The number of cross-section entries is identical to the number of wavelength entries per block.

#### **15.6.14.1.3 Ring Reference Spectra (GOME) GADS**

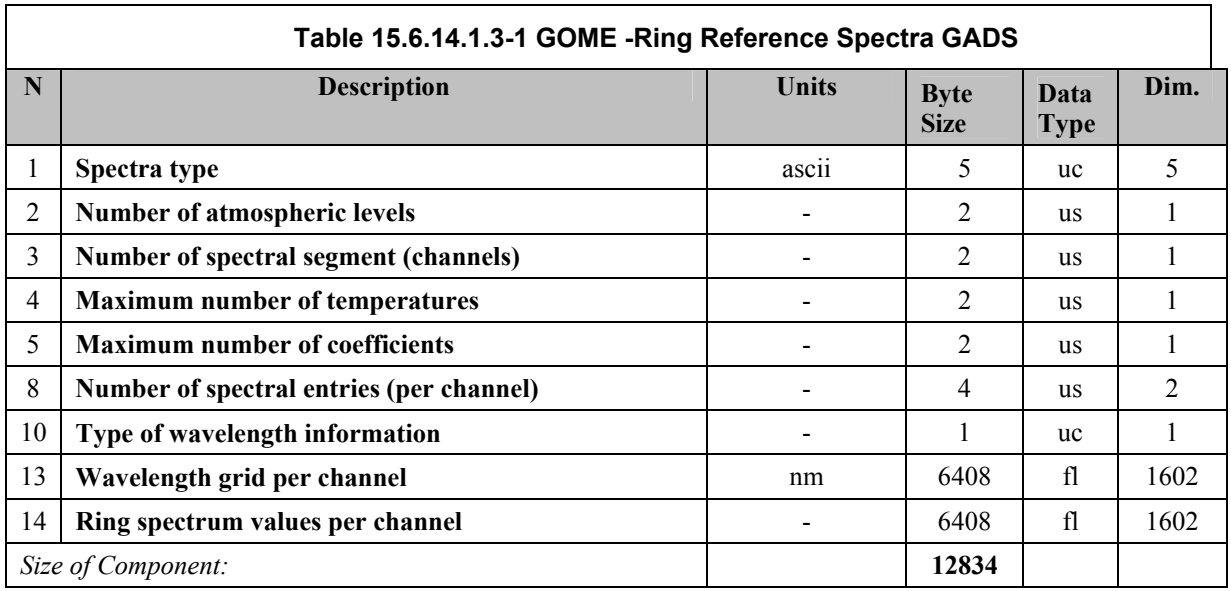

The GADS format is described in the table below.

The FM-derived Ring spectrum has two segments covering the 2 default DOAS fitting windows. The channel 2 segment contains 764 points from 320.189 nm to 405.168 nm. The channel 3 segment contains 838 points from 405.206 nm to 580.985 nm.Other than the literature Ring spectrum the measured Ring spectrum is based on a wavelength grid and therefore the type of wavelength information is 1.

#### **15.6.14.1.4 O3 Reference Spectra (SCIA) GADS**

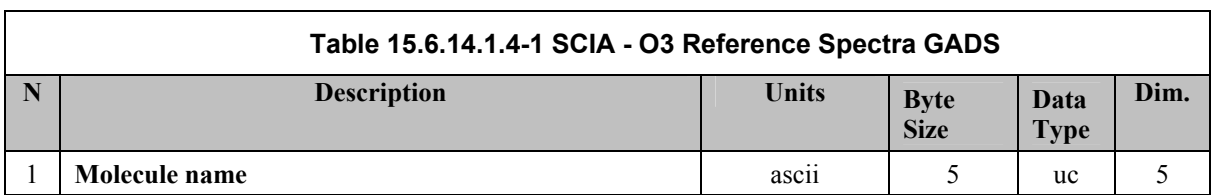

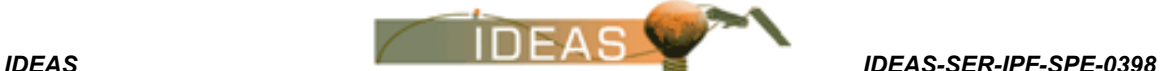

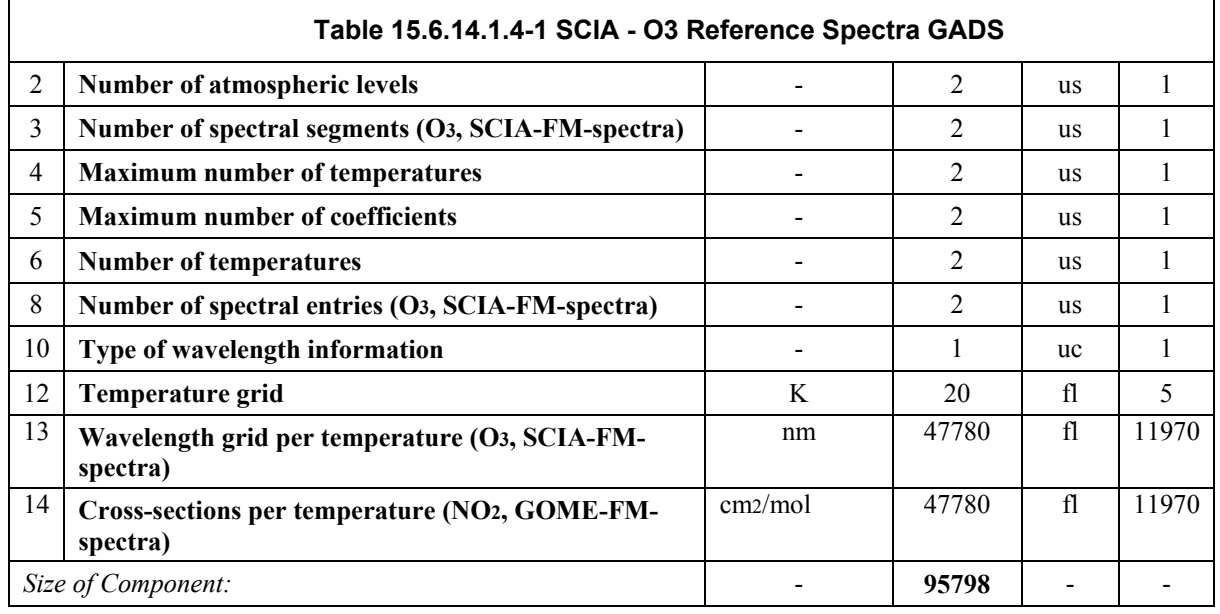

The  $O_3$  spectrum is specified in one segment and for five different temperatures between 200 K and 300 K (203, 223, 243, 273, 293 K). The wavelength grids cover the spectral range from about 230 nm up to about 600 nm, a total of 2394 entries. Cross-sections are available for each block as a function of wavelength, representing the five different temperatures. The number of cross-section entries is identical to the number of wavelength entries per block.

#### **15.6.14.1.5 NO2 Reference Spectra (SCIA) GADS**

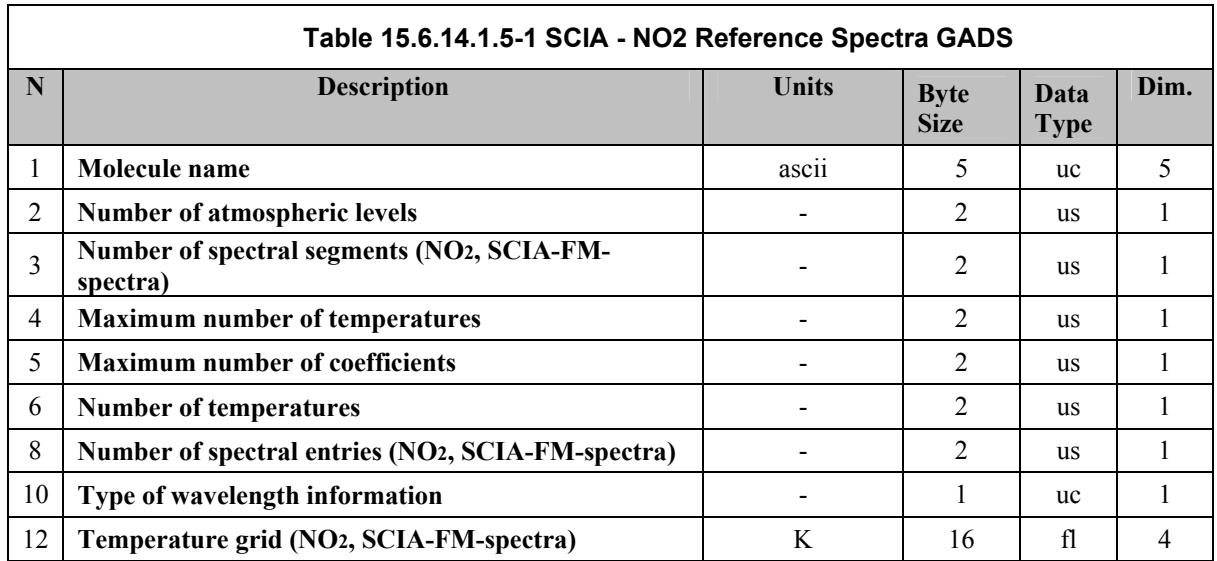

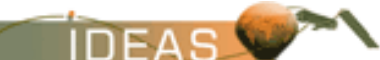

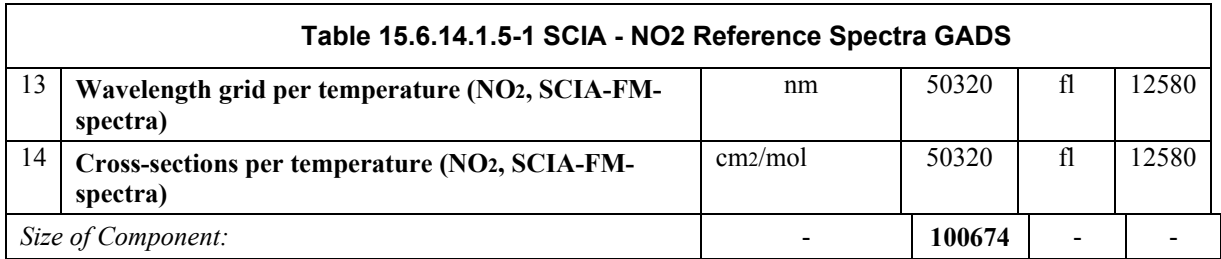

The NO<sub>2</sub> spectrum is specified in one segment and four different temperatures between 200 K and 300 K(223, 243, 273, 293 K). The wavelength grids cover the spectral range from about 233 nm up to about 769 nm, a total of 3145 entries. Cross-sections are available for each block as a function of wavelength, representing the five different temperatures. The number of cross-section entries is identical to the number of wavelength entries per block.

#### **15.6.14.1.6 BrO Reference Spectra (SCIA) GADS**

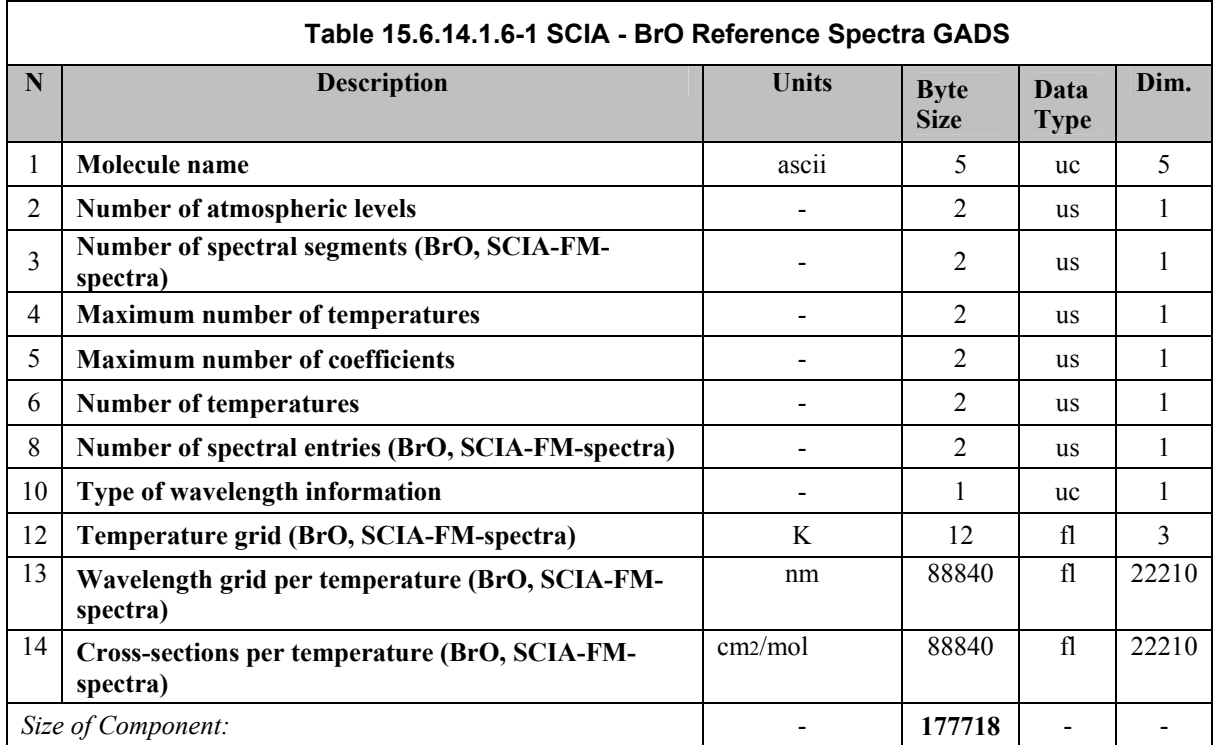

The format of the GADS is shown in the table below.

The BrO spectrum is specified in one segment and five different temperatures between 200 K and 300 K (203, 223, 243, 273, 293 K). The wavelength grids cover the spectral range from about 304 nm up to about 378 nm, a total of 4442 entries. Cross-sections are available for each block as a function of wavelength, representing the three different temperatures. The number of cross-section entries is identical to the number of

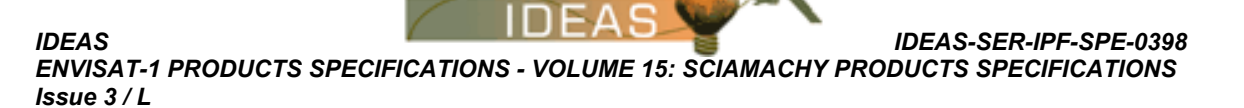

wavelength entries per block.

#### **15.6.14.1.7 SCIA -SO2 Reference Spectra GADS**

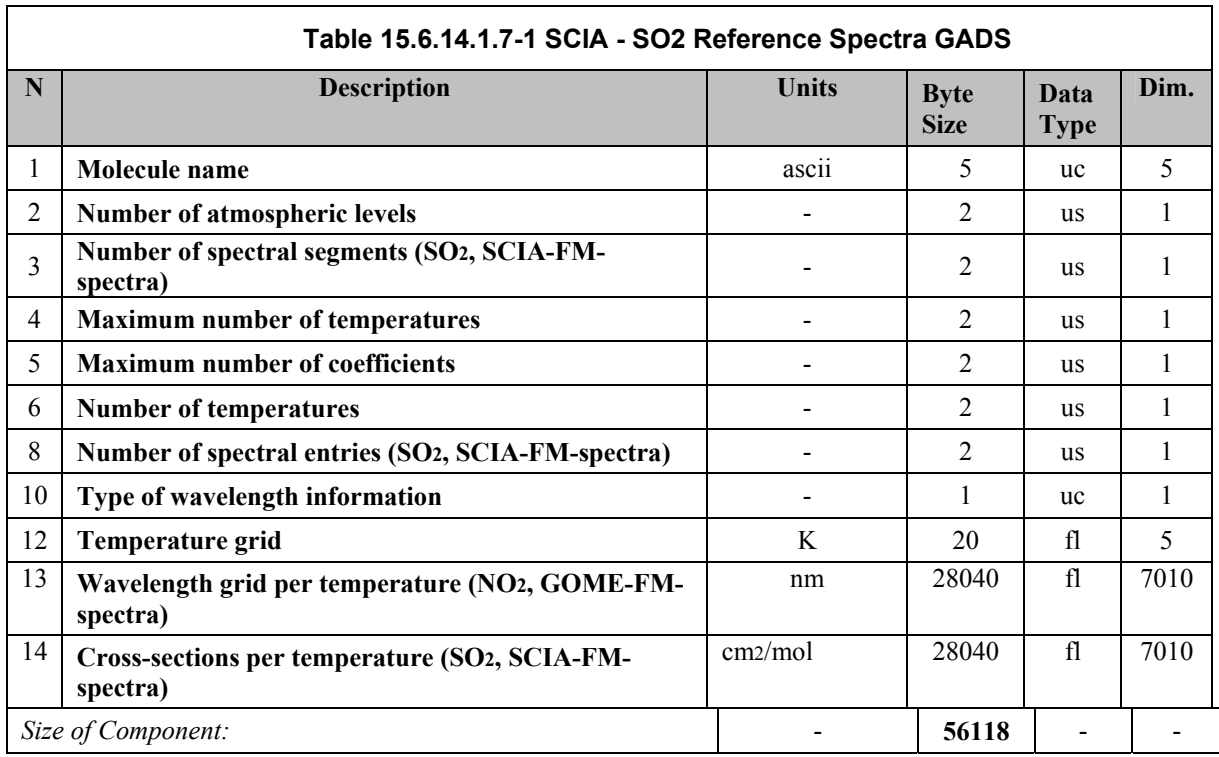

The format of the GADS is shown in the table below.

The  $SO<sub>2</sub>$  spectrum is specified in one segment and for five different temperatures between 200 K and 300 K (203, 223, 243, 273, 293 K). The wavelength grids cover the spectral range from about 239 nm up to about 395 nm, a total of 1402 entries in one segment. Cross-sections are available for each block as a function of wavelength, representing the five different temperatures. The number of cross-section entries is identical to the number of wavelength entries per block.

#### **15.6.14.1.8 SCIA -HCHO Reference Spectra GADS**

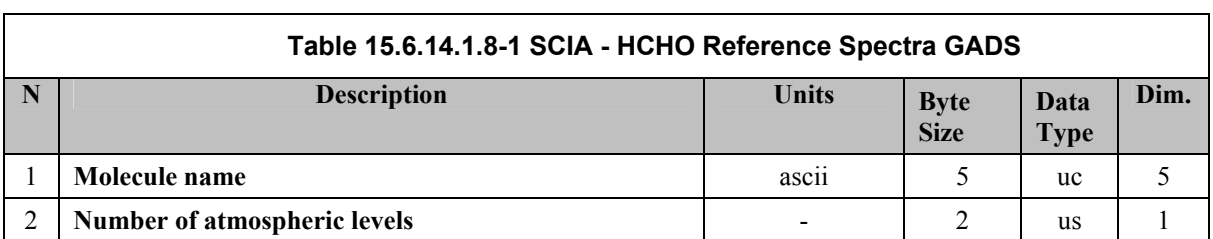

*IDEAS-SER-IPF-SPE-0398 IDEAS* 

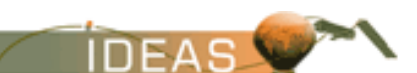

*ENVISAT-1 PRODUCTS SPECIFICATIONS - VOLUME 15: SCIAMACHY PRODUCTS SPECIFICATIONS Issue 3 / L* 

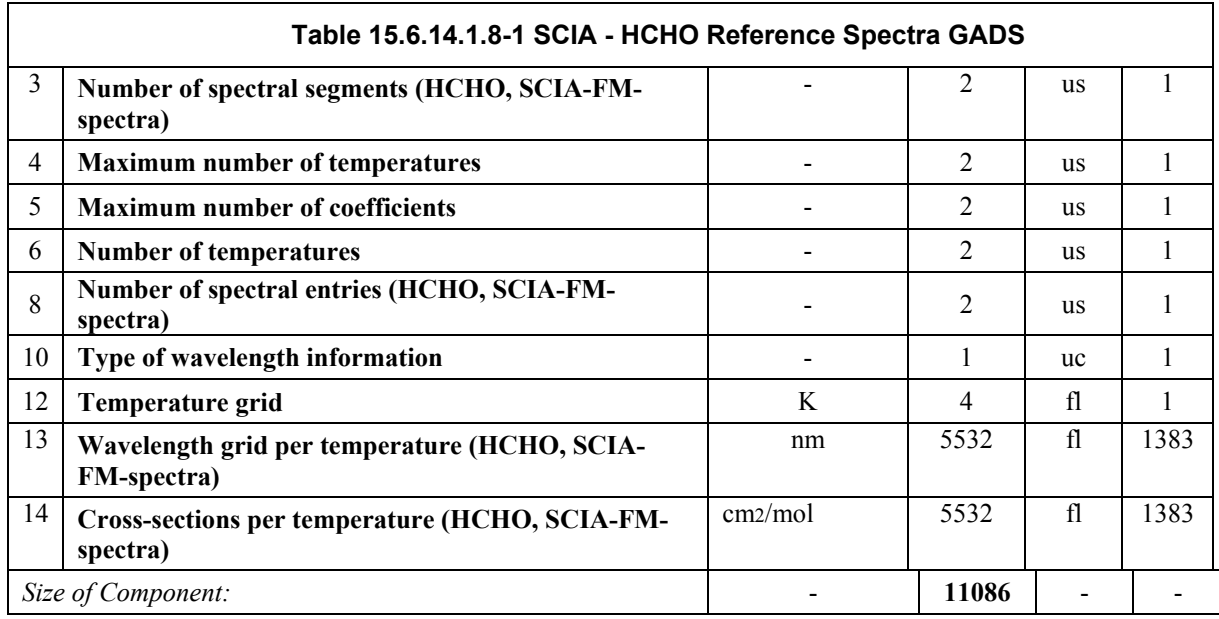

The HCHO spectrum is specified in one segment and one temperature (293 K). The wavelength grids cover the spectral range from about 247 nm up to about 400 nm, a total of 1383 entries. Cross-sections are available as a function of wavelength. The number of cross-section entries is identical to the number of wavelength entries.

#### **15.6.14.1.9 OCIO Reference Spectra (SCIA) GADS**

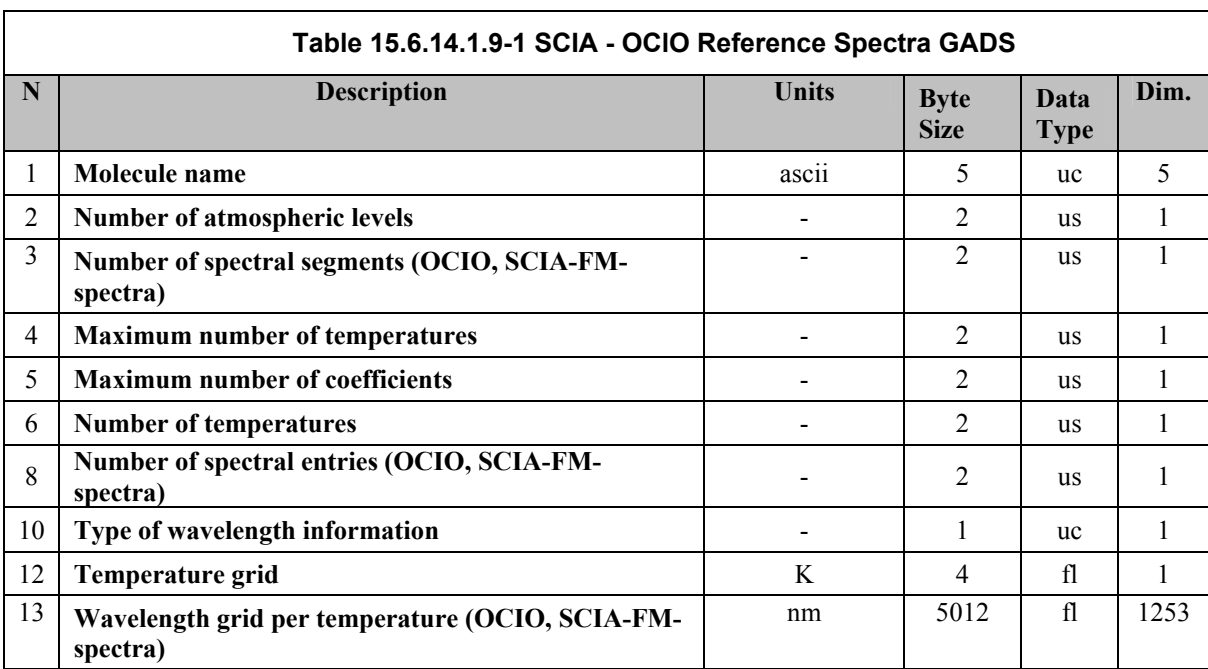

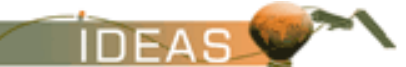

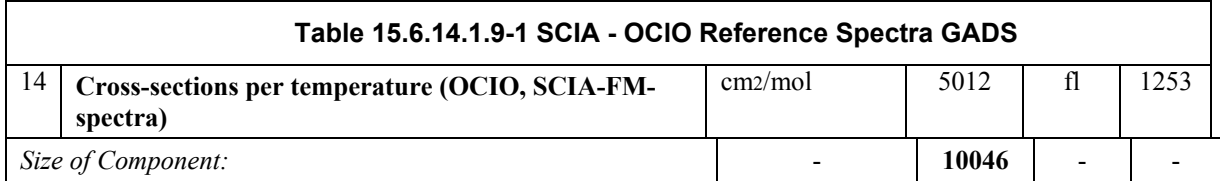

The OCIO spectrum is specified in one segment and for one temperature (293 K). The wavelength grids cover the spectral range from about 291 nm up to about 460 nm, a total of 1253 entries. Cross-sections are available as a function of wavelength. The number of cross-section entries is identical to the number of wavelength entries.

#### **15.6.14.1.10 NO Reference Spectra (SCIA) GADS**

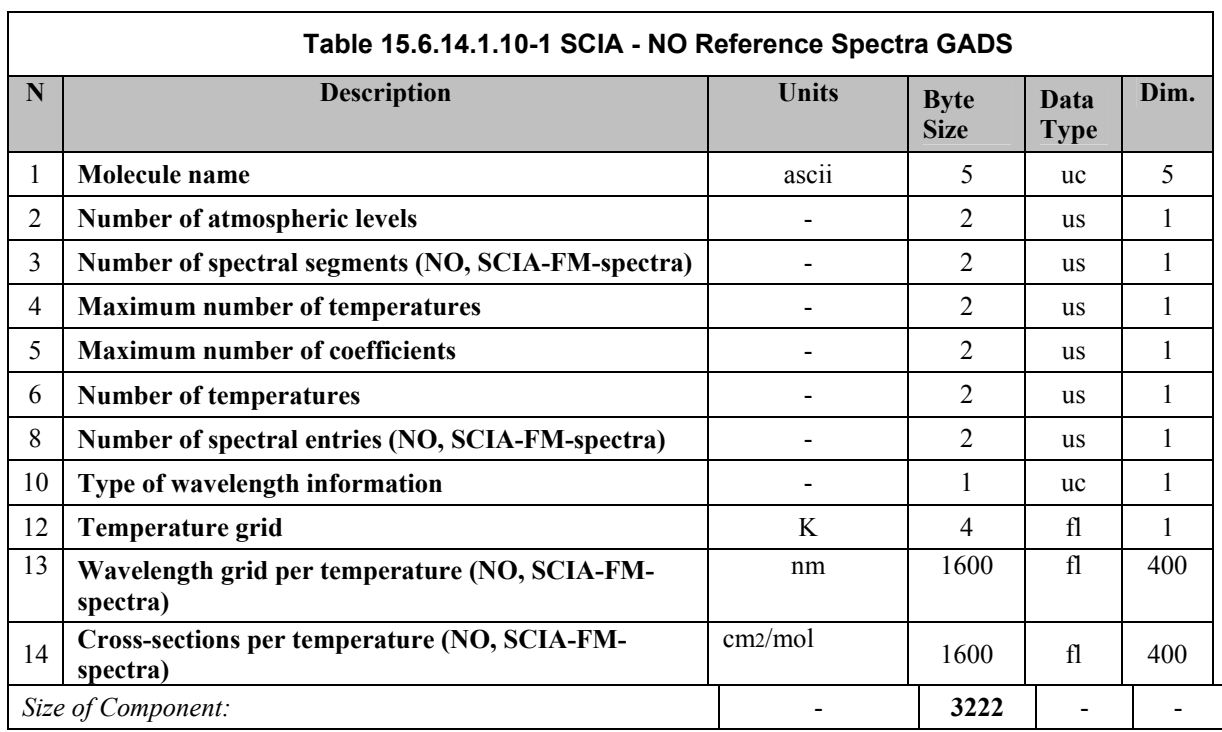

The format of the GADS is shown in the table below.

The NO spectrum is specified in one segment and for one temperature (293 K). The wavelength grids cover the spectral range from about 214 nm up to about 260 nm, a total of 400 entries in one segment. Cross-sections are available as a function of wavelength. The number of cross-section entries is identical to the number of wavelength entries.

#### **15.6.14.1.11 O2 Reference Spectra (SCIA) GADS**

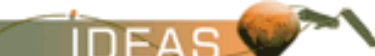

The format of the GADS is shown in the table below.

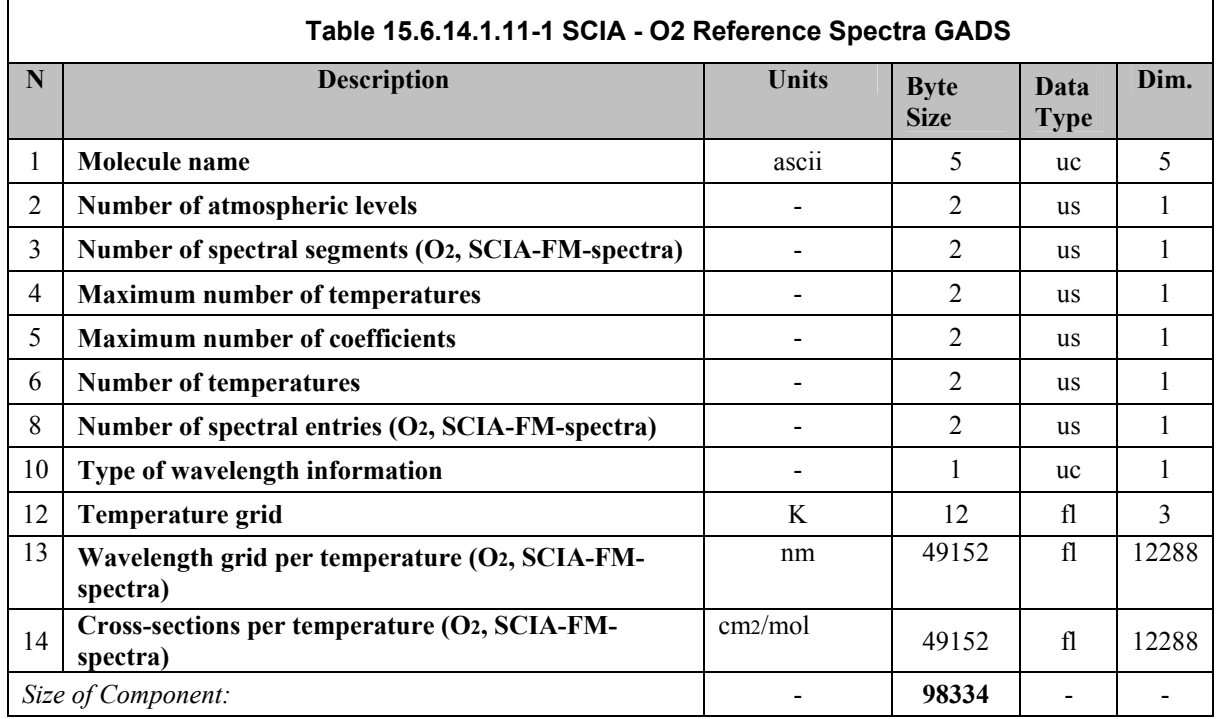

The O<sub>2</sub> spectrum is specified in one segment and for three different temperatures between 200 K and 300 K (203, 243, 293 K). The wavelength grids cover the spectral range from about 214 nm up to about 810 nm, a total of 4096 entries. Cross-sections are available for each block as a function of wavelength, representing the three different temperatures. The number of cross-section entries is identical to the number of wavelength entries per block.

# **15.6.15 Undersampling correction spectra File**

FILE ID: SCI\_UC2\_AX

TYPE: Auxiliary USE: Level 2 processing

UPDATED: infrequently

SIZE: MPH $(1247 \text{ bytes})$  + SPH $(378 \text{ bytes})$  + GADS $(32832 \text{ bytes})$  = 34457

bytes

# **15.6.15.1 Format**

The high-level format of the file is shown below.

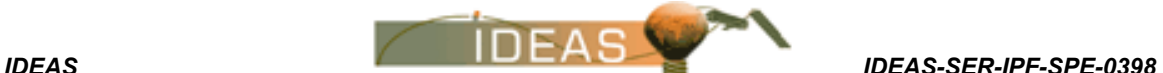

#### **Table 15.6.15.1-1 - Schematic Structure of the Undersampling correction spectra File**

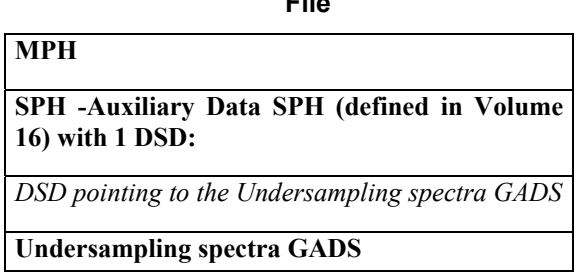

#### **15.6.15.1.1 Undersampling correction channel 2 GADS**

The format of the GADS is shown in the table below.

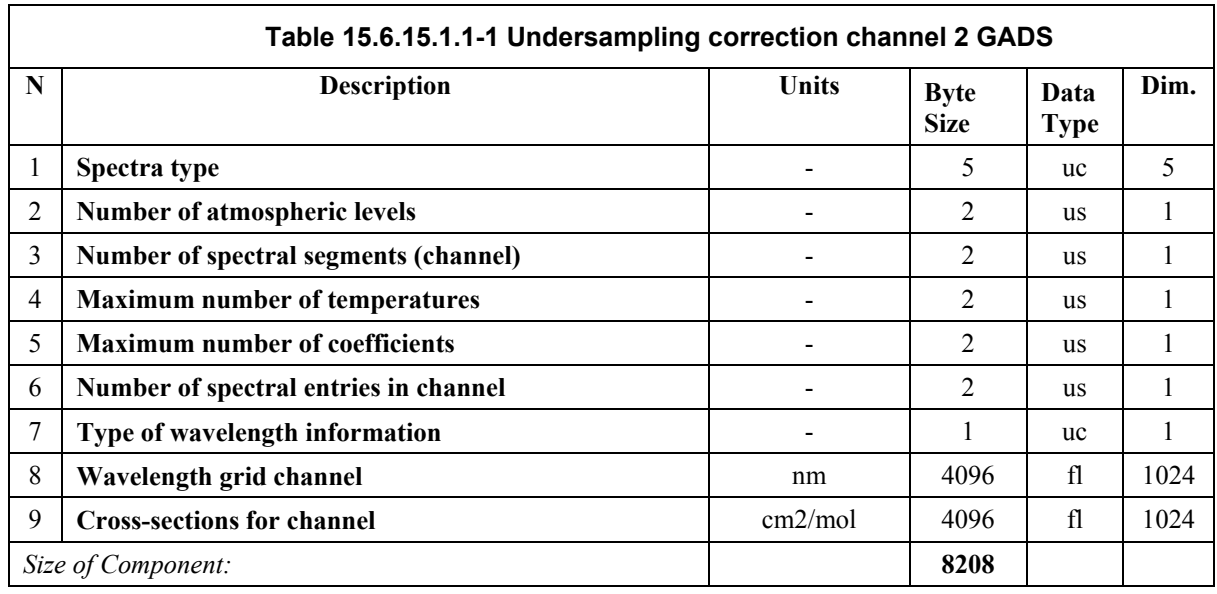

The undesampling spectrum is available for the entire channel. There is only one spectral segment.

It has been recognised that there is a need to correct the DOAS and IAS fitting for instrumental effects. One such effect is the Doppler shift (in wavelength) between the re-corded sun spectra and the earth-shine spectra. So called undersampling correction spectra have been (pre-)calculated for channels #2, #3, #7 and #8 using the Doppler shift and the slit function information. The correction spectra cover the spectral regions of interest for DOAS and IAS applications.

#### **15.6.15.1.2 Undersampling correction channel 3 GADS**

The format of the GADS is identical to that of Undersampling correction channel 2 described in Table 15.6.15.1.1-1.

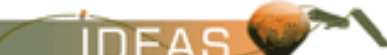

The format of the GADS is identical to that of Undersampling correction channel 2 described in Table 15.6.15.1.1-1.

### **15.6.15.1.4 Undersampling correction channel 8 GADS**

The format of the GADS is identical to that of Undersampling correction channel 2 described in Table 15.6.15.1.1-1.

# **15.6.16 PMD minimum reflectance library File**

FILE ID: SCI\_CC2\_AX

TYPE: Auxiliary USE: Level 2 processing

UPDATED: infrequently

SIZE: MPH $(1247 \text{ bytes})$  + SPH $(378 \text{ bytes})$  + GADS $(3000006 \text{ bytes})$  =

Approx.

3Mbytes

### **15.6.16.1 Format**

The high-level format of the file is shown below.

#### **Table 15.6.16.1-1 - Schematic Structure of the PMD minimum reflectance library File**

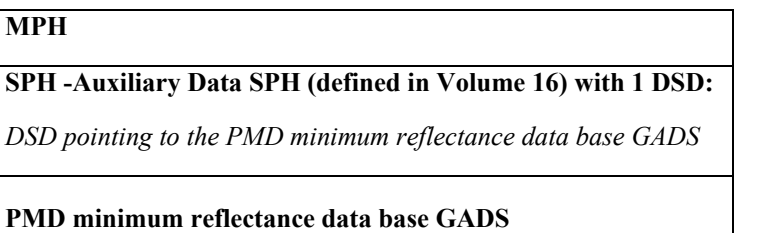

#### **15.6.16.1.1 PMD minimum reflectance data base GADS**

The format of the GADS is shown in the table below.

#### **Table 15.6.16.1.1-1 PMD minimum reflectance data base GADS**

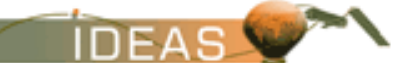

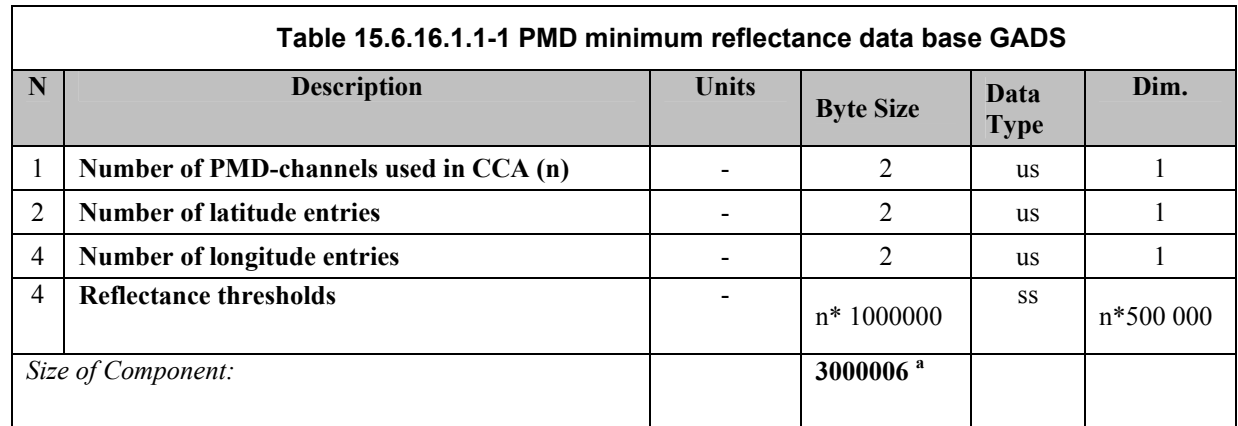

a. Number of PMD-channels may be increased in the future which also increase the number of PMD thresholds.

The reflectance thresholds are given as a function of the geolocation and special coverage of the PMD's. The reference grids for latitude and longitude can be derived from the number of points per latitude (500) and longitude (1000). The first reference latitudecorresponds to the interval from -90° to -89.64° and the first longitude corresponds to the interval from  $0^{\circ}$  to  $0.36^{\circ}$ . The first reflectance threshold is valid for the first PMD, the first reference latitude and the first reference longitude. The values run over the PMD channel number, then latitude and finally longitude, making a total of 1 500 000 entries (3\*500\*1000). Looping by channel, longitude, latitude being channel the innermost (faster) cycle, latitude the outermost.

The values are in the range  $(0,100)$ ; In fact, they are currently even smaller than 50. To reduce the size of the table, the values in the data base are first scaled by a factor 0.01 and then by a factor of 32768 (the maximum size of a signed short int).

# **15.6.17 Air Mass Factor Look-Up Table**

This file contains the Air Mass Factor (AMF) look-up tables used for Level 2

processing.

FILE ID: SCI\_MF2\_AX

TYPE: Auxiliary

USE: Level 2 processing

UPDATED: infrequently

SIZE: MPH $(1247 \text{ bytes})$  + SPH $(658 \text{ bytes})$  + GADS approx. 2.621 MB) =

approx. 2.623MB

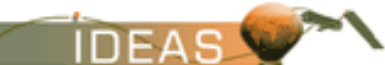

# **15.6.17.1 Format**

The high-level format of the file is shown below.

#### **Table 15.6.17.1-1 - Schematic Structure of the Air Mass Factor Look-Up Table File**

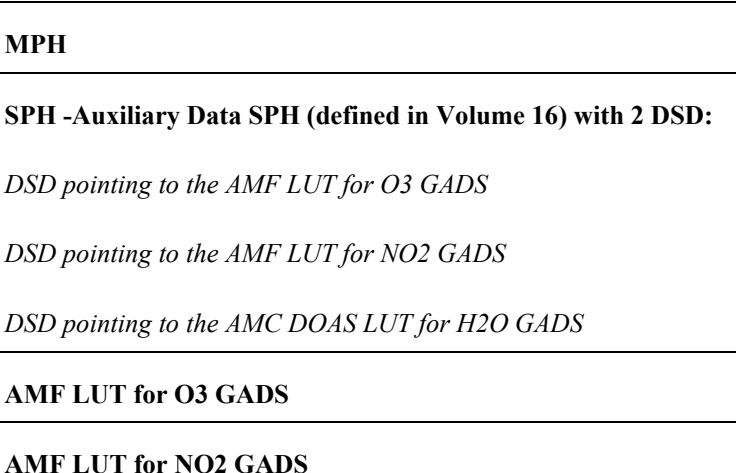

**AMC DOAS LUT for H2O GADS** 

Three look-up tables are required. The DS\_NAME field of the DSDs will be specified according to the content of the corresponding GADS. The following keywords are envisaged:

- AMF O3
- AMF NO2
- AMC H2O

The dataset identified by AMC\_H2O is used by the AMC-DOAS algortithm, and has its own format.

### **15.6.17.1.1 AMF LUT for O3 GADS**

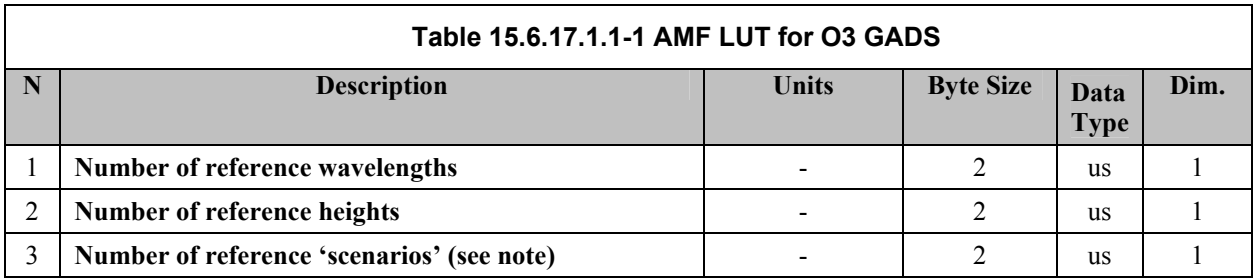

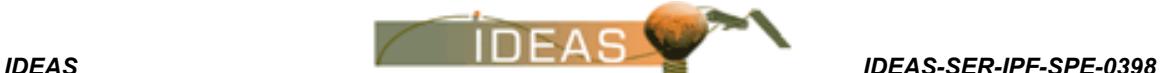

*Issue 3 / L* 

**Table 15.6.17.1.1-1 AMF LUT for O3 GADS Number of reference albedos and all replaces to the contract of reference albedos and all replaces in the contract of the contract of the contract of the contract of the contract of the contract of the contract of t Number of reference aerosol types 1** 1 2 us 1 us 1 **Number of coefficients in solar zenith angle parameterisation**  - 2 | us | 1 **Number of coefficients in line-of-sight nadir angle parameterisation**  - 2 | us | 1 **Number of azimuths** - 2 us 1 **Number of reference days 1** and **2** us 1 and **1 Reference wavelengths nm** 8 fl 2 **Reference heights km** 28 fl 7 **Latitude grid of the reference scenarios** degree 32 fl 8 **Reference albedos** % 16 fl 4 **Reference azimuths degree**  $\begin{array}{|c|c|c|c|} \hline \end{array}$  **degree**  $\begin{array}{|c|c|c|c|} \hline \end{array}$  20 fl 5 **Reference days** 2008 **15 <b>Reference days** 2008 **15 <b>Reference** days **Air Mass Factor coefficient O3** - 1747200 do 218400 *Size of Component:* **1747330** 

The azimuths are given from 0° to 180° in steps of 45°, a total of 5 entries. The reference heights are given from 0 km up to 8 km, a total of 7 entries. The reference albedos are given from 5% up to 95%, a total of 4 entries. There are two different aerosol types: maritime (1) and rural (2).

The reference scenarios are a combination of latitude zones and season (reference days for a time interpolation), a total of 26 entries. The following scheme is used :

- 1-4 : latitude zone 85 degree in spring (1), summer (2), autumn (3) and winter (4)
- 5-8 : latitude zone -85 degree in spring (7), summer (8), autumn (6) and winter (5)
- 9-12 : latitude zone 50 degree in spring (9), summer (10), autumn (11) and winter (12)

13-16 : latitude zone 35 degree in spring (13), summer (14), autumn (15) and winter (16)

- 17-20 : latitude zone -35 degree in spring (19), summer (20), autumn (17) and winter (18)
- 21-24 : latitude zone -60 degree in spring (23), summer (24), autumn (21) and winter (22)

25 : latitude zone 10 degree the same for all seasons

26 : latitude zone -10 degree the same for all seasons

No seasonal dependency is parameterised in the tropics. thus the total number of entries is 8 (ref. latitude bands)  $*$  4 (seasons) - 6 (no seasons in the tropics) = 26. To reduce the size of the AMF look-up table, the 3 geometrical angles are not used directly in the database, but they are parameterised using polynomial fits. The parameterisation scheme used for the AMF tables uses a hyperbolic fit  $(4+1)$ coefficients out of 14 calculated values, the one extra value is used to handle angles>90°) for the solar zenith angle, a 2th order polynomial (3 coefficients out of 8 calculated values) for the line-of-sight nadir angle. Total 15 coefficients for the geometry. The fitting order for these coefficients is line-of-sight nadir and then solar zenith.

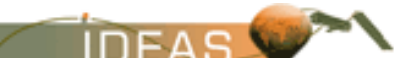

The Air Mass Factors are given beginning with the first wavelength (for NO2 there's only one), the first reference scenario, the first azimuth angle, height value (0 km), the first albedo value (5%), the first aerosol scenario (maritime) and the first parameter of the geometrical parameterisation. They run first over the geometrical coefficients, then over aerosol type, then albedo value, then height values, then azimuth angles, then the reference scenarios and finally the wavelengths giving a total of 218400 values  $(2*26*5*7*4*2*15 = 218400)$  for O3.

# **15.6.17.1.2 AMF LUT for NO2 GADS**

The format of the GADS is shown in the table below.

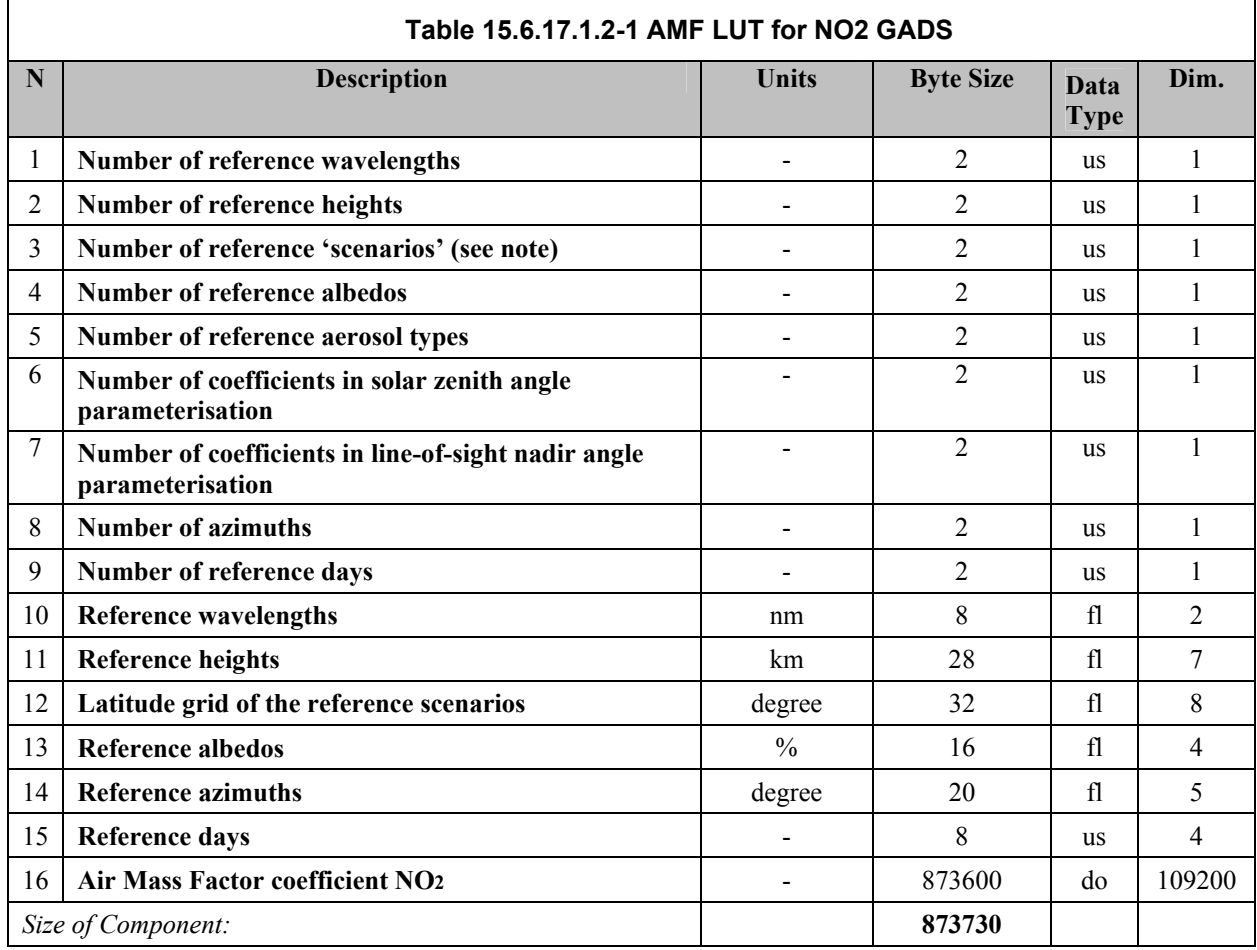

The azimuths are given from 0° to 180° in steps of 45°, a total of 5 entries. The reference heights are given from 0 km up to 8 km, a total of 7 entries. The reference albedos are given from 5% up to 95%, a total of 4 entries. There are two different aerosol types: maritime (1) and rural (2).

The reference scenarios are a combination of latitude zones and season (reference days for a time interpolation), a total of 26 entries. The following scheme is used :

The reference scenarios are a combination of latitude zones and season (reference days

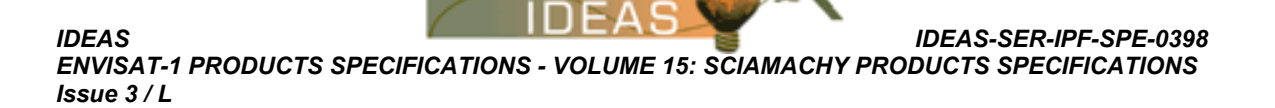

for a time interpolation), a total of 26 entries. The following scheme is used :

1-4 : latitude zone 85 degree in spring (1), summer (2), autumn (3) and winter (4)

5-8 : latitude zone -85 degree in spring (7), summer (8), autumn (6) and winter (5)

9-12 : latitude zone 50 degree in spring (9), summer (10), autumn (11) and winter (12)

13-16 : latitude zone 35 degree in spring (13), summer (14), autumn (15) and winter (16)

17-20 : latitude zone -35 degree in spring (19), summer (20), autumn (17) and winter (18)

 $21-24$ : latitude zone -60 degree in spring (23), summer (24), autumn (21) and winter (22)

25 : latitude zone 10 degree the same for all seasons

26 : latitude zone -10 degree the same for all seasons

No seasonal dependency is parameterised in the tropics. thus the total number of entries is 8 (ref. latitude bands)  $*$  4 (seasons) - 6 (no seasons in the tropics) = 26.

To reduce the size of the AMF look-up table, the 3 geometrical angles are not used directly in the database, but they are parameterised using polynomial fits. The parameterisation scheme used for the AMF tables uses a hyperbolic fit (4+1 coefficients out of 14 calculated values, the one extra value is used to handle angles>90°) for the solar zenith angle, a 2th order polynomial (3 coefficients out of 8 calculated values) for the line-of-sight nadir angle. Total 15 coefficients for the geometry. The fitting order for these coefficients is line-of-sight nadir and then solar zenith.

The Air Mass Factors are given beginning with the first wavelength (for NO2 only), the first reference scenario, the first azimuth angle, height value (0 km), the first albedo value (5%), the first aerosol scenario (maritime) and the first parameter of the geometrical parameterisation. They run first over the geometrical coefficients, then over aerosol type, then albedo value, then height values, then azimuth angles, then the reference scenarios and finally the wavelengths giving a total of 109200 values  $(26*5*7*4*2*15 = 109200)$ for  $NO_2$ .

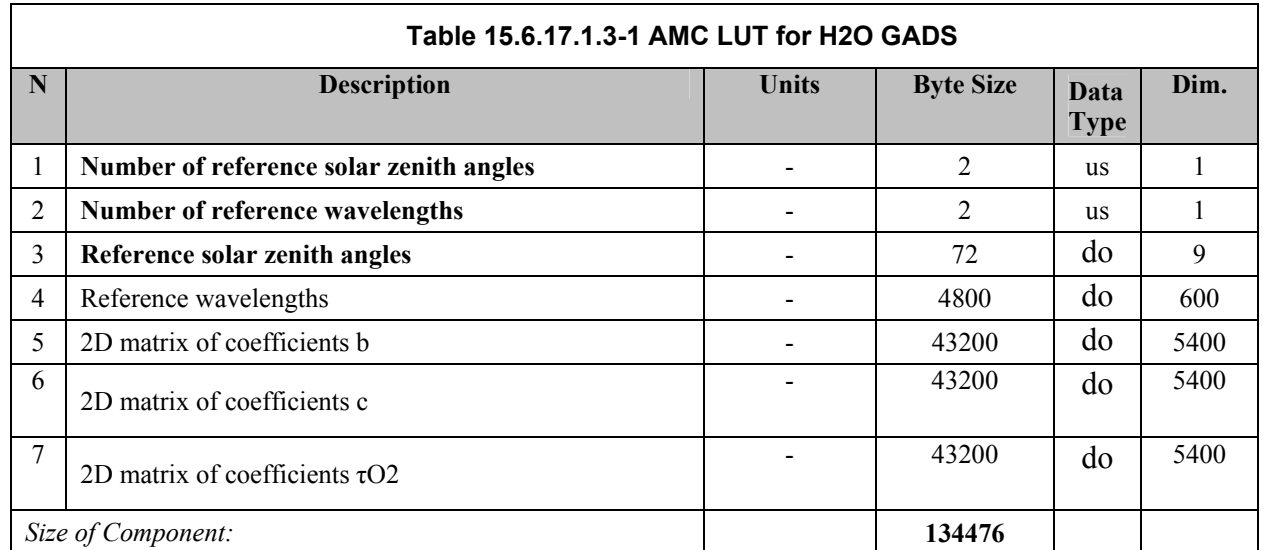

#### **15.6.17.1.3 AMC LUT for H2O GADS**

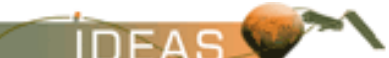

The coefficients b, c and τO2 are needed for the AMC-DOAS algorithm. Coefficients run first over SZAs, then over wavelengths. There is a total of 9\*600=5400 entries for each coefficient.

# **15.6.18 BIAS Slant Path Factor Look-Up Table File**

Used for BIAS component of the Level 2 processing.

FILE ID: SCI\_PF2\_AX TYPE: Auxiliary USE: Level 2 processing UPDATED: infrequently SIZE: MPH $(1247 \text{ bytes})$  + SPH $(378 \text{ bytes})$  + GADS  $(1092 \text{ bytes})$  = approx. 2.7kbytes.

#### **15.6.18.1 Format**

The high-level format of the file is shown below.

#### **Table 15.6.18.1-1 - Schematic Structure of the BIAS Slant Path Factor Look-Up Table File**

**MPH SPH -Auxiliary Data SPH (defined in Volume 16) with 1 DSDs:**  *DSD pointing to the Slant Path Factors LUT GADS* 

**Slant Path Factors LUT GADS** 

### **15.6.18.1.1 Slant Path Factors LUT GADS**

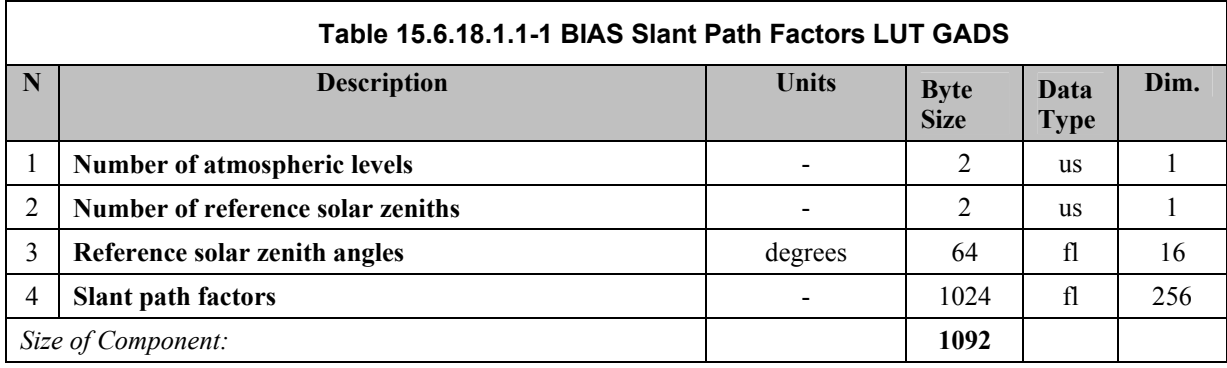

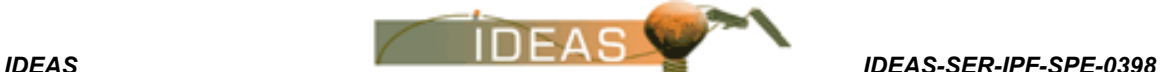

# **15.6.19 AAIA Rayleigh Correction Look-Up Table File**

This file contains the Rayleigh Correction look-up table used for the AAIA preprocessing step of the Level 2 processing.

FILE ID: SCI\_RC2\_AX TYPE: Auxiliary USE: Level 2 processing UPDATED: infrequently SIZE: MPH $(1247 \text{ bytes})$  + SPH $(378 \text{ bytes})$  + GADS  $(42336 \text{ bytes})$  = approx. 44kbytes.

# **15.6.19.1 Format**

The high-level format of the file is shown below.

#### **Table 15.6.19.1-1 - Schematic Structure of the AAIA Rayleigh Correction Look-Up Table File**

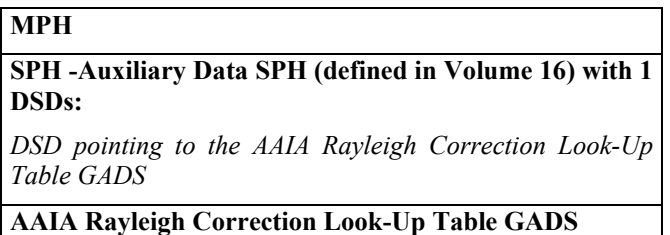

#### **15.6.19.1.1 AAIA Rayleigh Correction Look-Up Table GADS**

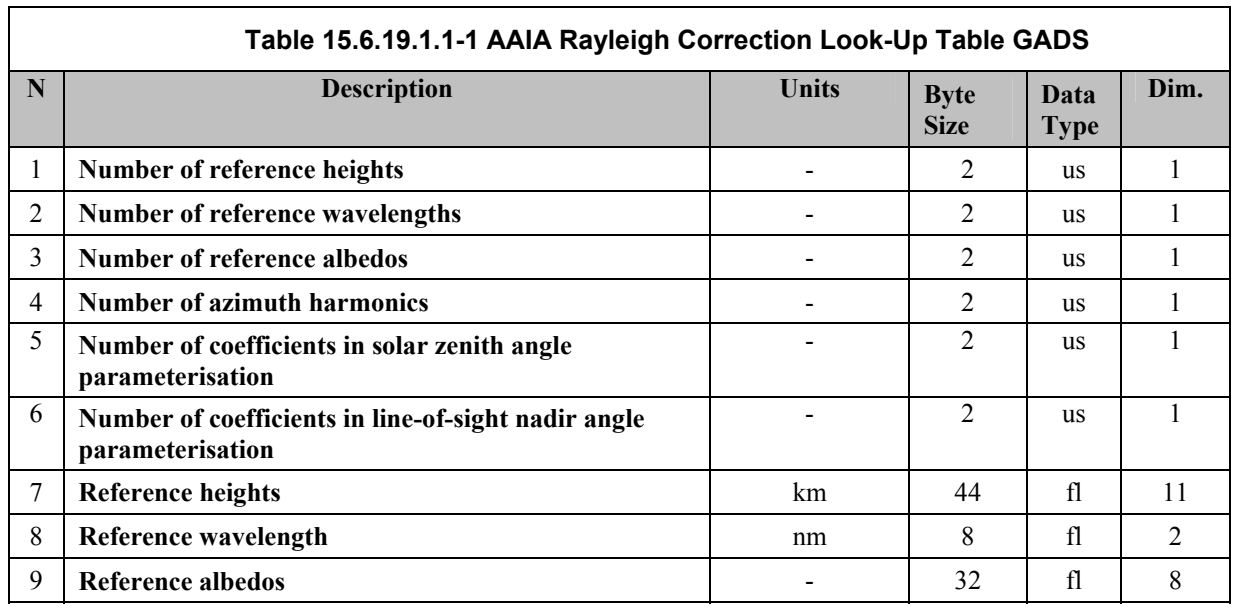

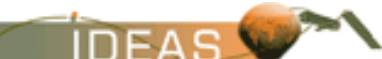

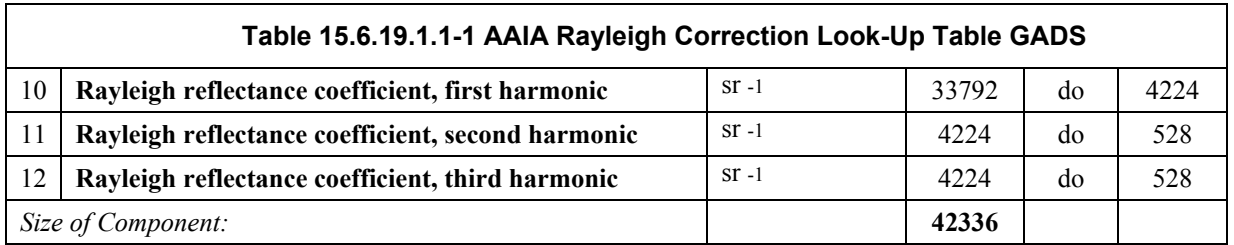

The reference albedos are given from 0.0 to 0.90, a total of 8 entries. The reference wavelengths are 340 nm and 380 nm.

To reduce the size of the Raleigh reflectance look-up table, geometric angles are not used directly in the database, but they are parameterised using polynomial fits. The parameterization scheme for this table has a 5th order polynomial (6 coefficients out of 14 calculated values) for the solar zenith cosine dependence and a third order polynomial (4 coefficients out of 8 calculated values) for the line of sight nadir cosine dependence.

The azimuth dependence is in the form of an analytic Fourier series in the cosine of the azimuth angle -- for Rayleigh scattering just three terms in the series are required. Twenty-four zenith angle coefficients are specified for each harmonic; a total of 72 coefficients for the geometry. The fitting order for these coefficients is first line-of-sight nadir polynomial, and then the solar zenith polynomial fitting.

The Rayleigh reflectance coefficients for the first harmonic are given beginning with the first wavelength, the first height and the first parameter of the double zenith-angle parameterisation. They run first over the geometrical coefficients, then over albedo, then over height and then over wavelength giving a total of 4224 values  $(24*8*1*21 = 4224)$ . The second and third harmonics do not have an albedo dependency. The ordering (except for the albedo) is similar to that for the first harmonic, giving a total of 528 values  $(24*11*2 = 528)$  for harmonic 2 and 3.

# **15.6.20 Static parameters for the level 2 off-line product Initialization file**

This SCI\_IN \_ AX\_ file is used to specify the following parameters for the level 2 off-line product:

- $\Box$  overall control of the level 1b to 2 processing chain.
- DOAS/IAS fitting specifications (windows, reference spectra, fitting control, etc.),
- $\Box$  parameters controlling the LUTs,
- parameters controlling cloud fitting and aerosol indicator algorithms.
- □ Limb retrieval specifications.
- $p$  etc.

The GADS of the initialisation file for the static parameters is a block of ASCII data formated with XML representing the static parameters of the level 1b to 2 processing. The position of the parameters in the XML file is arbitrary.

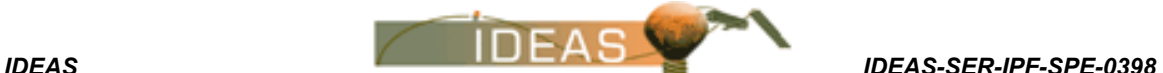

### **15.6.20.1 Format**

The high-level format of the file is shown below.

#### **Table 15.6.20.1-1 - Schematic Structure of the SCI\_IN\_\_AX File**

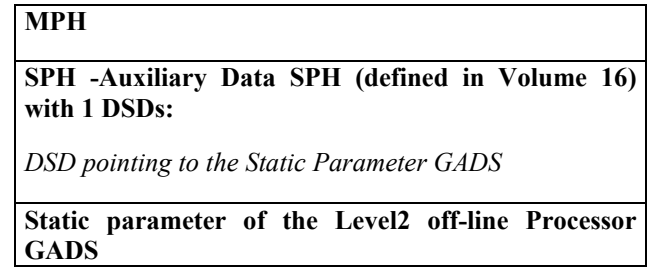

# **15.6.20.1.1 Static Parameter of the Level 2 off-line Processor GADS**

The format of the GADS is shown in the table below.

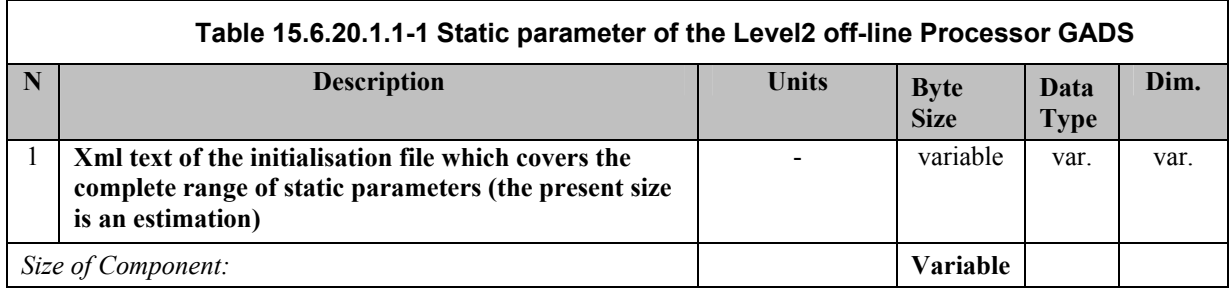

The static parameter GADS has a variable size given in the SPH. The size does not change from one orbit to the other, but changes with different processor versions.

# **15.6.21 ECMWF Data Files**

The SCIAMACHY processors have been build in a way to use the ECMWF data files. These files are common to many instruments and are hence defined in Volume 16. However SCIAMACHY processors up to level 2 off-line version 5.01 do not use the ECMWF files.

#### **15.6.22 Orbit State Vectors**

The Orbit State Vectors files available from the FOS or from the DORIS data are defined in Volume 16.

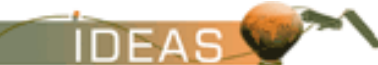

# **15.7 PRODUCT SUMMARY SHEETS**

The data on the following pages is extracted from the product summary information contained in the DDT data base.

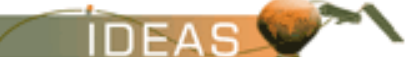

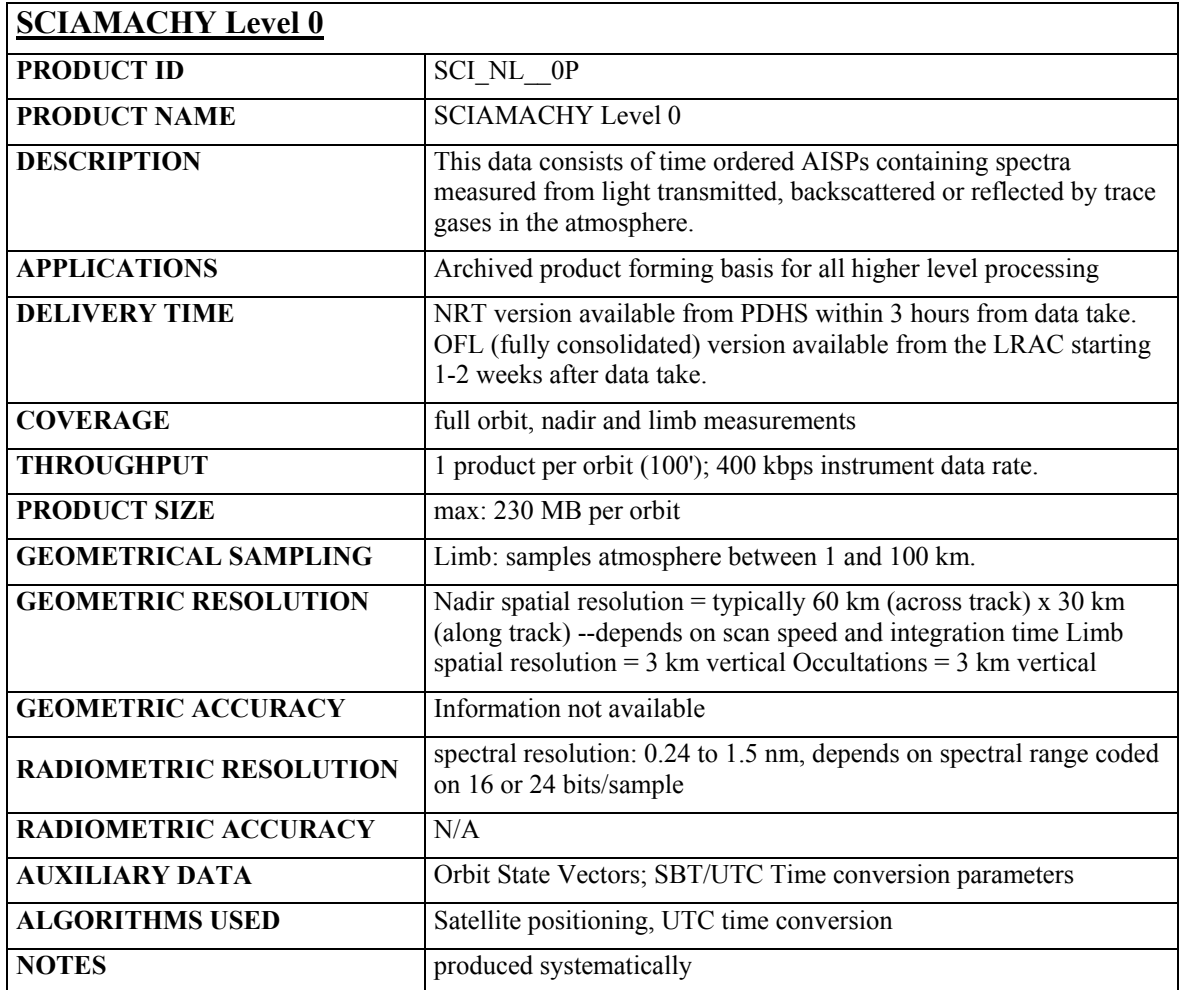

*Issue 3 / L* 

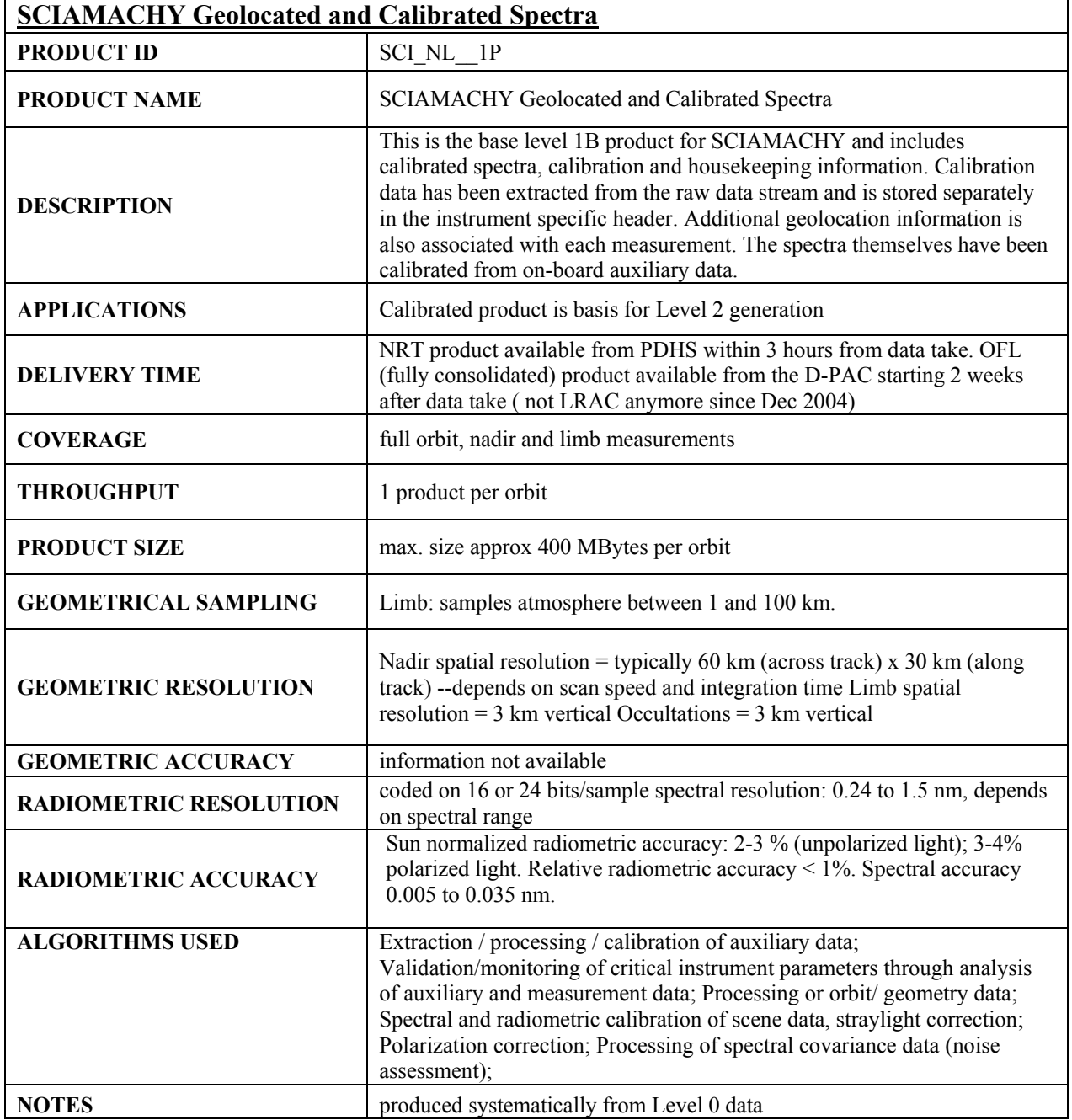
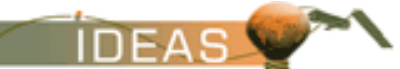

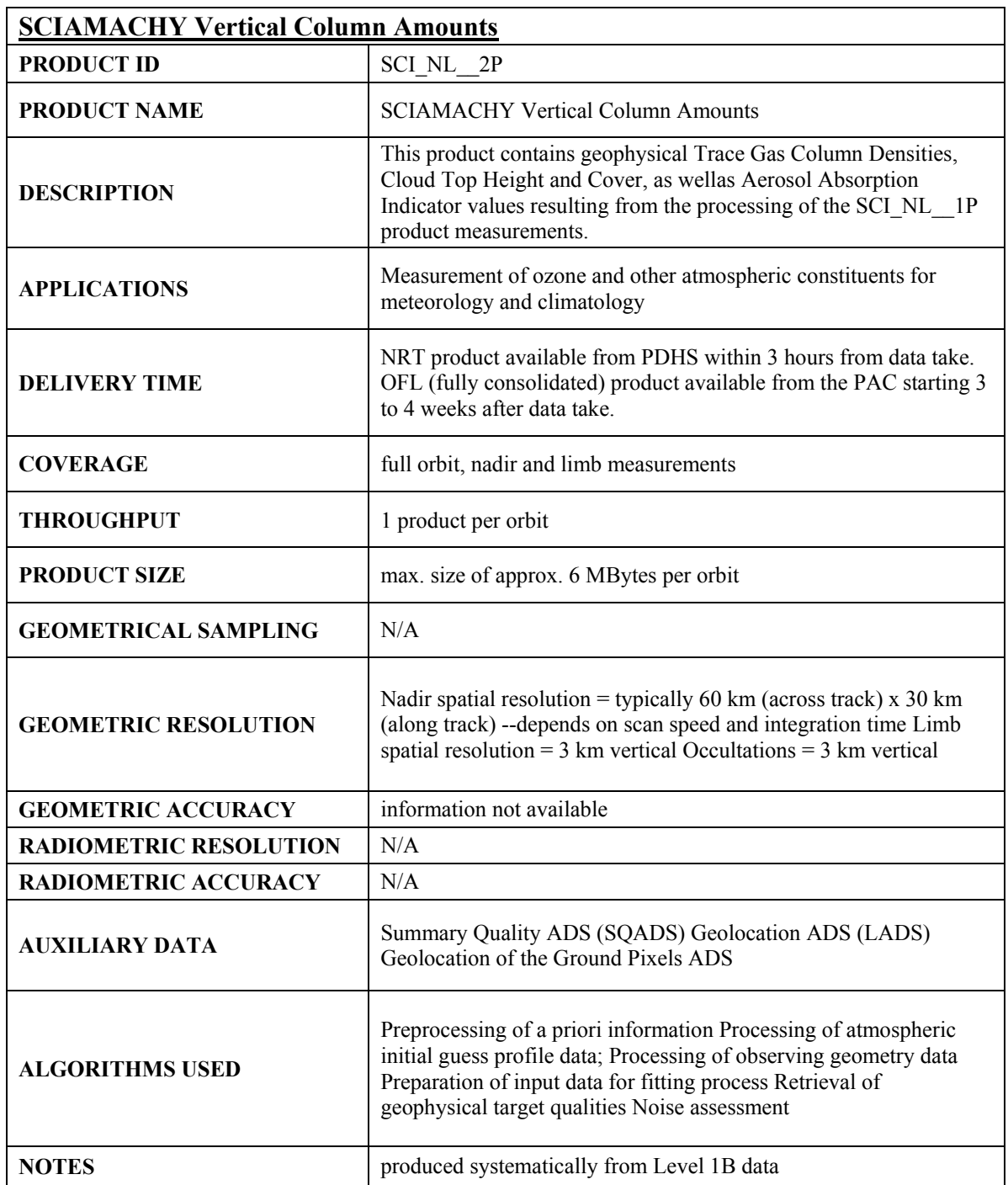

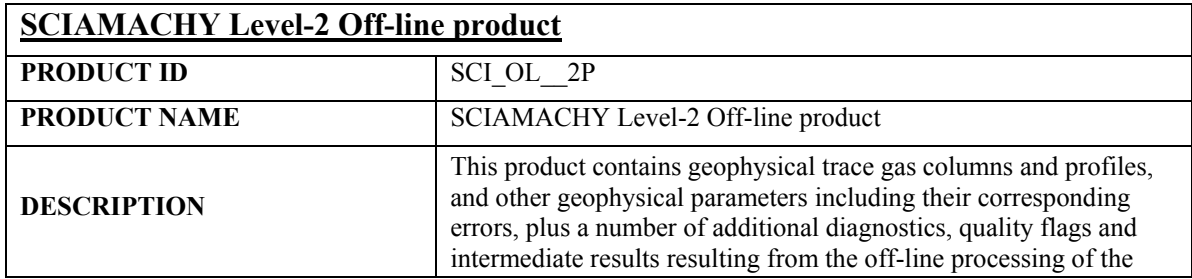

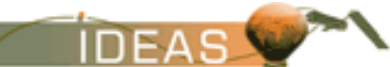

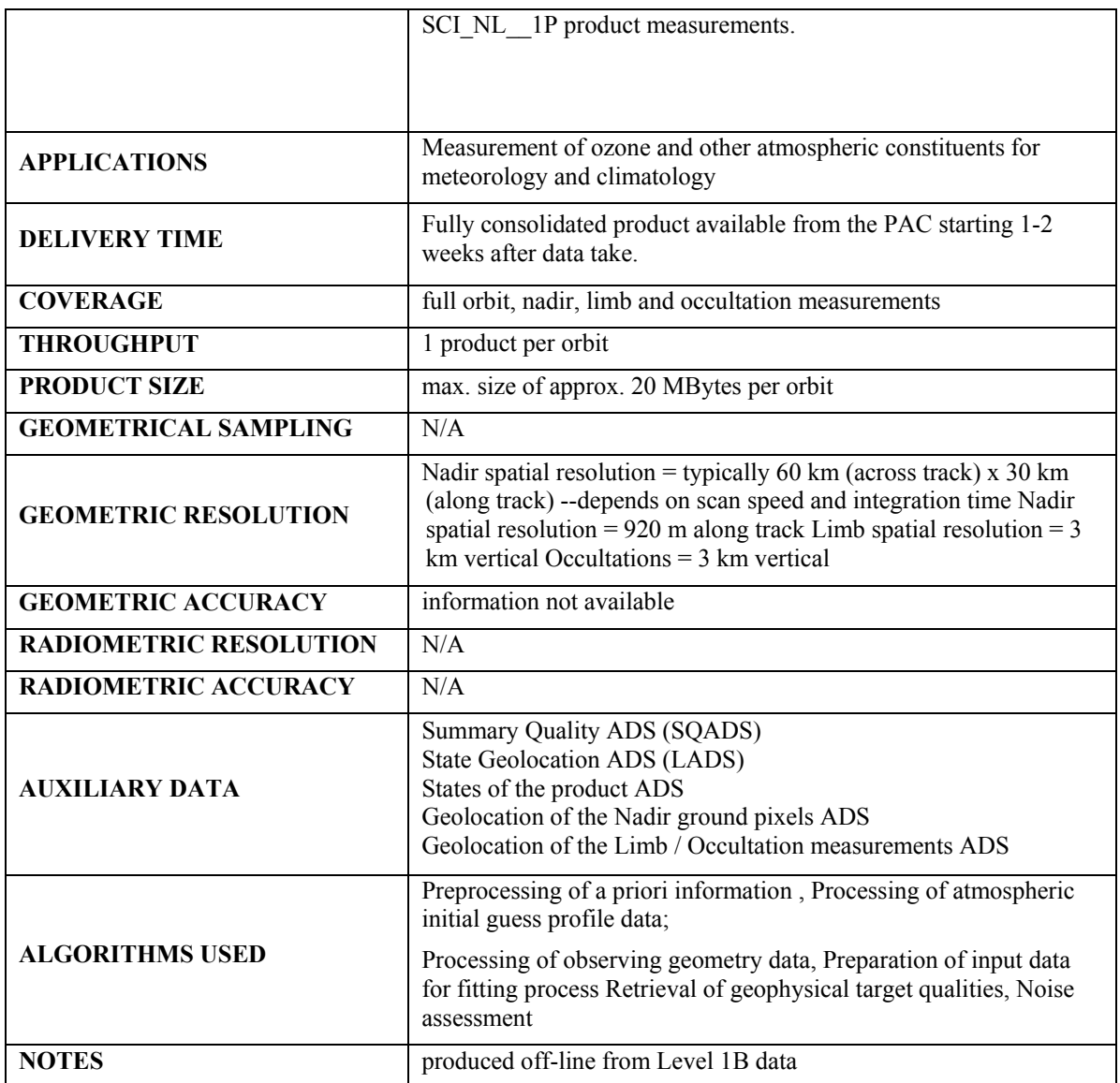

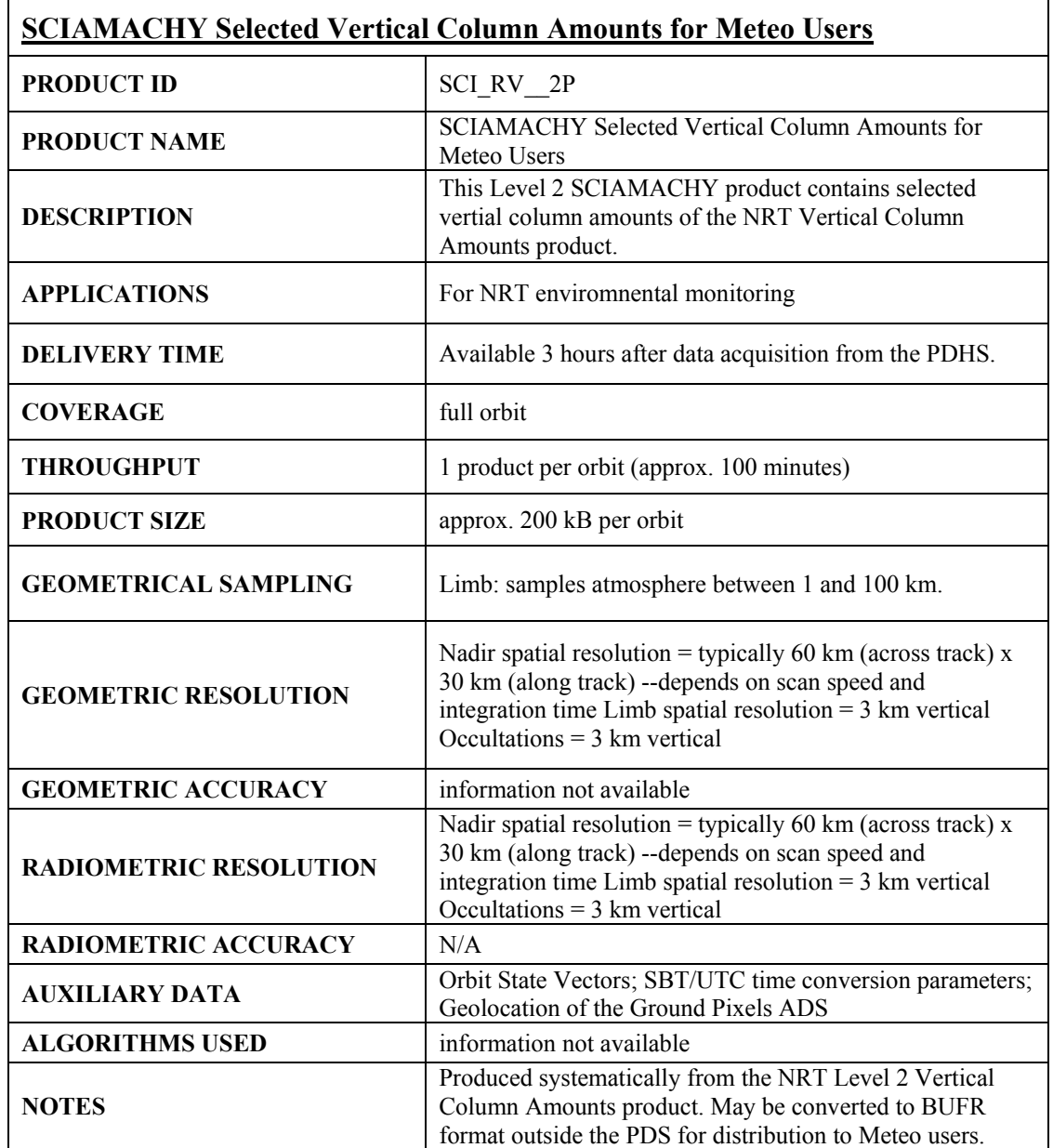

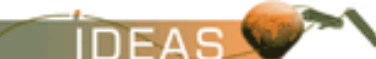

# **15.8 ANNEX – PRODUCTS DISCONTINUED**

# **15.8.1 SCIAMACHY Vertical Column Amounts Level 2 Product – SCI\_NL\_\_2P**

This product has been discontinued in the operational processing chain since May 2006.

This Level 2 SCIAMACHY product contains geophysical Trace Gas Column Densities, Cloud Top Height and cover, as well as Aerosol Absorption Indicator resulting from the processing of the SCI\_NL\_\_1P product measurements. The NRT version of this product is available within 3 hours of data acquisition and is intended for NRT atmospheric modeling. A fully consolidated version is processed systematically off-line and is available after 1 to 2 weeks from the PAC.

Level 2 products of nadir measurements may include the following trace gas columns and geophysical parameters, as indicated in the following list. This list shows the different trace gases and geophysical parameters which may be retrieved from SCIAMACHY. The amount of trace gas constituents to be retrieved is related to the availability of processing power and the availability of corresponding reference cross sections.

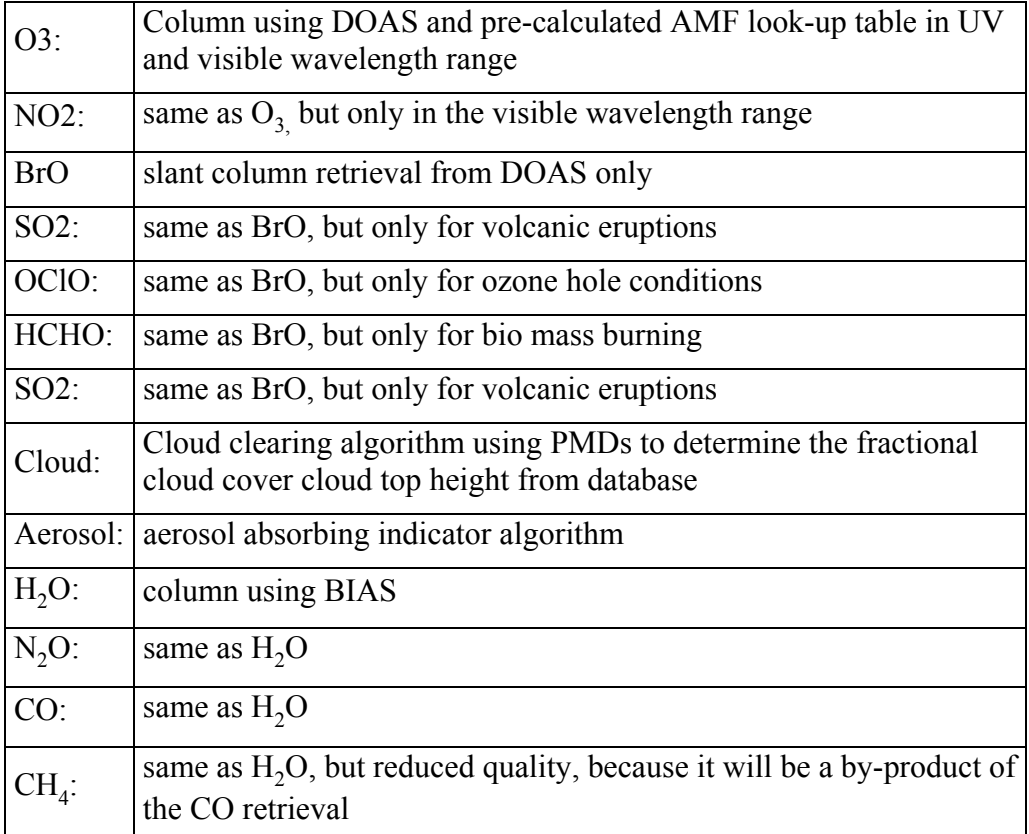

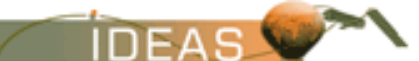

## **15.8.1.1 Input Data**

Level 1B product plus auxiliary data.

## **15.8.1.2 Auxiliary Data Used**

The auxiliary data files required for Level 2 processing are listed in the table below.

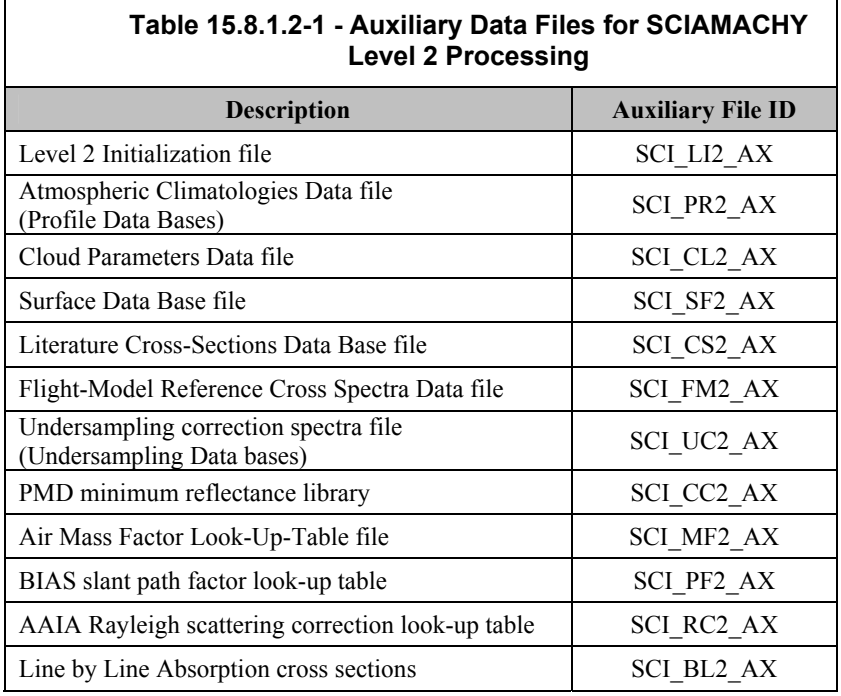

## **15.8.1.3 Processing Performed**

This is not the applicable document for algorithm details. The following is a high level overview of the processing performed for Level 2 product generation.

- Extraction / preprocessing of Level 1B data and evaluation of PCD information.
- $\Box$  Retrieval of geophysical target quantities (total column amounts, cloud cover and top height, aerosol absorption indicator).
- $\Box$  Processing of covariance data of the retrieved quantities (noise assessment).
- Generation of Level 2 product files and related output.

## **15.8.1.4 Product Structure**

The high level product structure is shown below:

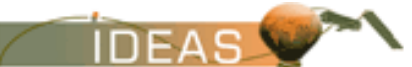

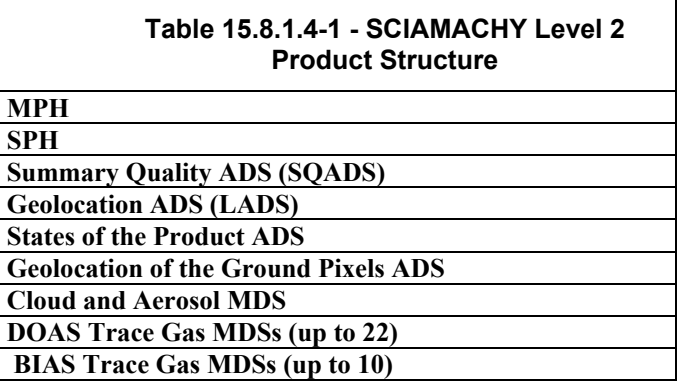

## **15.8.1.5 Main Product Header**

The Main Product Header is described in Volume 5.

#### **15.8.1.6 Specific Product Header**

The SPH is an ASCII header which conforms to the ASCII conventions defined in Volume 5. The Ø symbol indicates the position of an ASCII blank space character.

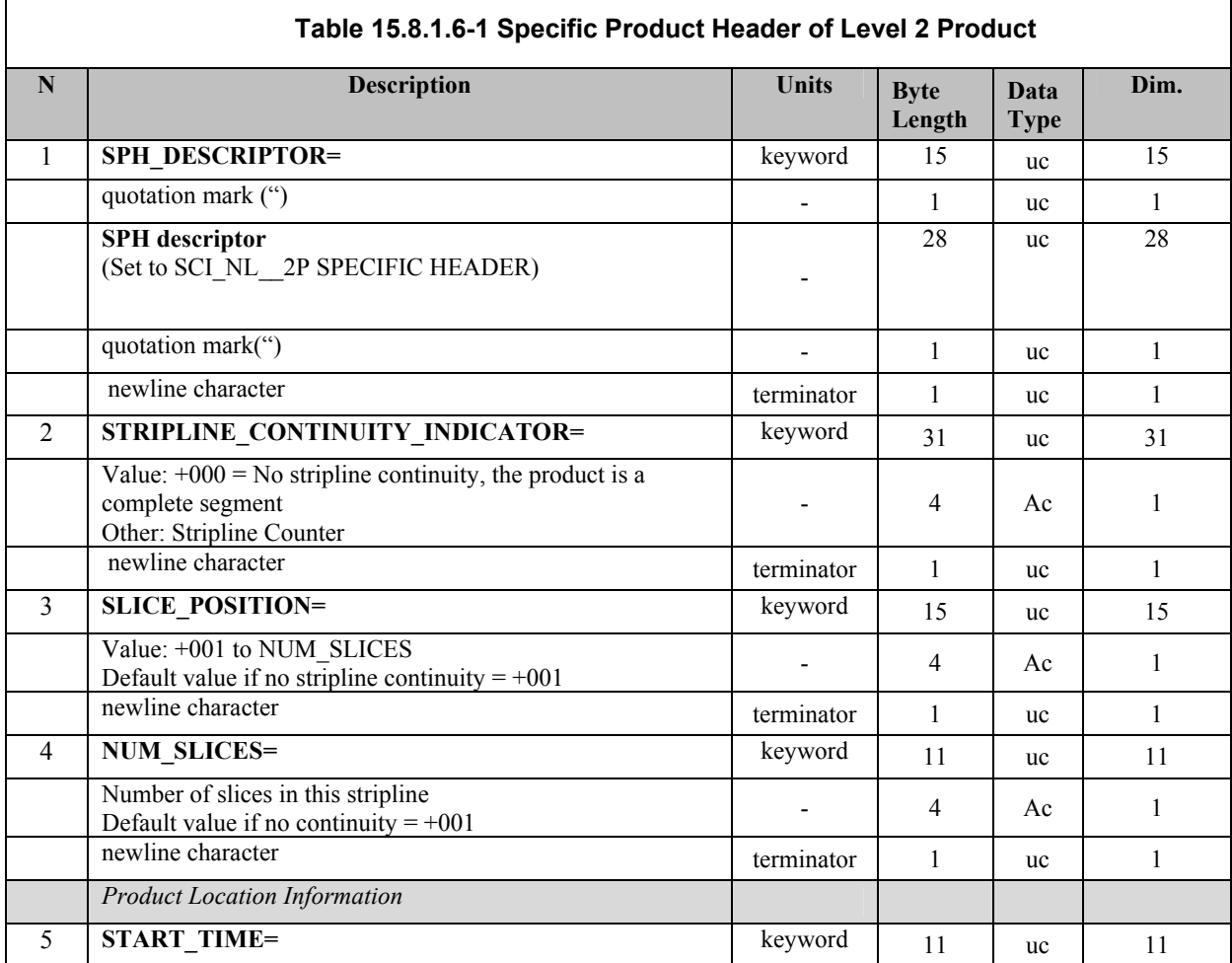

*Page 150 of 169* 

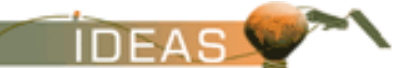

 $\mathbf{r}$ 

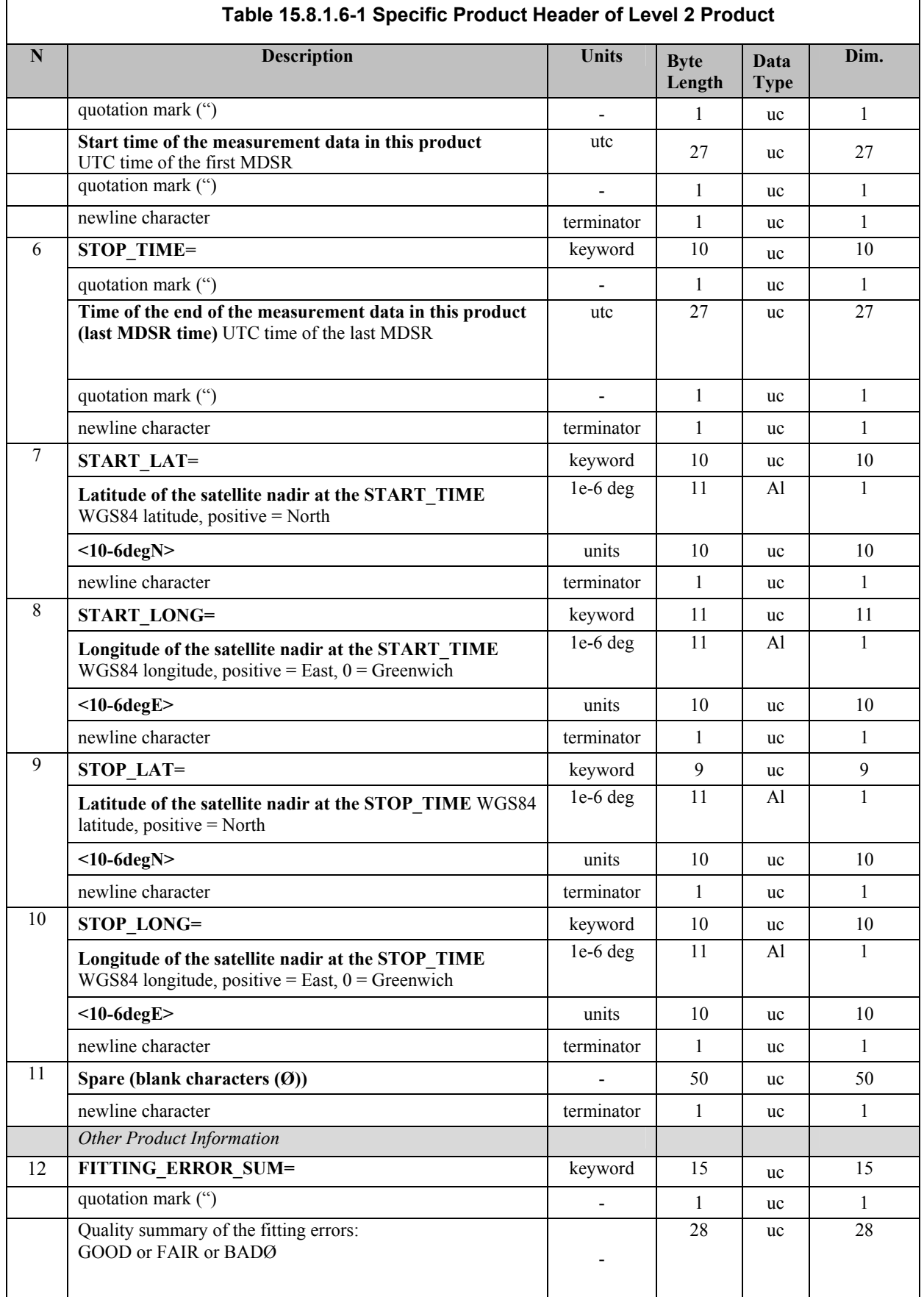

*IDEAS-SER-IPF-SPE-0398 IDEAS* 

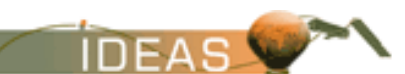

*ENVISAT-1 PRODUCTS SPECIFICATIONS - VOLUME 15: SCIAMACHY PRODUCTS SPECIFICATIONS Issue 3 / L* 

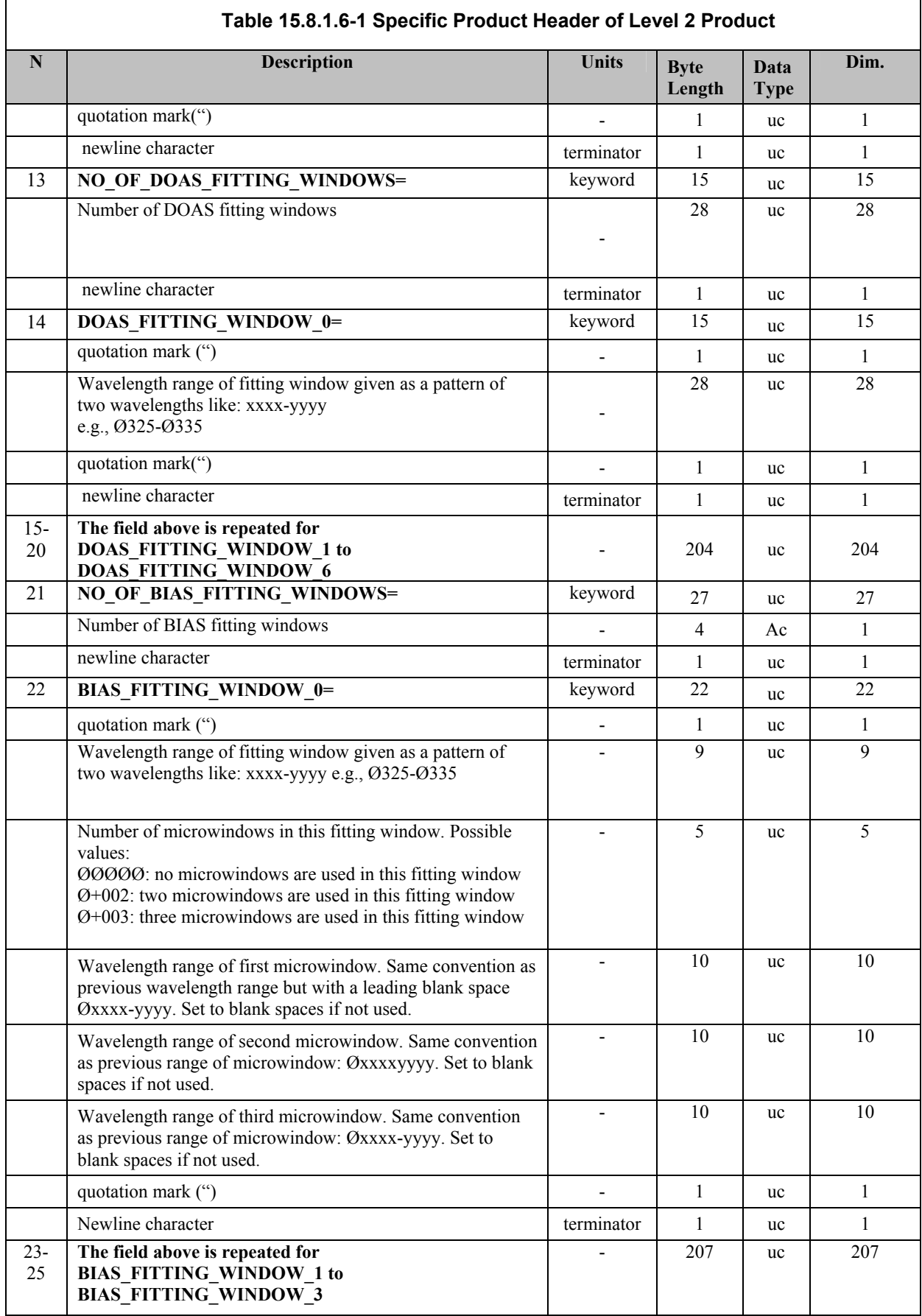

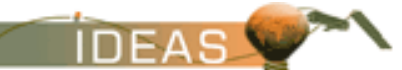

 $\overline{1}$ 

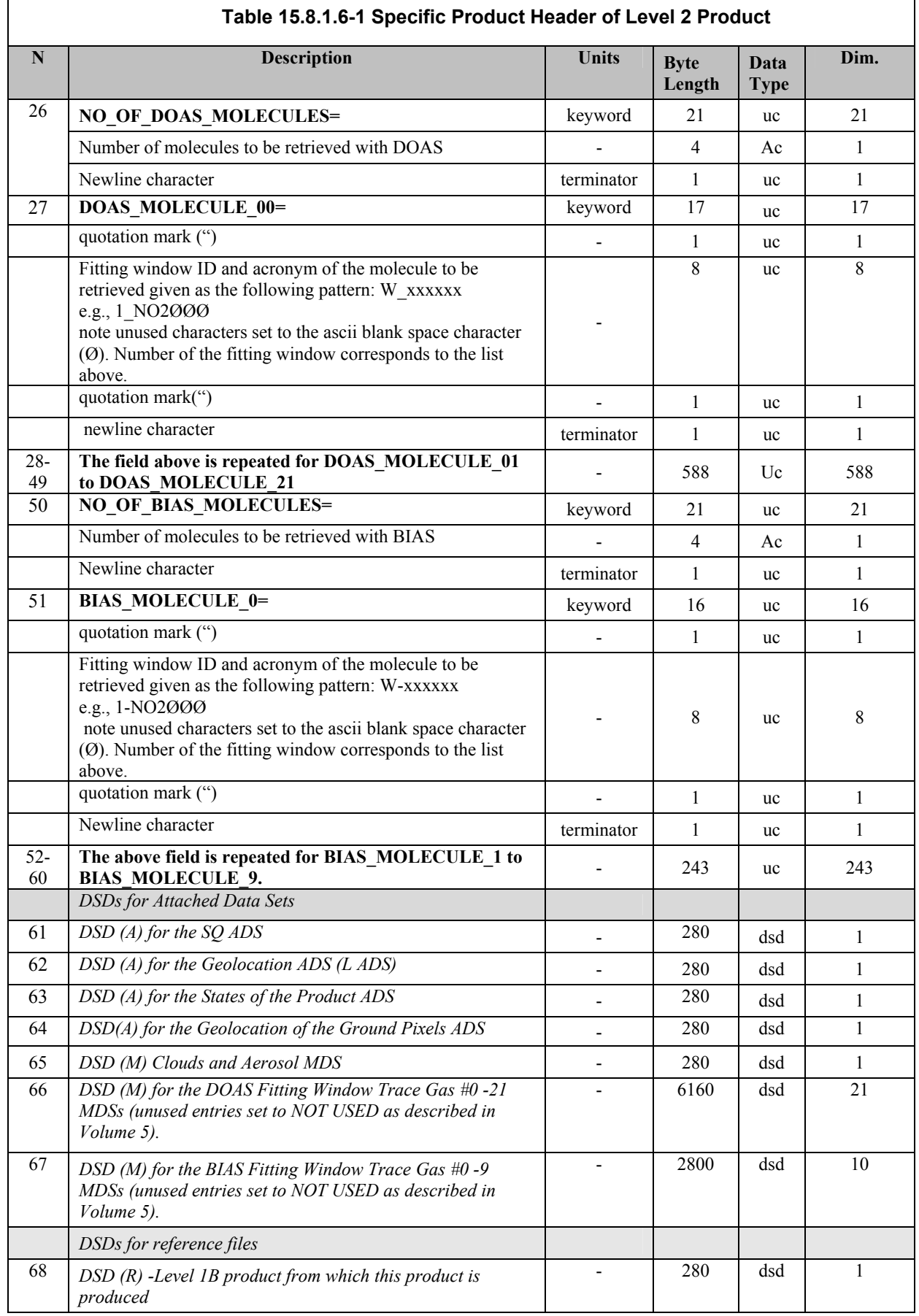

*IDEAS-SER-IPF-SPE-0398 IDEAS* 

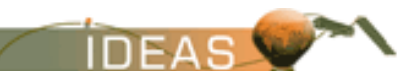

*ENVISAT-1 PRODUCTS SPECIFICATIONS - VOLUME 15: SCIAMACHY PRODUCTS SPECIFICATIONS Issue 3 / L* 

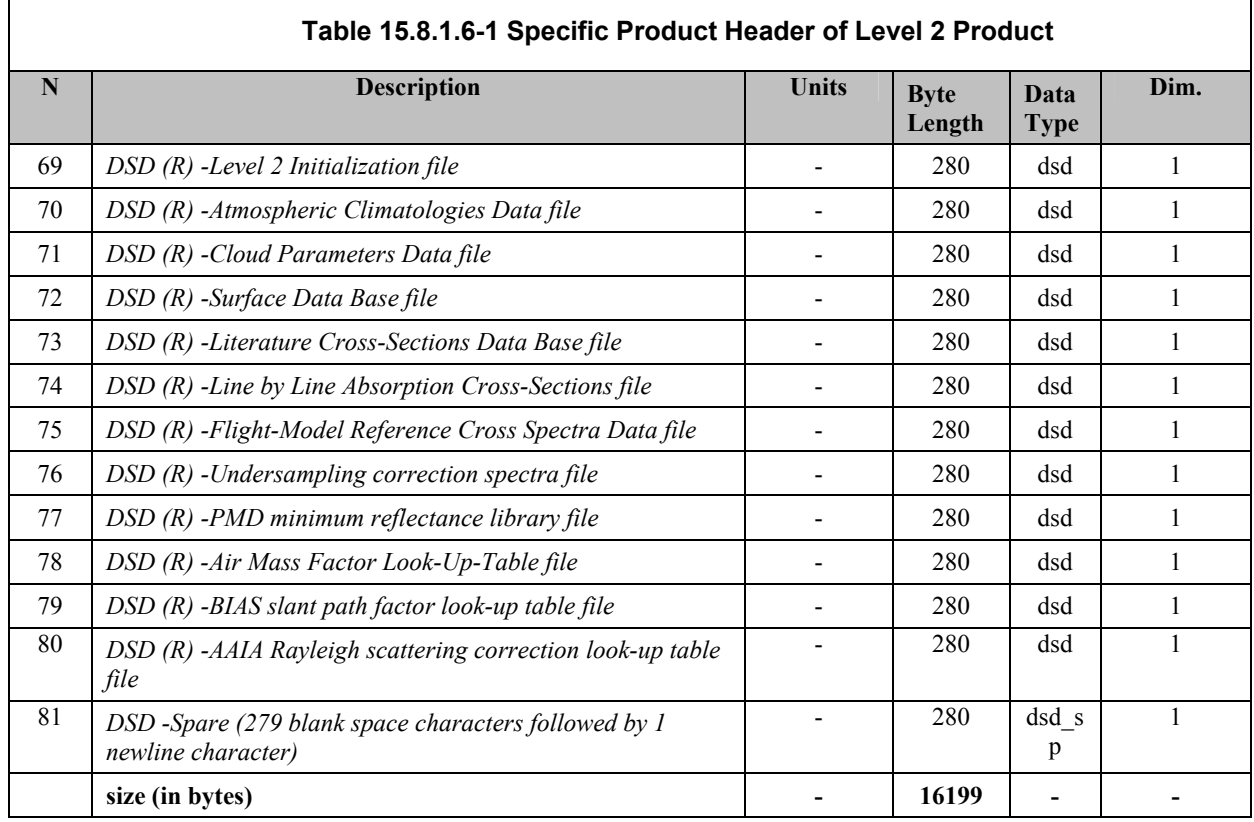

The following ASCII strings are used to fill the DS\_NAME field in the DSDs (refer to Volume 5).

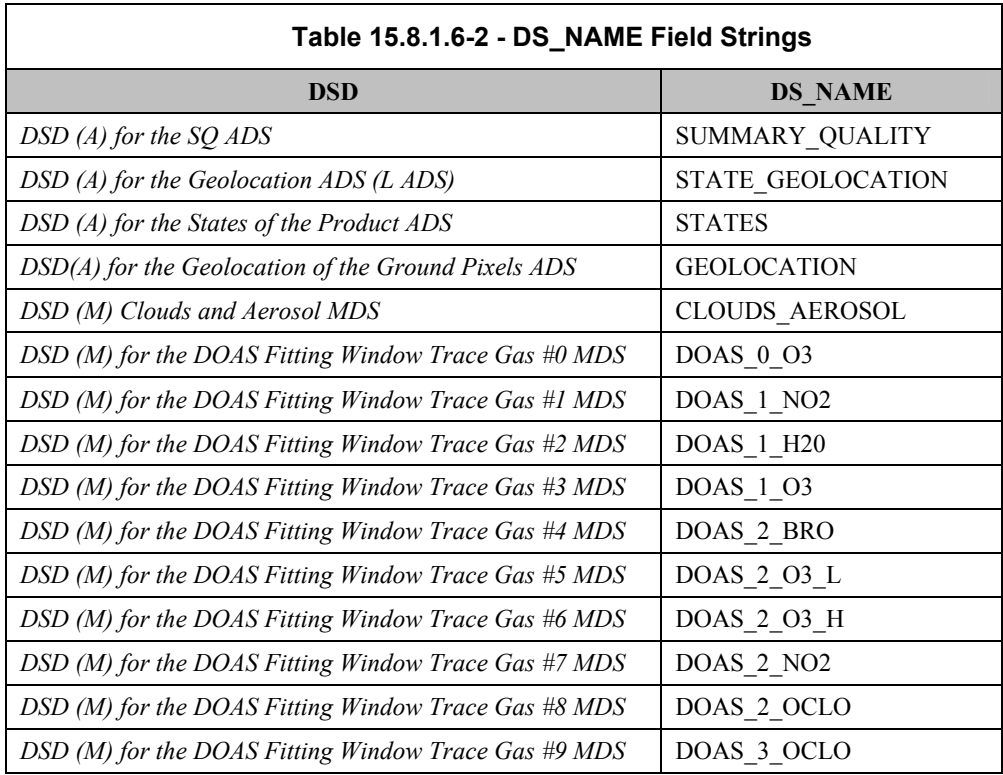

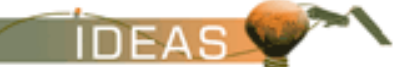

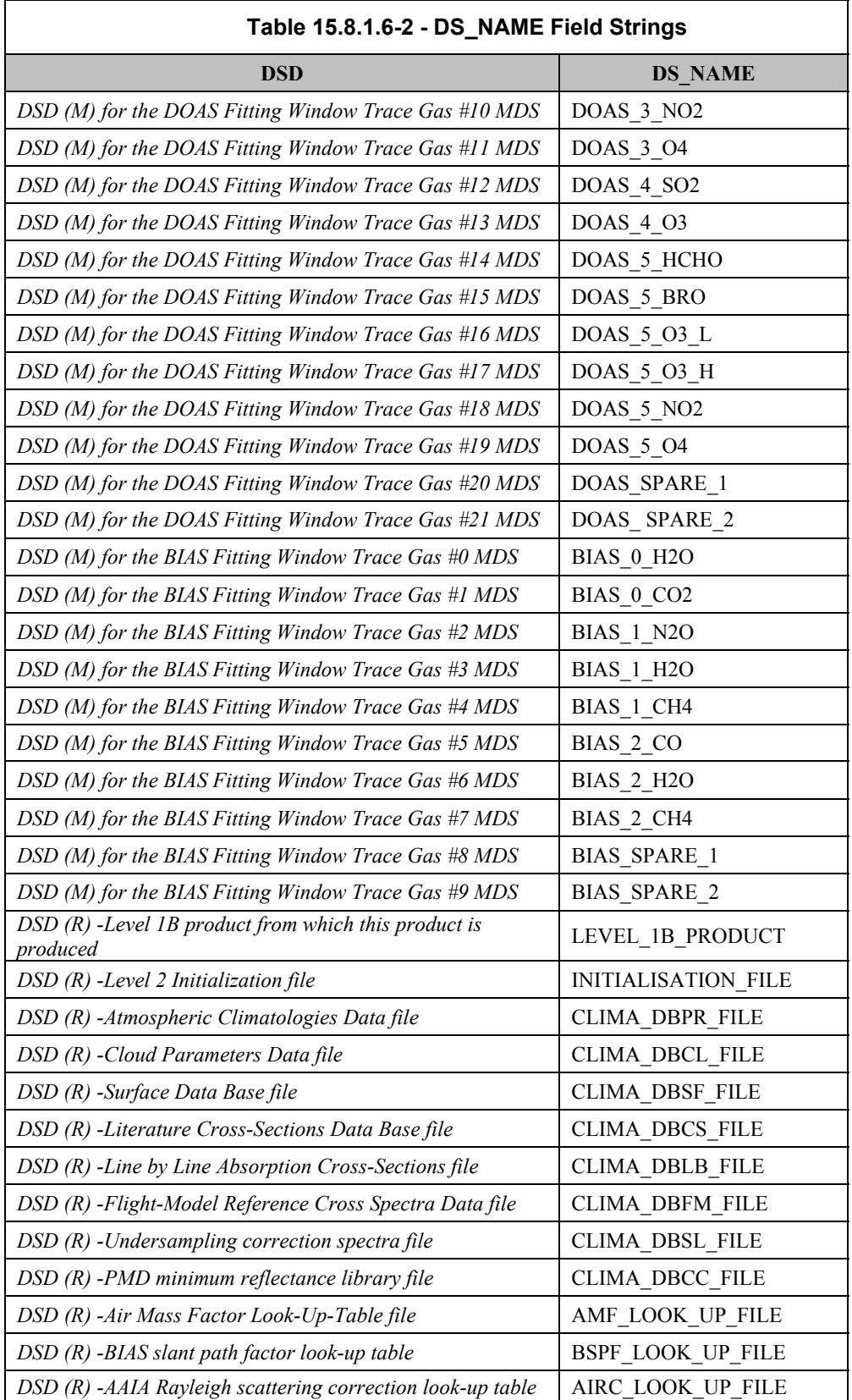

*IDEAS-SER-IPF-SPE-0398 IDEAS ENVISAT-1 PRODUCTS SPECIFICATIONS - VOLUME 15: SCIAMACHY PRODUCTS SPECIFICATIONS Issue 3 / L* 

## **15.8.1.7 Data Sets**

The following sub-sections describe the individual data sets which together form the Level 2 product. Data sets are in mixed-binary format. ASCII strings may be included within the data sets, but the string is not surrounded by quotation marks as for the MPH/SPH structures.

## **15.8.1.7.1 Summary Quality ADS**

The SQ ADS provides a summary of the quality flags set for a given state. There is one ADSR per state, each preceded with a time stamp to indicate which portion of the product the ADSR pertains to. The format of each ADSR is identical.

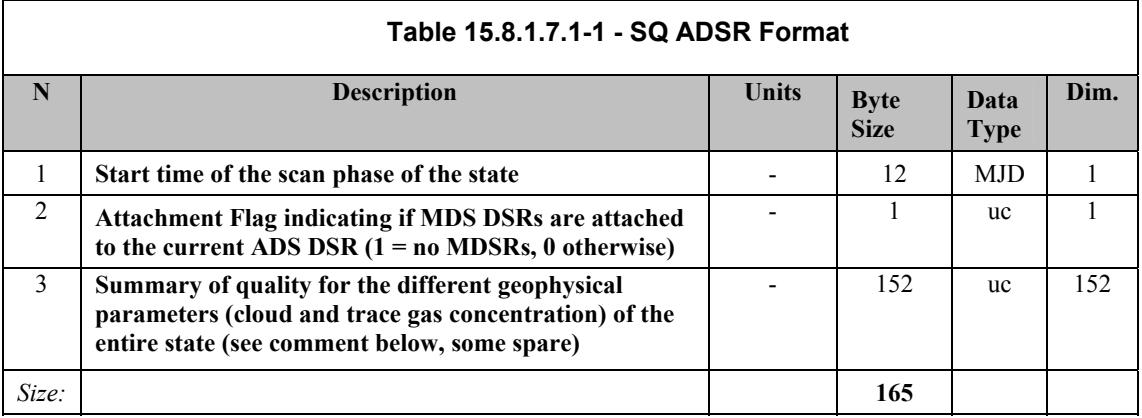

To support the Product Quality Facility a summary of all quality flags for each state is given in this SQADS. It is anticipated there will be approximately 27 ADSRs for a typical product.

The quality flags are given as unsigned characters having a range from 0 to 10. '0' represents the best and '10' the worst quality which is envisaged for the mean value of all quality parameters of a certain kind which are encountered during one state. A quality range for each individual parameter will be defined. Following quality parameters are envisaged:

- $\Box$  error on the cloud fraction (1)
- $\Box$  aerosol parameter diagnostic (1)
- $\Box$  error on the vertical column densities (32)
- $\Box$  error on the DOAS slant column densities (22)
- RMS of the DOAS/BIAS fitting algorithm (32)
- $\Box$  $^{2}$  of the DOAS/BIAS fitting algorithm (32)
- goodness of fit of the DOAS/BIAS fitting algorithm (32)

Quality flags which are not existing in the data due to a smaller number of trace gas data sets shall be set to zero.

#### **15.8.1.7.2 Geolocation ADS**

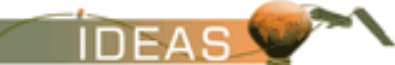

> To support the extraction of SCIAMACHY data according to a given geolocation, this LADS gives the geolocation (4 corner co-ordinates) of the scene on ground which is covered by each nadir state. The number of DSRs is estimated at 27.

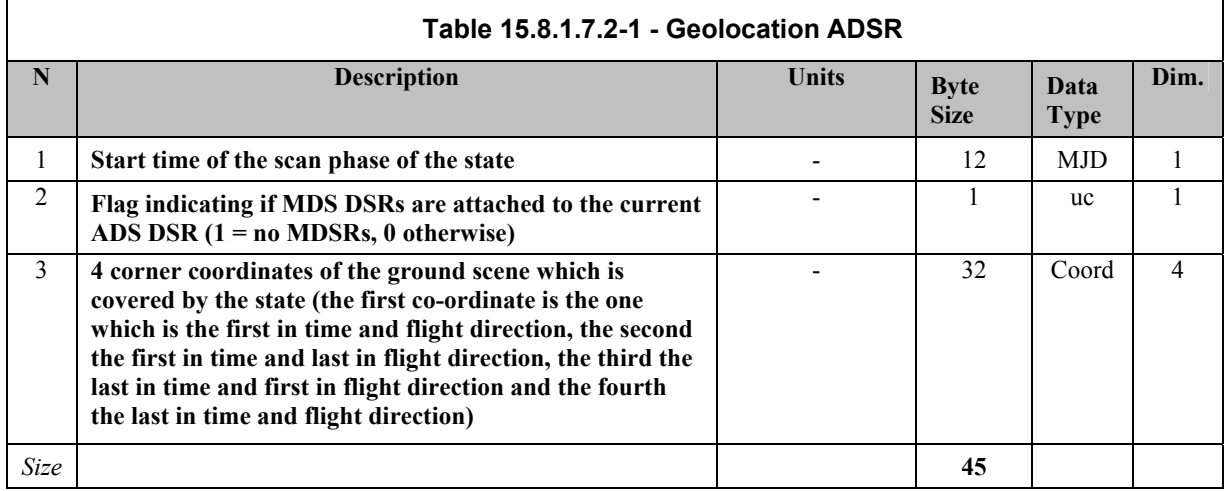

The "Coord" data type is defined in Table 15.4.1.7.1-1.

## **15.8.1.7.3 States of the Product ADS**

Each ADSR of this ADS corresponds to a certain segment in one of the following MDSs It describes the parameters of the corresponding state, as far as they are of interest for the data product, which is covered by the MDSs. The ADSRs of this ADS are sorted in chronological order as well as the DSRs of all the other time dependent ADSs (SQADS, LADS, and Geolocation of the Ground Pixels ADS).

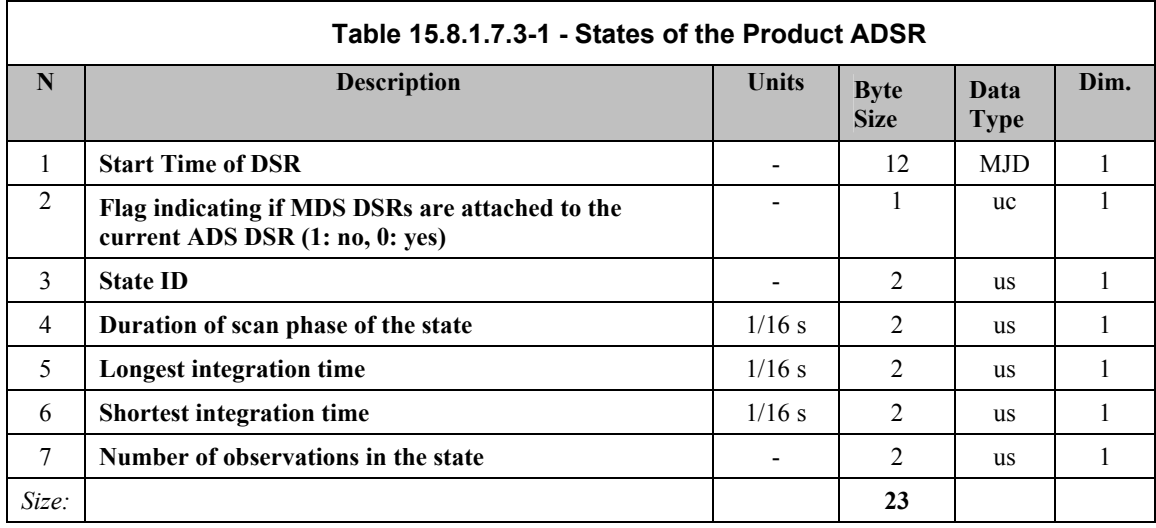

## **15.8.1.7.4 Geolocation of the Ground Pixels ADS**

This ADS provides the detailed geolocation for the shortest integration time

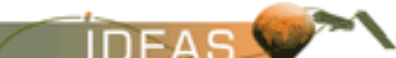

> of the corresponding measurements. In the case where a fitting window application (DOAS or BIAS) is using a detector cluster with a larger integration time, the geolocation for this observation must be derived from the geolocation records of its sub-pixels with this shortest integration time. The shortest integration time is not constant over the whole product, but depends on the different states and may vary accordingly. Each ADSR is timestamped to allow cross-reference to the MDSRs. The format of each ADSR is defined below.

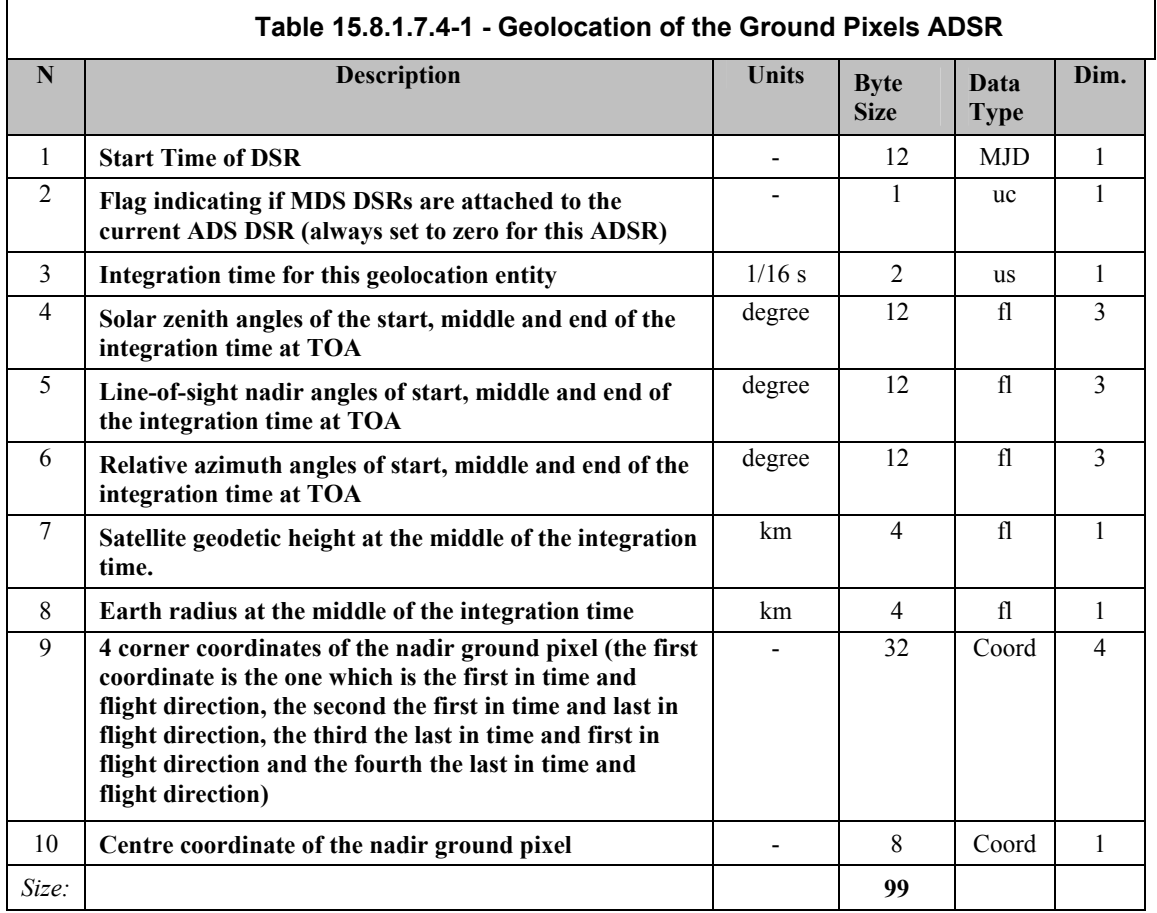

## **15.8.1.7.5 Clouds and Aerosol MDS**

This MDS receives one record per observation. Cloud fraction data and cloud-top pressure will be present in each record, they refer to the shortest integration time. AAI data will be present only if the observation contains a cluster covering an AAI window.

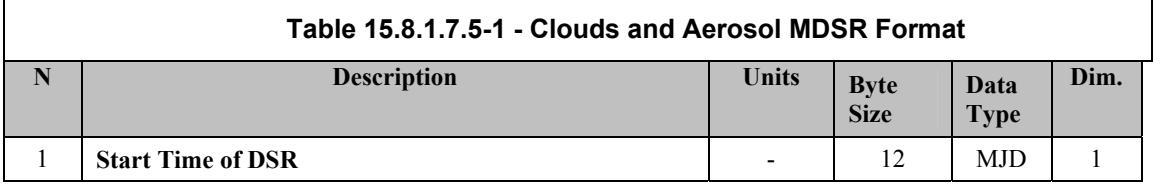

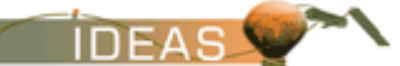

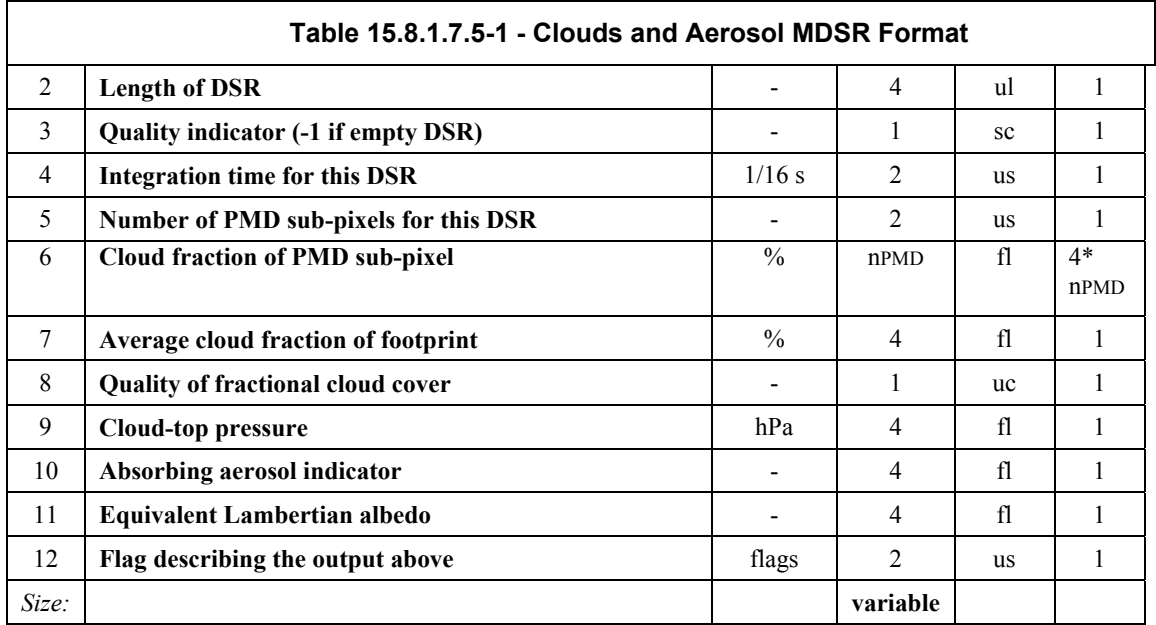

The flag describing the output (field 10) has to be interpreted bit-wise. It will contain the following information reflecting the same important settings in the initialization file. The definition of each bit is as follows (when the bit is set the underlined condition is true, bits are counted from 0 to 15) : The bit numbering convention is defined in Volume A.

- 0 : no -yes all sub-pixel cloud fraction values are reliable
- 1 : no yes at least one sub-pixel had no entry in data base
- 2 : no yes at least one sub-pixel had sun-glint
- 3 : no yes at least one sub-pixel had snow-ice flag set
- 4 : no -yes AAIA computation successfully ended
- $5-15$  : not used

## **15.8.1.7.6 DOAS Fitting Window Trace Gas MDS**

There are up to 21 DOAS Fitting Window Trace Gas MDSs in a product. The contents of each MDS is identified in the SPH. Each MDS contains several MDSRs. All MSDRs for all MDSs share a common format which is defined below.

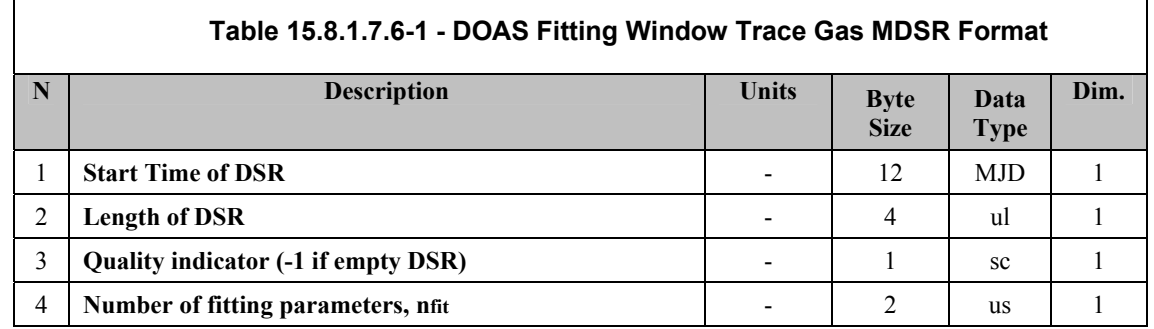

*IDEAS-SER-IPF-SPE-0398 IDEAS* 

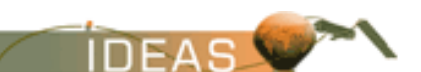

#### *ENVISAT-1 PRODUCTS SPECIFICATIONS - VOLUME 15: SCIAMACHY PRODUCTS SPECIFICATIONS Issue 3 / L*

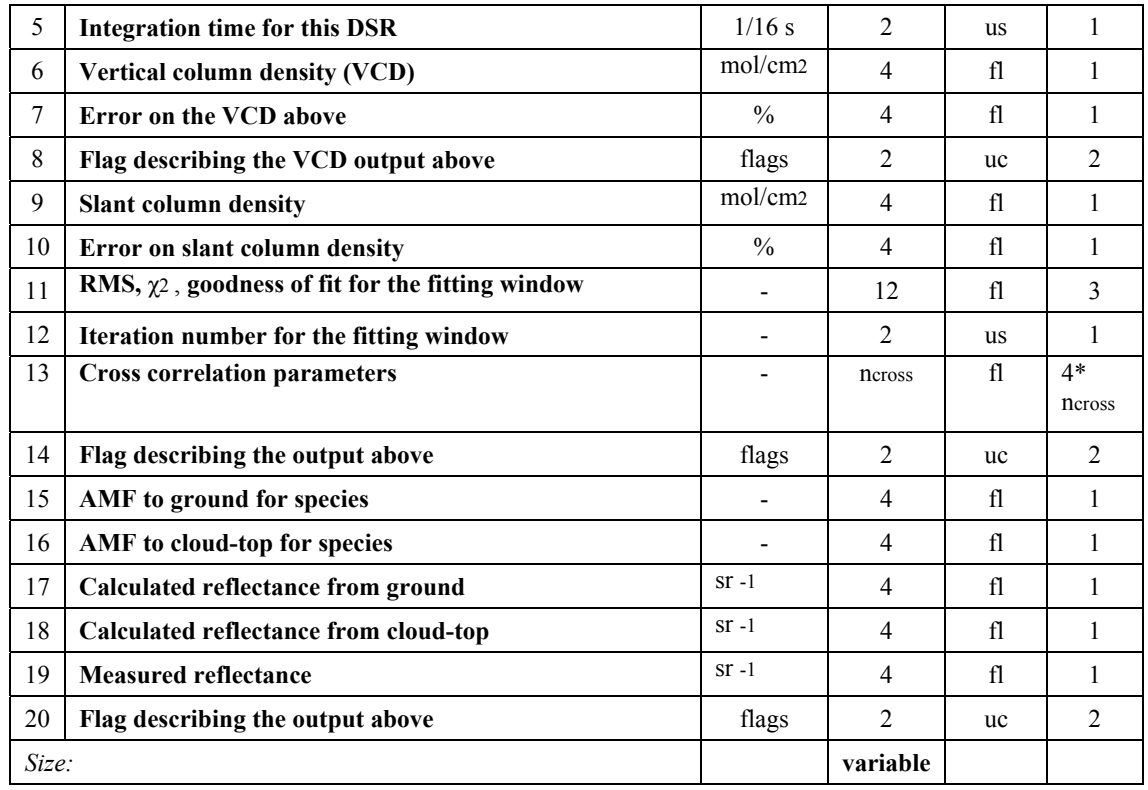

The format component above is repeated for each trace gas constituent retrieved.

The flags describing the output are interpreted bit-wise. They contain the following information (when the bit is set the underlined condition is true, bits are counted from 0 to 15). The bit numbering convention is defined in Volume A.

Field 6 describes the VCD calculation. Each bit is defined as follows:

- 0: no -yes extended field-of-view calculation
- 1: no -yes maximum SZA reached, VCD computation impossible
- 2: no -yes no weighting of AMFs over footprint
- 3: no -yes linear weighting of AMFs over footprint
- 4: no -yes parabolic weighting of AMFs over footprint
- 5-15: not used

Field 11 describes the slant column density calculation (DOAS/BIAS). Each bit is defined as follows:

- 0: no -yes smoothing of measurements
- 1: no -yes error weighting of fitting
- 2: no -yes use of ratioed measurements
- 3: no -yes use of pre-convoluted cross-sections
- 4: no -yes convolution of cross-sections
- 5: no -yes convolution of measurement grid
- 6: literature -SCIAMACHY cross-sections used
- 7: linear non-linear fitting 8-15 not

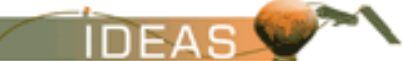

#### used

Field 20 describes the AMF look-up scheme. Each bit is defined as follows:

- 0: clear clear & cloud look-up
- 1: one AMF value extended field-of-view
- 2: continental maritime aerosol present
- 3: no yes maximum SZA exceeded
- 4-15: not used

## **15.8.1.7.7 BIAS Fitting Window Trace Gas MDS**

There are up to 10 BIAS Fitting Window Trace Gas MDSs in a product. The contents of each MDS is identified in the SPH. Each MDS contains several MDSRs. All MSDRs for all MDSs share a common format which is defined below.

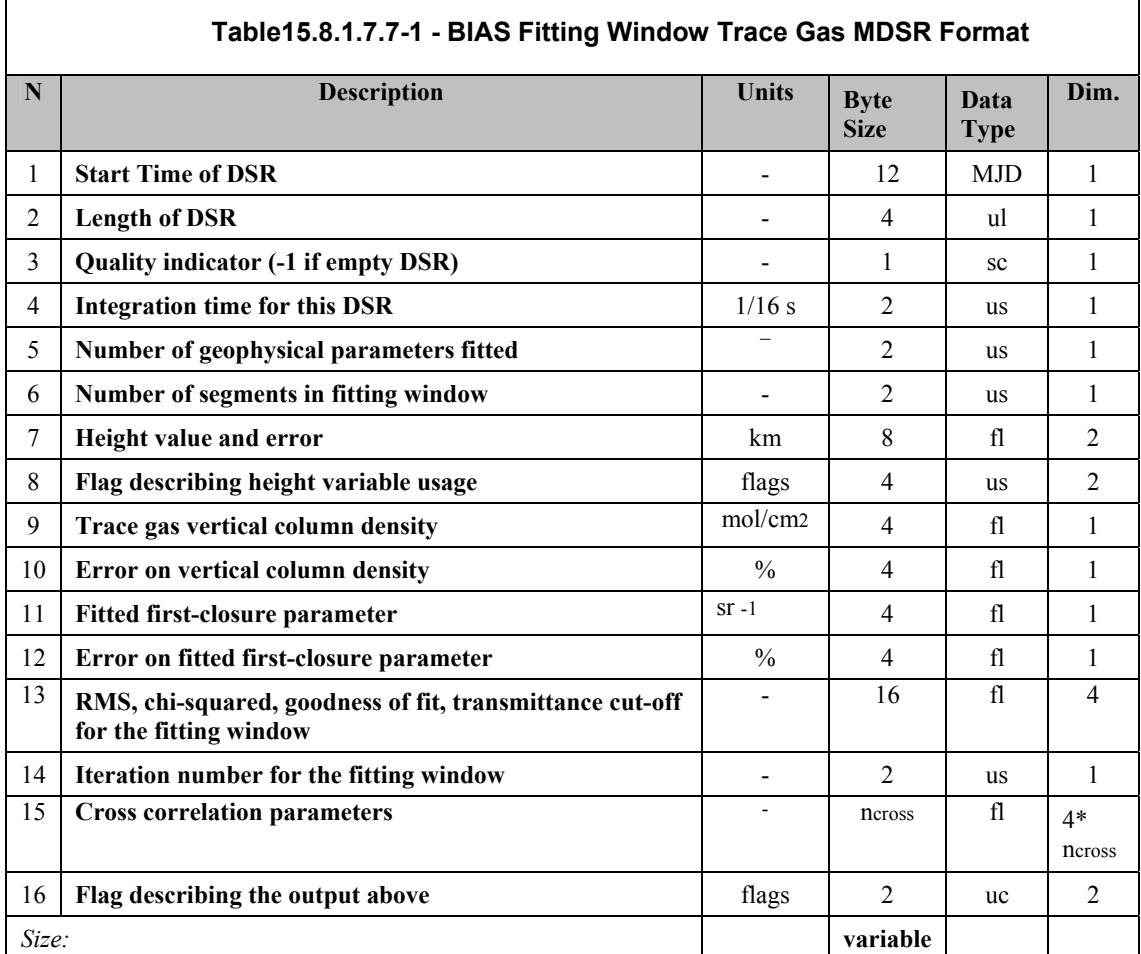

The format component above is repeated for each trace gas constituent retrieved. The flags describing the output are interpreted bit-wise. They contain the following information (when the bit is set the underlined

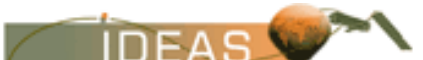

condition is true). The bit numbering convention is defined in Volume A.

Field 7 describes the use of the height value. Each bit is defined as follows:

- 0: no -yes height value was retrieved in this application
- 1: no yes retrieved from earlier application is used as input in present application
- 2: no yes height value from climatology
- 3: no -yes use of height uncertainty as a process error in trace gas application
- 4: no -yes height retrieval failed (yes), succeeded (no) 5-15: not used
- Field 15 specifies the BIAS vertical column density fitting. Each bit is defined as follows:
- 0: no -yes error weighting of fitting
- 1: no -yes convergence reached
- 2: satisfactory -poor shape of the fit depending on the magnitude of the first closure parameter
- 3: satisfactory -noisy noisiness of the fit depending on magnitude RMS
- 4-15: not used

# **15.8.1.8 Size Estimate**

The size of the product depends on the number of trace gas species included. The following estimate is provided in R-36:

The size of one level 2 product containing 7 trace gas species (which might be the most probable scenario:  $UV-O_3$ ,  $Vis-O_3$ ,  $NO_2$ ,  $H_2O$ ,  $CO$ ,  $N_2O$ ,  $CH_4$ ) is approximately 3.7 MB for an optimised nadir/limb timeline scenario (approx. 9030 single observations). A pure nadir scenario would double the number of observations, and retrieval additional species in additional windows might mean another factor of 2 or even 3. However; retrieval of no more 10 simultaneous species is foreseen currently, thus the maximum size of a level 2 product could be about 11MB.

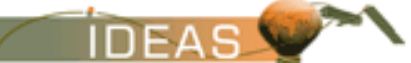

# **15.8.2 SCIAMACHY Selected Vertical Column Amounts for Meteo Users Level 2 Product – SCI\_RV\_\_2P**

This product has been discontinued in the operational processing chain since May 2006.

This Level 2 SCIAMACHY product contains selected vertical column amounts from the SCI\_NL\_\_2P product. The product may be converted to BUFR format outside the PDS for distribution to Meteo users.

## **15.8.2.1 Input Data**

Level 2 Vertical Profiles product plus auxiliary data.

# **15.8.2.2 Auxiliary Data Used**

Extraction only. No further auxiliary data required.

## **15.8.2.3 Processing Performed**

Extraction only.

## **15.8.2.4 Product Structure**

The high level structure of the product is shown below:

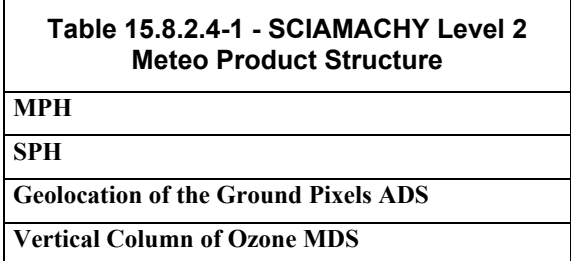

## **15.8.2.5 Main Product Header**

The MPH is described in Volume 5.

## **15.8.2.6 Specific Product Header**

The SPH is an ASCII header which conforms to the ASCII conventions defined in Volume 5. The Ø symbol indicates the position of an ASCII blank space character.

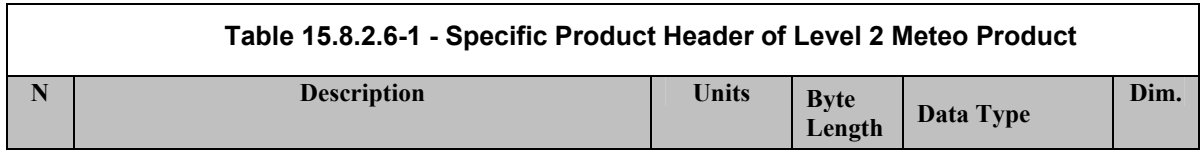

*IDEAS-SER-IPF-SPE-0398 IDEAS* 

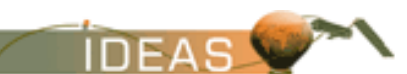

*ENVISAT-1 PRODUCTS SPECIFICATIONS - VOLUME 15: SCIAMACHY PRODUCTS SPECIFICATIONS Issue 3 / L* 

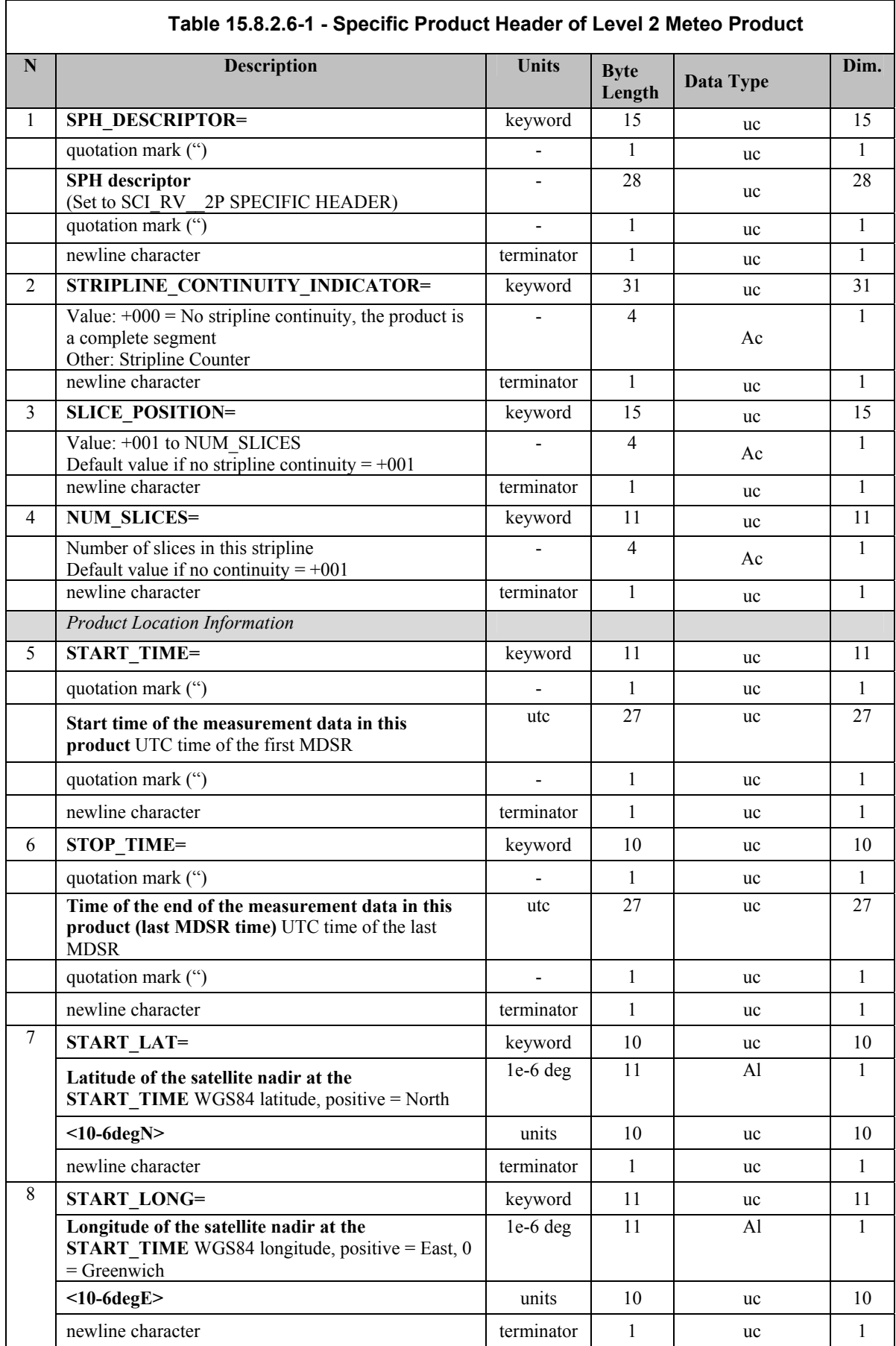

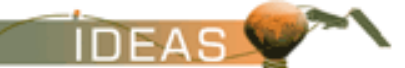

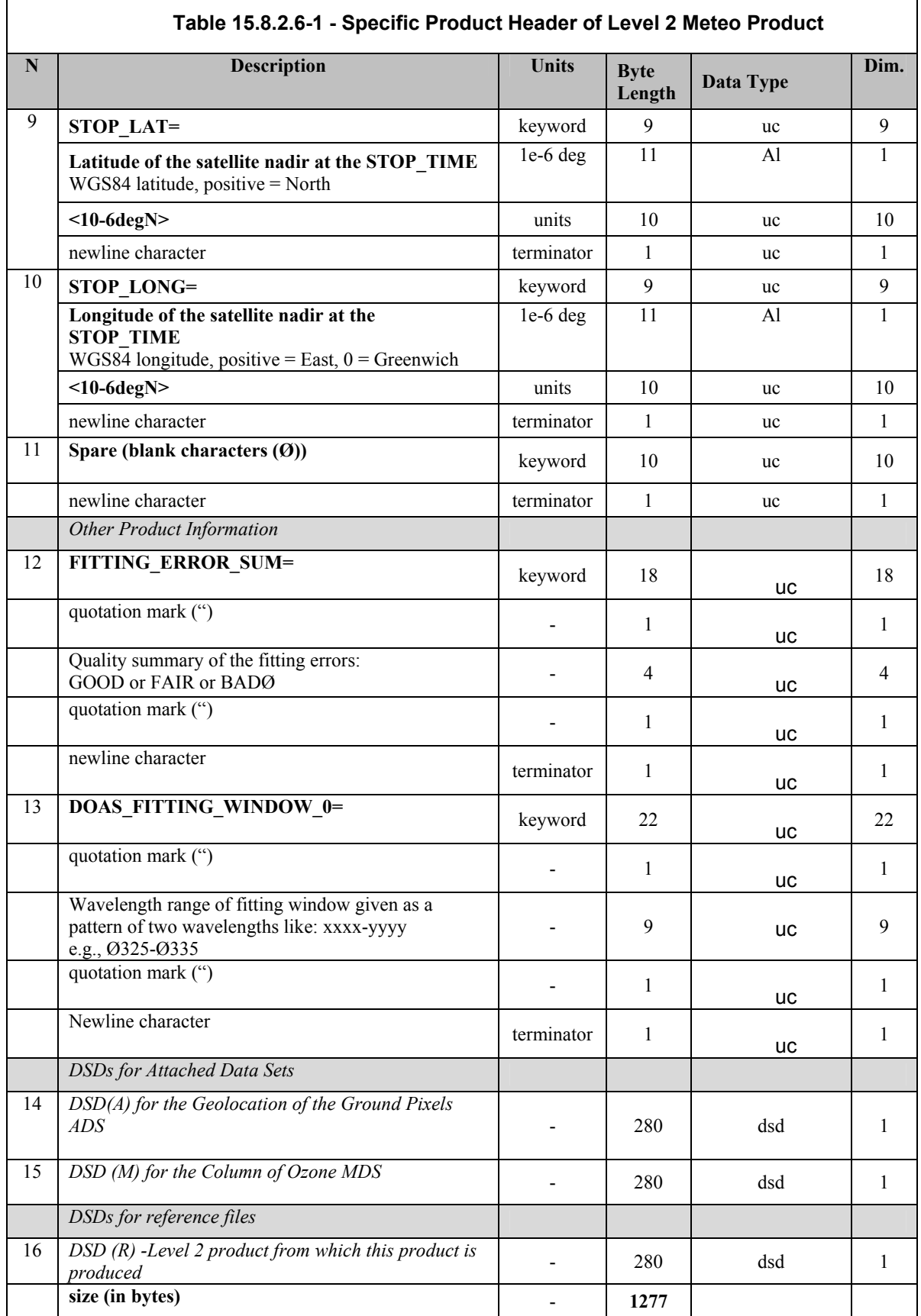

The following ASCII strings are used to fill the DS\_NAME field in the

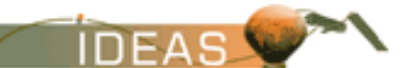

DSDs (refer to Volume 5).

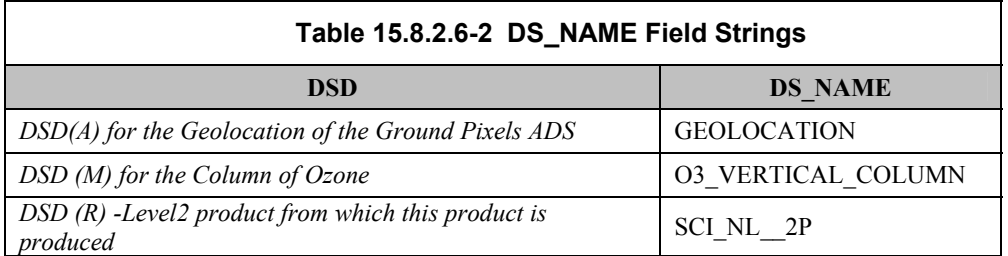

## **15.8.2.7 Data Sets**

The following sub-sections describe the individual data sets which together form the Level 2 Meteo product. Data sets are in mixed-binary format. ASCII strings may be included within the data sets, but the string is not surrounded by quotation marks as for the MPH/SPH structures.

## **15.8.2.7.1 Geolocation ADS**

The Geolocation ADS provides geolocation information for the Ozone estimates. There is one ADSR per estimate, each preceded with a time stamp to indicate which portion of the product the ADSR pertains to. The format of each ADSR is identical.

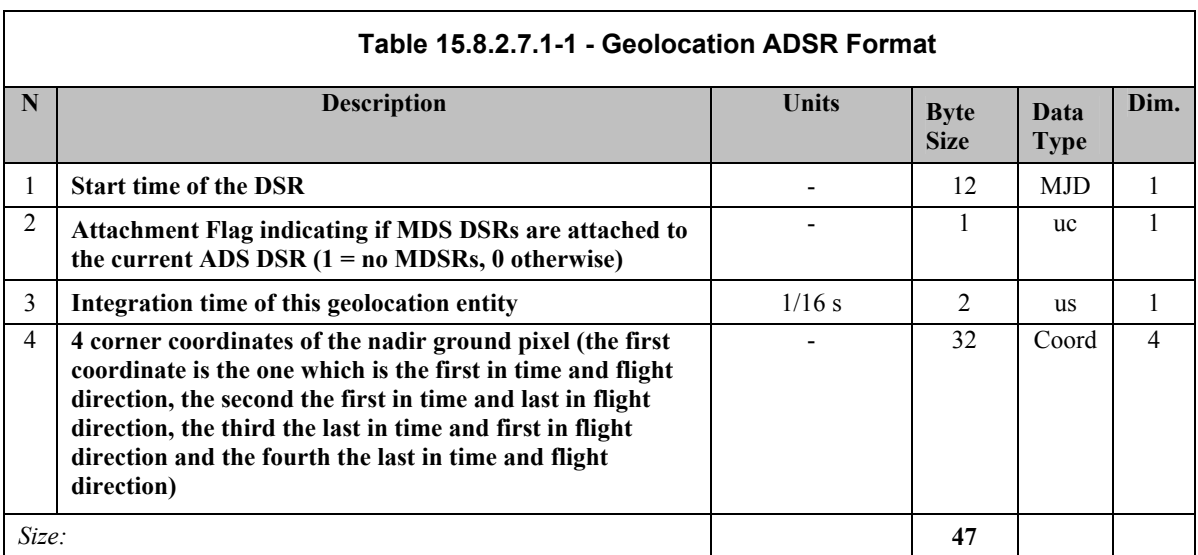

## **15.8.2.7.2 Ozone Vertical Column MDS**

There is one MDSR per estimate, each preceded with a time stamp. The format of each MDSR is identical. The fields are extracted from the DOAS MDS of the SCI\_NL 2P product ccorresponding to the UV fitting window DOAS 0 O3 MDS assuming index "0" for this window.

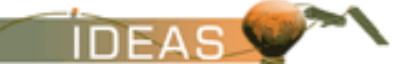

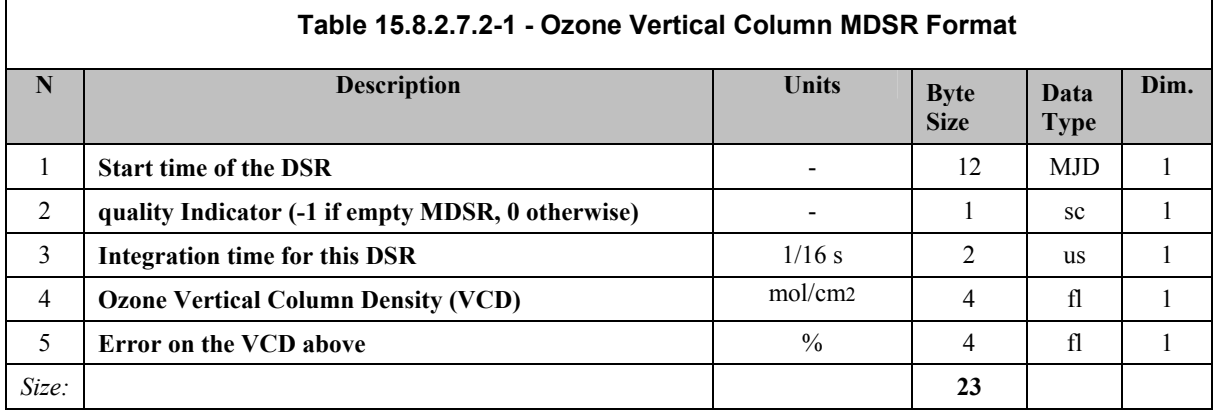

#### **15.8.2.7.3 Common Structures**

The following structures are used in the descriptions of the Level 2 products.

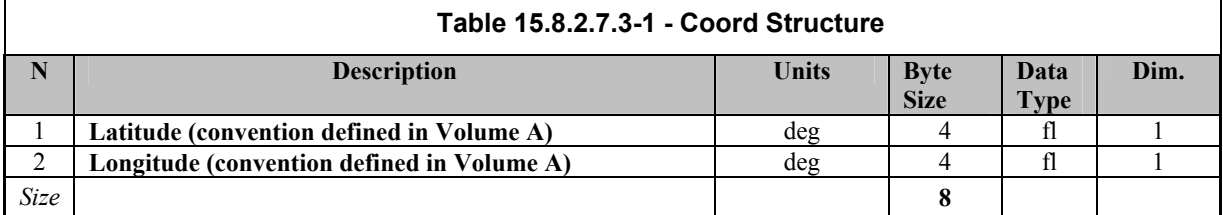

#### **15.8.2.8 Size Estimate**

The size of one Meteo product containing only ozone is approximately 100 kB for an optimised nadir/limb timeline scenario (approx. 1250 single observations). A pure nadir scenario would double the number of observations. This means that the maximum size of a Meteo product could be about 200 kB.

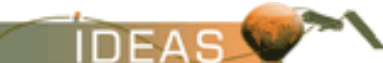

# **DISTRIBUTION LIST**

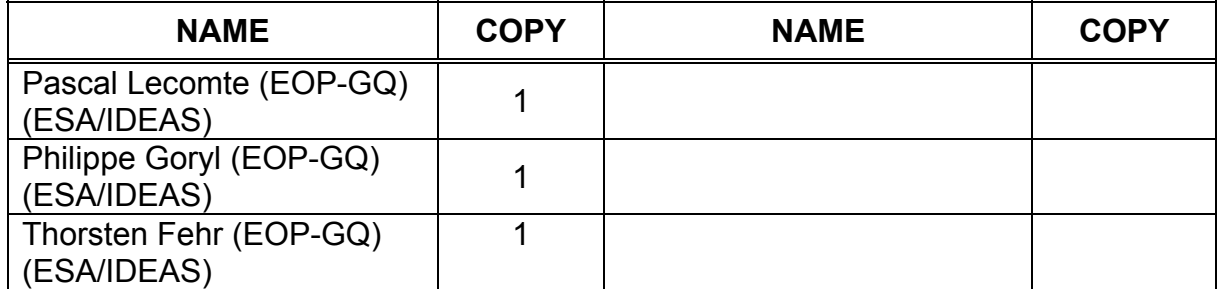

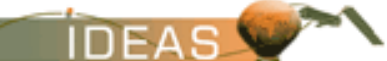

*End of Document*